การวิเคราะห์สมรรถนะของโพรโทคอลการแจกจ่ายข้อมูลในโครงข่ายแอดฮอก สำหรับยานพาหนะ โดยใช้สถาปัตยกรรมชื่อข้อมูล

นางสาวศศิรมย์ เทียนน้อย

วิทยานิพนธ์นี้เป็นส่วนหนึ่งของการศึกษาตามหลักสูตรปริญญาวิศวกรรมศาสตรดุษฎีบัณฑิต สาขาวิชาวิศวกรรมไฟฟ้า ภาควิชาวิศวกรรมไฟฟ้า คณะวิศวกรรมศาสตร์ จุฬาลงกรณ์มหาวิทยาลัย ปีการศึกษา 2559

ลิขสิทธิ์ของจุฬาลงกรณ์มหาวิทยาลัย

บทคัดย่อและแฟ้มข้อมูลฉบับเต็มของวิทยานิพนธ์ตั้งแต่ปีการศึกษา 2554 ที่ให้บริการในคลังปัญญาจุฬาฯ (CUIR)

เป็ นแฟ้ มข้อมูลของนิสิตเจ้าของวิทยานิพนธ์ที่ส่งผ่านทางบัณฑิตวิทยาลัย

The abstract and full text of theses from the academic year 2011 in Chulalongkorn University Intellectual Repository(CUIR)

are the thesis authors' files submitted through the Graduate School.

### PERFORMANCE ANALYSIS OF DATA DISSEMINATION PROTOCOL IN VEHICULAR AD HOC NETWORK BY USING NAMED DATA **ARCHITECTURE**

Ms. Sasirom Tiennoy

A Dissertation Submitted in Partial Fulfillment of the Requirements for the Degree of Dorter of Philosophy Program in Electrical Engineering Department of Electrical Engineering Faculty of Engineering Chulalongkorn University Academic Year 2016 Copyright of Chulalongkorn University

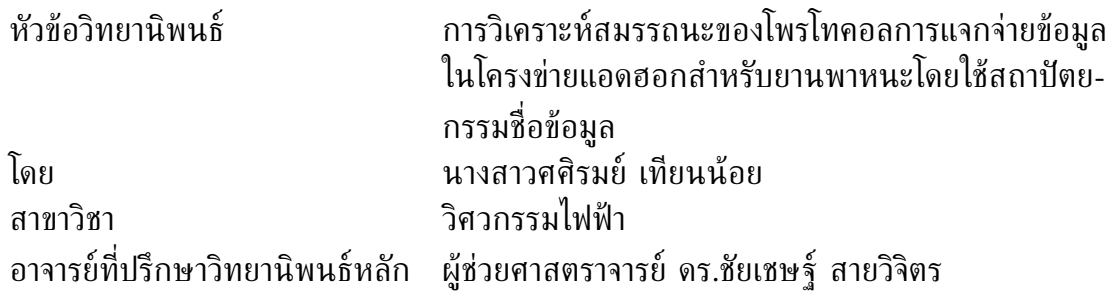

คณะวิศวกรรมศาสตร์ จุฬาลงกรณ์มหาวิทยาลัย อนุมัติให้นับวิทยานิพนธ์ ฉบับนี้เป็นส่วนหนึ่งของการศึกษาตามหลักสูตรปริญญาดุษฎีบัณฑิต

> . . . . . . . . . . . . . . . . . . . . . . . . . . . . . . . . . . . . . .คณบดีคณะวิศวกรรมศาสตร์ (รองศาสตราจารย์ ดร.สุพจน์ เตชวรสินสกุล)

คณะกรรมการสอบวิทยานิพนธ์

. . . . . . . . . . . . . . . . . . . . . . . . . . . . . . . . . . . . . ประธานกรรมการ (ศาสตราจารย์ ดร.วาทิต เบญจพลกุล)

. . . . . . . . . . . . . . . . . . . . . . . . . . . . . . . . . . . . . อาจารย์ที่ปรึกษาวิทยานิพนธ์หลัก (ผู้ช่วยศาสตราจารย์ ดร.ชัยเชษฐ์ สายวิจิตร)

. . . . . . . . . . . . . . . . . . . . . . . . . . . . . . . . . . . . . กรรมการ (รองศาสตราจารย์ ดร.เชาวน์ดิศ อัศวกุล)

. . . . . . . . . . . . . . . . . . . . . . . . . . . . . . . . . . . . . กรรมการภายนอกมหาวิทยาลัย (รองศาสตราจารย์ ดร.ภูมิพัฒ แสงอุดมเลิศ)

. . . . . . . . . . . . . . . . . . . . . . . . . . . . . . . . . . . . . กรรมการภายนอกมหาวิทยาลัย (ดร.ศุภกร สิทธิไชย)

ศศิรมย์ เทียนน้อย : การวิเคราะห์สมรรถนะของโพรโทคอลการแจกจ่าย ข้อมูลในโครงข่ายแอดฮอกสำหรับยานพาหนะ โดยใช้สถาปัตยกรรมชื่อข้อมูล. PERFORMANCE ANALYSIS OF DATA DISSEMINATION PROTOCOL IN VEHICULAR AD HOC NETWORK BY USING NAMED DATA ARCHITECTURE อ.ที่ปรึกษาวิทยานิพนธ์หลัก : ผศ. ดร. ชัยเชษฐ์ สายวิจิตร, 110 หน้า.

ปัจจุบันงานวิจัยในโครงข่ายแบบไร้สายที่เกี่ยวข้องกับโครงข่ายแอดฮอกสำหรับยานพาหนะได้ รับความสนใจเป็นจำนวนมาก เนื่องจากยานพาหนะมีจำนวนบนท้องถนนเพิ่มมากขึ้น ส่งผลให้ต้อง บริหารจัดการระบบการจราจรให้มีประสิทธิภาพเพื่อลดปัญหาต่าง ๆ ที่เกิดขึ้น เช่น การเกิดอุบัติ- เหตุและการจราจรคับคั่ง โดยสาเหตุของปัญหาที่สำคัญอย่างหนึ่งคือ การขาดการติดต่อสื่อสารระหว่าง กันเพื่อแลกเปลี่ยนข้อมูลสภาพการจราจรแบบทันท่วงที ด้วยสาเหตุนี้ การแลกเปลี่ยนข้อมูลระหว่าง ยานพาหนะกับยานพาหนะ หรือยานพาหนะกับโนดข้างถนน จำเป็นต้องได้รับการประเมินและการ แพร่กระจายอย่างถูกต้องภายในระยะเวลาที่เหมาะสมทันท่วงที เช่น ข้อมูลเตือนภัย ดังนั้นเวลาใน การแจกจ่ายข้อมูลจึงมีความสำคัญมาก แต่เนื่องจากโครงข่ายแอดฮอกสำหรับยานพาหนะเป็นโครง-ข่ายที่มีสภาพแวดล้อมเป็นแบบเปลี่ยนแปลงตลอดเวลา ทำให้พบปัญหาการขาดความต่อเนื่องในการ รับส่งข้อมูล อย่างไรก็ตาม โครงข่ายการสื่อสารในปัจจุบันที่ใช้โพรโทโคลแบบ TCP/IP ซึ่งใช้ที่อยู่ไอ พีในการส่งข้อมูล อาจจะไม่เหมาะสมกับสภาพแวดล้อมที่โนดมีลักษณะการเปลี่ยนแปลงตลอดเวลา เพราะว่าโนดต้องมีการคำนวณหาเส้นทางในการส่งข้อมูลใหม่ หลังจากที่เส้นทางขาดความต่อเนื่องใน การรับส่งข้อมูล ดังนั้นสถาปัตยกรรมชื่อข้อมูล (named data architecture) หรือ โครงข่ายชื่อข้อมูล (named data network : NDN) เป็นสถาปัตยกรรมอินเทอร์เน็ตในอนาคตที่นำมาแก้ปัญหาของสถา-ปัตยกรรมอินเทอร์เน็ต TCP/IP ซึ่งมุ่งเน้นการให้บริการข้อมูลตามที่ผู้ร้องขอต้องการ โดยไม่จำเป็น ต้องสร้างเส้นทางก่อนการร้องขอข้อมูล อีกทั้งยังสามารถส่งการร้องขอข้อมูลด้วยชื่อออกไปและสา-มารถเก็บข้อมูลไว้ในขณะที่โครงข่ายมีจำนวนโนดเบาบาง ในงานวิจัยนี้จึงได้เสนอโพรโทคอลการแจก-จ่ายข้อมูลสำหรับโครงข่ายแอดฮอกสำหรับยานพาหนะ โดยใช้สถาปัตยกรรมชื่อข้อมูลซึ่งมีการติดตั้ง โนดข้างถนนเพื่อช่วยในการแลกเปลี่ยนข้อมูลการจราจรให้มีประสิทธิภาพ โพรโทคอลที่เสนอนี้เรียก ว่า โครงข่ายชื่อข้อมูลโดยมีโนดข้างถนนเป็นผู้ช่วย (roadside unit assisted of named data network : RA-NDN) ซึ่งกำหนดให้โนดข้างถนนไม่ต้องเชื่อมต่อกับศูนย์กลางข้อมูลหรือศูนย์ประมวลผล และ ให้คุณลักษณะของโนดข้างถนนเหมือนกันกับยานพาหนะ เช่น รัศมีการสื่อสาร เป็นต้น

ในการประเมินสมรรถนะของโพรโทคอลที่นำเสนอ โดยใช้โปรแกรมจำลองการสื่อสาร (NS3) และโปรแกรมจำลองการจราจร (SUMO) บนพื้นฐานข้อมูลจริงจากโครงการสาทรโมเดล ถนนสาทร กรุงเทพมหานคร ผลการจำลองที่ได้เมื่อเปรียบเทียบโพรโทคอลที่นำเสนอ (RA-NDN) กับโครงข่าย ชื่อข้อมูลแบบดั้งเดิม (V-NDN) ภายใต้เงื่อนไขความหนาแน่นของยานพาหนะ รัศมีการสื่อสาร และ จำนวนผู้ร้องขอ พบว่า โพรโทคอลที่นำเสนอสามารถลดปริมาณทราฟฟิกในระบบ และเวลาการแจก-จ่ายข้อมูลโดยรวม อีกทั้งยังสามารถเพิ่มอัตราส่วนการรับแพ็กเกตข้อมูลสำเร็จและค่าวิสัยสามารถ

**ภาควิชา** วิศวกรรมไฟฟ้า วิศวกรรมไฟฟ้า **ลายมือชื่อนิสิต** . . . . . . . . . . . . . . . . . . . . . . . . . . . . . . . . . . . . **สาขาวิชา** . . . . . . . . . . . . . . . . . . . . วิศวกรรมไฟฟ้า **ลายมือชื่ออ.ที่ปรึกษาหลัก** . . . . . . . . . . . . . . . . . . . . . . . . . . .

#### # # 5471425521 : MAJOR ELECTRICAL ENGINEERING KEYWORDS: VANET/ NDN/ ITS/ Caching.

SASIROM TIENNOY : PERFORMANCE ANALYSIS OF DATA DISSEMINATION PROTOCOL IN VEHICULAR AD HOC NETWORK BY USING NAMED DATA ARCHITECTURE. ADVISOR: ASST. PROF. CHAIYACHET SAIVICHIT, Ph.D., 110 pp.

Nowadays, vehicular ad hoc network (VANET) becomes one of highly active research area of wireless networking. In a road network where road information is exchanged among vehicles, all traffic information must be processed and disseminated in a timely manner. Since VANET is multi-hop wireless networks with extremely high mobility and short connection lifetimes, it is important to address the data dissemination problem in a partitioned and rapid changed topology. However, the current TCP/IP implementation regularly does not fit into the highly dynamic vehicular environments because the routed must be recalculated due to the intermittent connectivity. Hence, Name data networking (NDN) is considered here. NDN is a newly proposed architecture for the future Internet which focuses on delivering what data information drivers want. In this research, the data dissemination protocol for VANET using Named Data Architecture, which is deployed in a roadside unit to assist vehicles exchange their traffic information efficiently is proposed. The proposed protocol is called Roadside Unit Assisted of Named Data Network or RA-NDN. The RSU can operate on a standalone node without connecting to the data center, data collection or processing center, nor connect the other RSUs via wireless adhoc network. The characteristics of RSU are defined to be the same as the characteristics of vehicles such as its transmission range.

In order to verify the performance of the proposed protocol, this research uses the network simulator (NS3) and the traffic simulator (SUMO) software for this model. To reduce network latency under vehicular density, vehicular transmission range and the number of requesters, the proposed approach is compared with V-NDN via a real-world data set in the urban area of Sathorn road in Bangkok, Thailand. Simulation results show that using the proposed protocol with the roadside unit decreases traffic load, total dissemination time and increases the data received ratio and throughput.

**Department :** . . . . . . . . . . . . . . . . . . . . . . . Electrical Engineering **Student's Signature** . . . . . . . . . . . . . . . . . . . .

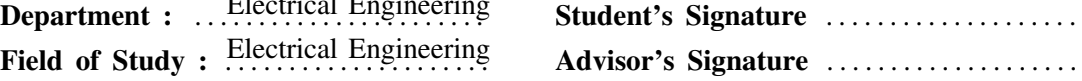

# **กิตติกรรมประกาศ**

วิทยานิพนธ์ฉบับนี้สำเร็จลุล่วงไปได้ด้วยดี ด้วยความช่วยเหลืออย่างมากของผู้ช่วยศาสตราจารย์ ดร.ชัยเชษฐ์ สายวิจิตร อาจารย์ที่ปรึกษาวิทยานิพนธ์ ซึ่งกรุณาให้ความรู้ ให้คำแนะนำต่าง ๆ ที่เป็น ประโยชน์ในการวิจัยทั้งทางตรงและทางอ้อม อีกทั้งตรวจสอบและแก้ไข รวมไปถึงคำวิจารณ์ในเชิง สร้างสรรค์ ตลอดจนความเมตตา และเอาใจใส่ต่อผู้ทำวิจัยมาโดยตลอด ผู้วิจัยจึงขอกราบขอบพระคุณ มา ณ ที่นี้

ขอขอบพระคุณศาสตราจารย์ ดร.วาทิต เบญจพลกุล ประธานกรรมการสอบวิทยานิพนธ์ รองศาส-ตราจารย์ ดร. เชาวน์ดิศ อัศวกุล กรรมการสอบวิทยานิพนธ์ รองศาสตราจารย์ ดร.ภูมิพัฒ แสงอุดม เลิศ และ ดร.ศุภกร สิทธิไชยกรรมการสอบวิทยานิพนธ์จากภายนอกมหาวิทยาลัย ที่ได้สละเวลาตรวจ-สอบและให้คำแนะนำเพื่อให้วิทยานิพนธ์ฉบับนี้สมบูรณ์ยิ่งขึ้น

ขอขอบคุณกลุ่มวิจัยโครงข่าย (Network research group: NRG) ซึ่งดูแลโดย รองศาสตราจารย์ ดร.เชาวน์ดิศ อัศวกุล และ ผู้ช่วยศาสตราจารย์ ดร.ชัยเชษฐ์ สายวิจิตร ได้จัดกิจกรรมเพื่อส่งเสริมการ เรียนรู้ซึ่งมีส่วนสำคัญในการเสริมสร้างความมั่นใจและความกล้าแสดงความคิดเห็นในเชิงวิชาการมาก ขึ้น ทำให้งานวิทยานิพนธ์นี้สำเร็จได้อย่างสะดวกราบรื่น

ขอขอบคุณกลุ่มโครงการสาทรโมเดล ที่อนุเคราะห์ข้อมูลจริงสำหรับการจำลองต่าง ๆ

ขอกราบขอบพระคุณบิดา มารดา ที่เป็นกำลังใจและกำลังทรัพย์ตลอดเวลา รวมทั้งให้โอกาสผู้วิจัย ได้ศึกษาต่อในระดับปริญญาดุษฎีบัณฑิต

งานวิจัยนี้ได้รับการสนับสนุนจากหน่วยปฏิบัติการวิจัยโครงข่ายไร้สาย และอินเทอร์เน็ตอนาคต (Wireless Network and Future Internet Research Unit) กองทุนรัชดาภิเษกสมโภช จุฬาลง-กรณ์มหาวิทยาลัย และทุนอุดหนุนการวิจัยจากทุน 90 ปี กองทุนรัชดาภิเษกสมโภช จุฬาลงกรณ์มหา-วิทยาลัย

สุดท้ายนี้ ขอขอบคุณห้องปฏิบัติการวิจัยระบบโทรคมนาคม ภาควิชาวิศวกรรมไฟฟ้า คณะวิศว-กรรมศาตร์ จุฬาลงกรณ์มหาวิทยาลัย สำหรับทรัพยากรต่างๆ ในการศึกษา ค้นคว้าและวิจัย

# **สารบัญ**

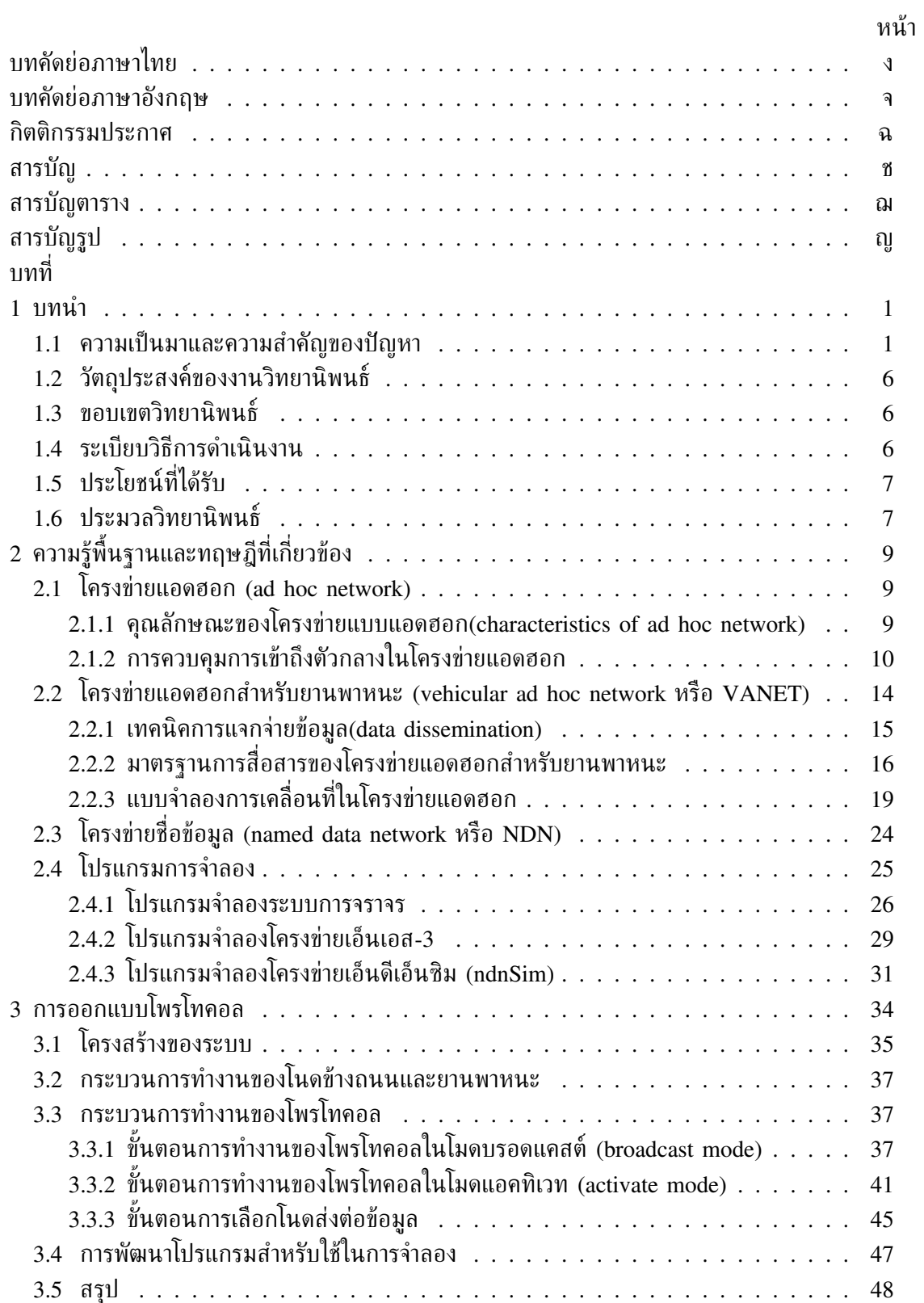

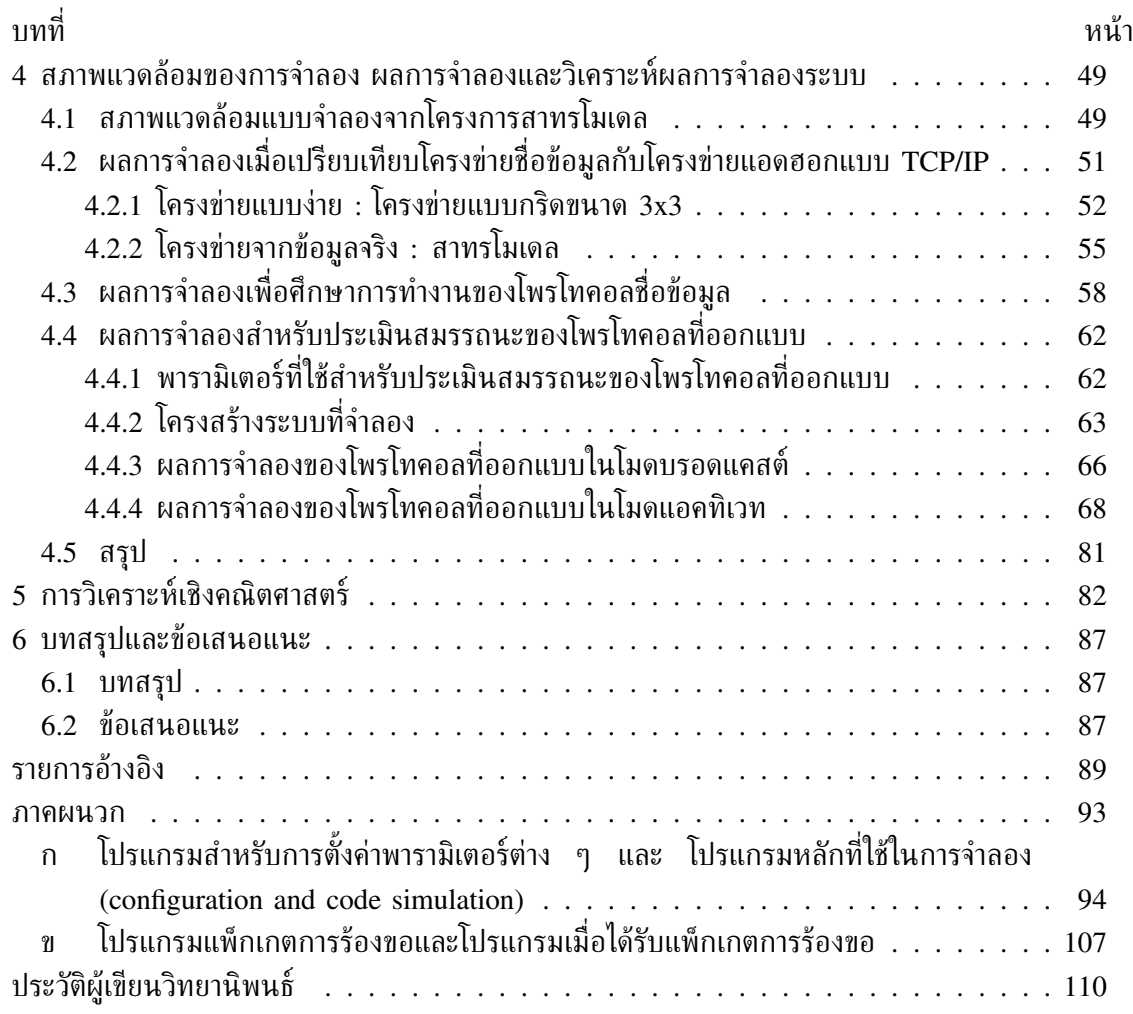

ซ

# **สารบัญตาราง**

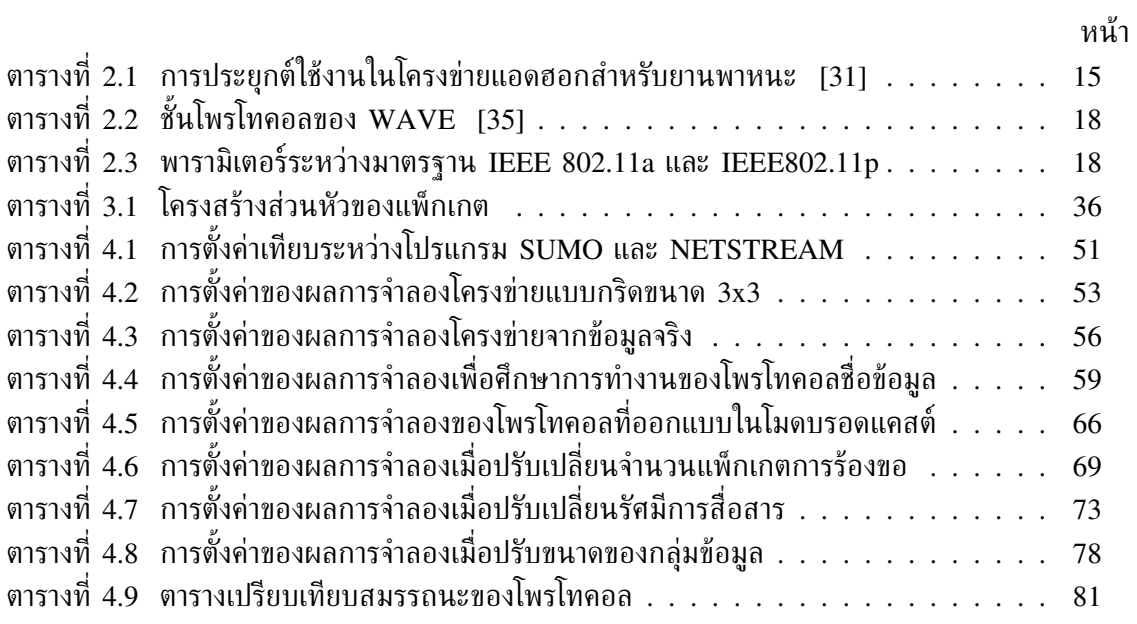

# **สารบัญรูป**

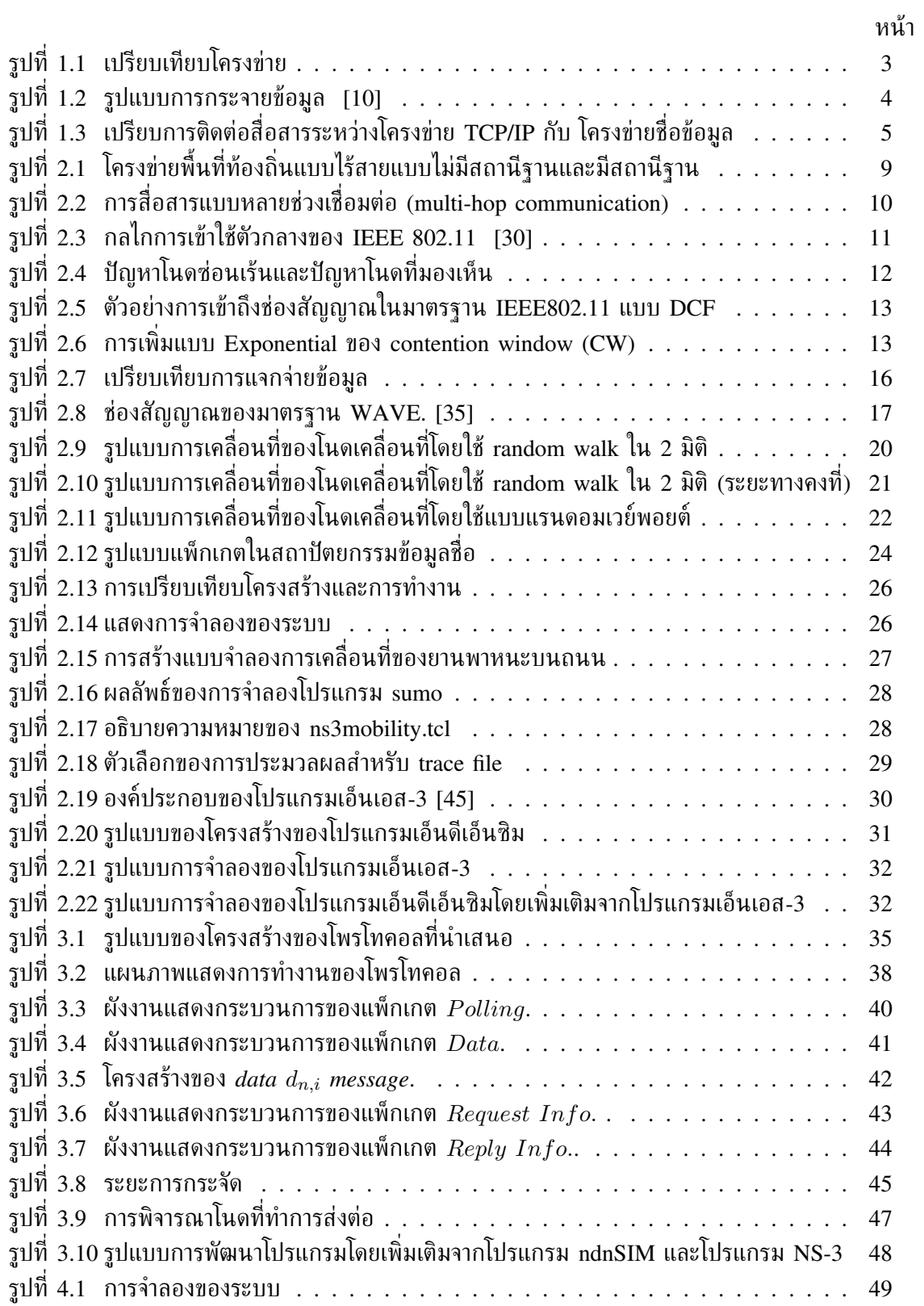

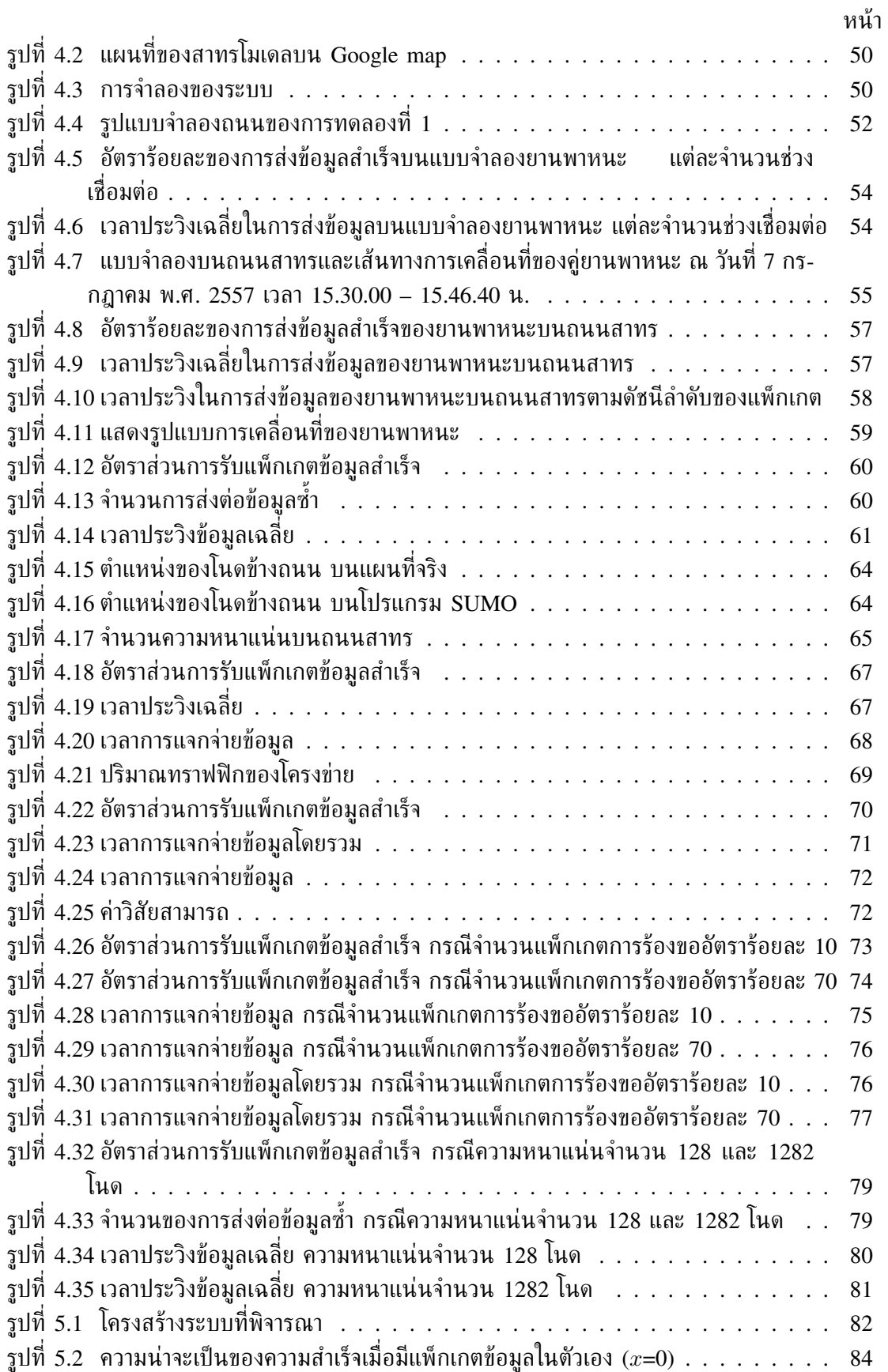

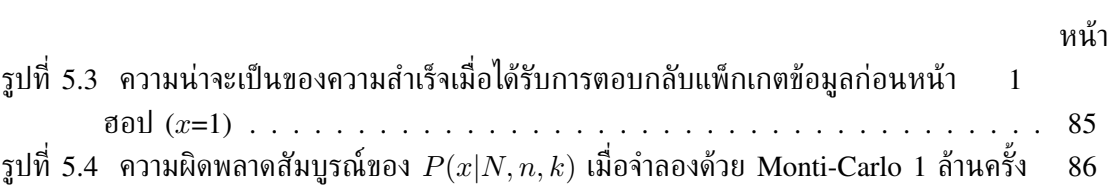

# **บทที่ 1**

## **บทนำ**

เทคโนโลยีการสื่อสารไร้สายจากอดีตจนถึงปัจจุบันได้มีการปรับเปลี่ยนและถูกพัฒนาไปอย่างมาก ซึ่งการพัฒนาศักยภาพของโครงข่ายเป็นหัวข้อที่นักวิจัยและผู้เชี่ยวชาญในสาขาเฉพาะให้ความสนใจ วิทยานิพนธ์ฉบับนี้เป็นส่วนหนึ่งที่นำเสนอแนวทางการพัฒนารูปแบบและวิธีการเพื่อช่วยพัฒนาโครง-ข่ายไร้สายให้มีคุณภาพที่ดีขึ้น โดยเนื้อหาในบทนี้ได้กล่าวถึงความเป็นมาและความสำคัญของปัญหา จากนั้นได้เสนอแนวทางของวิทยานิพนธ์ วัตถุประสงค์ของวิทยานิพนธ์ ขอบเขตของวิทยานิพนธ์ รวม ไปถึงขั้นตอนดำเนินงาน และประโยชน์ที่คาดว่าจะได้รับ

## **1.1 ความเป็นมาและความสำคัญของปัญหา**

ปัจจุบันเทคโนโลยีการสื่อสารแบบไร้สายได้เข้ามามีบทบาทที่สำคัญในชีวิตประจำวันของมนุษย์ ตลอดจนความต้องการของผู้ใช้งานที่มีมากขึ้น ทำให้มีการพัฒนาเทคโนโลยีของการสื่อสารไร้สาย ออกมาเป็นจำนวนมากและหลากหลายชนิด โดยเฉพาะการสื่อสารแบบโครงข่ายแอดฮอก (ad hoc network) กำลังเป็นที่สนใจในด้านงานวิจัย ซึ่งโครงข่ายแอดฮอกนั้นจะมีการติดต่อสื่อสารกันโดยตรง และไม่จำเป็นต้องมีตัวกลางหรือจุดเข้าถึง (access point) อย่างไรก็ตาม เมื่อคู่โนดที่ต้องการสื่อสาร กัน มีระยะการสื่อสารที่เกินระยะของการส่งข้อมูลจากโนดต้นทางไปยังโนดปลายทาง การสื่อสารจึง จำเป็นต้องอาศัยโนดระหว่างทาง (intermediate node) สำหรับการส่งต่อข้อมูลจากโนดต้นทางไปยัง โนดปลายทาง ในอดีตที่ผ่านมา โครงข่ายแอดฮอกส่วนใหญ่ถูกนำไปใช้ด้านการทหาร เนื่องจากใน สนามรบนั้น การวางโครงข่ายที่เป็นแบบศูนย์กลาง หรือ โครงข่ายแบบเซลลูลาร์มีความยากลำบาก อีก ทั้งอุปกรณ์การสื่อสารมีความเสี่ยงต่อการถูกทำลาย แต่ในปัจจุบัน โครงข่ายแอดฮอกมีความสะดวกส-บายในการพกพา และการติดตั้งอุปกรณ์ไม่มีความซับซ้อนเหมือนกับโครงข่ายแบบศูนย์กลาง โครง-ข่ายแอดฮอกจึงถูกนำมาใช้งานในเชิงพาณิชย์และสามารถนำไปประยุกต์ใช้งานได้หลากหลาย เช่น การขนส่งมวลชน เป็นต้น

ระบบการขนส่งมวลชนได้พัฒนาระบบการจัดการจราจรอัจฉริยะ (ITS or Intelligent Transportation System) เพื่อให้บริการด้านข้อมูลการจราจรกับประชาชน เช่น ในประเทศญี่ปุ่น ได้มี การให้บริการ VICS (Vehicle Information and Communication System Center) หรือ ศูนย์ระ-บบสื่อสารและให้ข้อมูลการจราจร [1] ซึ่งเป็นการรายงานข้อมูลสภาพการจราจรที่เกิดขึ้น จากการสื่อ-สารระหว่างอุปกรณ์บนยานพาหนะกับถนน โดยมีเสาอากาศติดตั้งอยู่ริมถนนหรือตามเสาไฟฟ้า ใช้ใน การถ่ายทอดสภาพการจราจร ซึ่งรับสัญญาณมาจากเซ็นเซอร์ที่ติดอยู่ตามพื้นผิวบนถนน เมื่อมียาน-พาหนะวิ่งผ่านเซ็นเซอร์ เซ็นเซอร์จะส่งข้อมูลให้คอมพิวเตอร์ประมวลผลและวิเคราะห์สภาพการจราจร เพื่อแจ้งข้อมูลการจราจรให้กับผู้ใช้ยานพาหนะที่ติดตั้งเครื่องระบบนำร่องที่รับสัญญาณจากดาวเทียมจี พีเอส และมีแผนที่ดิจิทัลของถนนในเขตเมือง แม้ว่าระบบ VICS มีประโยชน์ในการให้ข้อมูลอย่างมาก แต่เมื่อพิจารณาการทำงานแล้วจะเห็นได้ว่าระบบใช้อุปกรณ์และงบประมาณการลงทุนสูง อีกทั้งยังเกิด ช่องว่างในการรับข้อมูล กล่าวคือ VICS จะมีการรายงานตามช่วงเวลาที่กำหนด ไม่รายงานแบบทัน-ทีทันใด โดยต้องรอข้อมูลจากศูนย์กลาง ที่ต้องรวบรวมข้อมูลและประมวลผล ซึ่งจะมีผลกระทบกับผู้- ใช้ยานพาหนะในกรณีที่เกิดอุบัติเหตุ รวมถึงในกรณีที่มีการจราจรคับคั่ง เนื่องมาจากผู้ใช้ยานพาหนะ ทุกคนได้รับข้อมูลในช่วงเวลาที่กำหนด และตัดสินใจเลือกเส้นทางที่แนะนำพร้อมกัน ดังนั้นปัญหา

เหล่านี้สามารถแก้ไขโดยใช้ระบบโครงข่ายแอดฮอกสำหรับยานพาหนะ (vehicular ad hoc network or VANET) ติดต่อสื่อสารข้อมูลแบบทันทีทันใดระหว่างยานพาหนะด้วยกัน หรือระหว่างยานพา-หนะกับอุปกรณ์ที่ติดตั้งอยู่กับที่ เพื่อช่วยในการให้ข้อมูลเกี่ยวกับระบบเตือนภัยล่วงหน้าในช่วงเวลา สั้นๆ ก่อนถึงจุดเกิดเหตุ หรือภาวะแวดล้อมไม่ดี เช่น เมื่อมีหมอกลงจัด, ฝนตกหนัก จนผู้ขับขี่ไม่ สามารถมองเห็นเหตุการณ์ชัดเจนจากระยะไกล ทำให้การตัดสินใจควบคุมยานพาหนะ ทำได้ยาก หรือ การจราจรในตัวเมืองขนาดใหญ่ มีสภาพการจราจรที่คับคั่งและไม่สามารถคาดการณ์สภาพการจราจร ได้ ข้อมูลจึงมีความจำเป็นสำหรับการตัดสินใจในการเดินทาง ดังนั้นการรับข้อมูลจากศูนย์กลางที่ได้มา จากกล้องที่ติดตามท้องถนน หรืออุปกรณ์ตรวจจับรถยนต์นั้น นอกจากจะมีปัญหาในการายงานข้อ-มูลตามช่วงเวลาที่กำหนด ไม่ทันทีทันใดแล้ว ระบบศูนย์กลางยังมีการลงทุนที่สูง เพราะต้องมีการวาง ระบบและติตตั้งโครงข่ายเชื่อมต่อกับศูนย์กลางการควบคุม

โครงข่ายการสื่อสารในปัจจุบันใช้โพรโทโคลแบบ TCP/IP โดยแต่ละโนดจะกำหนดที่อยู่ไอพี (IP address) เมื่อผู้ร้องขอต้องการข้อมูล ผู้ร้องขอจะต้องระบุไอพีปลายทางเพื่อส่งข้อมูล และ เมื่อโนดระหว่างทางได้รับข้อมูล โนดระหว่างทางจะตรวจสอบตารางไอพี และส่งต่อไปยังไอพีปลายทาง ซึ่งเป็นการติดต่อสื่อสารแบบ end-to-end communication ในกรณีที่มีผู้ร้องขอรายอื่นต้องการข้อมูล ชนิดเดียวกัน ผู้ร้องขอนั้นต้องส่งการร้องขอไปที่ไอพีของโนดปลายทางเดียวกัน แสดงในรูปที่ 1.1ก) สำหรับโครงข่ายแอดฮอกสำหรับยานพาหนะ โนดจะมีลักษณะการเคลือนที่เร็ว ซึ่งจะทำให้พบปัญ-หาการขาดความต่อเนื่องในการรับส่งข้อมูล ทำให้งานวิจัยที่มีอยู่ส่วนใหญ่มุ่งเน้นไปที่การแพร่กระจาย ข้อมูลให้มีประสิทธิภาพ สามารถสรุปได้เป็นสามรูปแบบ ได้แก่ การกำหนดเส้นทางทางภูมิศาสตร์ (geo-based routing) การส่งข้อมูลแบบฮอปต่อฮอป (hop-by-hop forwarding) และเทคนิคการถือ และนำส่งต่อข้อมูล (carry-and-forward technique)

โพรโทคอลกำหนดเส้นทางทางภูมิศาสตร์ เป็นโพรโทคอลการกำหนดเส้นทางตามตำแหน่ง ้ แบบทั่วไปสำหรับโครงข่ายแอดฮอก โดยใช้ข้อมูลตำแหน่งทางภูมิศาสตร์เพื่อกำหนดเส้นทาง ตามแพ็กเกต GPSR [2] ซึ่งแต่ละโนดจะมีการระบุตำแหน่งในส่วนหัวของแพ็กเกต เพื่อใช้คำ-นวณเลือกโนดระหว่างทางและส่งต่อไปยังโนดปลายทางแบบกรีดี (Greedy) มีงานวิจัยจำนวนมากใช้ GPSR เพื่อปรับปรุงประสิทธิภาพการกำหนดเส้นทางสำหรับโครงข่ายแอดฮอกสำหรับยานพาหนะ ยก ตัวอย่างเช่น A-STAR [3] คำนวณเส้นทางที่สั้นที่สุดโดยใช้ถนนที่มีน้ำหนักตามจำนวนรถประจำ-ทางที่ผ่าน ในงานวิจัยที่ [4] ถูกออกแบบมาสำหรับระบบสื่อสารระหว่างยานพาหนะที่มีจำนวนยาน-พาหนะเบาบาง โดยใช้หลักการของ Carry-and-forward ซึ่งยานพาหนะจะเก็บข้อมูลไว้ จนกว่าจะมี ยานพาหนะคันอื่นผ่านเข้ามาในรัศมีการส่งสัญญาณ จากนั้นจึงเลือกยานพาหนะที่จะส่งข้อมูลต่อไป ให้ถึงผู้รับโดยเร็วที่สุด โดยอาศัยข้อมูลด้านการเคลื่อนที่ ความเร็วและความน่าจะเป็นของความหนา-แน่นของยานพาหนะที่ใช้พิจารณา แต่วิธีนี้มีข้อเสียคือใช้เวลามากในการคำนวณหาเส้นทางที่เหมาะ-สม นอกจากนี้ การได้มาซึ่งความน่าจะเป็นของการเคลื่อนที่ของยานพาหนะนั้นเป็นไปได้ยาก

การส่งต่อแบบฮอปต่อฮอปใช้กันอย่างแพร่หลาย เนื่องจากการโครงข่ายแอดฮอกสำหรับยาน-พาหนะมีการเปลี่ยนแปลงอย่างรวดเร็ว และการสร้างเส้นทางการส่งต่อทั้งหมดเป็นไปได้ยาก การ เลือกส่งต่อข้อมูลอาจขึ้นอยู่กับเมตริกต่าง ๆ เช่น GPCR [5] จะเลือกยานพาหนะที่อยู่ตรงกลางระ-หว่างจุดเชื่อมต่อเพื่อหลีกเลี่ยงอปสรรคต่อการสื่อสารแบบไร้สาย ขณะที่ CLWPR [6] จะพิจารณา จากหลายปัจจัย ได้แก่ ระยะทาง ความยาวของคิวและอัตราความผิดพลาดของเฟรม เป็นต้น

เทคนิคการถือและนำส่งต่อข้อมูล จะถูกพิจารณาในสถานการณ์ที่โครงข่ายขาดความเชื่อมโยง กล่าวคือ ยานพาหนะบางตัวเลือกที่จะจัดเก็บแพ็กเกตหากไม่สามารถเลือกผู้ส่งต่อที่ดีกว่า แพ็กเกตจะ ถูกเก็บในยานพาหนะเคลื่อนที่ จนกว่าจะเจอยานพาหนะที่ถูกเลือกเพื่อส่งต่อ ยานพาหนะที่ได้รับ

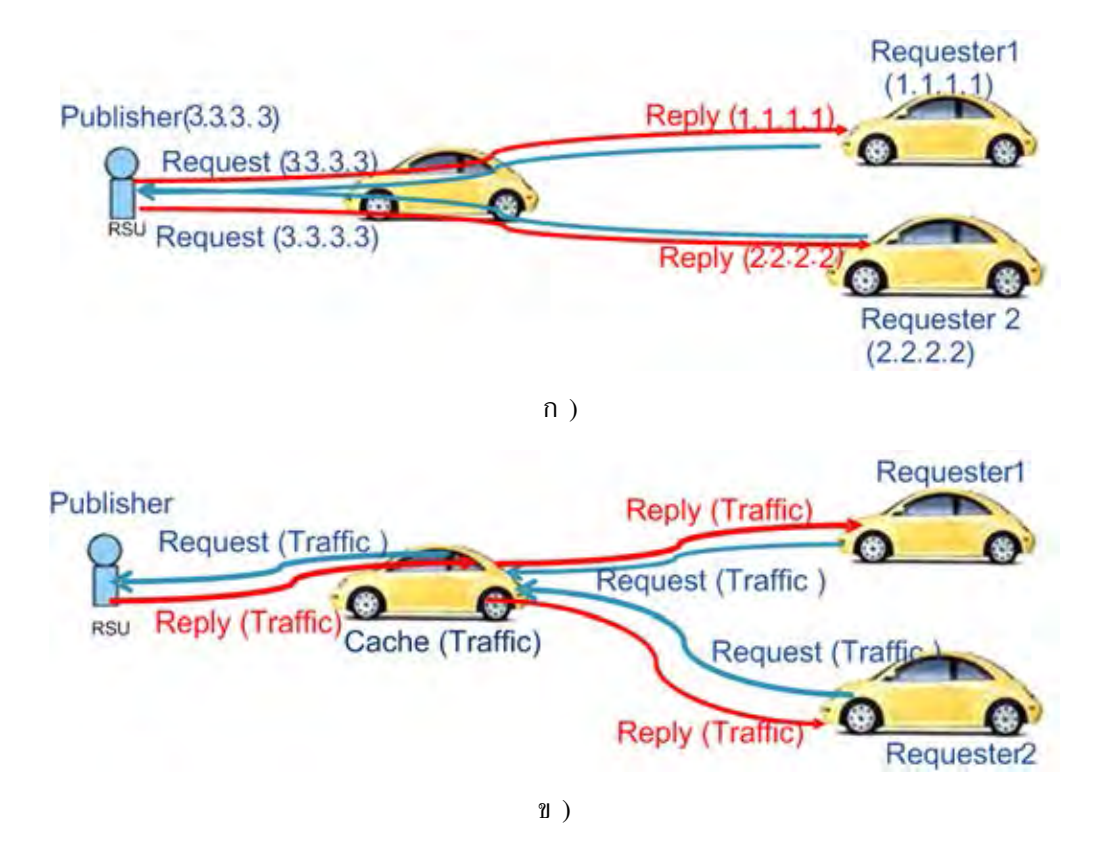

**รูปที่ 1.1:** ก) โครงข่ายที่ใช้ในปัจจุบัน และ ข) โครงข่ายชื่อข้อมูล

เลือกเหล่านี้เรียกว่ายานพาหนะ SCF (Store-Carry-and-Forward) งานวิจัย DFF-FSFD [7] จะ เลือกยานพาหนะที่เคลื่อนที่ไปยังจุดหมายปลายทางในฐานะยานพาหนะ SCF และในงานวิจัย UV-CAST [8] จะเลือกยานพาหนะที่อยู่ในเส้นทางของการเชื่อมต่อกันจนถึงปลายทาง ซึ่งในทางปฎิ- บัตินั้นความหนาแน่นของการจราจร จะเปลี่ยนแปลงไปตามเวลาและเส้นทางถนน ดังนั้นเส้นทางที่ถูก เลือกนี้ อาจจะไม่ใช่เส้นทางที่ดีที่สุด อีกทั้งยังทำให้เกิดปัญหาการสูญหายของข้อมูลอีกด้วย

นอกจากนี้ ในงานวิจัยที่ [9] ได้ทำการเพิ่มสถานีที่ไม่ได้มีการติดต่อกับศูนย์กลาง (static node) เพื่อช่วยในการสื่อสาร ในสภาวะที่มียานพาหนะเบาบาง และงานวิจัยที่ [10] ได้เสนอ วิธีการกระจายข้อมูล โดยข้อมูลที่กระจายมาจากศูนย์กลาง เรียกว่า Data Center P สู่ยาน-พาหนะบนท้องถนน ดังรูปที่ 1.2 จะเห็นได้ว่าการรับข้อมูลจากศูนย์กลางนั้น ข้อมูลที่ได้มาจาก กล้องที่ติดตามท้องถนน หรืออุปกรณ์ตรวจจับรถยนต์ ซึ่งจะมีปัญหาในเรื่องการลงทุนที่สูง เพราะว่า ต้องคำนึงถึงการวางระบบและติตตั้งโครงข่ายเพื่อเชื่อมต่อเข้ากับศูนย์กลางการควบคุม ในการแก้ปัญ-หานี้จึงนำโนดข้างถนน (roadside unit) มาติดตั้ง (เช่น สี่แยกไฟแดง ตรงป้อมตำรวจ ป้าย รถเมล์ หรือตู้โทรศัพท์) ซึ่งข้อมูลที่ได้มาจากการสื่อสารกับยานพาหนะที่รายงานสภาวะของตนเอง ให้กับโนดข้างถนน เป็นการติดต่อสื่อสารแบบโครงข่ายแอดฮอก ดังนั้นจึงมีความจำเป็นที่ต้องมีการ พัฒนาโพรโทคอลการสื่อสารระหว่างยานพาหนะกับโนดข้างถนน อย่างไรก็ตามวิธีการที่เสนอนี้ไม่ได้ แก้ปัญหาการแจกจ่ายข้อมูลการจราจรที่มีเวลาล่าช้าสูงและปัญหาคอขวดของศูนย์กลางการควบคุม

งานวิจัยที่ผ่านมา การเสนอโครงข่ายแอดฮอกสำหรับยานพาหนะยังคงไม่มีประสิทธิภาพ เนื่อง-จากมีเวลาประวิงในการแจกจ่ายข้อมูลการจราจรที่สูงและปัญหาคอขวดของศูนย์กลางการควบคุม อีก ทั้งเมื่อพิจารณาระยะห่างระหว่างผู้ส่งและผู้รับที่มีขนาดใหญ่ [11, 12] การใช้งานโพรโทคอลแบบ

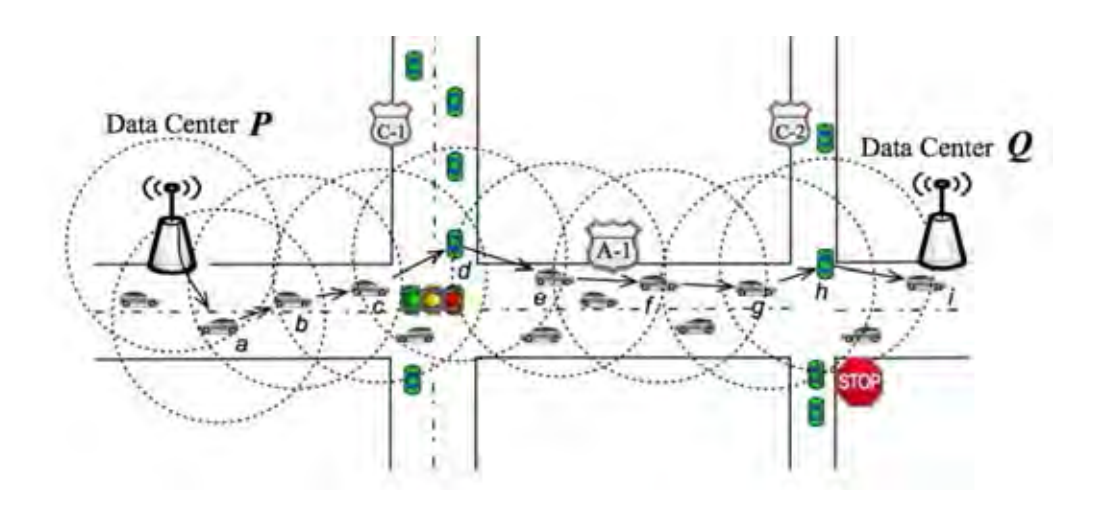

**รูปที่ 1.2:** รูปแบบการกระจายข้อมูล [10]

TCP/IP จะไม่เหมาะสมกับโครงข่ายแอดฮอกสำหรับยานพาหนะที่มีสภาพแวดล้อมเป็นแบบเปลี่ยน-แปลงตลอดเวลา และเมื่อพิจารณาในมุมมองของผู้ใช้บนท้องถนนที่มุ่งเน้นไปที่เนื้อหาของข้อมูลที่ ต้องการ ซึ่งไม่จำเป็นต้องสนใจว่าข้อมูลที่ต้องการมาจากยานพาหนะคันใด หรือที่อยู่ไอพีของแหล่งข้อ-มูล รวมถึงการร้องขอข้อมูล โดยไม่ต้องระบุที่อยู่ไอพีปลายทาง กล่าวคือ ถ้ายานพาหนะคันใดมีชื่อข้อ-มูลดังกล่าวแล้ว ยานพาหนะคันนั้นสามารถส่งต่อข้อมูลกลับไปยังผู้ร้องขอได้ทันที จากปัญหาดังกล่าว ทำให้สถาปัตยกรรมชื่อข้อมูล หรือ โครงข่ายชื่อข้อมูล (Named Data Network (NDN)) [13,14] ได้รับการเสนอขึ้นใหม่สำหรับอินเทอร์เน็ตในอนาคต (future internet) ซึ่งมุ่งเน้นการให้บริการข้อมูล ตามที่ผู้ร้องขอต้องการ แสดงในรูปที่ 1.3

สำหรับกระบวนการทำงานของโครงข่ายชื่อข้อมูลนั้น มีแพ็กเกตสองชนิด คือ แพ็กเกตการ ร้องขอ (Interest packet) และ แพ็กเกตข้อมล (Data packet) แสดงในรูปที่  $1.1$ ข) เมื่อผ้ ร้องขอมีความต้องการข้อมูล ผู้ร้องขอจะ flooding แพ็กเกตการร้องขอออกไป หลังจากนั้น โนดใด ๆ ที่ได้รับแพ็กเกตการร้องขอ จะเข้าสู่กระบวนการทำงานแบบโครงข่ายชื่อข้อมูล หากพบว่ามีข้อมูลที่ ตรงกับความสนใจก็จะตอบกลับแพ็กเกตข้อมูลไปยังผู้ร้องขอที่ส่งแพ็กเกตการร้องขอมา ซึ่งเส้นทางที่ มีการส่งแพ็กเกตข้อมูล โนดที่อยู่ระหว่างทาง สามารถจัดเก็บข้อมูลไว้ก่อนที่จะส่งแพ็กเกตข้อมูลกลับ ไปยังผู้ร้องขอ ซึ่งข้อดีสำหรับการจัดเก็บข้อมูลไว้ในโนดระหว่างทาง คือ เมื่อมีผู้ร้องขอรายอื่นต้องการ ้ข้อมลแบบเดียวกัน จะสามารถตอบกลับข้อมลได้ทันที เพื่อลดปัญหาคอขวดที่โนดใดโนดหนึ่ง อีกทั้ง ยังช่วยแก้ปัญหาเวลาการส่งที่ล่าช้า และเพิ่มประสิทธิภาพของการใช้ช่องสัญญาณได้อีกด้วย

เริ่มแรกงานวิจัยเกี่ยวกับโครงข่ายชื่อข้อมูลแบบดั้งเดิมจะให้ความสนใจกับการเพิ่มประสิทธิ- ภาพของการออกแบบโครงสร้างข้อมูล และกลไกเส้นทางในโครงข่ายของอินเทอร์เน็ต (Internet network) โดยใช้กับโครงสร้างระบบที่ไม่มีการเคลื่อนที่ [15–18] ต่อมางานวิจัยส่วนหนึ่งได้นำ โครงข่ายชื่อข้อมูลมาประยุกต์ใช้ในโครงข่ายแอดฮอกสำหรับยานพาหนะ ซึ่งโครงสร้างระบบจะมีการ เคลื่อนที่ ดังนั้นระบบโครงข่ายชื่อข้อมูลแบบดั้งเดิมจึงไม่เหมาะสมเมื่อนำมาใช้กับโครงข่ายแอดฮอก สำหรับยานพาหนะ งานวิจัยในปัจจุบันจึงมุ่งเน้นการออกแบบและสร้างโพรโทรคอลการสื่อสารให้ เหมาะสมกับระบบที่พิจารณา มีงานวิจัยที่ได้ออกแบบเบื้องต้นสำหรับการประยุกต์ใช้สถาปัตยกรรม ข้อมูลชื่อกับโครงข่ายแอดฮอกสำหรับยานพาหนะใน [19] และ [20] และได้มีการพัฒนาต่อยอด ใน [21–26] ยกตัวอย่างเช่น Bai และ Krishnamachari [19] ใช้พิจารณาการเคลื่อนที่ของรถ

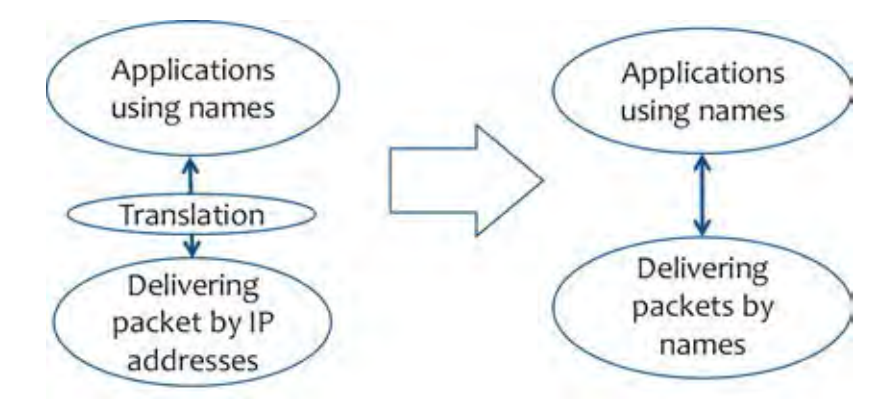

**รูปที่ 1.3:** เปรียบการติดต่อสื่อสารระหว่างโครงข่าย TCP/IP กับ โครงข่ายชื่อข้อมูล

ในพื้นที่แบบเมือง เพื่อสำรวจว่าแอปพลิเคชันการแจ้งเตือนความแออัดของรถสามารถใช้งานได้อย่าง-ไร สำหรับ Wang et al. [20] มุ่งเน้นไปที่การรวบรวมข้อมูลที่โนดข้างถนน การรวบรวมข้อมูลจาก ยานพาหนะจากการออกแบบแพ็กเกตการร้องขอ และแพ็กเกตข้อมูลบนพื้นฐานของสถาปัตยกรรมชื่อ แบบดั้งเดิม ซึ่งสถาปัตยกรรมที่นำเสนอนี้มีการประเมินประสิทธิภาพเปรียบเทียบระหว่างแบบจำลอง ที่นำเสนอกับการทำงานแบบโพรโทคอลอินเตอร์เนตเคลื่อนที่ (Mobile IP)

ในงานวิจัยที่ Wang et al. [21, 22] มีการวิเคราะห์ข้อดีของการใช้โครงสร้างชื่อแพ็กเกตการ ร้องขอ และแพ็กเกตข้อมูลสำหรับข้อมูลการจราจร งานวิจัยของ Arnould et al. [23] ใช้ หลักการ ICN เพื่อเผยแพร่ข้อมูลด้านความปลอดภัยระหว่างยานพาหนะที่มีส่วนต่อประสานของวิท-ยุหลายเฟส ต่อมา TalebiFard และ Leung [24] ใช้เทคนิคการเขียนโค้ดเพื่อปรับปรุงการเผย-แพร่เนื้อหาผ่านเส้นทาง ICN หลายเส้นทาง Amadeo et al. [25, 26] เสนอการทำงาน ของสถาปัตยกรรมชื่อสำหรับแอ็พพลิเคชันการค้นหาข้อมลและตอบกลับข้อมูล ซึ่งโนดสามารถเป็นได้ ทั้งโนดต้นทาง โนดระหว่างทางและ โนดปลายทาง อีกทั้ง Lucas et al. [27] ได้เสนอ ึการลดการชนกันของข้อมลการแพร่กระจายของข้อมลการจราจร ตามอัลกอริธึมแบบโครงข่ายชื่อข้อ-มูล โดยอัลกอริทึมจะแยกแยะข้อมูลการจราจรออกเป็นประเภทต่างๆ เพื่อตั้งเวลาที่แตกต่างกันสำหรับ การส่งต่อข้อมูลในระบบ เป็นการเพิ่มประสิทธิภาพให้สูงขึ้นและใช้ต้นทุนต่ำ นอกจากนี้ Giulio et [28] ได้แนะนำสถานที่ตั้งของโนดปลายทางตามขั้นตอนวิธีโครงข่ายชื่อข้อมูล เมื่อมีการร้อง-ขอข้อมูล อัลกอริทึมจะเข้ารหัสตำแหน่งทางภูมิศาสตร์ (Geo-Faces) และแทรกในชื่อข้อมูลเพื่อให้มี การแพร่กระจายแพ็กเกตการร้องขอไปยังตำแหน่งทางภูมิศาสตร์ที่ผู้ร้องขอสนใจ หากแพ็กเกตข้อมูล ตรงกับรถที่มีข้อมูลที่ผู้ร้องขอก่อนหน้าต้องการ รถคันดังกล่าวจะตอบกลับทันทีเพื่อเพิ่มประสิทธิภาพ ในระบบ สำหรับ TalebiFard et al. [29] ใช้ประโยชน์จากคุณสมบัติการเพิ่มจำนวนของโนดที่อยู่ใน คลัสเตอร์เดียวกันในการส่งต่อข้อมูลการร้องขอในระบบ

สังเกตได้ว่าโครงข่ายชื่อข้อมูลที่ถูกนำไปประยุกต์ใช้งานกับโครงข่ายแอดฮอกของยานพาหนะ จะมีการสร้างและออกแบบโดยใช้กับยานพาหนะโดยตรง ทำให้เกิดการเปลี่ยนแปลงเส้นทางบ่อย ประ-สิทธิภาพและสมรรถนะการทำงานของโพรโทคอลจะลดลง ซึ่งงานวิจัยดังกล่าวยังไม่ได้พิจารณาการ แจกจ่ายข้อมูลระหว่างยานพาหนะกับโนดข้างถนนที่มีข้อมูลที่ต้องการ เนื่องจากแหล่งของข้อมูลมี ความสำคัญในการให้บริการข้อมูลด้านต่าง ๆ กับยานพาหนะ ผู้วิจัยจึงมุ่งเน้นความสนใจไปที่แหล่ง-ข้อมูล เพื่อกำหนดทิศทางและพื้นที่จำกัดในการร้องขอข้อมูล

้วิทยานิพนธ์ฉบับนี้จะนำเสนอโพรโทคอลการแจกจ่ายข้อมูลในโครงข่ายแอดฮอกสำหรับยาน-

พาหนะโดยใช้สถาปัตยกรรมชื่อข้อมูล และคำนึงถึงแหล่งที่มาของข้อมูลจากตำแหน่งของโนดข้างถนน ซึ่งนำไปใช้ในสภาพแวดล้อมได้ดีทั้งในโครงข่ายที่ไม่เชื่อมต่อในสภาพแวดล้อมที่รถเบาบางและเชื่อม-้ ต่อกันอย่างดีในสภาพแวดล้อมที่รถหนาแน่น บนพื้นฐานข้อมลจริงจากโครงการสาทรโมเดล [47] โพรโทคอลที่เสนอได้รับการประเมินโดยการจำลองโปรแกรมจำลองโครงข่าย NS-3 และโปรแกรมจำ-ลองระบบการจราจร SUMO ในสภาพแวดล้อมที่เป็นจริง อีกทั้งมีการวิเคราะห์ทางคณิตศาสตร์เพื่อหา ความน่าจะเป็นที่จะได้รับแพ็กเกตข้อมูลสำเร็จ

## **1.2 วัตถุประสงค์ของงานวิทยานิพนธ์**

เสนอโพรโทคอลการแจกจ่ายข้อมูลแบบสถาปัตยกรรมข้อมูลที่มีชื่อสำหรับการสื่อสารระหว่าง ยานพาหนะด้วยกันเอง และ ยานพาหนะกับโนดข้างถนน และกำหนดกรอบทางคณิตศาสตร์ที่คำนึง ถึงรูปแบบการเคลื่อนที่ของโนด เพื่อวิเคราะห์การทำงานของโพรโทคอล

## **1.3 ขอบเขตวิทยานิพนธ์**

ขอบเขตของวิทยานิพนธ์นี้ในการตรวจสอบโพรโทคอลการแจกจ่ายข้อมูลของโครงข่ายแอดฮอก สำหรับยานพาหนะโดยใช้สถาปัตยกรรมชื่อข้อมูลมีดังต่อไปนี้

- 1. พัฒนาโพรโทคอลการแจกจ่ายข้อมูลในโครงข่ายไร้สายแบบแอดฮอกและสถาปัตยกรรมชื่อข้อ-มูล สำหรับใช้ในการสื่อสารระหว่างยานพาหนะด้วยกันเอง และ ยานพาหนะกับโนดข้างถนน เพื่อให้ยานพาหนะสามารถมีข้อมูลการจราจรครบถ้วนเพื่อการประมวลผลข้อมูลการจราจรและ เส้นทางที่ต้องการได้
- 2. พิจารณารูปแบบการเคลื่อนที่ของโนดตามข้อมูลจริงที่ได้รวบรวมจากโครงการสาทร บนถนนสา ทร กรุงเทพมหานคร โดยปรับรูปแบบการเคลื่อนที่ของโนดบนถนนโดยใช้โปรแกรม SUMO
- 3. ใช้โปรแกรมจำลองระบบโครงข่าย NS-3 และ ndnSIM เพื่อประเมินสมรรถนะของโพรโทคอลที่ ออกแบบด้วยพารามิเตอร์ต่าง ๆ เช่น อัตราส่วนการรับแพ็กเกตสำเร็จ (Data receive ratio) เวลาการแจกจ่ายข้อมูลโดยรวม (Total dissemination time) เวลาการแจกจ่ายข้อมูล (Dissemination time) ปริมาณทราฟฟิกในระบบ (Network traffic load) และค่าวิสัยสามารถ (Throughput) โดยใช้เทคโนโลยี IEEE 802.11p ในระดับเลเยอร์ดาต้าลิงค์
- 4. ศึกษาผลของวิธีการที่นำเสนอและนำเสนอการศึกษาเปรียบเทียบกับวิธีการโครงข่ายชื่อข้อมูล แบบดั้งเดิม
- 5. เสนอสมการคณิตศาสตร์สำหรับการหาความน่าจะเป็นที่จะได้รับแพ็กเกตข้อมูลสำเร็จ

## **1.4 ระเบียบวิธีการดำเนินงาน**

- 1. ศึกษางานวิจัยที่เกี่ยวข้องกับปัญหาที่กำหนด:
	- งานวิจัยในอดีตที่เกี่ยวข้องกับโพรโทคอลการแจกจ่ายข้อมูลโครงข่ายแอดฮอกสำหรับ ยานพาหนะ
- งานวิจัยในอดีตที่เกี่ยวข้องกับแบบจำลองโครงข่ายชื่อข้อมูล
- งานวิจัยที่ผ่านมาเกี่ยวกับโครงข่ายชื่อข้อมล ในโครงข่ายแอดฮอกสำหรับยานพาหนะ
- 2. เสนอโพรโทคอลการแจกจ่ายข้อมูลในโครงข่ายแอดฮอกสำหรับยานพาหนะ โดยใช้สถาปัตย-กรรมชื่อข้อมูล
- 3. วิเคราะห์สมรรถนะของโพรโทคอลการแจกจ่ายข้อมูลที่นำเสนอ
- 4. จำลองโปรแกรมคอมพิวเตอร์และปรับเปลี่ยนพารามิเตอร์ตามที่ออกแบบไว้ เพื่อประเมินโพรโท คอลการแจกจ่ายข้อมูลที่นำเสนอ
- 5. สรุป วิเคราะห์ผลที่ได้ และรวบรวมข้อมูล
- 6. เขียนบทความวิชาการระดับนานาชาติและวิทยานิพนธ์ฉบับสมบูรณ์

# **1.5 ประโยชน์ที่ได้รับ**

- 1. เครื่องมือคำนวณสำหรับการวิเคราะห์ความสำเร็จของการสื่อสารแบบโครงข่ายชื่อข้อมูลกับ โครงข่ายแอดฮอกสำหรับยานพาหนะ
- 2. สามารถนำวิธีการนี้ไปใช้ในการสื่อสารข้อมูลจราจรที่ใช้โครงข่ายแบบแอดฮอกระหว่างยานพา-หนะและยานพาหนะกับโนดข้างถนน
- 3. เพื่อให้การเรียกใช้และการประมวลผลข้อมูลการจราจร มีประสิทธิภาพและมีความน่าเชื่อถือ
- 4. โปรแกรมจำลองการสื่อสารข้อมูลการจราจรในโครงข่ายแอดฮอกที่นำเสนอ
- 5. แนวทางการวิจัยสำหรับการปรับปรุงสมรรถนะการติดต่อสื่อสารในโครงข่ายแอดฮอกสำหรับ ยานพาหนะต่อไป

### **1.6 ประมวลวิทยานิพนธ์**

วิทยานิพนธ์ฉบับนี้แบ่งรายละเอียดออกเป็น 5 บท ดังนี้

บทที่ 1 บทนำ กล่าวถึงความเป็นมาและความสำคัญของปัญหา วัตถุประสงค์และแนวทางของ วิทยานิพนธ์ ขอบเขตของวิทยานิพนธ์ ขั้นตอนการดำเนินงาน ประโยชน์ที่ได้รับ และประมวลวิทยานิ- พนธ์

บทที่ 2 ความรู้พื้นฐานและทฤษฎีที่เกี่ยวข้อง โดยกล่าวถึงความรู้พื้นฐานของงานวิจัย ประกอบ ด้วยความหมายของโครงข่ายแอดฮอก กลไกพื้นฐานของการเข้าใช้ช่องสัญญาณร่วมกัน แบบจำลอง การเคลื่อนที่ของโนด ภาพรวมของโครงข่ายย้อมูลชื่อ และโปรแกรมที่ใช้ทดสอบการทำงานที่เกี่ยวข้อง กับการจำลองผลในวิทยานิพนธ์นี้

บทที่ 3 อธิบายเกี่ยวกับโครงสร้างของระบบและกระบวนการทำงานของโพรโทคอลการแจกจ่าย ข้อมูล ซึ่งประกอบด้วย พารามิเตอร์ต่าง ๆ ของโพรโทคอล ชนิดของแพ็กเกตที่ใช้ในของโพรโทคอล

บทที่ 4 บทนี้จะกล่าวถึงสภาพแวดล้อมของการจำลอง ผลการจำลอง และวิเคราะห์ผลการจำ-ลองระบบ ซึ่งประกอบด้วย พารามิเตอร์ ๆ ในการจำลอง ทอพอโลยีที่ใช้ในการทดสอบ และผลการ ทดสอบของโพรโทคอลที่นำเสนอในสภาพแวดล้อมแบบต่าง ๆ

บทที่ 5 บทนี้จะกล่าวถึงการวิเคราะห์เชิงคณิตศาสตร์ เพื่อหาความน่าจะเป็นที่จะได้ รับแพ็กเกตข้อมูลสำเร็จ

บทที่ 6 บทสรุป บทนี้จะกล่าวถึงบทสรุป และข้อเสนอแนะสำหรับงานวิจัยในอนาคต

# **บทที่ 2 ความรู้พื้นฐานและทฤษฎีที่เกี่ยวข้อง**

## **2.1 โครงข่ายแอดฮอก (ad hoc network)**

ในปัจจุบันโครงข่ายพื้นที่ท้องถิ่นแบบไร้สาย (wireless LAN) เป็นที่นิยมอย่างมาก เนื่องจาก มีความสะดวกและมีความยืดหยุ่นในการใช้งาน โครงข่ายพื้นที่ท้องถิ่นแบบไร้สายมีการทำงาน 2 รูป-แบบ คือ แบบที่มีสถานีฐาน (base station) และแบบที่ไม่มีสถานีฐาน ซึ่งแบบที่มีสถานีฐาน เป็น การสื่อสารระหว่างโนดต้นทางไปยังโนดปลายทาง โดยต้องส่งผ่านจุดเข้าถึง (access point) ก่อน จาก-นั้นข้อมูลจึงจะถูกส่งไปยังโนดปลายทาง และแบบที่ไม่มีสถานีฐาน เป็นการสื่อสารระหว่างโนดต้นทาง ไปยังโนดปลายทาง ซึ่งสามารถส่งผ่านกันได้โดยตรง โดยไม่อาศัยจุดเข้าถึง เรียกการทำงานแบบนี้ว่า แอดฮอก(ad hoc) ดังแสดงการเปรียบเทียบในรูปที่ 2.1

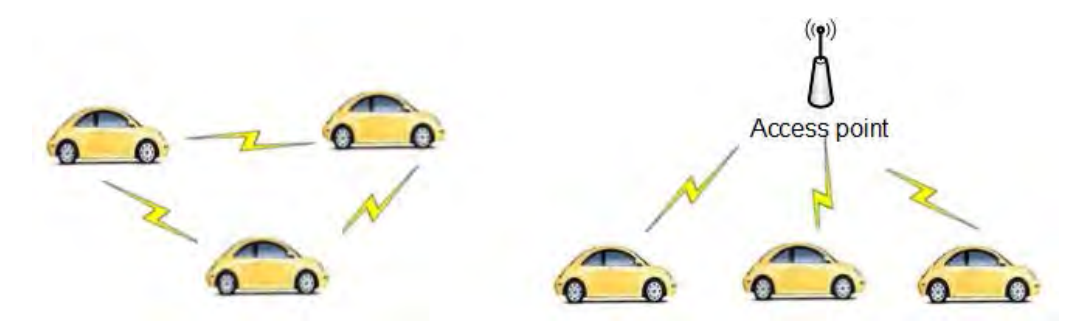

**รูปที่ 2.1:** โครงข่ายพื้นที่ท้องถิ่นแบบไร้สายแบบไม่มีสถานีฐานและมีสถานีฐาน

### **2.1.1 คุณลักษณะของโครงข่ายแบบแอดฮอก(characteristics of ad hoc network)**

- ทอพอโลยีแบบพลวัต (dynamic topology) โนดในโครงข่ายแอดฮอกจะมีการเคลื่อนที่เป็น แบบสุ่ม ดังนั้นระบบจะไม่สามารถคาดการณ์การเคลื่อนที่ของโนดได้ ซึ่งส่งผลให้ทอพอโลยี ของโครงข่ายมีการเปลี่ยนแปลงอยู่ตลอดเวลาขึ้นอยู่กับตำแหน่งของโนดต่างๆ ณ ช่วงเวลาใด เวลาหนึ่ง อาจทำให้โนดขาดการเชื่อมต่อระหว่างกัน รวมไปถึงความยากในการควบคุมการเข้า-ถึงตัวกลางในโครงข่ายแอดฮอก
- การสื่อสารเป็นแบบหลายช่วงเชื่อมต่อ (multi-hop communication) การสื่อสารในโครงข่าย แอดฮอกเป็นการสื่อสารกันโดยตรง ซึ่งไม่อาศัยจุดเข้าถึง การควบคุมสั่งการและการจัดการสา-มารถดำเนินการได้ด้วยตนเอง ดังนั้นโนดแต่ละโนดจะสามารถเป็นโนดต้นทาง โนดปลายทาง และโนดระหว่างทางได้ หากการสื่อสารเกินระยะของการส่งข้อมูล (transmission range) จำ-เป็นต้องอาศัยโนดระหว่างทาง (intermediate node) เพื่อแจกจ่ายข้อมูลนั้นไปยังโนดปลาย ทาง ซึ่งจะเห็นได้ว่ายิ่งมีการแจกจ่ายของโนดระหว่างทางมากขึ้นเท่าใดความซับซ้อนของโครง-ข่ายก็จะมากขึ้นเท่านั้น

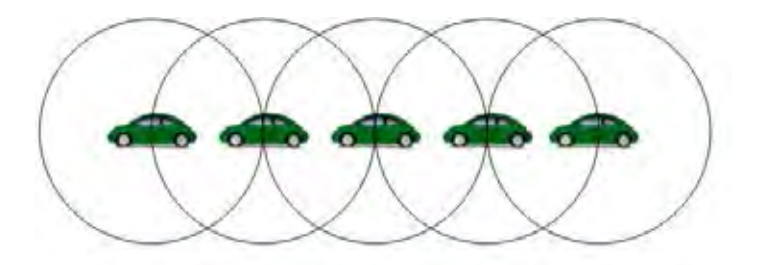

**รูปที่ 2.2:** การสื่อสารแบบหลายช่วงเชื่อมต่อ (multi-hop communication)

- ข้อจำกัดเกี่ยวกับความปลอดภัย (security) สถาปัตยกรรมของโครงข่ายแอดฮอกมีโครงสร้างที่ ไม่แน่นอน ทำให้มีความเสี่ยงที่อุปกรณ์การสื่อสารจะโดนดักฟังหรือถูกขโมยข้อมูล เพราะสัญ-ญาณของข้อมูลแบบไร้สายอาจถูกส่งต่อไปยังแฮกเกอร์ได้ง่ายกว่าระบบสื่อสารแบบมีสาย
- ข้อจำกัดทางด้านแบนด์วิดท์ (bandwidth constrained) การสื่อสารแบบไร้สายจะมีข้อจำ-กัดของแบนด์วิดท์มากกว่าการสื่อสารแบบมีสาย เช่น ผลกระทบของการเข้าถึงแบบหลายทาง (multiple access) เฟดดิง (fading) สัญญาณรบกวน (noise) ปัญหาของสถานีที่ซ่อนเร้น (hidden station problem) และปัญหาสถานีที่รับฟังได้ (exposed station problem) เป็น-ต้น ซึ่งผลกระทบของปัญหาดังกล่าว จะส่งผลให้การใช้แบนด์วิดท์มีค่าต่ำกว่าค่าแบนด์วิดท์สูง ที่สุดที่สามารถใช้ได้
- ข้อจำกัดทางด้านพลังงาน (energy constrained) โนดในระบบโครงข่ายแอดฮอกมีการเคลื่อน-ที่โดยใช้พลังงานจากแบตเตอรี การออกแบบระบบแอดฮอกจึงต้องสนใจเกี่ยวกับพลังงานของ อุปกรณ์ที่ถูกใช้ในการติอต่อสื่อสารระหว่างกัน ถ้าพลังงานของอุปกรณ์ตัวหนึ่งตัวใดหมดไป หรือมีไม่เพียงพอในการส่งข้อมูล อาจจะส่งผลกระทบทำให้ข้อมูลมีการสูญหายภายในโครงข่าย ได้

#### **2.1.2 การควบคุมการเข้าถึงตัวกลางในโครงข่ายแอดฮอก**

การควบคุมการเข้าถึงตัวกลางตามมาตรฐาน IEEE 802.11 ได้แบ่งโมดการทำงานเป็น 2 โมด

- โมด PCF (point coordinate function) คือ วิธีการเข้าถึงแบบใช้ศูนย์กลางในการควบคุมการ เข้าถึง
- โมด DCF (distributed coordinate function) คือ วิธีการเข้าถึงตัวกลางแบบไม่ใช้ศูนย์กลาง ในการควบคุมการเข้าถึงตัวกลาง

โครงข่ายแอดฮอก มีการทำงานในโมด DCF โดยที่โมด DCF ใช้โพรโทคอล CSMA/CA (carrier sense multiple access with collision avoidance) ร่วมกับ binary exponential back-off เพื่อลดโอกาสในการเกิดการชนกันของข้อมูล กระบวนการทำงานของ CSMA คือ เมื่อโนดหนึ่งต้อง-การเข้าถึงตัวกลาง โนดดังกล่าวจะต้องตรวจสอบช่องสัญญาณก่อนว่ามีโนดอื่นกำลังรับส่งสัญญาณ ข้อมูลอยู่หรือไม่และรอจนกว่าช่องสัญญาณจะว่าง ซึ่งช่วงเวลาว่างนี้จะมีค่าเท่ากับ DIFS (DCF interframe spacing) เมื่อช่องสัญญาณว่างเท่ากับค่า DIFS แล้วโนดที่ต้องการเข้าถึงตัวกลางจะต้องรอต่อ-ไปอีกระยะเวลาหนึ่งซึ่งเรียกช่วงเวลานี้ว่า ช่วงเวลา back-off ซึ่งแต่ละโนดได้กำหนดระยะเวลาในการ รอดังกล่าวไว้แล้วด้วยการสุ่มค่าจากความกว้างของหน้าต่างการช่วงชิง โนดที่สุ่มได้ค่าระยะเวลาในการ รอน้อยกว่าก็จะมีโอกาสในการเข้าถึงตัวกลางก่อน ซึ่งค่า back-off นี้ สามารถคำนวณได้จากสมการที่  $(2.1)$ 

$$
back - off = rand(0, CW) \times slottime
$$
\n(2.1)

โดยที่  $CW$  คือ ขนาดความกว้างของหน้าต่างการช่วงชิง (contention window size)

 $\emph{s}lottime$  คือ ผลรวมของเวลาที่ต้องใช้ในการตรวจวัดเฟรม เวลาการประวิงในการเดินทาง เวลาที่ใช้ในการเปลี่ยนสถานะจากเครื่องรับไปเป็นเครื่องส่ง และเวลาที่ใช้ในการส่งสัญญาณไปยังชั้น ควบคุมการเข้าถึงตัวกลาง (MAC layer) เพื่อบอกสถานะของตัวกลาง ตามมาตรฐาน IEEE 802.11 ค่า slottime มีค่าเท่ากับ 20 ไมโครวินาที

ถ้ามีโนดอื่นส่งข้อมลในช่วงเวลา back-off นี้ การนับค่า back-off นี้จะหยุดและจะเริ่มนับ อีกครั้งหนึ่งหลังจากช่องสัญญาณว่างเป็นช่วงเวลาเท่ากับ DIFS ดังรูปที่ 2.3 จากการใช้ Binary exponential back-off เพื่อลดโอกาสการเกิดการชนกันของข้อมูลแล้ว ก็ยังมีโอกาสที่จะเกิดการชนกัน ของข้อมลอย่

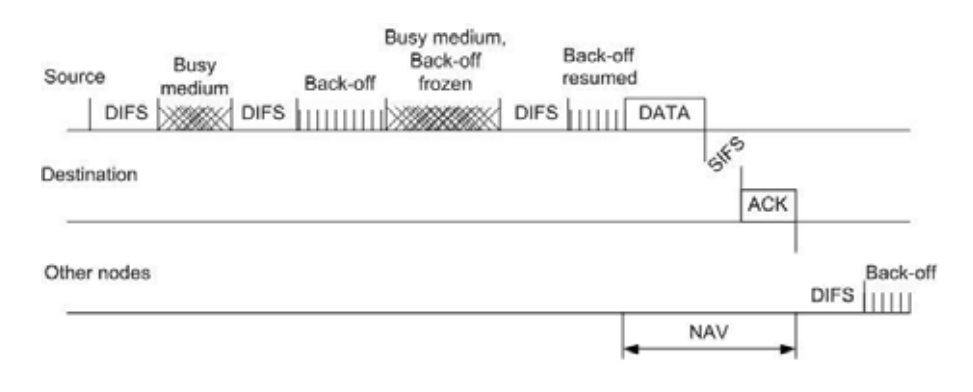

**รูปที่ 2.3:** กลไกการเข้าใช้ตัวกลางของ IEEE 802.11 [30]

ปัญหาโนดซ่อนเร้น (hidden terminal problem) เป็นปัญหาหนึ่งที่เกิดในโครงข่ายไร้ ี สาย เนื่องมาจากมีโนดที่ต้องการส่งข้อมลบางโนดไม่ได้อย่ในขอบเขตการส่งคลื่นสัญญาณของโนดที่ กำลังส่งสัญญาณออกมา แต่อยู่ในขอบเขตการส่งคลื่นสัญญาณของโนดรับเดียวกัน และเมื่อส่งข้อมูล ออกมาส่งผลกระทบหรือทำให้เกิดการชนกันของแพ็กเกตขึ้นดังแสดงในรูปที่ 2.4 จากรูปโนด A กำ-ลังส่งแพ็กเกตไปยังโนด B ในขณะเดียวกันโนด C ตรวจสอบช่องสัญญาณพบว่าช่องสัญญาณว่างจึง ส่งแพ็กเกตไปยังโนด B เช่นกัน ซึ่งส่งผลให้เกิดการชนกันของแพ็กเกตที่โนด B ขึ้น

ปัญหาโนดที่รับสัญญาณได้ (exposed terminal problem) เป็นปัญหาที่เกิดจากโนดที่ต้องการ ส่งข้อมูลโนดหนึ่งอยู่ในขอบเขตการส่งคลื่นสัญญาณของโนดที่ส่งข้อมูลอยู่อีกโนดหนึ่ง ทำให้โนดไม่ สามารถส่งข้อมูลได้ทั้ง ๆ ที่การส่งข้อมูลทั้งสองไม่ได้อยู่ในเส้นทางเดียวกันดังแสดงในรูปที่ 2.4 โนด A กำลังส่งข้อมูลไปยังโนด B ในขณะเดียวกัน โนด D ต้องการส่งข้อมูลไปยังโนด E แต่เนื่องจากโนด D อยู่ในขอบเขตการส่งคลื่นสัญญาณของโนด A ทำให้ไม่สามารถส่งข้อมูลได้ ซึ่งปัญหานี้ส่งผลให้ ประสิทธิภาพของการส่งแพ็กเกตในโครงข่ายลดลง

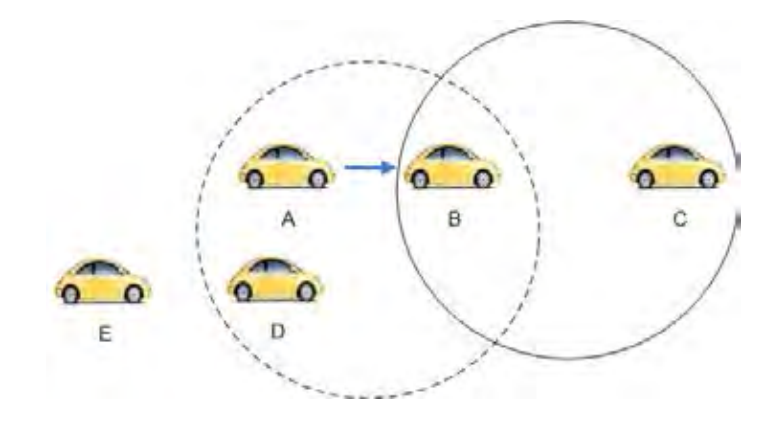

**รูปที่ 2.4:** ปัญหาโนดซ่อนเร้นและปัญหาโนดที่มองเห็น

จากปัญหาทั้งสองแบบมีวิธีการแก้ไขโดยการตรวจสอบการชนกันของข้อมูล ใช้โพรโทคอล CSMA/CD ซึ่งเป็นโพรโทคอลที่มีประสิทธิภาพในการตรวจสอบช่องสัญญาณอย่างมาก แต่เนื่องจาก เทคนิค CSMA/CD ไม่สามารถนำมาใช้กับ WLAN ซึ่งใช้การสื่อสารแบบไร้สายได้ สาเหตุหลัก ๆ ก็ คือการตรวจสอบการชนกันของสัญญาณในระหว่างที่ทำการส่งสัญญาณจะต้องใช้อุปกรณ์รับส่งคลื่น วิทยุที่สามารถรับและส่งสัญญาณในเวลาเดียวกันได้ (full duplex) ซึ่งจะมีราคาแพงกว่าอุปกรณ์รับส่ง คลื่นวิทยุที่ไม่สามารถรับและส่งสัญญาณในเวลาเดียวกัน

การหลีกเลี่ยงไม่ให้เกิดการชนกันของสัญญาณนั้น ตามมาตรฐาน IEEE 802.11 ได้ใช้กล-ไกที่เรียกว่า virtual carrier sense เพื่อแก้ไขปัญหาที่แต่ละโนดอาจไม่ได้ยินสัญญาณจากโนดอื่น บางโนด กลไกดังกล่าวมีการทำงานแสดงดังรูปที่ 2.5 เมื่อโนดที่ต้องการจะส่งข้อมูลได้รับสิทธิในการ เข้าถึงตัวกลางแล้วจะส่งแพ็กเกตสั้นๆ ที่เรียกว่า RTS (request to send) เพื่อเป็นการจองช่องสัญ-ญาณ ก่อนที่จะส่งแพ็กเกตข้อมูลจริง ซึ่งแพ็กเกต RTS ประกอบไปด้วยระยะเวลาที่คาดว่าจะใช้ช่อง-สัญญาณจนแล้วเสร็จ (duration ID) รวมถึงที่อยู่ของโนดต้นทางและโนดปลายทาง เมื่อโนดปลายทาง ได้รับแพ็กเกต RTS ก็จะตอบรับกลับมาด้วยการส่งแพ็กเกต CTS (clear to send) ซึ่งมีการบอกข้อมูล ระยะเวลาที่คาดว่าโนดต้นทางจะส่งข้อมูลนั้นจะใช้ช่องสัญญาณจนแล้วเสร็จ หลักการก็คือทุกๆโนดจะ ได้รับแพ็กเกต RTS หรือ CTS อย่างใดอย่างหนึ่งหรือทั้งสองอย่าง เมื่อได้รับ RTS หรือ CTS โนดทุก ๆ โนดจะทราบถึงว่าช่วงเวลาที่ระบุไว้ใน duration ID ซึ่งเป็นช่วงเวลาที่ช่องสัญญาณจะถูก ใช้และทุกโนดที่ยังไม่ได้รับสิทธิในการเข้าถึงตัวกลางจะตั้งค่า NAV (network allocation vector) ให้เท่ากับ Duration ID ซึ่งแสดงถึงช่วงเวลาที่ยังไม่สามารถเข้าใช้ช่องสัญญาณได้ หรือเพื่อเป็นการ เตือนให้ทราบว่าช่องสื่อสารไม่ว่าง ซึ่งสัญญาณ NAV เป็นเพียงสัญญาณภายในแต่ละโนดที่สมมติขึ้น มาเพื่อบอกให้โนดนั้น ๆ หยุดการส่งสัญญาณในช่วงเวลานั้น ๆ ซึ่งไม่มีการส่งสัญญาณนั้นจริงใน โครงข่าย โดยโนดทุก ๆ โนดจะใช้กลไก virtual carrier sense ดังกล่าวผนวกกับการฟังสัญญาณใน ช่องสัญญาณจริงๆ ในการตรวจสอบว่าช่องสัญญาณว่างอยู่หรือไม่ โนดที่ส่งข้อมูลจะต้องรอรับ ACK (Acknowledgement) จากโนดที่ส่งข้อมูลไปให้ หากไม่ได้รับ ACK กลับมาภายในเวลาที่กำหนดจะถือ ว่าเกิดการชนของแพ็กเกตขึ้นและต้องทำการส่งข้อมูลเดิมซ้ำต่อไป

ในแต่ละขั้นตอนของการส่งและรับนั้นจะมีช่องว่างระหว่างเฟรม (inter-frame spacing) โดย ช่องว่างระหว่างเฟรมนี้มี 4 ช่วง เพื่อวัตถุประสงค์ที่แตกต่างกัน โดยช่วงระยะหยุดนิ่งแบบแรกคือช่วง SIFS (shot inter-frame spacing) ซึ่งจะมีช่วงที่สั้นที่สุด ที่จะคอยเปิดโอกาสให้โนดที่กำลังสื่อสารกัน อยู่นั้นสามารถสื่อสารกันได้ ซึ่งช่วงนี้จะใช้กับการส่งสัญญาณควบคุมต่างๆ และจะรวมถึงการยอมให้

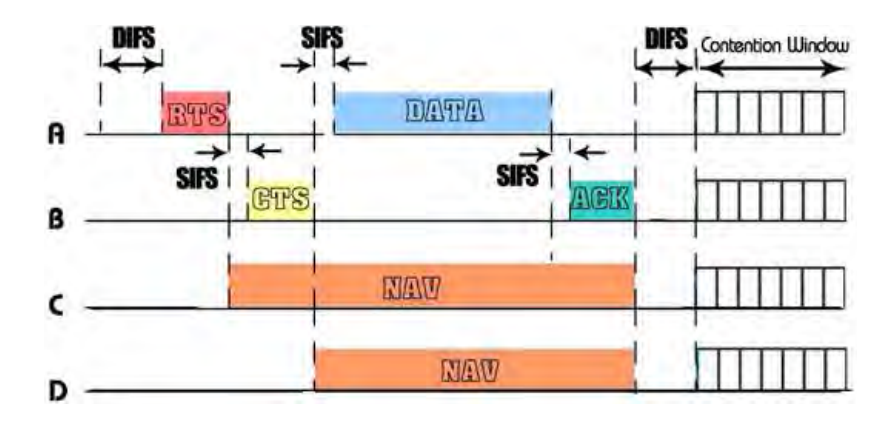

**รูปที่ 2.5:** ตัวอย่างการเข้าถึงช่องสัญญาณในมาตรฐาน IEEE802.11 แบบ DCF

ผู้ส่งสามารถส่งเฟรม fragment burst ต่อกันเป็นลำดับได้โดยไม่ต้องส่งเฟรม RTS อีกรอบ แต่จะ มีเพียงโนดเดียวเท่านั้นที่สามารถตอบสนองในช่วงเวลานี้ และถ้าโนดนั้นสละสิทธิ์ในการใช้ประโยชน์ จากช่วงเวลาดังกล่าว ก็จะเข้าสู่ช่วงเวลาถัดไป คือช่วง PIFS (PCF inter-frame spacing) คือ ค่าช่อง-ว่างระหว่างเฟรมที่ให้โนดฐานสามารถครอบครองช่องสื่อสารได้โดยไม่ต้องแข่งขันกับผู้ใด โนดฐานจะ ส่ง beacon frame หรือ poll frame ได้ กลไกนี้ช่วยให้โนดที่กำลังส่งเฟรมข้อมูลหรือ fragment sequence สามารถส่งเฟรมต่อไปได้จนเสร็จสิ้นโดยที่ไม่มีผู้ใดมาขัดจังหวะได้ แต่ถ้ากรณีที่โนดฐานไม่ มีข้อมูลที่จะส่งก็จะถึงช่วงเวลา DIFS (DCF inter-frame spacing) ซึ่งเป็นช่องว่างระหว่างเฟรมที่ใช้ สำหรับการส่งข้อมูลที่มีการเข้าถึงแบบ DCF ที่เปิดโอกาสให้ทุกโนดสามารถส่งข้อมูลออกมาเพื่อขอใช้ ช่องสัญญาณในกรณีที่เกิดการส่งสัญญาณซ้อนมาจากหลายโนด กลไก binary exponential backoff จะถูกนำมาใช้แก้ปัญหานี้ ซึ่งจะกล่าวถึงวิธีการทำงานต่อไป และช่วงสุดท้ายคือ EIFS (extended inter-frame spacing) เป็นช่องว่างระหว่างเฟรมที่ใช้สำหรับตรวจสอบและรายงานความถูกต้องในการ ได้รับเฟรมข้อมูล เหตุที่กำหนดช่วงเวลานี้ไว้เป็นลำดับสุดท้าย ก็เพื่อให้โนดที่ได้รับเฟรมนั้นมีโอกาส ตรวจสอบให้ชัดเจนก่อน เพื่อไม่ให้ส่งข้อมูลออกมารบกวนการสื่อสารที่อาจกำลังดำเนินอยู่ตามปกติ

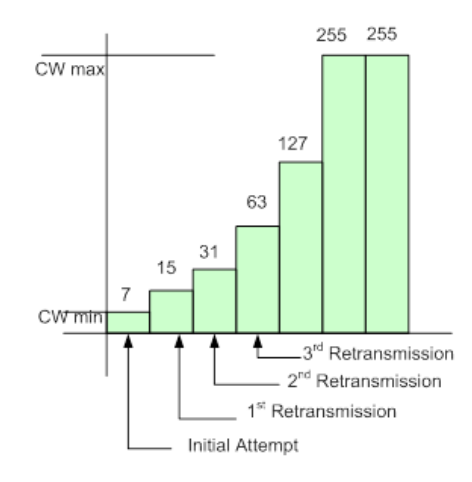

**รูปที่ 2.6:** การเพิ่มแบบ Exponential ของ contention window (CW)

วิธีการทำงานของ binary exponential back-off นั้น จะทำงานเมื่อโนดที่มีเฟรมข้อมูลที่จะส่ง จะตรวจดูช่องสัญญาณจนกระทั่งช่องสัญญาณว่างซึ่งช่วงเวลานี้มีค่าเท่ากับ DIFS (distributed interframe space) หลังจากนั้นโนดต้นทางจะรอเป็นระยะเวลาเท่ากับ random back-off interval หรือ binary exponential back-off จึงจะส่งข้อมูลได้ โดยค่า random back-off interval นี้จะมีค่าอยู่ใน ช่วง [0,  $CW$ -1] โดยที่  $CW$  คือ back-off window size ณ เวลาปัจจุบัน ในการพยายามส่งข้อ-มูลครั้งแรกนี้  $CW$  จะมีค่าเท่ากับ  $CW_{\min}$  (initial back-off window size) ถ้าการส่งข้อมูลล้ม-เหลวหรือเกิดการชนกันของแพ็กของข้อมูลขึ้น ค่า  $CW$  จะมีค่าเพิ่มขึ้นเป็น 2 เท่าของค่าเดิมจนมีค่า เท่ากับ  $CW_{\rm max}$  (maximum window size) ดังแสดงในรูปที่ 2.6 หลังจากนั้นเมื่อโนดปลายทาง ได้รับข้อมูลแล้วจะส่ง ACK (acknowledgement frame) ในช่วงเวลา SIFS (short inter-frame space) ในขณะที่โนดต้นทางจะคอย ACK จากโนดปลายทาง ถ้าไม่ได้รับ ACK ภายในช่วงเวลา ACK timeout หรือตรวจพบว่ามีเฟรมข้อมูลอื่นส่งข้อมูลอยู่ด้วยก็จะกลับไปทำขั้นตอนการกำหนดค่า ช่วง random back-off ใหม่

## **2.2 โครงข่ายแอดฮอกสำหรับยานพาหนะ (vehicular ad hoc network หรือ VANET)**

โครงข่ายแอดฮอกสำหรับยานพาหนะ (vehicular ad-Hoc network หรือ VANET) เป็น รูปแบบหนึ่งของโครงข่ายแอดฮอกแบบเคลื่อนที่ (mobile ad-hoc network หรือ MANET) โดย เป็นการติดต่อสื่อสารข้อมูลระหว่างยานพาหนะ หรือการติดต่อสื่อสารระหว่างยานพาหนะกับอุปกรณ์ ที่ติดตั้งอยู่กับที่บริเวณของถนน (fixed equipment) การพิจารณาระหว่างระบบโครงข่ายแอดฮอกแบบ เคลื่อนที่กับโครงข่ายแอดฮอกสำหรับยานพาหนะ มีส่วนคล้ายคลึงกันมาก แต่่ก็มีคุณลักษณะพิเศษที่ แตกต่างกัน ดังต่อไปนี้

- ระบบสมองกลอัจฉริยะ (embedded system): เป็นโปรแกรมที่ถูกติดตั้งอยู่ใน ยานพาหนะสำหรับใช้ในการติดต่อสื่อสารระหว่างยานพาหนะได้ จึงมีความสำคัญที่จะต้อง ออกแบบโพรโทคอลการสื่อสารของโครงข่ายแอดฮอกสำหรับยานพาหนะ
- แหล่งพลังงานไม่จำกัด (infinite energy supply): อุปกรณ์ที่ติดตั้งในยานพาหนะ สามารถใช้ แหล่งพลังงานจากแบตเตอรี่ของยานพาหนะได้โดยตรง ขณะเดินทางเครื่องยนต์สามารถชาร์จ แบตเตอรี่ได้ ซึ่งแตกต่างจากเซนเซอร์ ที่ต้องคำนึงถึงพลังงานที่มีอยู่อย่างจำกัด โพรโทรคอล ของโครงข่ายแอดฮอกสำหรับยานพาหนะจึงไม่จำเป็นต้องพิจารณาในเรื่องของพลังงานที่ถูกใช้ อย่างจำกัด
- ช่วงเวลาเชื่อมต่อที่สั้น (short connection time): เนื่องจากการเคลื่อนที่ของยานพา-หนะมีการเคลื่อนที่ด้วยความเร็วสูงและเปลี่ยนแปลงอย่างรวดเร็ว ทำให้การติดต่อสื่อสารมีระ-ยะเวลาที่สั้น อยู่ในหน่วยไมโครวินาที ทำให้ยากต่อการสร้างการเชื่อมต่อระหว่างโนดต้นทาง ถึงโนดปลายทางได้
- การเคลื่อนที่ที่สามารถคาดเดาได้ (predictable mobility): ยานพาหนะต้องเคลื่อนที่ไปตาม รูปแบบของถนน จึงทำให้สามารถคาดเดาทิศทางการเคลื่อนที่ของโนดได้ อีกทั้งโนดสามารถ ติด GPS เพื่อระบุตำแหน่งและเวลาในขณะนั้น และมีระบบนำทางที่บอกรายละเอียดบนแผน-

| Application          | Content type                       | Local interest   | Local validity      | Lifetime              |
|----------------------|------------------------------------|------------------|---------------------|-----------------------|
| type                 |                                    |                  |                     |                       |
|                      | Dangerous road warning             | All vehicles     | $100 \text{ m}$     | 10 <sub>s</sub>       |
| Active               | Car accident warning               | All vehicles     | 500 m               | 30 <sub>s</sub>       |
| safety               | Work zone warning                  | All vehicles     | $1 \text{ km}$      | Construction duration |
| Public<br>service    | Emergency vehicle warning          | All vehicles     | $500 \; \mathrm{m}$ | $10 \text{ min}$      |
|                      | Highway information                | All vehicles     | 5 km                | All days              |
| Improved             | Road congestion region information | All vehicles     | $5 \; \mathrm{km}$  | $30 \text{ min}$      |
| driving              | Traffic navigation map             | Subscribers only | $10 \text{ km}$     | $30 \text{ min}$      |
| <b>Business&amp;</b> | Commercial advertisement           | Subscribers only | $1-5$ km            | $1-10$ days           |
| entertainment        | Multimedia file sharing            | Subscribers only | $1 \text{ km}$      | $10 \text{ min}$      |

**ตารางที่ 2.1:** การประยุกต์ใช้งานในโครงข่ายแอดฮอกสำหรับยานพาหนะ [31]

ที่ได้ ข้อมูลที่ได้จาก GPS และ แผนที่ถนนนั้น สามารถนำมาใช้เพื่อเพิ่มประสิทธภาพของโพร โทรคอลการจัดหาเส้นทางและโพรโทคอลการแจกจ่ายข้อมูล

• การประยุกต์ใช้งาน (applications): สามารถแบ่งได้ตามวัตถุประสงค์การใช้งาน ได้แก่ การ ประยุกต์ใช้งานด้านความปลอดภัย เมื่อยานพาหนะคันหน้าพบสิ่งกีดขวางหรือประสบอุบัติ- เหตุ ทำการแจ้งเตือนให้ยานพาหนะคันหลังที่ตามมาเพื่อให้ระวังและสามารถหลีกเลี่ยงอุบัติ- เหตุนั้นได้ทันท่วงทีหรือการสื่อสารระหว่างรถพยาบาลกับสัญญาณไฟจราจรเพื่อควบคุมให้ได้ สัญญาณไฟเขียวตลอดเส้นทางในยามเมื่อเกิดเหตุฉุกเฉิน เป็นต้น สำหรับการประยุกต์ใช้งาน ที่ไม่เกี่ยวข้องกับด้านความปลอดภัย เช่น ข้อมูลการจราจร สภาพภูมิอากาศ สถานที่เติมน้ำมัน และพื้นที่ในการจอดรถ เป็นต้น

ตารางที่ 2.1 [31] แสดงภาพรวมของการประยุกต์ใช้งานในโครงข่ายแอดฮอกของยานพาหนะ โดยคำนึงถึงประเภทของข้อมูล ความสนใจเฉพาะพื้นที่ บริเวณเฉพาะ และอายุการใช้งานของ ข้อมูล

- 1. *บริการด้านความปลอดภัย*: เพื่อเพิ่มความปลอดภัยให้กับผู้โดยสารโดยการแลกเปลี่ยน ข้อมูลด้านความปลอดภัยเช่นระบบการเตือนภัยการชนกัน และระบบเตือนภัยของ สภาพอากาศ เป็นต้น
- 2. *บริการข้อมูลการจราจร*: เพื่อแจ้งข้อมูลการจราจรแก่ผู้ขับขี่ เช่น คำเตือนของรถฉุกเฉิน และข้อมูลการจราจรบนทางด่วน เป็นต้น
- 3. *การปรับปรุงการขับขี่*: เพื่อเพิ่มความสะดวกของผู้โดยสารในการตัดสินใจเลือกเส้นทาง เช่น เวลาเดินทาง ความคับคั่ง และเส้นทางที่รวดเร็ว เป็นต้น
- 4. *ธุรกิจและบันเทิง*: เพื่อใช้งานเชิงธุรกิจและความบันเทิง เช่น การโฆษณา และการแชร์ ไฟล์มัลติมีเดีย เป็นต้น

#### **2.2.1 เทคนิคการแจกจ่ายข้อมูล(data dissemination)**

ในส่วนนี้จะอธิบายเทคนิคการแจกจ่ายข้อมูล เนื่องมาจากแบนด์วิธที่มีจำกัดโครงข่ายแอดฮอกสำ-หรับยานพาหนะ ทำให้การแจกจ่ายข้อมูลมีความสำคัญมาก เทคนิคของการแจกจ่ายข้อมูลสามารถแบ่ง

ได้ดังนี้:

- *V2R / R2V dissemination*: การติดต่อสื่อสารระหว่างยานพาหนะกับโนดข้างถนน (RSU) ดัง แสดงในรูป 2.7ก)ประกอบด้วยการแจกจ่ายข้อมูลสองประเภท คือ การผลักข้อมล(push) และ การดึงข้อมูล (pull) จากโนดข้างถนน โดยข้อมูลที่ยานพาหนะต้องการ เช่น สภาพการจราจร หรือการโฆษณาทางอิเล็กทรอนิกส์ ที่จอดรถหรือตำแหน่งของสถานีบริการน้ำมัน เป็นต้น
- *V2V dissemination*: การติดต่อสื่อสารระหว่างยานพาหนะด้วยกันเอง ดังแสดงในรูป 2.7ข) การติอต่อสื่อสารใช้วิธีการแพร่กระจายข้อมูลหรือการแจกจ่ายข้อมูล จะใช้การสื่อสาร แบบแพร่กระจายข้อมูลในสภาพการจราจรเบาบาง เมื่อสภาพการจราจรหนาแน่น จะใช้การสื่อ-สารแบบแจกจ่ายข้อมูล แต่วิธีนี้ไม่น่าเชื่อถือ เมื่อมีความต้องการเลือกโนดส่งต่อที่ดีที่สุด

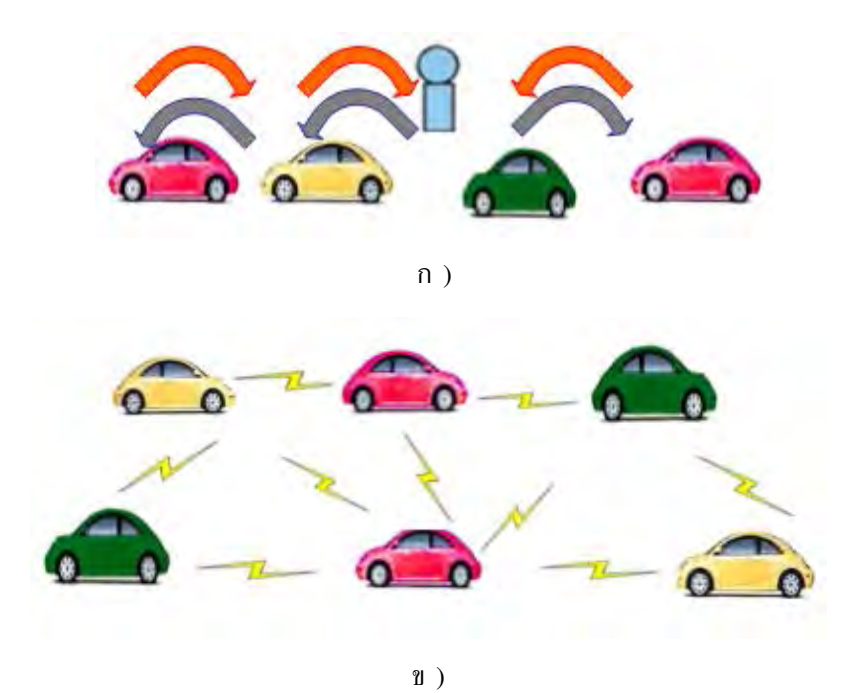

**รูปที่ 2.7:** ก) การแจกจ่ายข้อมูลระหว่างยานพาหนะกับโนดข้างถนน และ ข) การแจกจ่ายข้อมูลระ-หว่างยานพาหนะด้วยกันเอง

### **2.2.2 มาตรฐานการสื่อสารของโครงข่ายแอดฮอกสำหรับยานพาหนะ**

มาตรฐานการสื่อสารของโครงข่ายแอดฮอกสำหรับยานพาหนะ ดังแสดงในตารางที่ 2.2 กลุ่มวิจัย IEEE 1609 working group [34] ได้ออกมาตรฐานดังนี้

- IEEEP1609.1 เป็นมาตรฐานสำหรับ Wireless Access For Vehicular Environment หรือ WAVE ซึ่งมีการจัดสรรทรัพยากรเพื่อนำไปใช้งานพื้นฐาน รวมถึงโพรโทคอลการสื่อสารที่ใช้ รับส่งข้อมูลระหว่างยานพาหนะกับโนดข้างถนน
- IEEEP1609.2 เป็นมาตรฐานความปลอดภัยใน WAVE คลื่นความถี่ 5.9 GHz. เพื่อใช้ระบุ ตัวตนและรักษาความลับ
- IEEEP1609.3 เป็นมาตรฐานด้านการจัดการโครงข่าย
- IEEEP1609.4 เป็นมาตรฐานสำหรับกำหนดการทำงานของคลื่นสัญญาณแบบหลายช่องสัญ-ญาณ

การจัดสรรความถี่เป็นสิ่งที่ต้องคำนึงถึงเป็นอันดับแรก โดยแต่ละกลุ่มประเทศมีความแตกต่างใน การจัดสรรคลื่นความถี่ ได้แก่ อเมริกาเหนือ ยุโรปและญี่ปุ่น ดังนี้

- กลุ่มประเทศอเมริกาเหนือ (North America): สถาบันวิจัยอิเล็กทรอนิคส์และโทรคมนาคม (ETRI) ได้พัฒนา Dedicated Short Range Communications (DSRC) ซึ่งเป็นระบบการ สื่อสารแบบแพ็กเกตและทำงานในย่านความถี่ 5.850-5.925 GHz แถบความถี่แบ่งออกเป็น 7 ช่องละ 10 MHz แต่ละช่อง ระบบนี้ถูกกำหนดตั้งแต่ 300 ถึง 1000 เมตร ความเร็วในการ เข้าถึงข้อมูลสูง 6 ถึง 27 Mbps และทำงานใน Half-Duplex (ไม่สามารถรับและส่งข้อมูลใน เวลาเดียวกันได้)
- กลุ่มประเทศญี่ปุ่น (Japan): มาตรฐานการใช้งานในกลุ่มธุรกิจและอุตสาหกรรมด้านวิทยุ (Association of Radio Industries and Business standard หรือ มาตรฐาน ARIB STD-T55) มาตรฐานนี้มีระบบโครงสร้างเหมือน DSRC ในกลุ่มอเมริกาเหนือ มีการกำหนด ย่านความถี่ 5.835-5.940 GHz และ 5.845-5.850 GHz สำหรับใช้งานในการเชื่อมต่อขาขึ้น (uplink) และ 5.790-5.795 GHz และ 5.800-5.805 GHz สำหรับใช้งานในการเชื่อมต่อขาลง (downlink) มาตรฐานนี้จะใช้ ASK modulation สำหรับอัตรารับส่งข้อมูลที่ 1 Mbps ด้วยการ ใช้ 8ช่องสัญญาณ (Slot) ของ TDMA/FDD (Time Division Multiplex Access/ Frequency Division Duplex) เพื่อให้บริการกับรถได้สูงสุด 8 คันในระยะ 30 m. ปัจจุบันกำลังพัฒนา มาตรฐานใหม่ ARIB STD-T75
- กลุ่มประเทศยุโรป: กลุ่ม EC (European Commission) ได้กำหนดการจัดสรรย่านความถี่ 5.875-5.905 GHz สำหรับด้านความปลอดภัยบนท้องถนน (road safety applications) และ ย่าน 0.020 GHz ขึ้นไปจากย่านนี้ สำหรับการใช้งานในอนาคต และย่านความถี่ 5.855- 5.875 GHz สำหรับการใช้งานที่ไม่เกี่ยวข้องกับความปลอดภัย (non safety related applications)

#### **2.2.2.1 802.11p PHY layer**

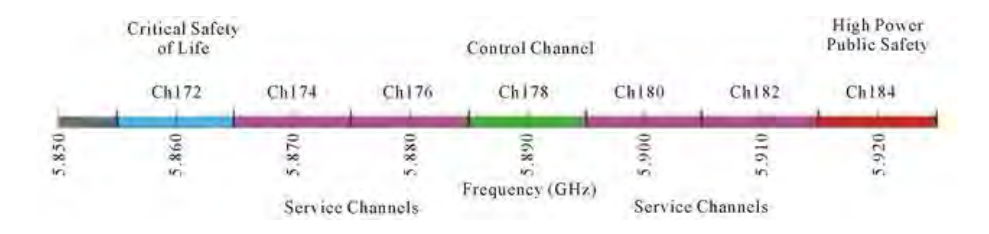

**รูปที่ 2.8:** ช่องสัญญาณของมาตรฐาน WAVE. [35]

คุณสมบัติทางกายภาพ ของมาตรฐาน IEEE 802.11p มีพื้นฐานมาจากมาตรฐาน IEEE 802.11a ที่ใช้กันอยู่ทั่วไป ซึ่ง IEEE 802.11p ใช้ OFDM บนช่องสัญญาณ 10 MHz ในย่านความถี่ 5.9 GHz

| OSI Model | Data Plane                          |                                |
|-----------|-------------------------------------|--------------------------------|
|           | Resource Manager (IEEE1609.1)       | WME (IEEE1609.3)               |
| Layer 4   | UDP/TCP (IEEE1609.3)                | Security Services (IEEE1609.2) |
|           | WSMP (IEEE1609.3)                   |                                |
| Layer 3   | IPv6 (IEEE1609.3)                   |                                |
| Layer 2   | LLC (IEEE1609.3)                    |                                |
|           | Multichannel Operation (IEEE1609.4) | MLME Extension (IEEE1609.4)    |
| Layer 1   | WAVE MAC (802.11p)                  | MLME (802.11p)                 |
|           | WAVE PHY (802.11p)                  | PLME $(802.11p)$               |

**ตารางที่ 2.2:** ชั้นโพรโทคอลของ WAVE [35]

(ตามปกติของ IEEE 802.11 จะใช้ช่องสัญญาณ 20 MHz) โดยย่านดังกล่าวจะถูกแบ่งออกเป็น 7 ช่อง ดังแสดงในรูป 2.8 มีการใช้เทคนิค OFDM (orthogonal frequency division multiplexing) สำหรับการมอดูเลชั่น (modulation) และมีการพัฒนาระดับชั้นการเชื่อมต่อ (link layer) เพื่อปรับลด ข้อมูลในส่วนหัวของแพ็กเกต (Overhead) ให้ลดน้อยลง และมีการปรับรูปแบบข้อมูลในชั้น MAC (medium access control) เทียบกับ IEEE 802.11a ดังแสดงในตารางที่ 2.3 สำหรับมาตรฐานIEEE 802.11p เนื่องจากโนดมีการเคลื่อนที่ตลอดเวลา จึงนำเทคนิคของ Diversity เพื่อลดปัญหาของ ICI (inter carrier interference) และผลกระทบจาก Doppler effect

**ตารางที่ 2.3:** พารามิเตอร์ระหว่างมาตรฐาน IEEE 802.11a และ IEEE802.11p

| Parameters            | IEEE 802.11a                 | IEEE 802.11p                 |
|-----------------------|------------------------------|------------------------------|
| Bit rate (Mbit/s)     | 6, 9, 12, 18, 24, 36, 48, 54 | 3, 4.5, 6, 9, 12, 18, 24, 27 |
| Modulation mode       | BPSK, QPSK, 16-QAM, 64-QAM   | BPSK, QPSK, 16-QAM, 64-QAM   |
| Code rate             | 1/2, 2/3, 3/4                | 1/2, 2/3, 3/4                |
| Number of subcarriers | 52                           | 52                           |
| Symbol duration       | $4 \mu s$                    | $8 \mu s$                    |
| Guard time            | $0.8 \ \mu s$                | 1.6 $\mu$ s                  |
| FFT period            | $3.2 \mu s$                  | 6.4 $\mu$ s                  |
| Preamble duration     | 16 $\mu$ s                   | $32 \mu s$                   |
| Subcarrier spacing    | 0.3125 MHz                   | 0.15625 MHz                  |

#### **2.2.2.2 802.11p MAC layer**

สำหรับมาตรฐาน IEEE 802.11p ยังอยู่ในขั้นการพัฒนาฉบับร่าง (Draft version) ของ WAVE โดยทำงานที่อัตรารับส่งข้อมูล 3 ถึง 27 Mbps ในช่องสัญญาณ 10 MHz และอัตรารับส่งข้อมูลเพิ่ม ขึ้นเป็น 6 ถึง 54 Mbps สำหรับช่องสัญญาณ 20 MHz ในโครงข่ายแอดฮอกสำหรับยานพาหนะมี การเคลื่อนที่ของโนดความเร็วสูง การส่งแพ็กเกตรูปแบบ DCF (distributed coordination function)

มีความเสียหายหรือเกิดการชนของแพ๊กเกทำให้การใช้ RTS/CTS (request to send/clear to send) และวินโดว์ (Windows) ใน IEEE 802.11p ไม่ได้ช่วยแก้ปัญหาปัญหาโนดซ่อนเร้น (hidden terminal problem) และปัญหาโนดที่รับสัญญาณได้ (exposed terminal problem)

## **2.2.3 แบบจำลองการเคลื่อนที่ในโครงข่ายแอดฮอก**

การจำลองแบบการเคลื่อนที่ของโนดมีการพิจารณาถึงการเคลื่อนที่ของโนดให้ใกล้เคียงกับ สภาวะจริง โดยมีการเปลี่ยนความเร็วและทิศทางการเคลื่อนที่เกิดขึ้นตามช่วงเวลาที่เหมาะสม ใน หัวข้อนี้อธิบายการทำงานของแบบจำลองการเคลื่อนที่ทั้งหมด 3 แบบ สำหรับโครงข่ายแอดฮอกที่ เคลื่อนที่แบบสุ่มบนพื้นที่เปิดกว้าง (2 แบบ) และการเคลื่อนที่แบบจำลองการเคลื่อนที่ Car following model [38]

- Random walk mobility model: เป็นรูปแบบการจำลองการเคลื่อนที่ที่ง่ายซึ่งมีการสุ่มทิศทาง และความเร็ว
- Random waypoint mobility model: แบบจำลองการเคลื่อนที่นี้จะมีช่วงเวลาที่โนดเคลื่อนที่ จะหยุด ระหว่างการเปลี่ยนทิศทาง และความเร็ว
- Car following model เป็นการจำลองการเคลื่อนที่เสมือนยานพาหนะวิ่งตามกันในสภาพแวด-ล้อมเมือง

แบบจำลองการเคลื่อนที่ของโครงข่ายแอดฮอกที่เคลื่อนที่แบบสุ่ม ในส่วนนี้จะอธิบายถึง 2 รูปแบบของแบบจำลองการเคลื่อนที่ ที่ถูกเสนอสำหรับประเมินประสิทธิภาพของโครงข่ายแอดฮอก คือ random walk mobility model และ random waypoint mobility model ซึ่งเป็นแบบจำลอง พื้นฐานที่ถูกใช้โดยนักวิจัยมากสุด

### **2.2.3.1 แบบจำลองการเคลื่อนที่การเดินแบบสุ่ม (random walk mobility model)**

แบบจำลองการเคลื่อนที่นี้ โนดเคลื่อนที่จะเคลื่อนที่จากตำแหน่งปัจจุบันไปยังตำแหน่งใหม่ ่โดย การสุ่มเลือกทิศทางและความเร็วเพื่อที่จะเดินทางไป ความเร็วและทิศทางการเคลื่อนที่ใหม่นั้นเลือก แบบสุ่มจากช่วงที่สามารถระบุได้คือ [-speedmin, speedmax] และ [-0, 2π] ตามลำดับ แต่ละการ เคลื่อนที่ใน random walk mobility model เกิดขึ้นในช่วงค่าคงที่เวลา t หรือค่าคงที่ระยะทางที่ เคลื่อนที่ d ไปได้ ที่จุดสิ้นสุดการเคลื่อนที่ค่าทิศทางและความเร็วใหม่จะถูกสุ่มอีกครั้ง ถ้าโนดเคลื่อนที่ เคลื่อนที่ไปชนขอบของพื้นที่จำลองมันจะกระเด้งออกมากลับมุมที่ถูกระบุ (ทิศทางตั้งฉาก) กับทิศทาง ที่เข้ามาจากนั้นโนดเคลื่อนที่ก็เคลื่อนที่ต่อตามเส้นทางนั้น

การจำลองแบบ random walk mobility model ได้ถูกพัฒนาขึ้นในหลายรูปแบบทั้งใน 1 มิติ 2 มิติ 3 มิติ และ d มิติ เพื่อพิสูจน์ว่า Random Walk ในหนึ่งหรือสองมิติจะวิ่งกลับเข้าหาจุดเริ่ม-ต้นด้วยความน่าจะเป็นเท่ากับ 1 คุณสมบัตินี้ทำให้ทราบว่า random walk เป็นการแสดงแบบจำลอง การเคลื่อนที่ ่ซึ่งการเคลื่อนที่จะอยู่รอบๆจุดเริ่มต้น โดยปราศจากการเคลื่อนที่ที่โนดเคลื่อนที่เคลื่อนที่ ไปไกลจากจุดเริ่มต้นแล้วไม่กลับมายังจุดเดิม

สำหรับ random walk mobility model 2 มิติ ได้รับความสนใจเป็นอย่างมาก เพราะ-ว่าพื้นผิวโลกถูกจำลองเป็น 2 มิติ รูปที่ 2.9 แสดงตัวอย่างของการเคลื่อนที่ที่ใช้แบบจำลอง 2 มิติโดยโนดเคลื่อนที่จะเดินทางแต่ละครั้งด้วยเวลา 60 วินาทีก่อนเปลี่ยนทิศทางการเคลื่อนที่ ในรูป

ที่ 2.10 เป็นตัวอย่างการเคลื่อนที่ของโนดเคลื่อนที่โดยการเคลื่อนที่แต่ละครั้งมีระยะทางที่คงที่ก่อน การสุ่มเลือกเส้นทางใหม่

สำหรับ random walk mobility model เป็นรูปแบบการเคลื่อนที่ที่ไม่มีความจำ (memory less) เพราะว่าทิศทางและความเร็วการเคลื่อนที่ในปัจจุบันของโนดเคลื่อนที่ไม่ขึ้นกับทิศทางและความ เร็วของการเคลื่อนที่ในอดีต คุณสมบัตินี้ทำให้เกิดการเคลื่อนที่ที่ไม่เป็นจริงขึ้น เช่น เกิดการหยุดกะ-ทันหัน และมีการเปลี่ยนทิศทางกะทันหัน ถ้าระยะเวลาในการเคลื่อนที่แต่ละครั้ง (ระยะทาง) ถูก กำหนดให้มีค่าน้อยแล้วรูปแบบการเคลื่อนที่จะถูกสุ่มอยู่ในพื้นที่ที่จำกัดเป็นส่วนเล็กๆของพื้นที่จำลอง รูปที่ 2.10 แสดงประเภทการเคลื่อนที่แบบธรรมชาติสถิต (static nature) ตามที่แสดง โนดเคลื่อนที่ ไม่เคลื่อนที่ไปไกลจากตำแหน่งเริ่มต้น ดังนั้นถ้าเป้าหมายของการสังเกตประสิทธิภาพเพื่อสำหรับประ-เมินเครือข่ายกึ่งสถิต จะต้องตั้งค่าคงที่ที่จะเปลี่ยนทิศทางการเคลื่อนที่ให้มีค่าน้อย

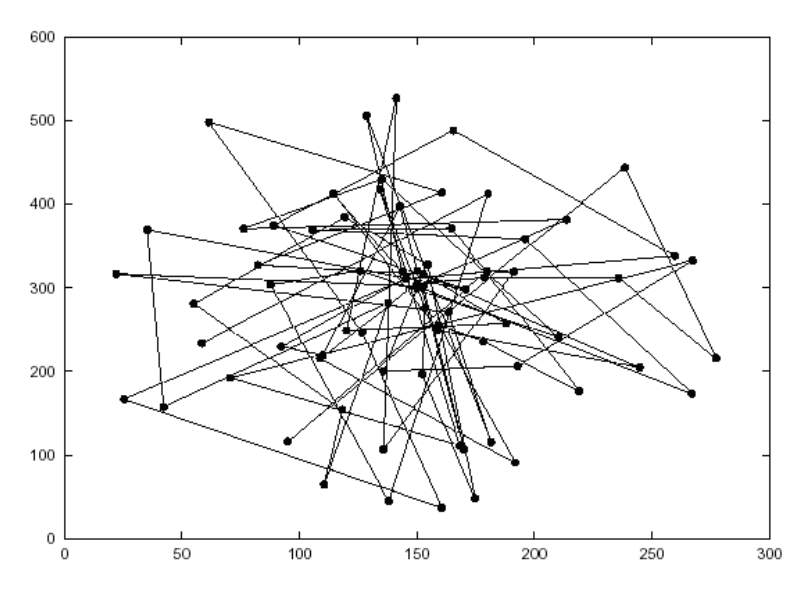

**รูปที่ 2.9:** รูปแบบการเคลื่อนที่ของโนดเคลื่อนที่โดยใช้ random walk ใน 2 มิติ

### **2.2.3.2 แบบจำลองการเคลื่อนที่แบบแรนดอมเวย์พอยต์ (random waypoint mobility model)**

แบบจำลองการเคลื่อนที่แบบแรนดอมเวย์พอยต์ หรือ Random waypoint mobility model นั้นจะมีช่วงเวลาที่โนดหยุด (pause time) ในระหว่างการเปลี่ยนทิศทางการเคลื่อนที่หรือความเร็ว โนดเคลื่อนที่จะอยู่ที่ที่ตำแหน่งหนึ่งในช่วงเวลาที่กำหนด เมื่อหมดช่วงเวลานั้นโนดเคลื่อนที่จะสุ่ม เลือกตำแหน่งที่จะไปในพื้นที่จำลอง และความเร็วจะสุ่มระหว่าง [-minspeed, maxspeed] หลัง-จากนั้นโนดเคลื่อนที่จะเคลื่อนที่ไปยังตำแหน่งที่ได้เลือกกับค่าความเร็วที่สุ่มได้ เมื่อเคลื่อนที่มาถึงตำ-แหน่งเป้าหมายโนดเคลื่อนที่จะหยุดที่ระยะเวลาที่กำหนด แล้วทำการสุ่มเลือกตำแหน่งกับความเร็วอีก ครั้ง

จากรูปที่ 2.11 แสดงตัวอย่างการเคลื่อนที่ของโนดเคลื่อนที่โดยใช้ random waypoint mobility model รูปแบบการเคลื่อนที่นี้มีความคล้ายกับ random walk mobility model คือถ้าช่วง เวลาที่หยุดเป็นศูนย์ และ [-minspeed, maxspeed] = [-speedmin, speedmax]

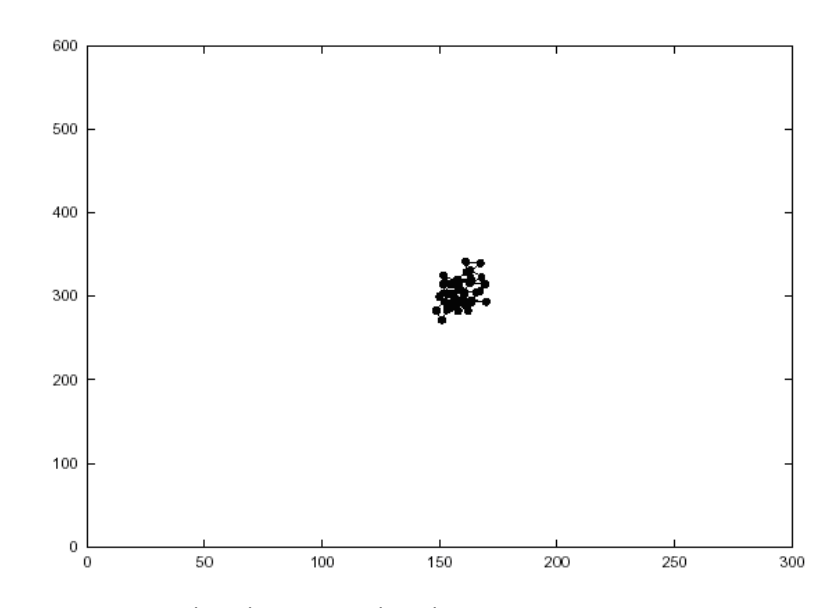

**รูปที่ 2.10:** รูปแบบการเคลื่อนที่ของโนดเคลื่อนที่โดยใช้ random walk ใน 2 มิติ (ระยะทางคงที่)

#### **2.2.3.3 แบบจำลองของการเดินรถ (Car following model)**

รูปแบบของกระบวนการเดินรถที่มีการขับตามๆกันไปบนถนนที่มี ช่องทางเดินเพียงช่องทาง เดียว (car following) การเดินรถลักษณะนี้เป็นรูปแบบที่พบเห็นในเมือง มีรูปแบบจำลองทางคณิต-ศาสตร์ที่ครบสมบูรณ์ และยังเป็นรูปแบบที่ง่ายเมื่อเทียบกับการเดินรถรูปแบบอื่นอีกด้วย ในการใช้ ึงานจริงบนถนนที่มีหลายช่องทางเดินแต่มีสภาพการไหลที่ไม่คล่องตัว แบบจำลองการเดินรถแบบนี้จึง เป็นแบบจำลองที่ให้ความแม่นยำสง เมื่อยานพาหนะเคลื่อนตามกันไปด้วยระยะห่างเฉลี่ย  $S$  (space) และความเร็วเฉลี่ย V (velocity) จะได้ความสัมพันธ์ระหว่างระยะห่างและความเร็วสัมพันธ์กับความจุ ของช่องทางเดินทางเดียว  $C$  (capacity) ดังสมการที่ (2.2)

$$
c = (1000)\frac{V}{S} \tag{2.2}
$$

เมื่อ

 $C$  คือ ความจุของช่องทางเดินทางเดียว (คันต่อชั่วโมง)

 $V$  คือ ความเร็วเฉลี่ย (กิโลเมตรต่อชั่วโมง)

 $\,S\,$ คือ ระยะห่างเฉลี่ยจากกันชนหลังของยานพาหนะคันหน้าถึงกันชนหน้าของยานพาหนะคัน หลัง (เมตร)

นอกจากนี้ผลจาการศึกษาของ highway capacity manual (1950) กล่าวถึงความสัมพันธ์ ระ-หว่างความเร็วและระยะห่าง ดังสมการที่ (2.3)

$$
S = \alpha + \beta V + \gamma V^2 \tag{2.3}
$$

เมื่อค่าของสัมประสิทธิ์  $\alpha$ ,  $\beta$  และ  $\gamma$  นั้นเป็นได้หลายค่า โดยความหมายทางกายภาพ สำหรับวิทยานิพนธ์ฉบับนี้ ให้คำจำกัดความ ของสัมประสิทธิ์ดังกล่าว ดังนี้

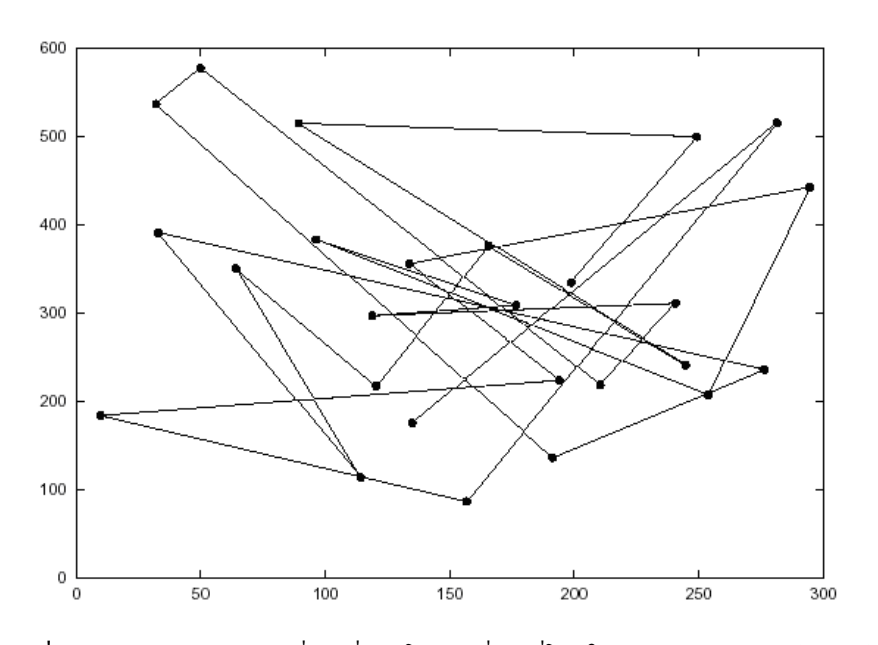

**รูปที่ 2.11:** รูปแบบการเคลื่อนที่ของโนดเคลื่อนที่โดยใช้แบบแรนดอมเวย์พอยต์

 $\alpha$  คือ ความยาวยังผลของตัวถังรถ (effective vehicle length), L (เมตร)

 $\beta$  คือ ช่วงเวลาปฏิกิริยา (reaction time), T (วินาที)

 $\gamma$  คือ ส่วนกลับของสองเท่าอัตราชะลอสูงสุดของรถคันหลัง (reciprocal of twice the maximum average deceleration of a following vehicle)

ในส่วนของเทอม  $\gamma V^2$  เป็นการเพิ่มเข้ามาเพื่อสำรองระยะห่างระหว่างรถ เมื่อรถคันหน้าต้อง-การเบรคอย่างฉับพลันและไม่ให้เกิดการชน โดยมีค่าปรกติ $\gamma \approx 0.023 \sec^2 / ft$ 

นอกจากนั้นยังสามารถตีความหมายทางกายภาพของสัมประสิทธิ์  $\gamma$  ในรูปแบบไม่เป็นเชิงเส้น ที่แม่นยําขึ้นได้สมการที่ (2.4)

$$
\gamma = 0.5(a_f^{-1} - a_l^{-1})\tag{2.4}
$$

เมื่อ  $a_{f}$  และ  $a_{l}$  คืออัตราชะลอเฉลี่ยสูงสุดของรถคันตามและรถคันหน้าตามลำดับ สมการนี้ ต้องการบอกถึงการอนุญาติให้ประสิทธิภาพการเบรคของรถทั้งสองนั้นต่างกันได้โดยไม่เกิดการชนกัน สมการที่ (2.4) นี้สามารถใช้วิเคราะห์ได้จริงกับระบบที่รถแต่ละคันพยายามรักษาความเร็ว และ ระยะห่างให้คงที่ (การจราจรกระแสคงตัว (steady-state traffic stream)) การวิเคราะห์รถที่ เคลื่อนตามกันไปนี้จะเป็นการเชื่อมต่อการวิเคราะห์แบบจุลภาค (microscopic approaches) ซึ่งคำนึง ถึงพฤติกรรมการเคลื่อนตามกันของรถแต่ละคันเป็นหลักกับการวิเคราะห์แบบมหภาค (macroscopic approaches) ซึ่งคำนึงถึงการไหลและความคงตัวของการจราจรเป็นหลัก

ในส่วนของการพัฒนาแบบจำลอง(model development) แบบจําลองรถเคลื่อนตามกันนี้มีสม-มุติฐานว่า รถที่เคลื่อนตามกันด้วยระยะห่างประมาณ 0 ถึง125 เมตรนั้นจะมีความสัมพันธ์ เชื่อมโยง ต่อกัน และมีการสมมุติว่าคนขับทุกคนอยู่ในภาวะตื่นตัวสามารถควบคุมระบบขับขี่ ่ และสั่งการควบ-คุมรถได้ โดยขับขี่บนถนนทางเดินรถเดียวที่ไม่มีการแซงเกิดขึ้น ขึ้นอยู่กับปัจจัยดังนี้

• การรับรู้ (perception) คนขับจะรวบรวมข้อมูลรอบข้างที่มาจากการมองเห็นเป็นหลัก ข้อ-

มูลโดยมากจะมาจากการเคลื่อนไหวของรถคันหน้าและสิ่งที่คนขับนั้นรับรู้ได้อย่างรวดเร็ว เช่น ความเร็วยานพาหนะ ความเร็วสัมพัทธ์ ความเร่ง การเบรคกะทันหัน ระยะห่าง อัตราการ เปลี่ยนแปลงระยะห่างการชน เป็นต้น

- การตัดสินใจ (decision making) คนขับจะตีความข้อมูลนั้นจากตัวอย่างและเหตุการณ์ต่างๆ เป็นระยะเวลาหนึ่ง การตีความเพื่อตัดสินใจนั้นอยู่ บนพื้นฐานของความทราบรู้ยานพาหนะ คันนั้นๆ รวมทั้งประสบการณ์ของผู้ขับขี่เอง จากประสบการณ์ในปัจจุบันและที่ผ่านมาซึ่งนำไป สู่การตอบสนองอัตโนมัติหรือที่เรียกว่า ทักษะการขับขี่
- การควบคุม (control) คนขับที่มีทักษะจะสามารถกระทําการควบคุมรถได้อย่างนุ่มนวลและ ฉับพลัน ผ่านการป้อนกลับแบบพลวัตจากสถานะของรถและถนน

ที่ผ่านมา Tustin (1947) Ellson (1949) และ Taylor (1949) มีการจำลองคนขับออกเป็นแบบ-จำลองทางคณิตศาสตร์ผ่านฟังชันถ่ายโอน แต่ฟังชันถ่ายโอนที่เป็นได้นั้นขึ้นอยู่กับการตอบสนองของ ผู้ขับขี่ ต่อเมื่อมีสิ่งเร้าที่เกิดขึ้น ผู้ขับขี่ก็จะตอบสนองดั่งสมการความสัมพันธ์สิ่งเร้าต่อการตอบสนอง ดังสมการที่ (2.5)

$$
Respond(t) = \lambda \times Stimulus(t)
$$
\n(2.5)

เมื่อ  $\lambda$  เป็นตัวประกอบสัดส่วนสัมพันธ์สิ่งเร้าสู่การตอบสนองหรือการควบคุม โดยที่สิ่งเร้า ประกอบด้วยหลายส่วน เช่น ความเร็ว ความเร็วสัมพัทธ์ ระยะห่างระหว่างรถ อัตราเร่ง สมรรถ-นะของยานพาหนะ ระดับกระตุ้นขีดเริ่มของผู้ขับขี่ อย่างไรก็ตามปัจจัยบางตัวอาจส่งผลเพียงเล็กน้อย ต่อการตัดสินใจ ดังนั้นแบบจําลองจึงสมมุติว่าผู้ขับนั้นพยายามตามรถคันหน้า หลีกเลี่ยงการชนด้วย ความเร็วสัมพัทธ์มีการป้องกันการชนและการเร่งหนีอย่างรวดเร็วของรถคันหน้า กำหนดตัวแปรความ เร็วสัมพัทธ์เป็นตัวแปรหลักที่ส่งผลกระทบต่อการตอบสนอง ทันทีที่ผู้ขับขี่สังเกตเห็นสิ่งเร้า ผู้ขับขี่จะ ตอบสนองเมื่อเวลาผ่านไปเพียงเล็กน้อย ทำให้เกิดการประวิงเวลา (T) ผู้ขับจะตอบสนองกลับมา ในรูปของความเร่งและความหน่วงด้วยการเหยียบคันเร่งหรือเหยียบเบรค ผลของการตอบสนอง สา-มารถเขียนได้ในรูปของความเร่งได้ดังสมการที่ (2.6)

$$
Respond(t) = a_f(t) = \ddot{x}_f(t)
$$
\n(2.6)

เมื่อ  $x_i(t)$  ตำแหน่งของรถคันที่  $i$  บนถนน ณ เวลา  $t$ 

จากสมการ (2.5) และ (2.6) จะได้ความสัมพันธ์ของสิ่งเร้าต่อการตอบสนอง (Chandler et al. 1958) เป็น

$$
\ddot{x}_f(t) = \lambda \left[ \dot{x}_l \left( t - T \right) - \dot{x}_f \left( t - T \right) \right] \tag{2.7}
$$

ซึ่งเทียบเท่ากับ

$$
\ddot{x}_f(t+T) = \lambda \left[ \dot{x}_l(t) - \dot{x}_f(t) \right] \tag{2.8}
$$

สำหรับแบบจำลองที่แม่นยำกว่านั้นต้องการการจำลององค์ประกอบย่อย ได้แก่ แบบจำลองของ คนขับ ปฎิกริยาโต้ตอบระหว่างยานพาหนะและถนนความเชื่อมโยงระหว่างคนขับ และยานพาหนะ นอกจากนี้ยังรวมถึงความสัมพันธ์ระหว่างรถที่พิจารณากับยานพาหนะที่อยู่ไกลออกไปอีกด้วย

## **2.3 โครงข่ายชื่อข้อมูล (named data network หรือ NDN)**

สถาปัตยกรรมชื่อข้อมูล หรือ โครงข่ายชื่อข้อมูล (named data network (NDN)) [14] เป็นสถา-ปัตยกรรมอินเทอร์เน็ตในอนาคตที่นำมาแก้ปัญหาของสถาปัตยกรรมอินเทอร์เน็ต TCP/IP ซึ่ง NDN มีรากฐานมาจากโครงการก่อนหน้านี้ที่มีชื่อว่า โครงข่ายเนื้อหา (content-centric networking (CCN)) โดย Van Jacobson [13] ได้นำเสนอในเดือนพฤศจิกายน 2553 และได้รับทุนจากมูลนิธิวิทยา-ศาสตร์แห่งชาติ (National Science Foundation - NSF) ภายใต้ชื่อโครงการ Future Internet Architecture (FIA) ซึ่งเกิดแนวความคิดมาจากสถาปัตยกรรม TCP/IP ที่เน้นการเข้าถึงข้อมูลจากที่- อยู่ไอพี มาเป็นการเข้าถึงข้อมูลด้วยชื่อของข้อมูล อีกทั้งโครงข่ายการสื่อสารควรเน้นให้ผู้ใช้งานเข้าถึง ข้อมูลด้วยขื่อของข้อมูลแทนที่การอ้างอิงตำแหน่งทางกายภาพ หรือที่อยู่ไอพีของข้อมูล

รูปแบบแพ็กเกตการสื่อสารของ NDN แบ่งเป็น 2 รูปแบบคือ แพ็กเกตการร้องขอ (interesting packet) หรือเทียบได้ว่าเป็นคำถาม เและ แพ็กเกตข้อมูล (data packet) หรือเทียบได้ว่าเป็นคำตอบ โดยมีรูปแบบของแพ็กเกต ดังรูปที่ 2.12

จากรูปที่ 2.12 แสดงส่วนประกอบของแพ็กเกตการร้องขอ ประกอบไปด้วย

- Name สำหรับระบุชื่อข้อมูลที่ต้องการ
- Selector สำหรับระบุว่าข้อมูลต่าง ๆ เช่น ลำดับการอ้างถึง ผู้ให้บริการ เป็นต้น
- NONCE สำหรับระบุแพ็กเกตการร้องขอแต่ละแพ็กเกต โดยสร้างตัวเลขสุ่ม เพื่อไม่ให้ข้อมูล แต่ละข้อมูลมีความซ้ำซ้อน
- Guilder สำหรับระบุขอบเขต หรือ เวลาหมดอายุของแพ็กเกตการร้องขอ

และส่วนประกอบของแพ็กเกตข้อมูล ประกอบไปด้วย

- Name สำหรับระบุชื่อข้อมูลที่ต้องการ
- Meta Info. สำหรับระบุชนิดของข้อมูล ข้อมูลใหม่ หรือ ช่วงเวลา เป็นต้น
- Content สำหรับบรรจุข้อมูล
- Signature สำหรับเข้ารหัสของแพ็กเกต

Interest Packet

Data Packet

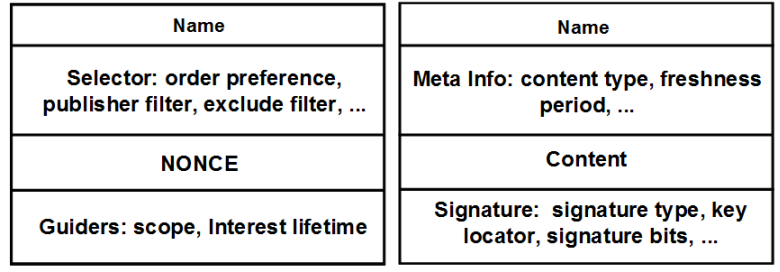

**รูปที่ 2.12:** รูปแบบแพ็กเกตในสถาปัตยกรรมข้อมูลชื่อ
โพรโทคอลแบบ TCP/IP ที่ใช้อยู่ในปัจจุบัน จะค้นหาโนดปลายทางจากที่อยู่ของไอพี ดังรูปที่ 2.13ก กล่าวคือ เมื่อโนดได้รับแพ็กเกตการร้องขอ โนดจะตรวจสอบที่อยู่ไอพีที่ส่วนหัวของแพ็กเกตใน ตาราง FIB เพื่อที่จะส่งต่อไปยังโนดปลายทางที่ถูกระบุที่อยู่ไอพีนั้นไว้

สถาปัตยกรรมชื่อข้อมูลมีโครงสร้างการแจกจ่ายข้อมูล 3 ส่วน ดังรูปที่ 2.13ข โดยแบ่งออกเป็น

- 1. **Pending interest table : PIT** ใช้สำหรับจัดเก็บแพ็กเกตการร้องขอทั้งหมดที่โนดส่ง ออกไป แต่ยังไม่ได้รับการตอบกลับมา โดยที่รายการแต่ละรายการจะถูกบันทึกชื่อข้อมูลที่ส่ง ออกไปจากโนดที่รับและโนดที่ได้ส่งต่อ
- 2. **Forwarding information base: FIB** ใช้สำหรับเก็บรายละเอียดของเส้นทาง ที่ส่งแพ็กเกต ซึ่งการร้องขออาจจะมีการส่งแพ็กเกตการร้องขอหลาย ๆ แพ็กเกต โดย ที่แพ็กเกตแต่ละตัวจะถูกบันทึกลงตารางเส้นทาง เพื่อบอกส่วนต่อประสานขาออกจากโนด
- 3. **Content store : CS** ใช้สำหรับเก็บข้อมูล

เมื่อโนดได้รับแพ็กเกตการร้องขอ สถาปัตยกรรมชื่อข้อมูลจะทำงานดังรูปที่ 2.13ข) โดยมีขั้นตอนดังนี้

- เมื่อโนดต้นทางต้องการข้อมูล โนดต้นทางจะส่งแพ็กเกตการร้องขอที่มีชื่อข้อมูลที่ต้องการ แพร่กระจายออกไป
- เมื่อโนดเพื่อนบ้านได้รับแพ็กเกตการร้องขอที่มีชื่อข้อมูล โนดเพื่อนบ้านจะตรวจสอบใน CS ก่อน หากพบว่ามีแพ็กเกตข้อมูลใน CS ที่ตรงกับแพ็กเกตการร้องขอ โนดเพื่อนบ้านจะ ส่งแพ็กเกตข้อมูลบนส่วนต่อประสานเดียวกันกลับไปยังโนดต้นทาง แต่หากไม่พบแพ็กเกตข้อมูล ใน CS โนดเพื่อนบ้านจะตรวจสอบที่ตาราง PIT ต่อไป
- ในขั้นตอนการตรวจสอบที่ตาราง PIT หากโนดเพื่อนบ้านตรวจสอบชื่อข้อมูลในแพ็กเกตการ ร้องขอที่ตาราง PIT แล้วพบว่ามีชื่อข้อมูลในแพ็กเกตการร้องขอตรงกับข้อมูลในตาราง แพ็กเกตการร้องขอนี้จะถูกยกเลิก แต่หากชื่อข้อมูลในแพ็กเกตการร้องขอไม่ตรงกับข้อมูลใน ตาราง โนดเพื่อนบ้านจะตรวจสอบที่ตาราง FIB ต่อไป
- ในขั้นตอนการตรวจสอบที่ตาราง FIB หากโนดเพื่อนบ้านตรวจสอบชื่อข้อมลในแพ็กเกตการ ร้องขอที่ตาราง FIB แล้วพบว่ามีชื่อข้อมูลในแพ็กเกตการร้องขอตรงกับข้อมูลในตาราง แพ็กเกตการร้องขอจะถูกส่งออกไปบนส่วนต่อประสานขาออกที่ระบุไว้ในรายการ แต่หากชื่อ ข้อมูลในแพ็กเกตการร้องขอไม่ตรงกับข้อมูลในตาราง แพ็กเกตการร้องขอจะถูกส่งแพร่กระ-จายออกไปบนส่วนต่อประสานขาออก ซึ่งไม่ว่าชื่อข้อมูลในแพ็กเกตการร้องขอจะตรงกับข้อมูล ในตาราง FIB หรือไม่ ข้อมูลจะถูกเพิ่มในตาราง PIT เสมอ เพื่อรอการตอบกลับแพ็กเกตข้อมูล ไปยังโนดที่ต้องการข้อมูลต่อไป

### **2.4 โปรแกรมการจำลอง**

ในรูปที่ 2.14 แสดงขั้นตอนการทำงานระหว่างโปรแกรมการจำลองระบบการจราจร และ โปรแกรมการจำลองระบบการสื่อสาร โดยใช้โปรแกรม SUMO และโปรแกรม NS-3 ตามลำ-ดับ กระบวนการทำงานเริ่มจากใส่พารามิเตอร์ที่ใช้ในการสร้างถนนและยานพาหนะเข้าสู่โปรแกรมการ จำลองระบบการจราจร หลังจากนั้น เมื่อได้ข้อมูลที่แสดงการเคลื่อนที่ของยานพาหนะจากการจำลอง

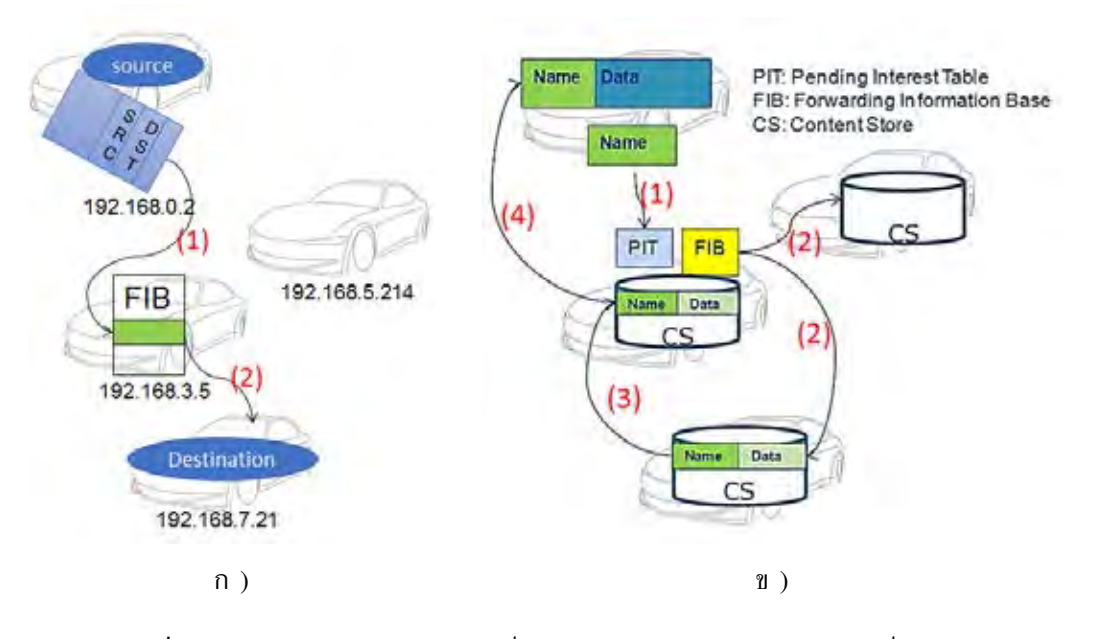

**รูปที่ 2.13:** ก) โครงข่ายของระบบที่มีอยู่ (TCP/IP) และ ข) โครงข่ายชื่อข้อมูล

ระบบการจราจรแล้ว ข้อมูลนี้จะถูกใส่ไปพร้อมกับพารามิเตอร์การจำลองระบบการสื่อสาร เพื่อวิเคราะห์ การจำลองระบบการสื่อสารต่อไป

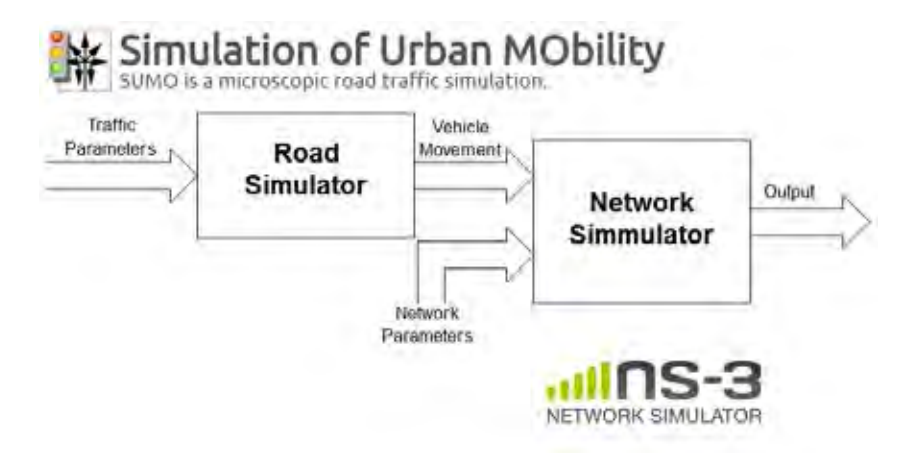

**รูปที่ 2.14:** แสดงการจำลองของระบบ

#### **2.4.1 โปรแกรมจำลองระบบการจราจร**

โปรแกรมการจำลองระบบการจราจรในเมือง หรือ Simulation of Urban MObility (SUMO) [46] ซึ่งเป็นโปรแกรมการจำลองระบบการจราจรประเภทจุลภาคที่ใช้การวิเคราะห์ที่ค่อนข้าง ละเอียดแบบคันต่อคัน โดยจะตรงข้ามกับประเภทมหภาคที่พิจารณาในระบบการจราจรที่เป็นกลุ่มก้อน เนื่องจากรูปแบบไฟล์จากการจำลองโปรแกรม SUMO ไม่สามารถนำไปใช้งานในโปรแกรม NS-3 ได้

จึงจำเป็นต้องเปลี่ยนรูปแบบไฟล์ที่ได้จากโปรแกรม SUMO ให้อยู่ในรูปแบบไฟส์ของโปรแกรม NS-2 ซึ่งได้แก่ข้อมูลที่แสดงการเคลื่อนที่ของโนด ก่อนที่จะเข้าสู่การจำลองในโปรแกรม NS-3 ต่อไป

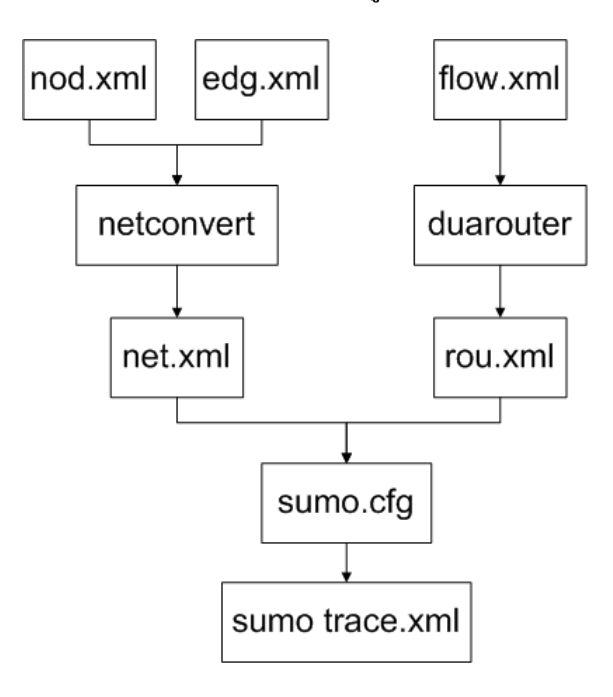

**รูปที่ 2.15:** การสร้างแบบจำลองการเคลื่อนที่ของยานพาหนะบนถนน

ในรูปที่ 2.15 ได้แสดงขั้นตอนในการสร้างแบบจำลองการเคลื่อนที่ของยานพาหนะบนถนน โดย มีรายละเอียดของขั้นตอนดังนี้

- nod.xml และ edg.xml ป้อนค่าเพื่อสร้างเส้นทางถนน เช่น ขนาด 900 x 900 ตารางเมตร
- netconvert เปลี่ยนค่าที่ป้อนใน nod.xml และ edg.xml ให้เป็นถนนใน net.xml
- flow.xml ป้อนค่าเพื่อจำลองยานพาหนะ และเส้นทางที่ยานพาหนะเคลื่อนที่
- duarouter จะทำการสร้างข้อมูลที่ใส่ภายใน flow.xml ออกมาเป็นการเคลื่อนที่ของยานพาหนะ ในไฟล์ rou.xml
- sumo.cfg รวมไฟล์ระหว่าง net.xml และ rou.xml ได้ไฟล์ sumotrace.xml ซึ่งแสดงผลในรูป ที่ 2.16ก พร้อมกับตารางบอกตำแหน่งของยานพาหนะ ณ แต่ละเวลาทุกๆวินาที

หลังจากที่สร้างไฟส์ sumotrace.xml แล้วจะใช้ชุดคำสั่งแปลงไฟล์จากโปรแกรม sumo ให้สามารถ นำไปใช้ในโปรแกรม NS-3 ดังนี้

```
1 traceExporter.py --fcd-input sumotrace.xml --ns2mobility-output
2 | ns3mobility.tcl
```
ซึ่งจะแปลงไฟล์ sumotrace.xml ให้กลายเป็นไฟล์สำหรับนำไปใช้ใน NS-3 โดยได้ไฟล์ชื่อ ns3mobility.tcl ซึ่งแสดงผลในรูปที่ 2.16ข

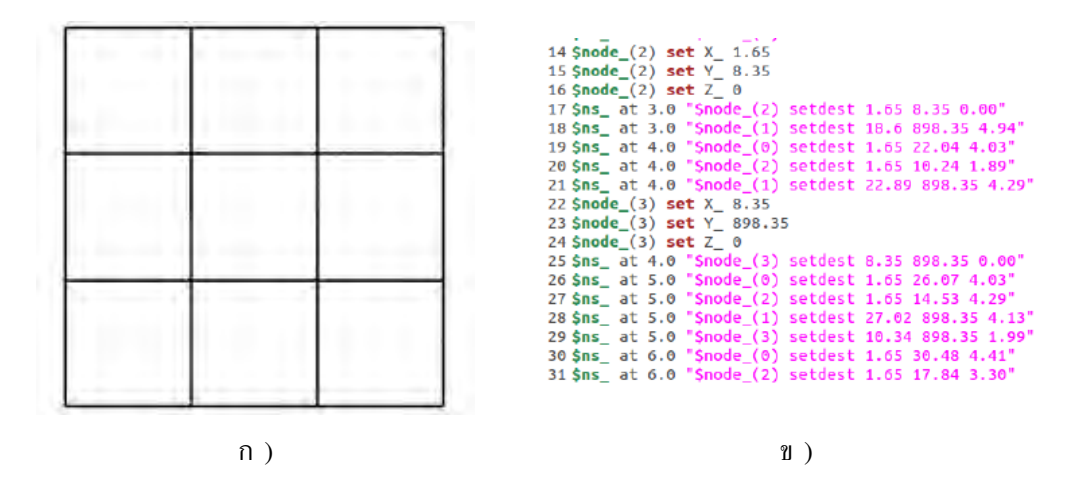

**รูปที่ 2.16:** ก) การเคลื่อนที่ของยานพาหนะบนแบบจำลอง และ ข) ส่วนหนึ่งของไฟล์ ns3mobility.tcl บรรจุข้อมูลสถานภาพของทุกยานพาหนะ ณ เวลาต่างๆ

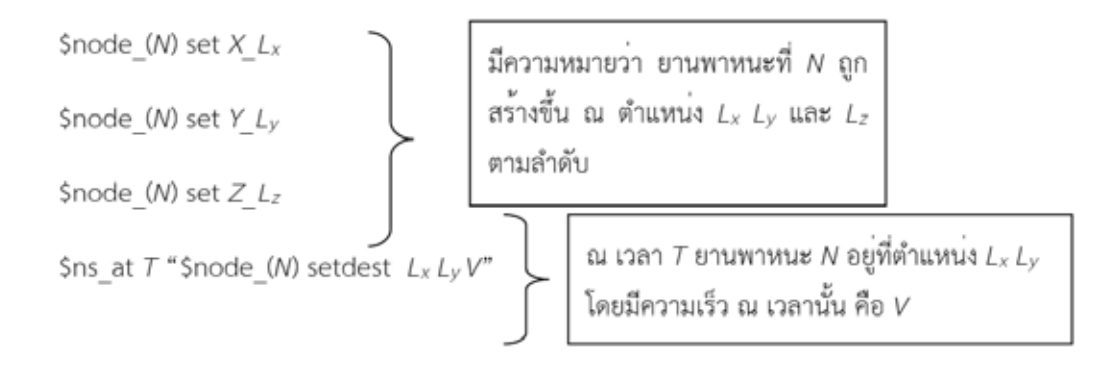

**รูปที่ 2.17:** อธิบายความหมายของ ns3mobility.tcl

จากรูปที่ 2.17 แสดงความหมายของไฟส์ ns3mobility.tcl โดยที่  $N$  แทน ยานพาหนะลำดับที่  $N,$   $T$  คือ ณ เวลาที่  $T,$   $L_x$  คือพิกัดในแกน  $X,$   $L_y$  คือพิกัดในแกน  $Y,$   $L_z$  คือพิกัดในแกน  $Z$  (ใน ที่นี้เป็น 0) และ V คือ ความเร็ว เมตร/วินาที

นอกจากนี้ ในโปรแกรม sumo มีคำสั่งเพิ่มเติมในการสร้างไฟส์ผลลัพธ์ หรือ (trace files) ดัง แสดงในรูปที่ 2.18

| Option                                                                    | <b>Description</b>                                                                                      |
|---------------------------------------------------------------------------|----------------------------------------------------------------------------------------------------|
| -persons <bool></bool>                                                    | Whether persons should be included in the trace; default. False                                         |
| --penetration <float></float>                                             | A float between 0 and 1; defining the probability of a vehicle to be included in the output, default, 1 |
| -gps-blur <float></float>                                                 | A float defining a random offset applied on the vehicle positions before exporting them. default: 0.    |
| -boundary <float>,<float>,<float>,<float></float></float></float></float> | Defines the bounding box as "xmin, ymin, xmax, ymax"                                                    |
| -delta-t <time><br/><math>-d &lt; TM/E</math></time>                      | Defines the time sampling, if given, only every <time> time step will be exported.</time>               |
| -begin <tme><br/><math>-B &lt; TIME</math></tme>                          | Time steps before <time> are not exported.</time>                                                       |
| «end <time><br/>+ <time></time></time>                                    | Time steps after <7.9/E> are not exported. Please note that some issues are known, here.                |
| -seed <nt><br/><math>-4</math> <math>\leq</math>NT&gt;</nt>               | The randomizer seed to use.                                                                             |
| $-base-date < W1$<br>+s CNT>                                              | The base date in seconds since the epoch (1970-01-01 00.00 00). The default is the current local time.  |

**รูปที่ 2.18:** ตัวเลือกของการประมวลผลสำหรับ trace file

เนื่องจากต้องการให้มีจำนวนรถที่มีค่าแตกต่างกัน จากการเพิ่มคำสั่ง –penetration ซึ่งสามารถ เรียกใช้ค่าเป็นแบบ float มีค่าตั้งแต่ 0-1 ดังนั้นจะทำการลดจำนวนยานพาหนะทั้งหมดให้เหลือ 10% จะใช้ชุดคำสั่งดังนี้

```
1 | traceExporter.py --penetration 0.1 --fcd-input sumotrace.xml
2 --ns2mobility-output ns3mobility.tcl
```
#### **2.4.2 โปรแกรมจำลองโครงข่ายเอ็นเอส-3**

ในกลุ่มของนักวิจัยมีการใช้โปรแกรมจำลองโครงข่ายเพราะเป็นกระบวนการวิจัยที่ได้รับความนิ- ยมอย่างแพร่หลาย เนื่องจากการจำลองโครงข่ายมีความยืดหยุ่นในเรื่องของการออกแบบสภาพแวด-ล้อม เทคโนโลยีที่ใช้ ลักษณะอุปกรณ์ และต้นทุนของงานวิจัยที่ต่ำกว่าการใช้อุปกรณ์จริง ปัจจุบัน มีโปรแกรมจำลองโครงข่ายหลายโปรแกรมที่ได้รับความนิยมอย่างกว้างขวาง และงานวิจัย [39] ทำ การทดสอบประสิทธิภาพของโปรแกรมจำลองโครงข่าย ได้แก่ เอ็นเอส-2 (ns-2) [40] เอ็นเอส-3 [41] OMNeT++ [42] Jist [43] และ SimPy [44] ได้ทำการเปรียบเทียบจากการใช้หน่วยความ-จำ (memory usage) และการใช้ซีพียู (CPU utilization) เมื่อโปรแกรมจำลองโนดในระบบตั้งแต่ 400-2000 โนด ในเวลา 500 วินาที บนพื้นที่จำลองขนาด 1000 x 1000 แล้วพบว่า NS-3 แสดงให้เห็น ถึงประสิทธิภาพทั้งหมดที่ดีที่สุด และ NS-3 มีตัวช่วยในการพัฒนาทำให้ผู้ใช้งานไม่จำเป็นต้องสร้าง โครงสร้างของโครงข่ายเองทั้งหมด เพียงแต่ทำการเขียนโปรแกรมหลักเพื่อเรียกใช้ตัวช่วยต่าง ๆ และ ยังสามารถเพิ่มโมดูลการทำงานของโครงข่ายอื่นเข้ามาบนโปรแกรม NS-3 ได้ ดังแสดงในรูปที่ 2.19 ดังนั้นการเลือกใช้โปรแกรม NS-3 ในการทดลองเพื่อศึกษาการทำงานของโพรโทคอล จึงเป็นตัวเลือก ที่ดีที่สุด

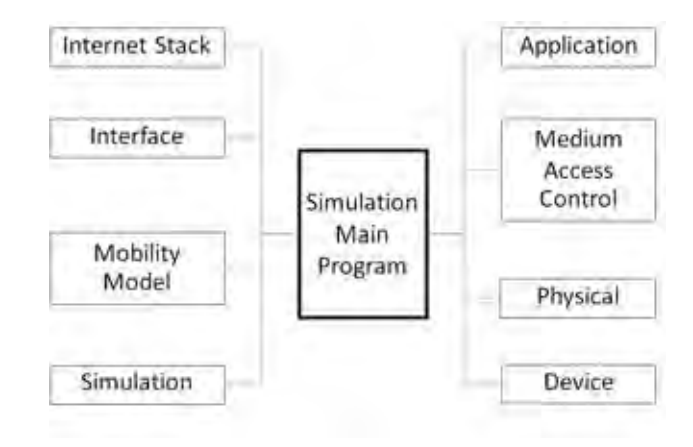

**รูปที่ 2.19:** องค์ประกอบของโปรแกรมเอ็นเอส-3 [45]

โปรแกรม NS-3 เป็นโปรแกรมจำลองโครงข่ายแบบเหตุการ์วิยุต (discrete-event network simulator) โดยมีจุดมุ่งหมายเพื่อการวิจัยสำหรับนักวิจัยแบบสาธารณะ ได้รับการอนุญาตภายใต้โครง-การ GNU GPLv2 โปรแกรม NS-3 เป็นซอฟต์แวร์ที่ไม่เสียค่าใช้จ่าย สามารถดาวน์โหลดและศึก-ษาเพิ่มเติมได้จาก http://www.nsnam.org สำหรับภาษาที่ถูกใช้ในโปรแกรมคือ ภาษา C++ หรือ Python โดยที่โมเดลส่วนใหญ่จะใช้ภาษา C++ ดังนั้นก่อนที่จะสามารถใช้งานโปรแกรม NS-3 ได้จะ ต้องมีความรู้พื้นฐานในการเขียนภาษา C++ มาก่อน ในส่วนของการรันโปรแกรมนั้น แนะนำให้ใช้ใน Linux เพื่อใช้สำหรับการจำลอง แต่ก็สามารถรันโปรแกรมใน Window ได้ เมื่อลง Cygwin แต่ในบาง โมเดลไม่สามารถทำงานได้เนื่องจากขาดไลบรารี่บางอย่างที่มีเฉพาะใน Linux เท่านั้น

องค์ประกอบของโปรแกรมจำลองโครงข่ายเอ็นเอส-3 ประกอบด้วย

- 1. **อินเทอร์เน็ตสแตค (internet stack)** ช่วยจำลองโพรโทคอลของระบบอินเทอร์เน็ต
- 2. **ส่วนต่อประสาน (interface)** ช่วยจำลองส่วนต่อประสานระหว่างอุปกรณ์เชื่อมต่อจำลอง และระบบโครงข่ายจำลอง
- 3. **แบบจำลองการเคลื่อนที่ (mobility model)** ช่วยจำลองการเคลื่อนที่ของโนด เช่น การ เคลื่อนที่แบบความเร็วคงที่ เคลื่อนที่แบบมีความเร่งคงที่ เคลื่อนที่แบบสุ่มความเร็ว เป็นต้น ถ้า ไม่มีการตั้งค่าโนดจะไม่มีการเคลื่อนที่
- 4. **โปรแกรมจำลอง (simulation)** ช่วยควบคุมการจำลองระบบ เช่น ให้เริ่มจำลองที่วินาทีที่ เท่าไหร่ หยุดการจำลองวินาทีที่เท่าไหร่ เริ่มจำลองครั้งต่อไปที่วินาทีที่เท่าไหร่ เป็นต้น
- 5. **โปรแกรมประยุกต์ (application)** ช่วยจำลองโปรแกรมการทำงานของโนด ปกติโปร-แกรมคอมพิวเตอร์จะถูกแบ่งออกเป็น 2 ประเภท คือ โปรแกรมที่ใช้ในการจัดการทรัพยากร ของเครื่องคอมพิวเตอร์และโปรแกรมประยุกต์ ในเอ็นเอส-3 จะไม่มีการสร้าง ระบบปฏิบัติการ จำลองจะมีเฉพาะการจำลองโปรแกรมประยุกต์ขึ้นมาใน โปรแกรมโดยใช้ ภาษาC++
- 6. **ส่วนควบคุมการเข้าใช้งานสื่อกลาง (medium access control)** ช่วยจำลองการทำงานของ ส่วนควบคุมการเข้าใช้งานสื่อกลาง ซึ่งอยู่ในแผงวงจรของอุปกรณ์เชื่อมต่อ
- 7. **ชั้นกายภาพ (physical)** ช่วยจำลองการทำงานในชั้นกายภาพและสิ่งแวดล้อมที่จำลองขึ้น มาในระบบ เช่น แบบจำลองการสูญเสียชนิดต่าง ๆ เป็นต้น
- 8. **อุปกรณ์ (device)** ช่วยจำลองชนิดของอุปกรณ์เชื่อมต่อและโปรแกรมขับอุปกรณ์ (software driver) ที่จะใช้ติดตั้งในโนด เช่น แผ่นวงจรต่อประสานข่ายงาน (network interface card) เป็นต้น

#### **2.4.3 โปรแกรมจำลองโครงข่ายเอ็นดีเอ็นซิม (ndnSim)**

โปรแกรมจำลองเอ็นดีเอ็นซิม (ndnSim) เป็นโมดูลส่วนเสริมของโปรแกรม NS-3 ที่มีการใช้โม เดลการสื่อสารระบบโครงข่ายชื่อข้อมูล (Named Data Networking: NDN) ทำให้ ndnSIM สา-มารถใช้งานร่วมกันกับรูปแบบโพรโทคอลชั้นเชื่อมโยง (point-to-point CSMA wireless) ชั้นโครง-ข่าย (IPv4 IPv6) และชั้นขนส่ง (TCP UDP) ในโปรแกรม NS-3 อย่างไรก็ตามการจำลองจะดำเนิน-การในรูปแบบโมดูล (module) โดยใช้คลาส C++ แยกต่างหาก เพื่อจำลองพฤติกรรมของแต่ละเอน ทิตีของโครงข่ายชื่อข้อมูล (PIT FIB CS) และส่วนต่อประสานสำหรับโครงข่าย เป็นต้น โครงสร้าง แบบแยกส่วนนี้ช่วยให้เอนทิตีใด ๆ สามารถปรับเปลี่ยนหรือเปลี่ยนได้โดยง่ายโดยไม่มีผลกระทบใด ๆ นอกจากนี้ชุดคำสั่งโปรแกรมต่าง ๆ ยังมีชุดของส่วนต่อประสาน ดังแสดงในรูปที่ 2.20

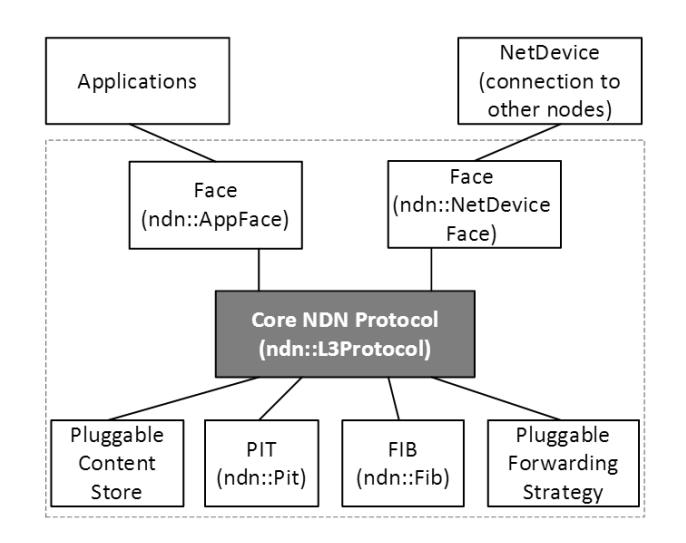

**รูปที่ 2.20:** รูปแบบของโครงสร้างของโปรแกรมเอ็นดีเอ็นซิม

จากส่วนประกอบที่เพิ่มเข้าสามารถแสดงเพิ่มเติมจากรูปที่ 2.21 แสดงรูปแบบจำลองโครงสร้าง ของโปรแกรมเอ็นเอส-3 โดยโมดูลที่เพิ่มเข้ามาแสดงในรูปที่ 2.22 องค์ประกอบที่แสดงเพิ่มเติมของโปรแกรมเอ็นดีเอ็นซิม ได้แก่

- ndn::L3Protocol: เป็นองค์ประกอบหลักของโปรแกรม สำหรับโพรโทคอลของแพ็กเกตการ ร้องขอและแพ็กเกตข้อมูล จากเลเยอร์บนสู่เลเยอร์ล่างผ่าน ndn::Face
- ndn::Face: เป็นส่วนต่อประสาน เพื่อใช้สื่อสารระหว่างโปรแกรมประยุกต์และส่วนประกอบ อื่น ๆ

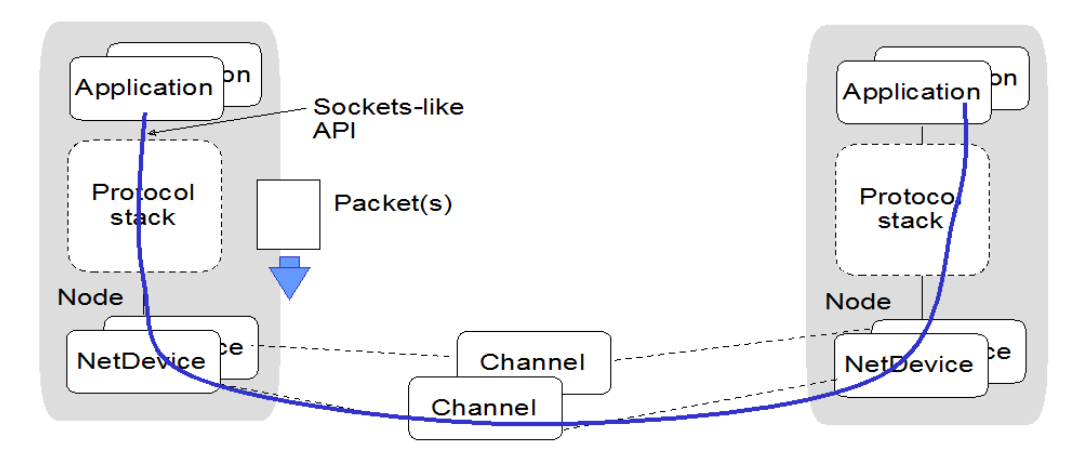

**รูปที่ 2.21:** รูปแบบการจำลองของโปรแกรมเอ็นเอส-3

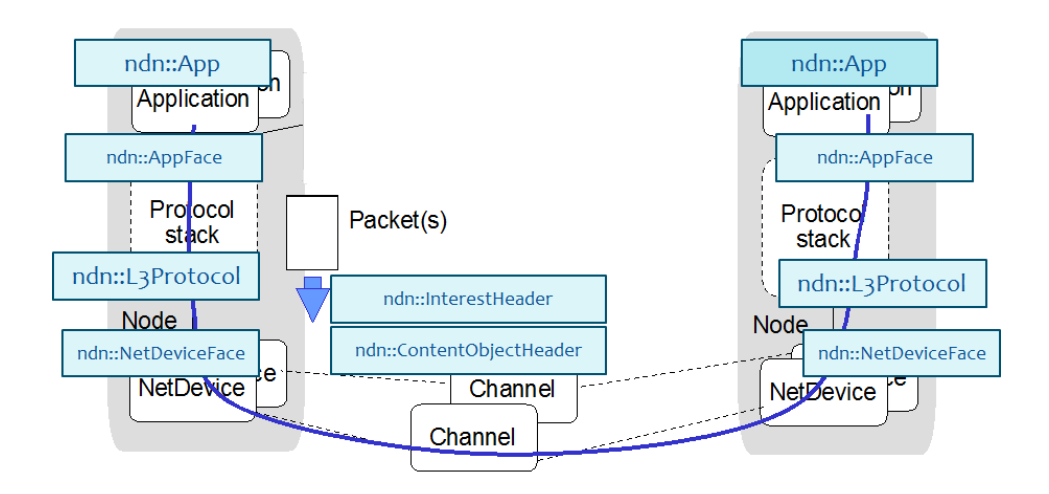

**รูปที่ 2.22:** รูปแบบการจำลองของโปรแกรมเอ็นดีเอ็นซิมโดยเพิ่มเติมจากโปรแกรมเอ็นเอส-3

- ndn::ContentStore: เป็นที่จัดเก็บข้อมูล
- ndn::Pit: เป็นตารางสำหรับจัดเก็บแพ็กเกตการร้องขอที่รอการตอบกลับ
- ndn::Fib: เป็นตารางสำหรับจัดเก็บส่วนต่อประสานขาออกของการส่งต่อแพ็กเกตการร้องขอ
- ndn::ForwardingStrategy: เป็นขั้นตอนของกระบวนการส่งต่อในโครงข่ายชื่อข้อมูล

# **บทที่ 3 การออกแบบโพรโทคอล**

บทที่ผ่านมาได้กล่าวถึงแนวทางและความสำคัญของระบบการจราจรอัจฉริยะบนท้องถนน สำ-หรับบทนี้จะกล่าวถึงการพัฒนาโพรโทคอลการแจกจ่ายข้อมูลสำหรับโครงข่ายแอดฮอกสำหรับยานพา-หนะ เมื่อพิจารณาในเรื่องของอัตราส่วนการรับแพ็กเกตข้อมูลสำเร็จที่เกิดขึ้นโดยปกติมีค่าน้อยมาก ดังนั้นจุดประสงค์ในการออกแบบโพรโทคอลเพื่อให้อัตราส่วนการรับแพ็กเกตข้อมูลสำเร็จมีความสำ-เร็จสูงขึ้น และใช้เวลาการแจกจ่ายข้อมูลน้อยลง ในงานวิจัยที่ผ่านมา ได้นำโครงข่ายชื่อข้อมูลมาปรับใช้ กับโครงข่ายแอดฮอกของยานพาหนะเพื่อใช้ในการแจกจ่ายข้อมูลในระบบ เนื่องมาจากโครงสร้างพื้น-ฐานของโครงข่ายชื่อข้อมูลไม่เหมาะสมที่จะนำมาใช้กับโครงข่ายแอดฮอกสำหรับยานพาหนะได้โดยตรง จึงได้มีการปรับเปลี่ยนโครงสร้างพื้นฐานของโครงข่ายชื่อข้อมูลแบบดั้งเดิม ดังนี้

- มีการใช้ช่องสัญญาณของโครงข่ายไร้สายในการส่งแพ็กเกตแบบแพร่กระจาย(Broadcast) และ รับแพ็กเกตข้อมูลด้วยส่วนต่อประสานเดียวกัน ดังนั้น FIB (Forwarding information base) หรือ ตารางเส้นทางของส่วนต่อประสานขาออกจากโนด จะไม่ถูกพิจารณาสำหรับโครงข่ายแอด ฮอกสำหรับยานพาหนะ เพราะมีส่วนต่อประสาน 1 ชนิด
- มีการใช้งาน CS (Content store) หรือ ที่เก็บข้อมูล และฟังก์ชัน PIT (Pending interest table) หรือตารางบันทึกการร้องขอข้อมูลที่รอดำเนินการ ตามโครงข่ายชื่อข้อมูลแบบดั้งเดิม
- มีการป้องกันการเกิดการชนกันของข้อมูลในลักษณะเป็นกลุ่มก้อนขนาดใหญ่ระหว่างการ แพร่กระจายข้อมูล (Broadcast storm) ในระบบโดยใช้กลไกการจับเวลา เมื่อยานพาหนะได้ รับข้อความจะต้องรอเวลาเพื่อที่จะส่งต่อข้อมูล แทนที่จะส่งต่อข้อมูลในทันที เพื่อให้การส่งต่อ ข้อมูลเป็นไปอย่างมีประสิทธิภาพ

้สำหรับโพรโทคอล การแจกจ่ายข้อมลในโครงข่ายแอดฮอกของยานพาหนะที่นำเสนอนี้ มีการ นำโนดมาติดตั้งข้างถนน เรียกว่า โนดข้างถนน (roadside unit: RSU) ที่ไม่เชื่อมต่อกับศูนย์กลาง ข้อมูลหรือศูนย์ประมวลผล โนดข้างถนนสามารถติดตั้งตรงป้อมตำรวจ ป้ายรถเมล์ เสาไฟฟ้า หรือตู้- โทรศัพท์ โดยติดต่อสื่อสารข้อมูลการจราจร ได้แก่ การรายงานสภาวะการจราจรบนท้องถนน การประ-มาณเวลาที่ใช้ในการเดินทางจากจุดเริ่มต้นไปยังปลายทาง (traveling time) สภาพอากาศในบริเวณ นั้น เหตุการณ์อุบัติเหตุต่าง ๆ ที่เกิดขึ้น การให้ข้อมูลศูนย์บริการน้ำมัน ร้านอาหาร หรือห้างสรรพ-สินค้าบริเวณนั้น เป็นต้น

ข้อดีของการนำโนดข้างถนนมาติดตั้งนั้น สรุปได้ 2 กรณี

กรณีที่ 1 ในสภาวะบนท้องถนนที่มียานพาหนะเบาบาง ทำให้ยานพาหนะไม่สามารถติด-ต่อสื่อสารกันได้ การติดต่อสื่อสารข้อมูลการจราจรในพื้นที่นี้ อาจเกิดการสูญหายของข้อมูล แต่เมื่อ นำโนดข้างถนนมาติดตั้งเพื่อช่วยเก็บรักษาข้อมูลจากยานพาหนะไว้ระยะเวลาหนึ่ง ต่อมาเมื่อยานพา-หนะเข้ามาในพื้นที่ดังกล่าว ข้อมูลการจราจรนี้จะถูกแจกจ่ายจากโนดข้างถนนไปยังยานพาหนะได้ เพื่อ เป็นการป้องกันการสูญหายของข้อมูลจากกรณีที่ไม่มียานพาหนะในพื้นที่นั้น

กรณีที่ 2 ในสภาวะบนท้องถนนที่มียานพาหนะหนาแน่น ทำให้เกิดการแย่งใช้ช่องสัญญาณ เมื่อมีการติดตั้งโนดข้างถนนเข้ามาในระบบแล้ว โนดข้างถนนนี้ทำหน้าที่เป็นตัวกลางในการรวบรวม ข้อมูลการจราจร เพื่อลดการชนกันของข้อมูลให้น้อยลงจากการตอบกลับข้อมูลจากยานพาหนะมา

ที่โนดข้างถนน อีกทั้งเพื่อพิจารณาเมื่อมีการร้องขอข้อมูลการจราจรที่เป็นสาเหตุของปัญหาการชนกัน ้ ของข้อมูลในลักษณะเป็นกลุ่มก้อนขนาดใหญ่ระหว่างการแพร่กระจายข้อมูล เมื่อยานพาหนะมีการ ร้องขอมูลมาที่โนดข้างถนน จะเป็นการช่วยกำหนดทิศทางการร้องขอ แทนที่แพ็กเกตการร้องขอจะ กระจายไปทุกทิศทาง ดังนั้นโนดข้างถนนช่วยในการลดการส่งแพ็กเกตการร้องขอได้อีกด้วย

ในการออกแบบโพรโทคอลที่นำเสนอนี้ มีการใช้งานตามแบบโครงสร้างโครงข่ายชื่อข้อมูลที่ได้ กล่าวข้างต้น แต่มีคุณลักษณะเพิ่มเติม ดังนี้

- รูปแบบที่แก้ไขแล้วของแพ็กเกตการร้องขอและแพ็กเกตข้อมูลซึ่งมีข้อมูลของตำแหน่งทางภูมิ- ศาสตร์
- วิธีคำนวณตัวจับเวลาของการส่งต่อแพ็กเกตการร้องขอและแพ็กเกตข้อมูล เมื่อคำนึงถึงโนดที่ วิ่งเข้าสู่โนดข้างถนน
- การป้องกันการเกิดการชนกันของข้อมูลในลักษณะเป็นกลุ่มก้อนขนาดใหญ่ระหว่างการ แพร่กระจายข้อมูล ด้วยการกำหนดทิศทางของแพ็กเกตการร้องขอข้อมูล
- การส่งแพ็กเกตการร้องขอซ้ำพิจารณาแบบฮอปต่อฮอป

## **3.1 โครงสร้างของระบบ**

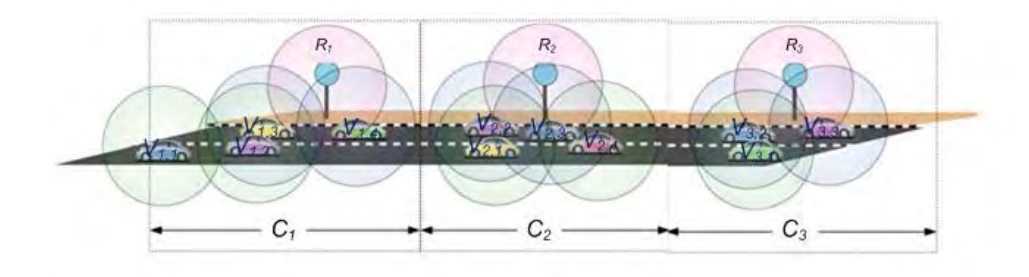

**รูปที่ 3.1:** รูปแบบของโครงสร้างของโพรโทคอลที่นำเสนอ

ในส่วนนี้ อธิบายถึงความหมายและสัญลักษณ์ที่ใช้ ตามรูปที่ 3.1 ดังนี้

- ถนนจะถูกแบ่งออกเป็นเซลล์เสมือนเล็กๆ เขียนแทนด้วยสัญลักษณ์  $C_1, C_2, ..., C_n$  โดยแบ่ง ตามโนดข้างถนนที่มีประจำอยู่ในแต่ละช่วงถนน
- ยานพาหนะแต่ละคัน เขียนแทนด้วยสัญลักษณ์  $V_{n,i}$  โดยเป็นยานพาหนะคันที่  $i$  ในบริเวณ เซลล์เสมือน  $C_n$
- ยานพาหนะแต่ละคันมีการติดตั้งอุปกรณ์การสื่อสารไร้สาย และใช้เสาอากาศแบบรอบทิศทาง (Omni-directional) ทำให้เวลาส่งข้อมูลแบบการแพร่กระจายข้อมูล (Broadcast) จะมีรัศมีเป็น วงกลมและมีระยะการส่งสัญญาณที่จำกัด
- ยานพาหนะแต่ละคันมีการติดตั้งระบบอุปกรณ์ที่มีระบบนำทาง (GPS) และมีแผนที่ดิจิตอล ทำ ให้สามารถระบุตำแหน่ง ทิศทาง และความเร็วของยานพาหนะได้ อีกทั้งยานพาหนะจะรู้ตำ-แหน่งของโนดข้างถนนทุกตัว
- กำหนดโนดข้างถนน หรือ Roadside unit (RSU) เขียนแทนด้วยสัญลักษณ์  $R_1, R_2, ..., R_n$ โดยที่  $n$ -th คือ ลำดับที่กำกับโนดข้างถนนแต่ละตัว โนดข้างถนนแต่ละตัวจะทำหน้าที่เก็บ ข้อมูลจากยานพาหนะในเซลล์เสมือนนั้น ๆ โดยที่โนดข้างถนนนี้จะติดตั้งอุปกรณ์ไร้สายชนิด เดียวกับยานพาหนะ ทำให้โนดข้างถนนมีคุณลักษณะเหมือนกับยานพาหนะทุกประการ

| <b>Types packet</b> | Polling       | Data          | Request info. | Reply in fo.  |
|---------------------|---------------|---------------|---------------|---------------|
| <b>Name</b>         | Polling       | Polling       | Traffic       | Traffic       |
| <b>Selector</b>     | Node Selector | <b>RSU ID</b> | <b>RSU ID</b> | Node Selector |
| <b>Guilders</b>     | Conditions    | Conditions    | Conditions    | Conditions    |
| <b>Position</b>     | Position      | Position      | Position      | Position      |
| Time stamp          | Time stamp    | Time stamp    | Time stamp    | Time stamp    |
| <b>Signature</b>    | <b>NONCE</b>  | Signature     | <b>NONCE</b>  | Signature     |

**ตารางที่ 3.1:** โครงสร้างส่วนหัวของแพ็กเกต

จากตารางที่ (3.1) แสดงชนิดของแพ็กเกตทั้ง 4 ชนิด ดังนี้

- 1. *Polling message* คือ แพ็กเกตการร้องขอข้อมูลจากโนดข้างถนน  $R_n$  โนดข้างถนน แต่ละตัวจะส่งข้อมูลการร้องขอเป็นช่วงเวลา เพื่อรวบรวมข้อมูลจากยานพาหนะในเซลล์ เสมือนนั้น ๆ ตัวอย่าง prefix name ที่อยู่ในแพ็กเกตการร้องขอ **/polling/node selector/conditions/position/timestamp/NONCE** โดยที่
	- "Polling" แสดงชื่อแพ็กเกตการร้องขอจากโนดข้างถนน
	- "Node Selector" ทำหน้าที่เป็นตัวเลือกประเภทของโนดที่ต้องการรวบรวม
	- "Conditions" แสดงข้อมูลเฉพาะเจาะจงที่ผู้ร้องขอต้องการในบริเวณที่เกี่ยวข้อง เช่น ไอ ดีของโนด ความเร็ว เลน และตำแหน่ง
	- "Position" แสดงตำแหน่งของโนดผู้ร้องขอ
	- "Timestamp" แสดงเวลาเหตุการณ์เกิดขึ้น
	- "NONCE" แสดงกลุ่มตัวเลขแบบสุ่มเพื่อระบุแพ็กเกตการร้องขอของแต่ละแพ็กเกต
- 2. *Data* dn,i *message* คือ แพ็กเกตข้อมูลของ Vn,i หลังจาก Vn,i ได้รับข้อความ *polling*  $message$  จาก  $R_n$
- 3. *Request info. message* คือ แพ็กเกตการร้องขอข้อมูลการจราจร เมื่อยานพาหนะมีความต้อง-การข้อมูล จะส่งแพ็กเกตการร้องขอข้อมูล ตัวอย่าง prefix name ที่อยู่ในแพ็กเกตการร้องขอ ข้อมูลการจราจร **/traffic/RSU ID/conditions/position/timestamp/NONCE** โดยที่
- "Traffic" แสดงชื่อแพ็กเกตการร้องขอข้อมูลจากโนดยานพาหนะ
- "RSU ID" แสดงการระบุุตำแหน่งของแหล่งข้อมูลที่ต้องการ
- "Conditions" แสดงข้อมูลเฉพาะเจาะจงที่ผู้ร้องขอต้องการในบริเวณที่เกี่ยวข้อง เช่น ไอ ดีของโนด ความเร็ว เลน และตำแหน่ง
- "Position" แสดงตำแหน่งของโนดผู้ร้องขอ
- "Timestamp" แสดงเวลาเหตุการณ์เกิดขึ้น
- "NONCE" แสดงกลุ่มตัวเลขแบบสุ่มเพื่อระบุแพ็กเกตการร้องขอของแต่ละแพ็กเกต
- 4. *Reply info. message* คือ แพ็กเกตข้อมูลการจราจร หลังจากที่มีการส่งแพ็กเกตการร้องขอ ข้อมูลการจราจร

### **3.2 กระบวนการทำงานของโนดข้างถนนและยานพาหนะ**

ในโครงข่ายแอดฮอกของยานพาหนะนั้น มีการใช้ช่องสัญญาณเดียวกันในการรับและส่งข้อมูล เมื่อโนดข้างถนนต้องการรวบรวมข้อมูลจากยานพาหนะ อาจเกิดปัญหาการชนกันของข้อมูล จึงมีการ กำหนดให้โนดข้างถนนทำงานได้ 2 โมด ซึ่งมีการทำงานดังแสดงในรูปที่ 3.2 คือ

- โมดบรอดแคสต์ (Broadcast mode) จะทำงานเมื่อโนดข้างถนนส่งแพ็กเกตการร้องขอ (polling packet) ในทุก ๆ ช่วงเวลาไปยังยานพาหนะที่อยู่ในเซลล์เสมือนภายในรัศมีการส่ง ของโนดข้างถนน เพื่อรับข้อมูลตอบกลับจากยานพาหนะ
- โมดแอคทิเวท (Activate mode) จะทำงานเมื่อยานพาหนะมีความต้องการข้อมูลการจราจร ยานพาหนะจะส่งแพ็กเกตการร้องขอข้อมูลการจราจร (request info.) ออกไปยังยานพาหนะ คันอื่น ๆ ในระบบ หากพบว่ายานพาหนะในระบบไม่มีข้อมูลการจราจรดังกล่าว โนดข้างถนน จะตอบกลับด้วยแพ็กเกตข้อมูลการจราจร(reply info.) ไปยังยานพาหนะนั้นแทน

ยานพาหนะจะทำงานสลับกันระหว่าง 2 โมด คือ โมดทำงาน (Busy mode) กับ โมดว่าง (Idle mode) กล่าวคือ เริ่มต้นยานพาหนะจะอยู่ในโมดว่าง และจะปรับเข้าสู่โมดทำงานทันที เมื่อยานพาหนะ ได้รับแพ็กเกตการร้องขอ (polling packet) จากโนดข้างถนน เพื่อรายงานข้อมูลกลับไปยังโนดข้าง ถนน เมื่อรายงานเสร็จ ยานพาหนะจะกลับเข้าสู่โมดว่าง และหากมียานพาหนะคันอื่น ๆ ในระบบต้อง-การข้อมูลการจราจร ยานพาหนะนั้นจะปรับเข้าสู่โมดทำงานอีกครั้ง โดยส่วนใหญ่ยานพาหนะจะอยู่ใน โมดว่าง และจะเปลี่ยนเข้าสู่โมดทำงานเมื่อมีการร้องขอข้อมูลเกิดขึ้นในระบบ

### **3.3 กระบวนการทำงานของโพรโทคอล**

#### **3.3.1 ขั้นตอนการทำงานของโพรโทคอลในโมดบรอดแคสต์ (broadcast mode)**

โครงสร้างของโครงข่ายชื่อข้อมูลแบ่งหน้าที่ของโนดออกเป็น 3 ชนิด โดยโพรโทคอลที่นำเสนอได้ ออกแบบตามโครงสร้างดังกล่าว มีการกำหนดหน้าที่ของโนด ดังต่อไปนี้

• โนดผู้ร้องขอ (requester node) หมายถึง โนดข้างถนนส่งแพ็กเกต  $Polling$  เพื่อร้องขอข้อมูล จากยานพาหนะเพื่อรวบรวมข้อมูล

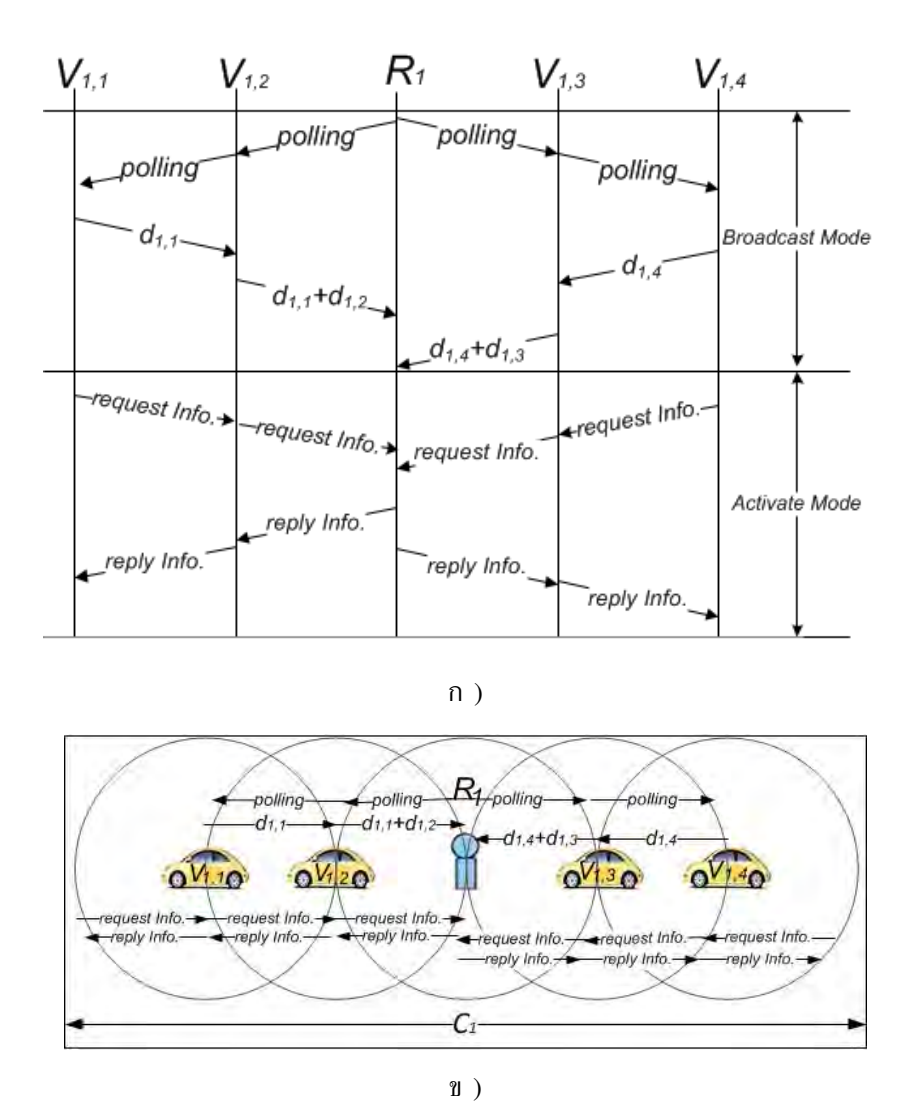

**รูปที่ 3.2:** ก) โพรโทคอลที่ใช้ในการสื่อสารระหว่างโนดข้างถนนและยานพาหนะ และ ข) แสดงรัศมี การสื่อสารข้อมูลของโพรโทคอลระหว่างโนดข้างถนนและยานพาหนะ

- โนดระหว่างทาง (intermediate node) หมายถึง ยานพาหนะที่ถูกเลือกให้แพร่กระจายแพ็กเกต Pollina
- โนดแหล่งข้อมูล (provider node) หมายถึง ยานพาหนะที่ได้รับแพ็กเกต  $Polling$  และจะตอบ กลับด้วย  $data\ d_{n,i}$

ในขั้นตอนการทำงานของโพรโทคอลในโมดบรอดแคสต์ โนดข้างถนนจะเริ่มรวบรวมข้อมูลจาก ยานพาหนะ โดยการแพร่กระจายแพ็กเกตการร้องขอ *polling message* ออกไป โดยใช้คำนำหน้า ของแพ็กเกตชื่อ **/polling** ซึ่งประกอบไปด้วยค่า NONCE จำนวน 4 ไบต์ และอายุของแพ็กเกต (lifetime) มีค่าเท่ากับ 4 วินาที ในบริเวณเซลล์เสมือนที่ตนเองดูแลอยู่ โพรโทคอลที่ออกแบบมี การปรับลำดับของการทำงานตามโครงสร้างชื่อข้อมูลแบบดั้งเดิม กล่าวคือ โพรโทคอลแบบดั้งเดิมมี การตรวจสอบภายใน Content store (CS) ก่อน เพื่อเป็นการลดความล่าช้าในการค้นหาของ CS โดยโพรโทคอลจะเปลี่ยนไปตรวจสอบภายใน PIT ก่อน เนื่องจากขนาดของ PIT มีขนาดเล็กกว่า CS ทำให้โพรโทคอลสามารถเพิ่มประสิทธิภาพของโครงข่ายทั้งหมดได้ ทั้งนี้โพรโทคอลจะกระทำการใด ๆ กับแพ็กเกตเพียงครั้งเดียว และโนดจะละเลยแพ็กเกตที่ได้เคยพิจารณาไปแล้ว ดังนั้นกระบวนการทำ-งานตามผังงานลำดับเมื่อโนดได้รับแพ็กเกต *polling message* ในรูปที่ 3.3 มีการทำงานต่อไปนี้

- ยานพาหนะจะตรวจสอบค่าของ NONCE เป็นลำดับแรกว่าเคยได้รับแพ็กเกตการร้องขอก่อน-หน้านี้แล้วหรือไม่ หากได้รับแล้ว แพ็กเกตจะถูกยกเลิก แต่ถ้าไม่ได้รับ แพ็กเกตจะถูกเก็บไว้ใน PIT
- หลังจากนั้นเมื่อตรวจสอบในรายการรอดำเนินการใน PIT แล้ว หากพบว่าการร้องขออยู่ใน รายการรอดำเนินการการร้องขอดังกล่าว แพ็กเกตจะถูกยกเลิก แต่หากไม่ตรงกับรายการรอ ดำเนินการใน PIT จะตรวจสอบระยะทางต่อไป
- เมื่อแพ็กเกตการร้องขอตรวจสอบระยะทางว่าอยู่ในพื้นที่ของโนดข้างถนนที่ร้องขอหรือไม่ แต่ หากไม่ แพ็กเกตจะถูกยกเลิก หรือถ้าอยู่ในพื้นที่ดังกล่าว จะตรวจสอบในขั้นต่อไป
- แพ็กเกตการร้องขอตรวจสอบว่าอยู่บริเวณขอบของพื้นที่การร้องขอหรือไม่ แต่หากไม่ แพ็กเกตจะถูกยกเลิก หรือถ้าอยู่ในพื้นที่ดังกล่าว จะตรวจสอบในขั้นต่อไป
- เมื่อแพ็กเกตการร้องขอตรวจสอบระยะทางว่าโนดอยู่ในพื้นที่ของโนดข้างถนนที่ร้องขอหรือ ไม่ แต่หากไม่ แพ็กเกตการร้องขอจะถูกส่งต่อ หรือถ้าโนดอยู่ในพื้นที่ดังกล่าว โนดดังกล่าว จะส่งแพ็กเกตข้อมูลกลับไป เนื่องจากเป็นการป้องกันการชนกันแพ็กเกต โนดจะมีช่วงเวลา รอคอยเป็นระยะเวลาหนึ่ง
- หลังจากตรวจสอบแพ็กเกตการร้องขอ โนดจะมีการรอคอยเป็นช่วงเวลาหนึ่ง เพื่อให้โพรโทคอลมี การคำนวณว่า ใครเป็นผู้เหมาะสมในการแพร่กระจายแพ็กเกตการร้องขอ ถ้าได้ยินการกระ-จายข้อมูลการร้องขอ แพ็กเกตจะถูกยกเลิก แต่หากไม่ ยานพาหนะจะแพร่กระจายแพ็กเกตการ ร้องขอออกไป
- หลังจากที่โนดได้รับการแพร่กระจายแพ็กเกตการร้องขอ โนดจะมีการรอคอยเป็นช่วงเวลาหนึ่ง เพื่อตรวจสอบว่าในบริเวณนั้น มียานพาหนะหรือไม่ ถ้าได้ยินการแพร่กระจายข้อมูลการร้องขอ แพ็กเกตจะถูกยกเลิก แต่หากไม่ แพ็กเกตจะทำการส่งแพ็กเกตการร้องขอนี้ใหม่อีกครั้ง

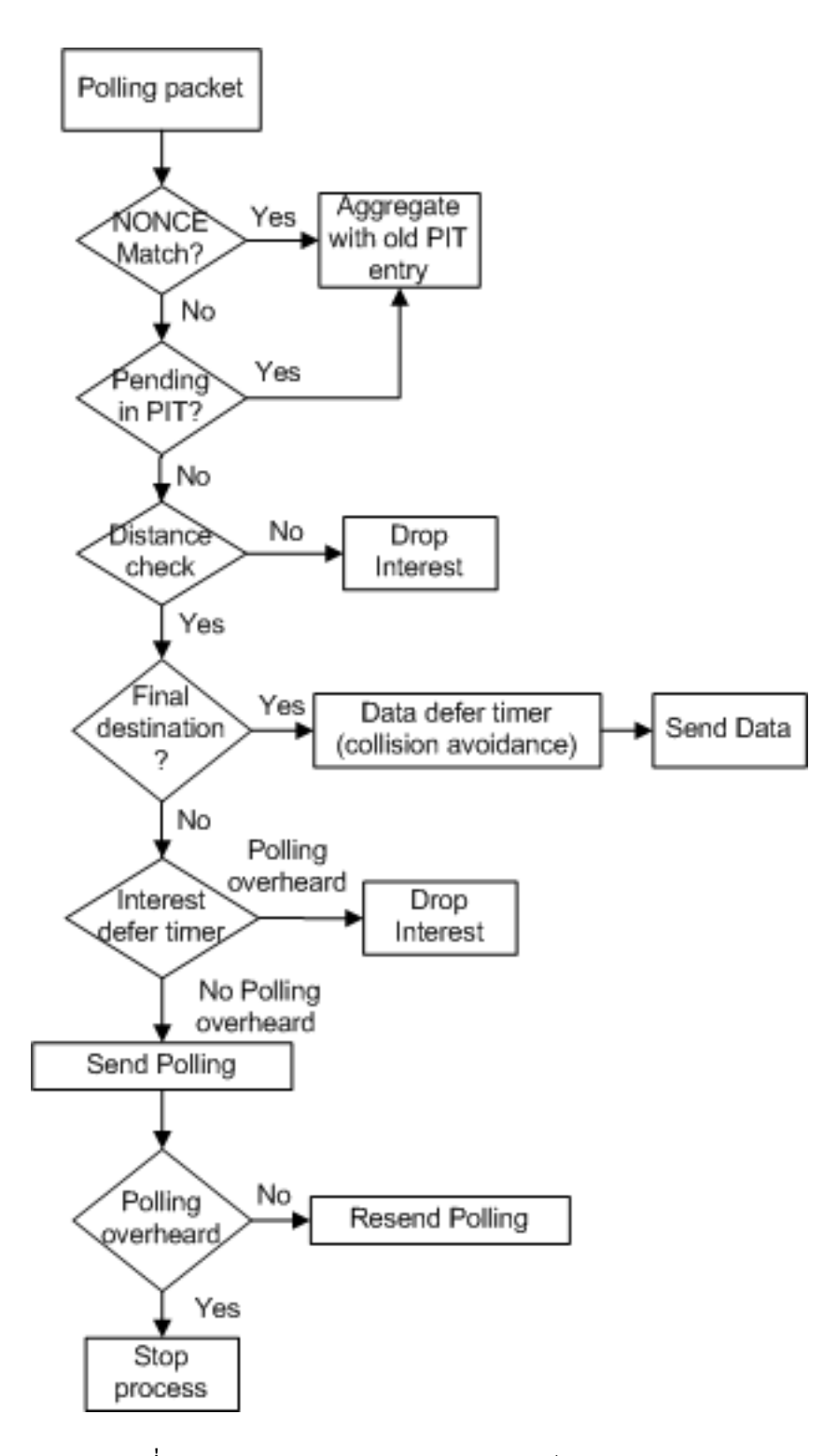

 $\boldsymbol{\mathfrak{z}}$ ปที่ 3.3: ผังงานแสดงกระบวนการของแพ็กเกต  $Polting.$ 

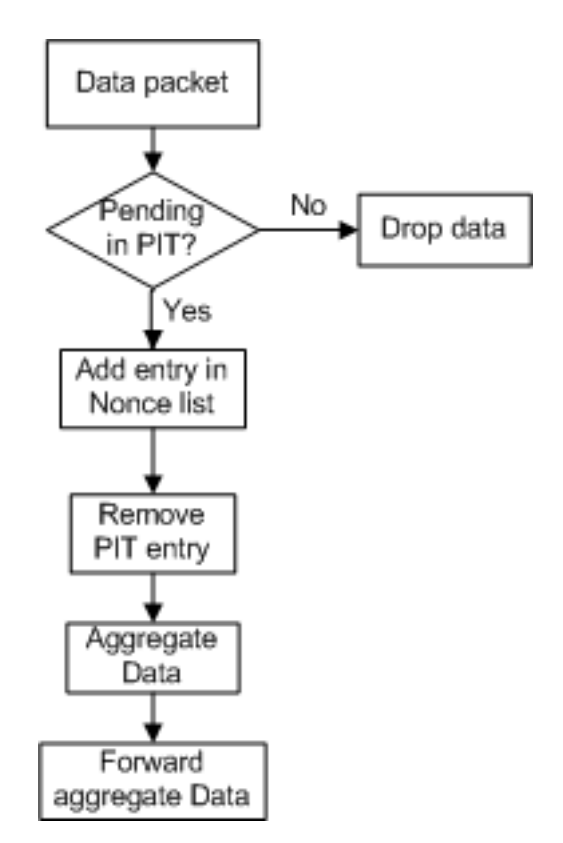

**รูปที่ 3.4:** ผังงานแสดงกระบวนการของแพ็กเกต Data.

กระบวนการทำงานตามผังงานลำดับเมื่อโนดได้รับแพ็กเกต *data message* ในรูปที่ 3.4 มีการ ทำงานต่อไปนี้

- ยานพาหนะจะตรวจสอบในรายการรอดำเนินการใน PIT หากการร้องขอไม่อยู่ในรายการ รอดำเนินการการร้องขอ แพ็กเกตจะถูกยกเลิก ถ้าตรงกับรายการรอดำเนินการ จะเพิ่ม ชื่อแพ็กเกตลงในตารางของ Nonce เพื่อดำเนินการตรวจสอบแพ็กเกตในอนาคตว่าเคยได้รับ แล้วหรือไม่
- หลังจากนั้นแพ็กเกตนี้จะถูกลบไปจากตารางรายการรอดำเนินการใน PIT
- แพ็กเกตข้อมูลจะรวบรวมแพ็กเกตข้อมูลที่ได้รับกับข้อมูลของตัวเองแบบ piggy back ( $Data$  $V_1 + V_2$ + … + $V_n$ ) จากงานวิจัยโดย Ai H. Ho และคณะ [49] ดังแสดงในรูปที่ 3.5
- แพ็กเกตข้อมูลจะถูกส่งกลับไปยังโนดข้างเคียง

#### **3.3.2 ขั้นตอนการทำงานของโพรโทคอลในโมดแอคทิเวท (activate mode)**

โพรโทคอลจะเริ่มทำงานเมื่อยานพาหนะต้องการทราบข้อมูลการจราจร โดยการส่งแพ็กการร้องขอ ข้อมูลการจราจร Request Info. packet ใช้คำนำหน้าของแพ็กเกตคือ **/traffic** ประกอบไปด้วยค่า NONCE จำนวน 4 ไบต์ และค่าอายุของแพ็กเกต (lifetime) ซึ่งมีค่าเท่ากับ 4 วินาที ซึ่งแบ่งชนิด ของโนดตามโครงข่ายชื่อข้อมูลออกเป็น 3 รูปแบบ ได้แก่

| <b>RSU ID</b>             |  |  |
|---------------------------|--|--|
| Hash or message ID        |  |  |
| <b>Number of messages</b> |  |  |
| Message 1 length          |  |  |
| Message 1                 |  |  |
| Message 2 length          |  |  |
| Message 2                 |  |  |
|                           |  |  |

 $\mathbf{\tilde{z}}$ ปที่ 3.5: โครงสร้างของ *data*  $d_{n,i}$  *message*.

- โนดผู้ร้องขอ (requester node) หมายถึง ยานพาหนะที่ต้องการทราบข้อมูลการจราจร จะส่ง แพ็กเกต Interest Info.
- โนดระหว่างทาง (intermediate node) หมายถึง ยานพาหนะที่ถูกเลือกในการส่งต่อข้อมูล เป็นโนดระหว่างทางที่มีการจัดเก็บเนื้อหาข้อมูล เมื่อได้รับ แพ็กเกต  $Data\ Info.$
- โนดแหล่งข้อมูล (provider node) หมายถึง โนดข้างถนนที่ให้บริการข้อมูล หรือ ยานพาหนะที่ มีข้อมูลจากการจัดเก็บข้อมูล จะตอบกลับข้อมูลด้วยแพ็กเกต  $Data\ Info.$

กระบวนการทำงานตามผังงานลำดับเมื่อโนดได้รับแพ็กเกต  $\emph{Request}$   $\emph{Info. packet}$  ในรูปที่ 3.3 มีขั้นตอนการทำงานดังนี้

- ยานพาหนะจะตรวจสอบค่าของ NONCE เป็นลำดับแรกว่าเคยได้รับแพ็กเกตการร้องขอก่อน-หน้านี้แล้วหรือไม่ หากได้รับแล้ว แพ็กเกตจะถูกยกเลิก แต่ถ้าไม่ได้รับ แพ็กเกตจะถูกเก็บไว้ใน PIT
- หลังจากนั้นแพ็กเกตจะตรวจสอบรายการรอดำเนินการใน PIT หากการร้องขออยู่ในราย-การรอดำเนินการการร้องขอ แพ็กเกตจะถูกยกเลิก แต่หากไม่ตรงกับรายการรอดำเนินการ แพ็กเกตจะตรวจสอบข้อมูลใน CS ต่อไป
- เมื่อแพ็กเกตการร้องขอตรวจสอบว่าข้อมูลตรงกับชื่อของแพ็กเกตการร้องขอข้อมูลการจราจร อยู่ใน CS โนดจะส่งแพ็กเกตข้อมูลการจราจรกลับไป เพื่อป้องกันการชนกันแพ็กเกต โนดจะมี ช่วงเวลารอคอยเป็นระยะเวลาหนึ่ง แต่หากไม่ตรงกับ CS จะตรวจสอบระยะทางต่อไป
- เมื่อแพ็กเกตการร้องขอตรวจสอบระยะทางว่าระยะห่างระหว่างตนเองกับโนดข้างถนนเทียบกับ ระยะห่างโนดผู้ร้องขอกับโนดข้างถนน มีค่าน้อยกว่าหรือไม่ แต่หากไม่ แพ็กเกตการร้องขอจะ ถูกยกเลิก หรือแต่หากอยู่ในระยะดังกล่าว โนดจะแพร่กระจายแพ็กเกตการร้องขอข้อมูลการ จราจรออกไป
- ก่อนที่โนดจะแพร่กระจายแพ็กเกตการร้องขอข้อมูลการจราร โนดจะรอคอยเป็นช่วงเวลาหนึ่ง ถ้าได้รับแพ็กเกตการกระจายข้อมูลการร้องขอเดิม แพ็กเกตจะถูกยกเลิก แต่หากไม่ ยานพา-หนะจะแพร่กระจายแพ็กเกตการร้องขอข้อมูลการจราจรออกไป

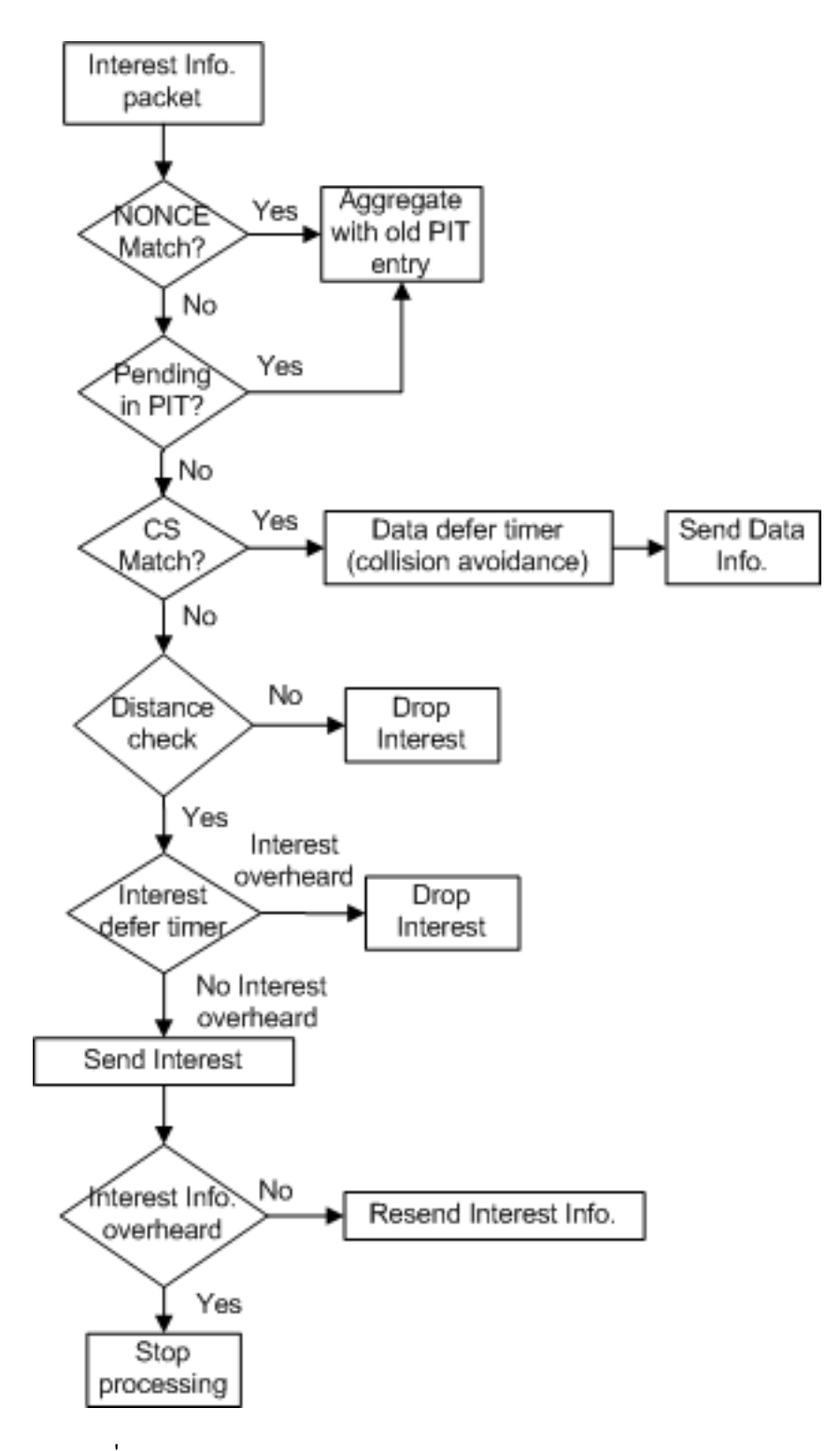

**รูปที่ 3.6:** ผังงานแสดงกระบวนการของแพ็กเกต Request Info. .

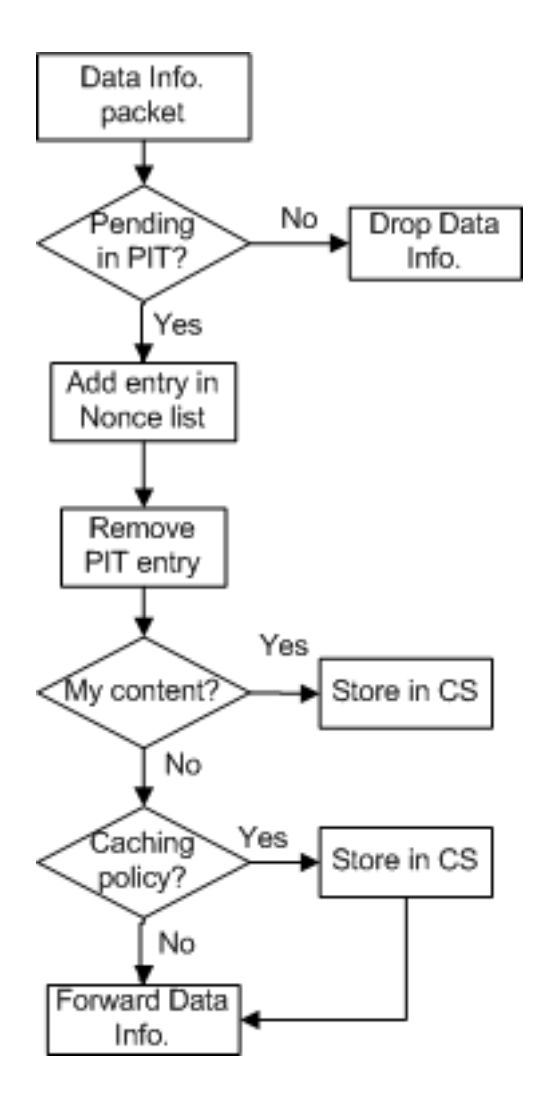

**รูปที่ 3.7:** ผังงานแสดงกระบวนการของแพ็กเกต Reply Info..

• หลังจากที่ได้แพร่กระจายแพ็กเกตการร้องขอข้อมูลการจราจร โนดจะมีการรอเป็นช่วงเวลาหนึ่ง เพื่อตรวจสอบว่ามียานพาหนะในบริเวณนั้นหรือไม่ แต่หากได้ยินการกระจายข้อมูลการร้องขอ แพ็กเกตจะถูกยกเลิก แต่หากไม่ แพ็กเกตการร้องขอนี้จะถูกส่งใหม่อีกครั้ง

กระบวนการทำงานตามผังงานลำดับเมื่อโนดได้รับแพ็กเกต  $Reply\ Info.$  ในรูปที่  $\,$  3.7 มีกระ-บวนการทำงาน ต่อไปนี้

- ยานพาหนะจะตรวจสอบแพ็กเกตการร้องขอในรายการรอดำเนินการ PIT หากแพ็กเกตการ ร้องขอไม่อยู่ในรายการรอดำเนินการการร้องขอ แพ็กเกตจะถูกยกเลิก แต่หากตรงกับ รายการรอดำเนินการจะเพิ่มแพ็กเกตการร้องขอลงในตารางของ Nonce เพื่อดำเนินการ ตรวจสอบแพ็กเกตในอนาคตว่าเคยได้รับแล้วหรือไม่
- หลังจากนั้นแพ็กเกตนี้จะถูกลบไปจากตารางรายการรอดำเนินการใน PIT
- โนดมีการตรวจสอบว่าแพ็กเกตข้อมูลนี้ จากโนดตนเองหรือไม่ หากใช่ โนดจะเก็บแพ็กเกตลง ไปใน CS แต่หากไม่ใช่ โนดจะตรวจสอบว่าจะมีการจัดเก็บข้อมูลหรือไม่
- แพ็กเกตข้อมูลจะถูกตรวจสอบตาม Caching policy ว่าต้องการเก็บข้อมูลหรือไม่ หากใช่ จะ เก็บแพ็กเกตข้อมูลการจราจรลงไปใน CS แต่หากไม่ จะส่งต่อแพ็กเกตข้อมูลการจราจรออกไป

#### **3.3.3 ขั้นตอนการเลือกโนดส่งต่อข้อมูล**

สำหรับกระบวนการการเลือกโนดส่งต่อข้อมูลจะใช้ตำแหน่งของโนดผู้ร้องขอ ตำแหน่งของโนดผู้ รับซึ่งอยู่ในรัศมีการสื่อสารของผู้ร้องขอ และตำแหน่งของโนดข้างถนน โดยที่โนดจะมีการติดตั้ง GPS เพื่อระบุตำแหน่งของโนด และมีการบันทึกตำแหน่งของโนด ณ เวลานั้นๆ เพื่อใช้ตัดสินใจเลือกโนดส่ง ต่อที่เหมาะสมที่สุด กระบวนการตัดสินใจนี้จะเกิดขึ้นที่ **โนดผู้รับ** เพื่อป้องกันการเกิดการชนกัน ของข้อมูลในลักษณะเป็นกลุ่มก้อนขนาดใหญ่ระหว่างการแพร่กระจายข้อมูล โดยกระบวนการตัดสิน-ใจที่โนดผู้รับแบ่งได้ 3 ขั้นตอนดังนี้

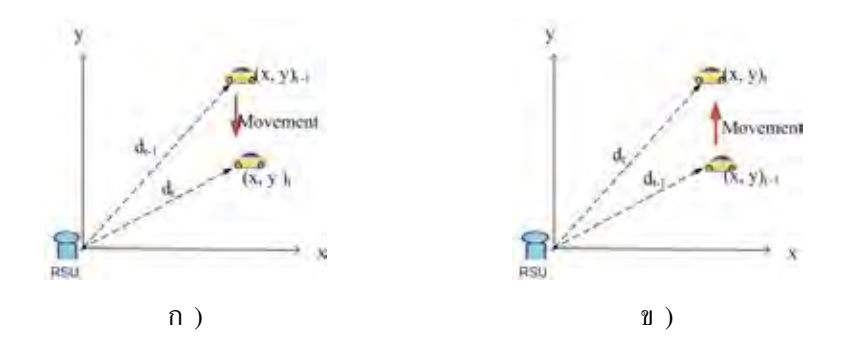

**รูปที่ 3.8:** ก) ระยะการกระจัดลดลงแสดงถึงยานพาหนะที่กำลังมุ่งหน้าสู่เหตุการณ์ และ ข) ระยะการ กระจัดเพิ่มขึ้นแสดงถึงยานพาหนะที่เคลื่อนที่ออกจากเหตุการณ์

1. เมื่อโนดผู้รับทุกโนดได้รับแพ็กเกตการร้องขอข้อมูล โนดผู้รับจะคำนวณหาระยะห่างระหว่าง ผู้ร้องขอกับโนดข้างถนน และระยะห่างระหว่างตนเองกับโนดข้างถนน ใช้การคำนวณหา ระยะทางดังสมการที่ (3.1) ถ้าค่าระยะห่างระหว่างผู้ร้องขอกับโนดข้างถนนมีค่ามากกว่า ระยะห่างระหว่างตนเองกับโนดข้างถนน โนดผู้รับจะละทิ้งแพ็กเกตการร้องขอ เพื่อช่วยลด จำนวนแพ็กเกตการร้องขอในระบบ แต่ถ้าค่าระยะห่างระหว่างผู้ร้องขอกับโนดข้างถนนมีค่า น้อยกว่าระยะห่างระหว่างตนเองกับโนดข้างถนน จะหมายถึงโนดผู้รับนี้อยู่ใกล้กับโนดข้าง ถนน และโนดผู้รับนี้จะเป็นหนึ่งในตัวเลือกที่จะถูกส่งต่อแพ็กเกต

$$
d_{AB} = \sqrt{(x_A - x_B)^2 + (y_A - y_B)^2}
$$
 (3.1)

เมื่อ  $d_{AB}$  คือระยะห่างระหว่างโนด  $A$  กับโนด  $B$   $(x,y)_A$  คือพิกัด  $x,y$  ของโนด  $A$  และ  $(x, y)_B$  คือพิกัด  $x, y$  ของโนด  $B$ 

- 2. โนดผู้รับจะตรวจสอบว่าโนดตนเองเคลื่อนที่เข้าหาโนดข้างถนนหรือไม่ ดังรูปที่ 3.3.3 โดย คำนวณจากตำแหน่งของโนดตนเองในช่วงเวลาปัจจุบัน และช่วงเวลาก่อนหน้า ใช้การคำนวณ หาระยะทางดังสมการที่ (3.1) กำหนดให้  $t_d$  คือเวลาขีดแบ่ง(threshold)เมื่อโนดมีระยะกระ จัดมากขึ้นหรือน้อยลง ซึ่งถ้าโนดผู้รับนี้เคลื่อนที่ไปในทิศทางเดียวกับโนดผู้ร้องขอ และมีการ เคลื่อนที่เข้าหาโนดข้างทาง การกระจัดจะมีค่าลดลง ซึ่งโนดผู้รับนี้จะเลือกสุ่มเวลา  $t$  ในช่วง  $[0, \; t_d]$  และถ้าโนดผู้รับนี้เคลื่อนที่ในทิศทางตรงข้ามกับโนดผู้ร้องขอ และมีการเคลื่อนที่ออก จากโนดข้างถนน การกระจัดจะมีค่าเพิ่มขึ้น ซึ่งโนดผู้รับนี้จะเลือกสุ่มเวลา  $t$  ในช่วง [ $t_d,\,t_{max}$ ]
- 3. หลังจากนั้น โนดผู้รับจะกำหนดช่วงเวลารอคอยก่อนที่จะส่งต่อแพ็กเกต ซึ่งสามารถคำนวณได้ จากสมการที่ (3.2) โดยปรับมาจากสมการ [22]

$$
T_{slosts} = \left\lfloor \frac{R - d}{R} \right\rfloor \times (t_{\text{max}} - t) + t \tag{3.2}
$$

เมื่อ  $T_{shots}$  คือระยะเวลาที่ใช้ในการรอคอยเพื่อส่งต่อข้อมูล  $R$  คือรัศมีของการรับส่งข้อมูล  $d$  คือระยะห่างระหว่างโนด นั้น ๆ กับโนดก่อนหน้าที่ส่งต่อแพ็กเกต  $t$  คือเวลาในการเลือก สุ่ม และ  $t_{\rm max}$  คือเวลาในการรอสูงสุดของชั้น MAC ซึ่งเวลาดังกล่าวจะเป็นสัดส่วนตรงกับ ระยะทางระหว่างโนดตนเองกับโนดข้างถนน โดยโนดผู้รับใดที่รอคอยจนครบเวลาก่อน โนดผู้ รับนั้นจะเป็นผู้มีสิทธิในการส่งต่อแพ็กเกต และโนดผู้รับที่ได้ส่งต่อแพ็กเกตจะไปยับยั้งการส่ง ต่อแพ็กเกตของโนดผู้รับอื่น ๆ

ในรูปที่ 3.9 เมื่อพิจารณายานพาหนะ  $V_3$  เป็นโนดผู้ร้องขอ ยานพาหนะที่อยู่ในรัศมีการสื่อสาร ของ  $V_3$  จะมีการทำงานตามกระบวนการรับแพ็กเกตการร้องขอข้อมูล เพื่อให้การส่งต่อแพ็กเกตมีประ-สิทธิภาพ โพรโทคอลกำหนดช่วงเวลารอคอยก่อนที่จะจัดส่งแพ็กเกตไปยังยานพาหนะอื่น ๆ ยานพา-หนะใดที่รอคอยจนครบเวลาก่อน จะเป็นผู้มีสิทธิในการส่งต่อแพ็กเกตนี้ ซึ่งยานพาหนะ  $V_1$  และ  $V_5$ อยู่ในตำแหน่งเดียวกันในระยะการสื่อสาร จากการคำนวณตามกระบวนการการเลือกโนดส่งต่อข้อมูล ข้างต้น เมื่อยานพาหนะมีการเคลื่อนที่เข้าสู่โนดข้างถนนและอยู่ในทิศทางเดียวกับยานพาหนะ  $V_3$  ที่ ต้องการส่งต่อแพ็กเกต เพราะฉะนั้นยานพาหนะ  $V_1$  จะถูกเลือกเป็นยานพาหนะที่จะแพร่กระจายแพ็ก เกตต่อไป

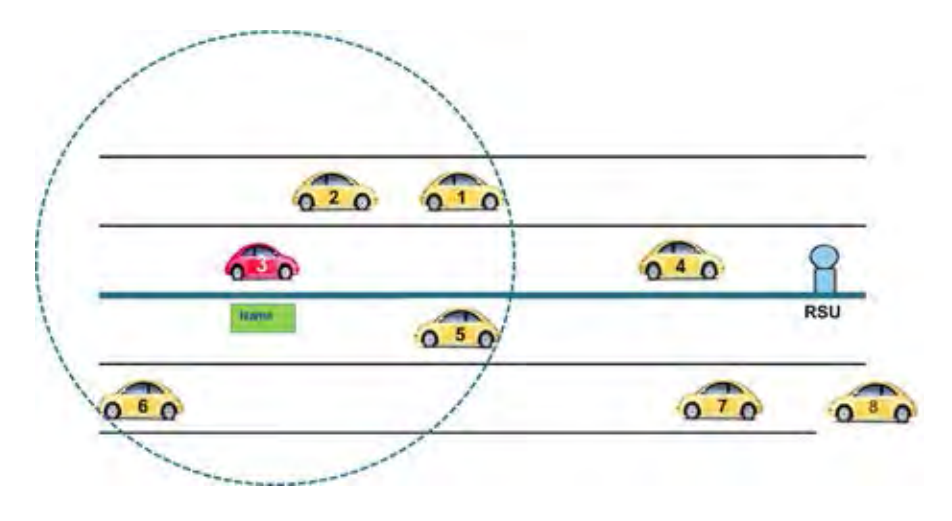

**รูปที่ 3.9:** การพิจารณาโนดที่ทำการส่งต่อ

### **3.4 การพัฒนาโปรแกรมสำหรับใช้ในการจำลอง**

ในวิทยานิพน์ฉบับนี้ได้มีการพัฒนาโปรแกรม ndnSIM ซึ่งเป็นโมดูลส่วนเสริมของโปรแกรม NS-3 เพื่อใช้จำลองการทำงานของโพรโทคอลที่ออกแบบ โดยโปรแกรมหลักจะแสดงในภาคผนวก ก โปร-แกรมแพ็กเกตการร้องขอและโปรแกรมเมื่อได้รับแพ็กเกตการร้องขอที่ได้พัฒนาแสดงในภาคผนวก ข

การพัฒนาโปรแกรมแสดงดังรูปที่ 3.10 โดยได้เพิ่มฟังก์ชั่นที่มีการทำงานตามโพรโทคอลที่ออก-แบบไว้ในโปรแกรม NS-3 ซึ่งมีส่วนประกอบต่าง ๆ ดังนี้

- Node :ใช้โครงสร้างพื้นฐานจากโปรแกรม NS-3
- Packet :ใช้โครงสร้างของ ndn::InterestHeader และ ndn::ContentHeader โดยมีการเพิ่ม-เติมค่าของส่วนหัวแพ็กเกตคือ ชื่อของแพ็กเกต ตำแหน่งของโนดข้างถนน ตำแหน่งของตนเอง และเวลาที่แพ็กเกตถูกสร้างขึ้นมา ตามรูปแบบที่แสดงใน ตารางที่ 3.1
- Channel :ใช้โครงสร้างพื้นฐานจากโปรแกรม NS-3 โดยเลือกใช้มาตรฐาน IEEE802.11p
- Net device :ใช้โครงสร้างของ ndn::NetDeviceFace โดยมีการเพิ่มเติมการทำงานแบบโครง-ข่ายไร้สาย เนื่องจากโครงสร้างเดิมของโปรแกรม ndnSIM จะมีการทำงานแบบโครงข่ายมี สาย ทำให้ต้องสร้างรูปแบบการทำงานเป็นแบบโครงข่ายไร้สายเพื่อให้ทำงานร่วมกับโครงสร้าง-พื้นฐานหลักของโปรแกรม ndnSIM ได้
- Topology :ใช้โครงสร้างพื้นฐานจากโปรแกรม NS-3 โดยเพิ่มเติมการเรียกใช้งานจาก ไฟส์ที่ถูก สร้างมาจากโปรแกรม SUMO
- Application :ใช้โครงสร้างของ ndn::App โดย ndn::App มีโครงสร้างหลักของโพรโทคอล NDN คือ ndn::Pit ndn::Fib และ ndn::ForwardingStrategy (แสดงในบทที่ 2 รูปที่ 2.20) โดยโพรโทคอลที่ออกแบบจะถูกดัดแปลงเฉพาะ ndn::ForwardingStrategy ซึ่งเป็นขั้น-ตอนของกระบวนการแจกจ่ายข้อมูลในโครงข่ายชื่อข้อมูล เพื่อให้ทำงานตามกระบวนการแจก-จ่ายข้อมูลที่ได้ออกแบบใน 3.3.3ไว้

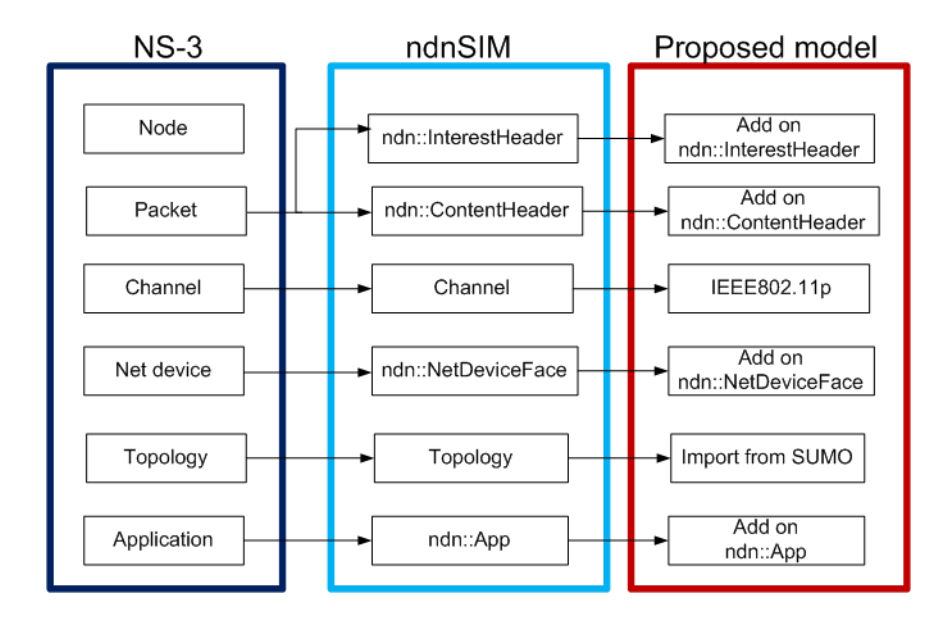

**รูปที่ 3.10:** รูปแบบการพัฒนาโปรแกรมโดยเพิ่มเติมจากโปรแกรม ndnSIM และโปรแกรม NS-3

#### **3.5 สรุป**

ในบทนี้ได้นำเสนอโพรโทคอลการแจกจ่ายข้อมูล โดยนำโนดข้างถนนมาติดตั้ง เพื่อปรับ-ปรุงสมรรถนะในระบบแบบโครงข่ายแอดฮอกเคลื่อนที่ในยานพาหนะที่ดีขึ้น มีการอธิบายการทำงาน ของโพรโทคอล ซึ่งมีจุดประสงค์เพื่อให้โพรโทคอลการแจกจ่ายข้อมูลนี้ มีอัตราส่วนการรับแพ็กเกตมี ความสำเร็จสูงขึ้น อัตราส่วนการสูญเสียแพ็กเกตมีค่าลดลง เวลาการแจกจ่ายข้อมูลโดยรวมน้อยลง และปริมาณทราฟฟิกในระบบมีค่าต่ำลง โพรโทคอลที่ออกแบบได้นำโนดข้างถนนมาติดตั้งในระบบ เพื่อให้เป็นตัวกลางในการติดต่อสื่อสารข้อมูลการจราจร อีกทั้งมีการพิจารณาถึงในสภาวะบนท้อง ถนนที่มียานพาหนะเบาบาง และสภาวะบนท้องถนนที่มียานพาหนะหนาแน่น

**บทที่ 4**

# **สภาพแวดล้อมของการจำลอง ผลการจำลองและวิเคราะห์ผลการจำลองระบบ**

เนื้อหาในบทนี้จะกล่าวถึงผลการประเมินสมรรถนะของโพรโทคอลการแจกจ่ายข้อมูลที่ได้นำ-เสนอในบทที่ 3 ในระบบโครงข่ายแอดฮอกสำหรับยานพาหนะตามสถานการณ์ต่าง ๆ ที่เกิดขึ้นจริงบน ท้องถนน สำหรับส่วนแรกของบทนี้ กล่าวถึงสภาพแวดล้อมของการจำลอง ซึ่งประกอบด้วยพารามิ- เตอร์ในการจำลอง และพารามิเตอร์สำหรับการประเมินสมรรถนะของโพรโทคอลที่นำเสนอ ตลอดจน ทอพอโลยีที่ใช้ในการจำลอง ในส่วนที่สองจะกล่าวถึงผลการจำลองและการวิเคราะห์ผลการจำลองของ วิธีที่ได้นำเสนอในงานวิทยานิพนธ์ฉบับนี้ ซึ่งมีการเปรียบเทียบกับโครงข่ายชื่อข้อมูลแบบดั้งเดิม ว่ามี สมรรถนะที่ดีกว่าหรือด้อยกว่าอย่างไร เพื่อเป็นแนวทางในการพัฒนาโครงข่ายแอดฮอกสำหรับยาน-พาหนะต่อไปในอนาคต

ในการจำลองเพื่อประเมินสมรรถนะการทำงานของโพรโทคอลการแจกจ่ายข้อมูลนั้น สมรรถ-นะของโพรโทคอลจะเปลี่ยนไปเมื่อมีการจำลองภายใต้สถานการณ์ที่แตกต่างกัน ดังนั้น เพื่อสร้าง สถานการณ์ให้ใกล้เคียงกับความเป็นจริง จึงใช้โปรแกรมจำลอง 2 ส่วนตามที่ได้อธิบายรายละเอียด ไว้ในบทที่ 2 หัวข้อที่ 2.4 ดังแสดงในรูปที่ 4.1 ซึ่งแสดงขั้นตอนการทำงานระหว่างโปรแกรมการจำ-ลองระบบการจราจร และโปรแกรมการจำลองระบบการสื่อสาร โดยใช้เลือกใช้โปรแกรม SUMO และ NS-3 ตามลำดับ

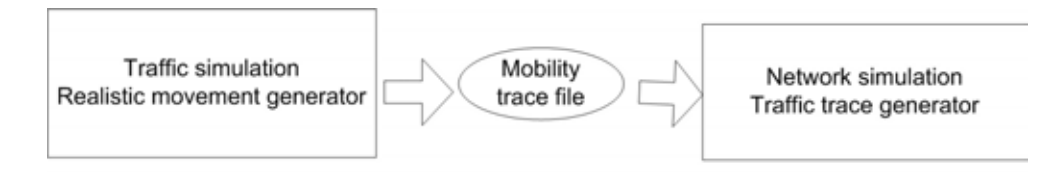

**รูปที่ 4.1:** การจำลองของระบบ

### **4.1 สภาพแวดล้อมแบบจำลองจากโครงการสาทรโมเดล**

สภาธุรกิจโลกเพื่อการพัฒนาที่ยั่งยืน (WBCSD) ได้เปิดตัวโครงการ **Sustainable Mobility Project 2.0** กับ 15 ธุรกิจและคู่ค้าโดยมีเมืองที่ได้รับการคัดเลือกไว้ 6 เมืองเช่นอินดอร์ (อินเดีย) เฉิงตู (จีน) ฮัมบูร์ก (เยอรมนี) กัมเปเช (บราซิล) ลิสบอน (โปรตุเกส) และกรุงเทพ (ประเทศไทย) ใน ประเทศไทยนั้น สนใจศึกษาถนนสาทรเป็นพื้นที่การทดลอง ตั้งชื่อโครงการว่า Sathorn Model [47] ซึ่งแสดงในรูป 4.2 เพราะเป็นพื้นที่สำคัญของย่านธุรกิจกลางเมือง ทำให้ลักษณะของพื้นที่นี้มีสภาพ การจราจรที่ไม่อิ่มตัว เหมาะสำหรับใช้ในการทดลอง ในส่วนของการจำลองระบบนั้น ผู้วิจัยจะใช้โปร-แกรม SUMO ที่ถูกปรับพารามิเตอร์ให้ใกล้เคียงกับโปรแกรมจำลองการจราจร NETSTREAM ซึ่งได้ รับการพัฒนาจากโตโยต้าเซ็นทรัล R&D Labs [48] ที่ได้นำข้อมูลจริงจากการสังเกตการณ์ในบริเวณ ถนนสาทรของวันที่ 7 กรกฎาคม 2014 มาตั้งค่าในโปรแกรมจำลองการจราจร

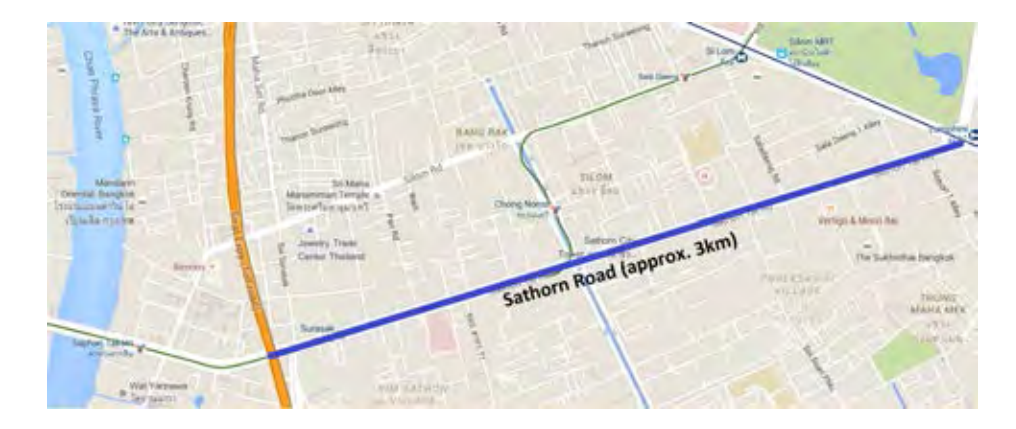

**รูปที่ 4.2:** แผนที่ของสาทรโมเดลบน Google map

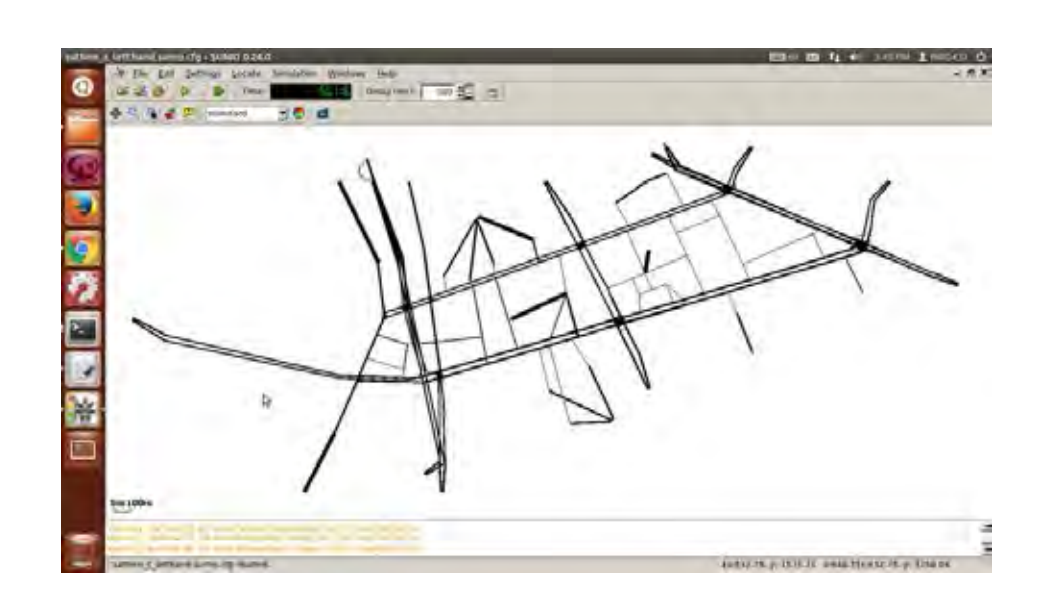

**รูปที่ 4.3:** การจำลองของระบบ

การปรับพารามิเตอร์ระหว่าง SUMO และ NETSTREAM [47] จะใช้พารามิเตอร์ดังแสดงตาราง ที่ 4.1

| พารามิเตอร์ ในโปรแกรม NETSTREAM                                  |                           |
|------------------------------------------------------------------|---------------------------|
|                                                                  |                           |
| ค่าความผิดพลาดหลักของการไหล (the root mean square error of flow) | $9856.2$ vehicles/15 min. |
| เวลาในการเดินทาง (root mean square of travel time)               | 9450.9 $s/15$ min         |
| การไหลเฉลี่ย (mean flow)                                         | $0.82$ vehicles           |
| ระยะเวลาการเดินทางเฉลี่ย (mean travel time )                     | 0.33 s                    |
| พารามิเตอร์ ในโปรแกรม SUMO                                       |                           |
| ความเร็วสูงสุด (maximum velocity)                                | $14 \; m/s$               |
| ระยะห่างต่ำสุดระหว่างสองคัน (minimum spacing between two cars)   | $2.37 \; m$               |
| ความเร่ง (acceleration)                                          | 1.6 $m/s^2$               |
| ความหน่วง (latency)                                              | 3.1 s                     |
|                                                                  |                           |

**ตารางที่ 4.1:** การตั้งค่าเทียบระหว่างโปรแกรม SUMO และ NETSTREAM

# **4.2 ผลการจำลองเมื่อเปรียบเทียบโครงข่ายชื่อข้อมูลกับโครงข่ายแอดฮอก แบบ TCP/IP**

ในปัจจุบันโครงข่ายแอดฮอกสำหรับยานพาหนะที่ใช้งานอยู่เป็นแบบ TCP/IP ซึ่งในโครงข่าย ดังกล่าวใช้โพรโทคอลการค้นหาเส้นทางที่เป็นที่นิยมในการส่งข้อมูล ซึ่งสามารถแบ่งได้ 2 ชนิดหลัก ๆ คือ โพรโทคอลค้นหาเส้นทางเชิงรุก (Proactive routing protocol) และโพรโทคอลค้นหาเส้นทาง เชิงรับ (Reactive routing protocol) สำหรับโพรโทคอลค้นหาเส้นทางเชิงรุก เป็นโพรโทคอลที่ใช้ตา-รางในการค้นหาค้นหาเส้นทาง โดยบรรจุข้อมูลที่อยู่ของโนดข้างเคียง และมีการอัพเดตข้อมูลระหว่าง คู่โนดใด ๆ เป็นระยะ ๆ ข้อดีของโพรโทคอลชนิดนี้คือ สามารถส่งข้อมูลได้ทันทีที่ต้องการเพราะมีการ บรรจุข้อมูลใหม่อยู่เสมอ ข้อเสียคือต้องบรรจุข้อมูลเส้นทางปริมาณมาก ทำให้มี overhead ที่มากขึ้น ตัวอย่างของโพรโทคอลมาตรฐานชนิดนี้ที่จะถูกนำมาศึกษาได้แก่ DSDV (Destination-Sequenced Distance Vector) และ OLSR (Optimized Link State Routing) สำหรับโพรโทคอลค้นหาเส้นทาง เชิงรับ ถูกออกแบบมาเพื่อให้สูญเสียพลังงานในส่วน overhead น้อยลง โดยใช้เวคเตอร์บ่งชี้ระยะทาง และจะระบุตำแหน่งของโนดเป้าหมายก็ต่อเมื่อมีการร้องขอข้อมูลจากโนดที่จะส่งข้อมูลเท่านั้น ตัวอย่าง ของโพรโทคอลชนิดนี้ที่จะนำมาเปรียบเทียบ คือ DSR (the Dynamic Source Routing) และ AODV (Ad Hoc On-Demand Distance-Vector)

การทดลองที่หนึ่ง เป็นการศึกษาการทำงานของโครงข่ายชื่อข้อมูล (NDN) เปรียบเทียบกับ โครงข่ายแบบ TCP/IP ที่ใช้โพรโทคอลค้นหาเส้นทาง 4 ชนิด ได้แก่ DSR OLSR AODV และ DSDV การศึกษาโพรโทคอลดังกล่าวนี้ จะมีการวิเคราะห์และเปรียบเทียบสมรรถนะในด้านอัตรา ความสำเร็จของการส่งข้อมูลและค่าเฉลี่ยของการประวิงเวลา เพื่อรับประกันว่าผู้รับจะได้รับข้อมูลอย่าง แน่นอนและใช้เวลาโดยเฉลี่ยที่เหมาะสม โดยแบ่งการจำลองออกเป็น 2 กรณี ได้แก่

- แบบจำลองเบื้องต้นการเคลื่อนที่แบบกริด ขนาด 3x3
- แบบจำลองการเคลื่อนที่ที่เก็บจากข้อมูลจริงในสาทรโมเดล

#### **4.2.1 โครงข่ายแบบง่าย : โครงข่ายแบบกริดขนาด 3x3**

การทดลองนี้ มีการจำลองยานพาหนะที่เคลื่อนที่ไปบนถนนที่ถูกสร้างขึ้นมาจากโปรแกรม SUMO โดยมีการคำนวณการเคลื่อนที่ของยานพาหนะตามรูปแบบการจำลองการเคลื่อนที่ของโนด แบบ car-following model (ตามที่ได้อธิบายไปแล้วในบทที่ 2) รูปแบบของถนนมีลักษณะ แบบกริดขนาด 3x3 พื้นที่ทั้งหมดมีขนาด 900 x 900 ตารางเมตร มียานพาหนะที่ถูกสร้างขึ้นจาก เส้นทาง A จำนวน 20 คัน เส้นทาง B จำนวน 30 คัน เส้นทาง C จำนวน 50 คัน รวมจำนวน ยานพาหนะทั้งหมด 100 คัน ดังแสดงในรูปที่ 4.4ก) โดยบังคับให้ความเร็วของยานพาหนะเป็นแบบ สุ่มและมีความเร็วไม่เกิน 5 เมตรต่อวินาที

การติดต่อสื่อสารระหว่างคู่โนดใด ๆ มีทั้งหมด 10 คู่ โดยโปรแกรมจะสุ่มเลือกสถานะการณ์ดัง-นี้

- คู่ยานพาหนะที่เดินบนเส้นทาง A สื่อสารกับยานพาหนะที่เดินบนเส้นทาง C ทั้งหมด 4 คู่ ยานพาหนะ
- คู่ยานพาหนะที่เดินบนเส้นทาง B สื่อสารกับยานพาหนะที่เดินบนเส้นทาง C ทั้งหมด 3 คู่ยาน-พาหนะ
- คู่ยานพาหนะที่เดินบนเส้นทาง B เดียวกัน ทั้งหมด 1 คู่ยานพาหนะ
- คู่ยานพาหนะที่เดินบนเส้นทาง C เดียวกัน ทั้งหมด 2 คู่ยานพาหนะ

จากรูปที่ 4.4ข) แสดงตัวอย่างคู่ในด  $(A_t,B_t)$  มีการเคลื่อนทิตามเส้นทาง A และ B โดย  $t$ แทนเวลาที่ตำแหน่งต่าง ๆ มีหน่วยเป็นวินาที

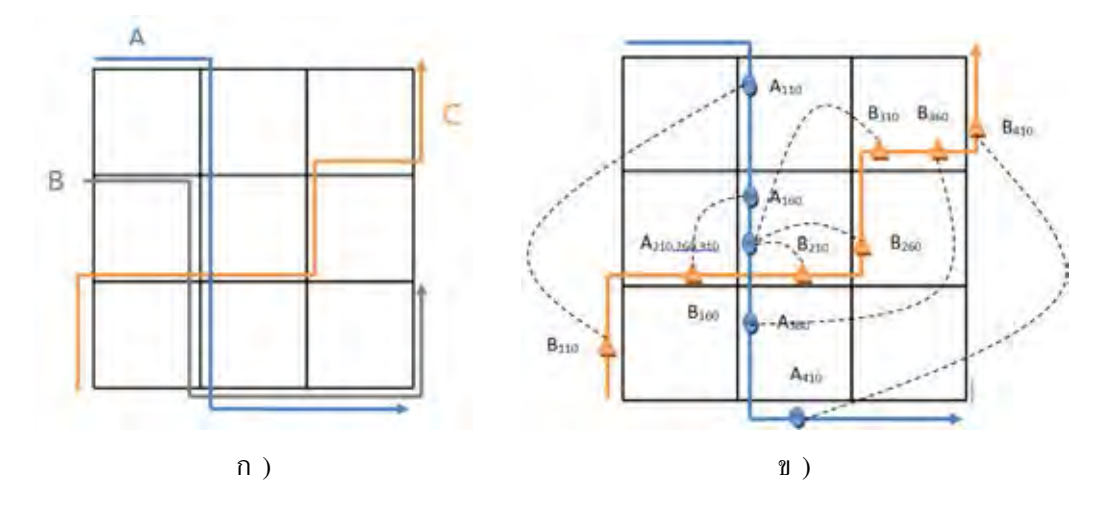

**รูปที่ 4.4:** ก) รูปแบบการเคลื่อนที่ของยานพาหนะบนถนนตามเส้นทาง A B และ C และ ข) ตัว-อย่างการสื่อสารระหว่างคู่ในด  $(A_t,B_t)$  ณ เวลาต่าง ๆ

การจำลองระบบการสื่อสารของโครงข่ายแบบ TCP/IP การส่งแพ็กเกตของโพรโทคอลการค้น-หาเส้นทางในระดับชั้นประยุกต์ จะมีการจำลองการส่งข้อมูลแบบ UDP server และ UDP client ใน

| Parameter                                 | Value                      |
|-------------------------------------------|----------------------------|
| Number of simulations (times)             | 100                        |
| Simulation time (s)                       | 700                        |
| MAC protocol                              | IEEE802.11p                |
| Routing protocol                          | DSR, DSDV, OLSR, AODV, NDN |
| Packet size (bytes)                       | 1024                       |
| Transmission range (m)                    | 300                        |
| Mobility model                            | Car following              |
| Maximum mobile speed (m/s)                | 15                         |
| Number of nodes                           | 100                        |
| Area $(m^2)$                              | 900x900                    |
| Transmit power                            | 30 dBm                     |
| Speed                                     | $5 \text{ m/s}$            |
| Number of pairs between server and client | 10                         |

**ตารางที่ 4.2:** การตั้งค่าของผลการจำลองโครงข่ายแบบกริดขนาด 3x3

อัตรา 2.045 kbps ซึ่งการทำงานชนิดนี้ มีความใกล้เคียงกับการทำงานแบบโครงข่ายข้อมูลชื่อ กล่าว-คือ เมื่อยานพาหนะต้องการข้อมูล ยานพาหนะจะทำงานแบบ UDP client เพื่อส่งแพ็กเกตการร้องขอ ไปยังโนดเซิร์ฟเวอร์ที่ทำงานแบบ UDP server ซึ่งพารามิเตอร์ที่ใช้ในการจำลองแสดงในตารางที่ 4.2

**ผลการจำลองและการวิเคราะห์** พารามิเตอร์ที่ใช้เป็นตัวชี้วัดสมรรถนะในการทดลองนี้ ประ-กอบไปด้วย

- 1. อัตราร้อยละของการส่งข้อมูลสำเร็จ (The percentage of successfully transmitting data) คือ จำนวนแพ็กเกตข้อมูลที่โนดปลายทางได้รับสำเร็จต่อปริมาณโหลดขอบริการที่โนดต้นทาง
- 2. เวลาประวิงเฉลี่ยจากปลายถึงปลาย (Average end-to-end delay) คือ เวลาเฉลี่ยที่ใช้ในการ ส่งแพ็กเกตจำนวนหนึ่งแพ็กเกตจากโนดต้นทางไปยังโนดปลายทาง ซึ่งมีหน่วยเป็น วินาที

ในรูปที่ 4.5 แสดงถึงอัตราร้อยละของการส่งข้อมูลสำเร็จบนแบบจำลองยานพาหนะ ณ แต่ละ จำนวนช่วงเชื่อมต่อ ที่มีแกน Y เป็นค่าอัตราร้อยละของการส่งข้อมูลสำเร็จ และแกน X เป็นจำนวน ช่วงเชื่อมต่อมีค่า 1 2 และ 3 ฮอป สังเกตได้ว่า 1 ช่วงเชื่อมต่อ โพรโทคอล AODV มีอัตราร้อย-ละของการส่งข้อมูลสำเร็จประมาณ 85% ซึ่งมีค่าน้อยที่สุด และโพรโทรคอลค้นหาเส้นทางอีก 3 ชนิด คือ OLSR DSDV และ DSR มีอัตราการประสบความสำเร็จในการส่งข้อมูลต่ำลงแบบเชิงเส้นตาม จำนวนช่วงเชื่อมต่อ โดยมีสาเหตุมาจากยานพาหนะนั้นมีการเคลื่อนที่ ดังนั้นการปรับปรุงตารางข้อมูล เส้นทางตามคาบที่กำหนดไม่สามารถปรับปรุงได้ทันที โพรโทคอลค้นหาเส้นทางที่สร้างเส้นทางเพื่อใช้ ในการส่งข้อมูลจึงไม่สามารถส่งข้อมูลได้ เพราะ ณ เวลาที่ข้อมูลเดินทางถึงตำแหน่งปลายทาง ยานพา-หนะได้มีการเคลื่อนที่ออกจากตำแหน่งนั้นแล้ว ซึ่งเมื่อเปรียบเทียบกับโครงข่ายชื่อข้อมูล โครงข่ายชื่อ ข้อมูลจะมีอัตราร้อยละของการส่งข้อมูลสำเร็จถึง 100% เนื่องจากโพรโทคอลไม่ต้องสร้างตารางข้อมูล

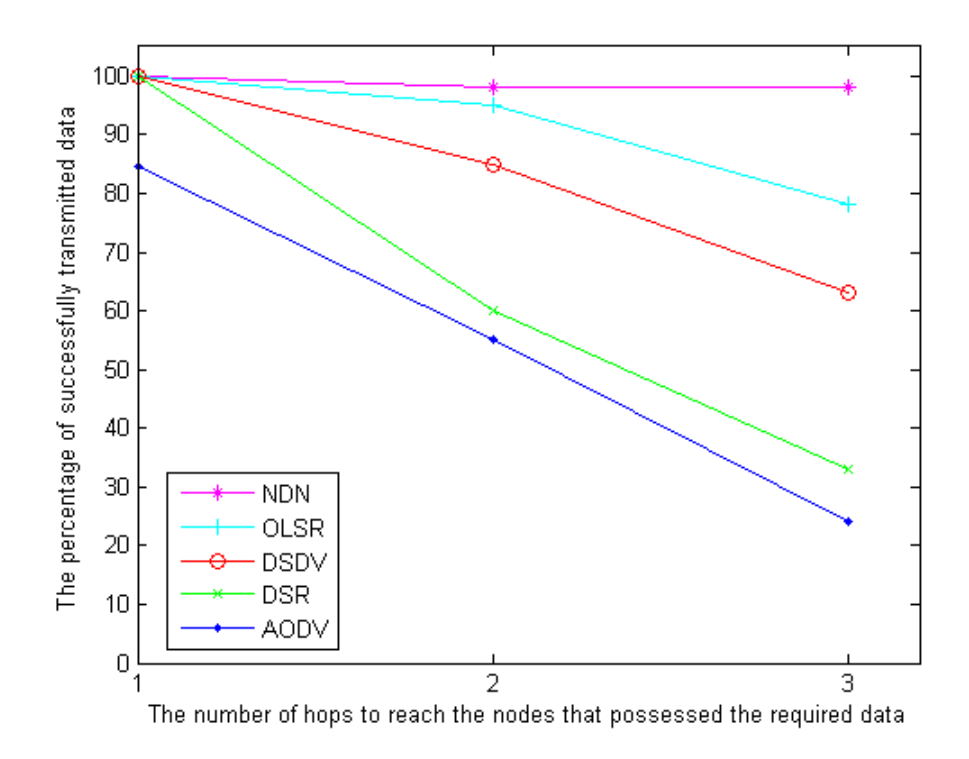

**รูปที่ 4.5:** อัตราร้อยละของการส่งข้อมูลสำเร็จบนแบบจำลองยานพาหนะ แต่ละจำนวนช่วงเชื่อมต่อ

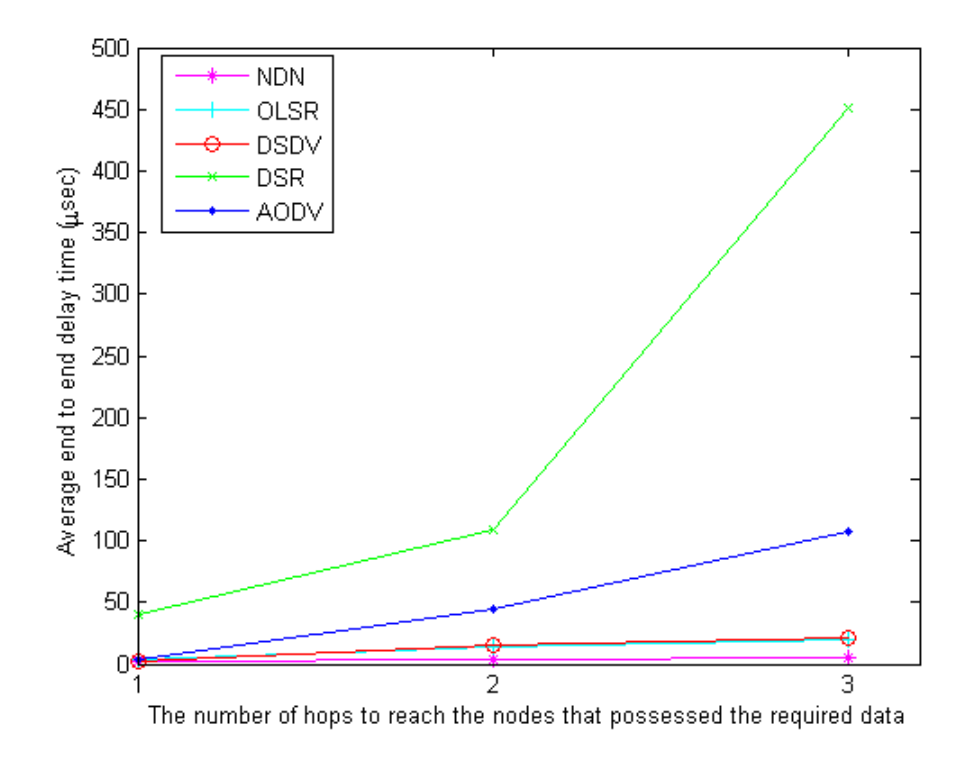

**รูปที่ 4.6:** เวลาประวิงเฉลี่ยในการส่งข้อมูลบนแบบจำลองยานพาหนะ แต่ละจำนวนช่วงเชื่อมต่อ

เส้นทาง และยานพาหนะสามารถแพร่กระจายแพ็กเกตการร้องขอข้อมูลออกไปได้เรื่อยๆ จนกว่าจะได้ รับการตอบกลับของแพ็กเกตข้อมูลนั้นในขณะที่ยานพาหนะมีการเคลื่อนที่

ในรูปที่ 4.6 แสดงถึงเวลาประวิงเฉลี่ยในการส่งข้อมูลบนแบบจำลองยานพาหนะ ณ แต่ละ จำนวนช่วงเชื่อมต่อ ที่มีแกน Y เป็นเวลาประวิงเฉลี่ยในการส่งข้อมูล และแกน X เป็นจำนวนช่วง เชื่อมต่อมีค่า 1 2 และ 3 ฮอป สังเกตได้ว่า โพรโทคอล DSR มีเวลาประวิงเฉลี่ยตามจำนวนช่วง เชื่อมต่อสูงที่สุด เนื่องจากยานพาหนะที่เป็นจุดเชื่อมต่อระหว่างทางในเส้นทางการส่งข้อมูลได้เคลื่อน-ที่ออกไปนอกขอบเขตรัศมีที่ยานพาหนะข้างเคียงเดิมจะติดต่อได้ จึงทำให้ไม่สามารถส่งข้อมูลต่อไปได้ นอกจากนี้ โพรโทคอล DSR จะค้นหาเส้นทางทั้งหมดไปพร้อม ๆ กับส่งข้อมูล ดังนั้นหาก ยานพาหนะมีการเคลื่อนไหวจะส่งผลให้โพรโทคอล DSR ต้องเก็บข้อมูลเส้นทางใหม่ทั้งหมดตลอด-เวลา ส่งผลให้มีเวลาประวิงที่สูงขึ้นตามจำนวนช่วงเชื่อมต่อ ซึ่งสูงสุดถึงประมาณ 0.451 มิลลิวิ- นาที ในขณะที่โพรโทคอลแบบเชิงรับทั้ง DSDV และ OLSR มีเวลาประวิงเฉลี่ยที่เกือบเท่ากัน และโพรโทคอลโครงข่ายชื่อข้อมูล จะมีเวลาประวิงเฉลี่ยต่ำที่สุด เพราะโครงข่ายชื่อข้อมูลไม่มีการสร้าง ้ เส้นทางการส่งข้อมูลก่อน ทำให้ไม่เสียเวลาในการส่งข้อมูลเมื่อเทียบกับโพรโทคอลอีก 4 ชนิด

#### **4.2.2 โครงข่ายจากข้อมูลจริง : สาทรโมเดล**

การทดลองที่ 2 นี้ มีการนำข้อมูลจริงจากข้อมูลการจัดการจราจรของถนนสาทร ของวันที่ 7 กร-กฎาคม พ.ศ. 2557 ดังในรูปที่ 4.7 ซึ่งแสดงแบบจำลองบนถนนสาทรและเส้นทางการเคลื่อนที่ของคู่ ยานพาหนะระหว่าง Server node และ Client node ช่วงเวลา 15.30.00 – 15.46.40 น. หรือ 1000s จากข้อมูลจริง โดยมียานพาหนะบนถนนทั้งหมดประมาณ 6410 คัน แต่ในการทดลองนี้ ได้ลดจำนวน ของยานพาหนะเป็น 0.2%, 2% และ 10% หรือมีจำนวนยานพาหนะ 12 64 และ 641 คัน ตามลำดับ โดยพารามิเตอร์ที่ใช้ในการจำลองแสดงในตารางที่ 4.3

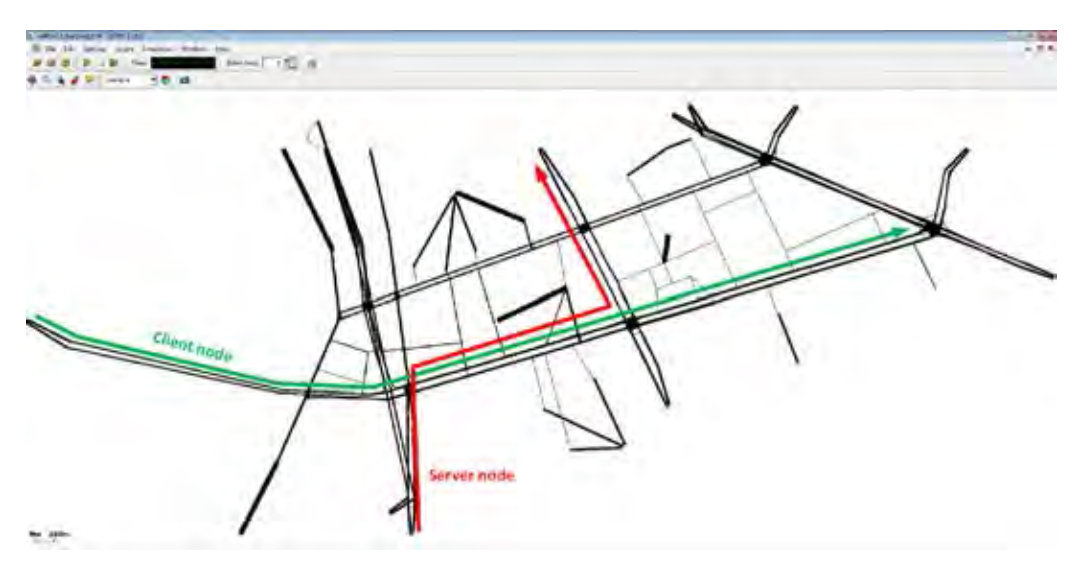

**รูปที่ 4.7:** แบบจำลองบนถนนสาทรและเส้นทางการเคลื่อนที่ของคู่ยานพาหนะ ณ วันที่ 7 กรกฎาคม พ.ศ. 2557 เวลา 15.30.00 – 15.46.40 น.

**ผลการจำลองและการวิเคราะห์** พารามิเตอร์ที่ใช้เป็นตัวชี้วัดสมรรถนะในการทดลองนี้ ประ-กอบไปด้วย

| Parameter                                 | Value        |
|-------------------------------------------|--------------|
| Number of simulations (times)             | 100          |
| Simulation time (s)                       | 1000         |
| MAC protocol                              | IEEE802.11p  |
| Packet size (byte)                        | 1024         |
| Transmission range (m)                    | 500          |
| Maximum mobile speed (m/s)                | 15           |
| Transmit power                            | 30 dBm       |
| Number of nodes                           | 12, 128, 641 |
| <b>Bandwidth</b>                          | $11$ Mb/s    |
| Number of pairs between server and client | 10           |

**ตารางที่ 4.3:** การตั้งค่าของผลการจำลองโครงข่ายจากข้อมูลจริง

- 1. อัตราร้อยละของการส่งข้อมูลสำเร็จ (The percentage of successfully transmitting data) คือ จำนวนแพ็กเกตข้อมูลที่โนดปลายทางได้รับสำเร็จต่อปริมาณโหลดขอบริการที่โนดต้นทาง
- 2. เวลาประวิงเฉลี่ยจากปลายถึงปลาย (Average end-to-end delay) คือ เวลาเฉลี่ยที่ใช้ในการ ส่งแพ็กเกตจำนวนหนึ่งแพ็กเกตจากโนดต้นทางไปยังโนดปลายทาง มีหน่วยเป็น วินาที

ในรูปที่ 4.8 แสดงถึงอัตราร้อยละของการส่งข้อมูลสำเร็จของยานพาหนะบนถนนสาทร ที่ มีแกน Y เป็นค่าอัตราร้อยละของการส่งข้อมูลสำเร็จ และแกน X เป็นจำนวนยานพาหนะมีค่า 12 128 และ 641 คัน สังเกตได้ว่าโพรโทคอล AODV มีอัตราร้อยละของการส่งข้อมูลสำเร็จประมาณ 30-33% ซึ่งมีค่าน้อยที่สุด และโพรโทคอล OLSR มีอัตราร้อยละของการส่งข้อมูลสำเร็จประมาณ 30- 72% ซึ่งมีค่ามากที่สุดในโพรโทคอลแบบ TCP/IP โพรโทรคอลค้นหาเส้นทางทั้ง 4 ชนิดเรียงลำ-ดับ อัตราร้อยละของการส่งข้อมูลสำเร็จจากมากไปน้อย คือ OLSR DSDV DSR และ AODV ตามลำดับ ซึ่งอัตราการประสบความสำเร็จในการส่งข้อมูลจะมีค่าสูงขึ้นตามจำนวนยานพาหนะที่อยู่บน ท้องถนน เนื่องจากโอกาสที่โนดต้นทางจะสามารถส่งข้อมูลถึงโนดปลายทางได้สำเร็จจะมากขึ้นตามจำ-นวนยานพาหนะที่เพิ่มขึ้น อย่างไรก็ตาม เมื่อเปรียบเทียบกับโครงข่ายชื่อข้อมูลที่มีอัตราร้อยละของการ ส่งข้อมูลสำเร็จถึง 50-80% เนื่องจากยานพาหนะสามารถแพร่กระจายแพ็กเกตการร้องขอข้อมูลออก ไปได้เรื่อยๆ จนกว่าจะได้รับการตอบกับของแพ็กเกตข้อมูลนั้นในขณะที่ยานพาหนะมีการเคลื่อนที่ ทำ ให้จำนวนยานพาหนะที่เพิ่มขึ้นในท้องถนนส่งผลให้โพรโทคอลทำงานได้ดีขึ้น

ในรูปที่ 4.9 แสดงถึงเวลาประวิงเฉลี่ยในการส่งข้อมูลของยานพาหนะบนถนนสาทร ที่มี แกน Y เป็นเวลาประวิงเฉลี่ยในการส่งข้อมูล และแกน X เป็นจำนวนยานพาหนะมีค่า 12 128 และ 641 คัน สังเกตได้ว่า โพรโทคอล DSR มีเวลาประวิงเฉลี่ยสูงที่สุด เท่ากับ 370 วินา-ที รองลงมาคือโพรโทคอล AODV ในขณะที่โพรโทคอลแบบเชิงรับทั้ง DSDV และ OLSR มีเว-ลาประวิงเฉลี่ยที่เกือบเท่ากัน ซึ่งการทดลองนี้มีแนวโน้มเหมือนกับการทดลองที่ 1 เมื่อเปรียบเทียบ กับโพรโทคอลโครงข่ายชื่อข้อมูล จะมีเวลาประวิงเฉลี่ยต่ำที่สุด และโพรโทคอลทั้ง 5 ชนิด จะมีแนว-โน้มของเวลาประวิงเฉลี่ยในการส่งข้อมูลที่ต่ำลง เนื่องมาจากจำนวนยานพาหนะที่มากขึ้น ทำให้มีโอ-กาสที่โนดต้นทางจะสามารถส่งข้อมูลถึงโนดปลายทางได้สำเร็จมีมากขึ้นตาม

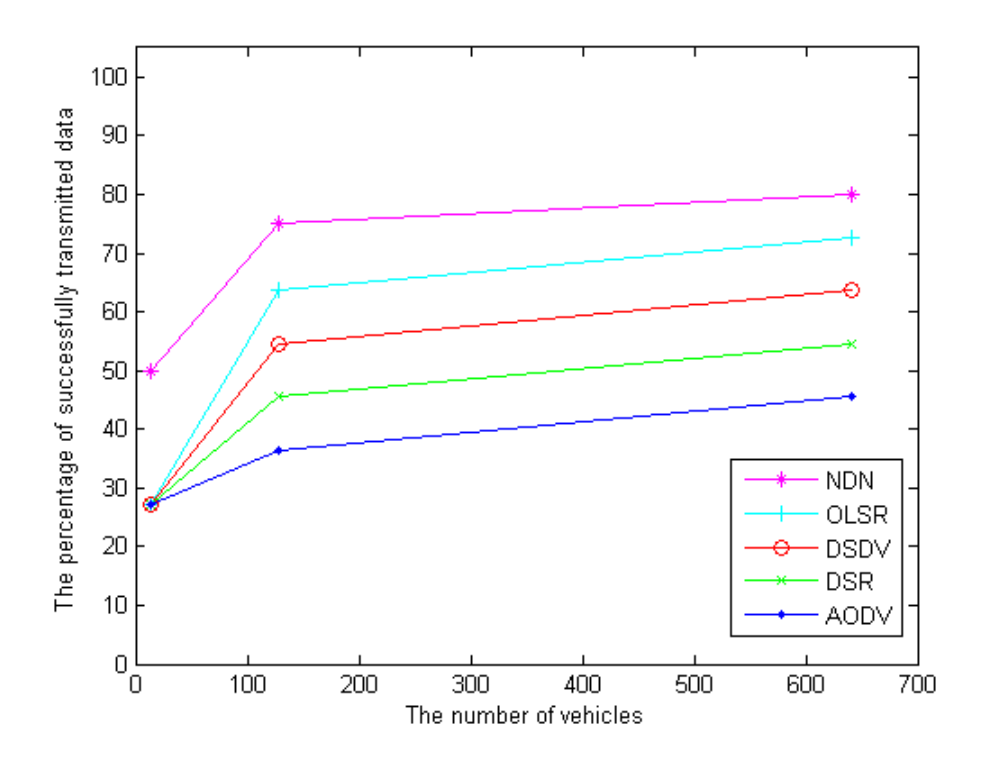

**รูปที่ 4.8:** อัตราร้อยละของการส่งข้อมูลสำเร็จของยานพาหนะบนถนนสาทร

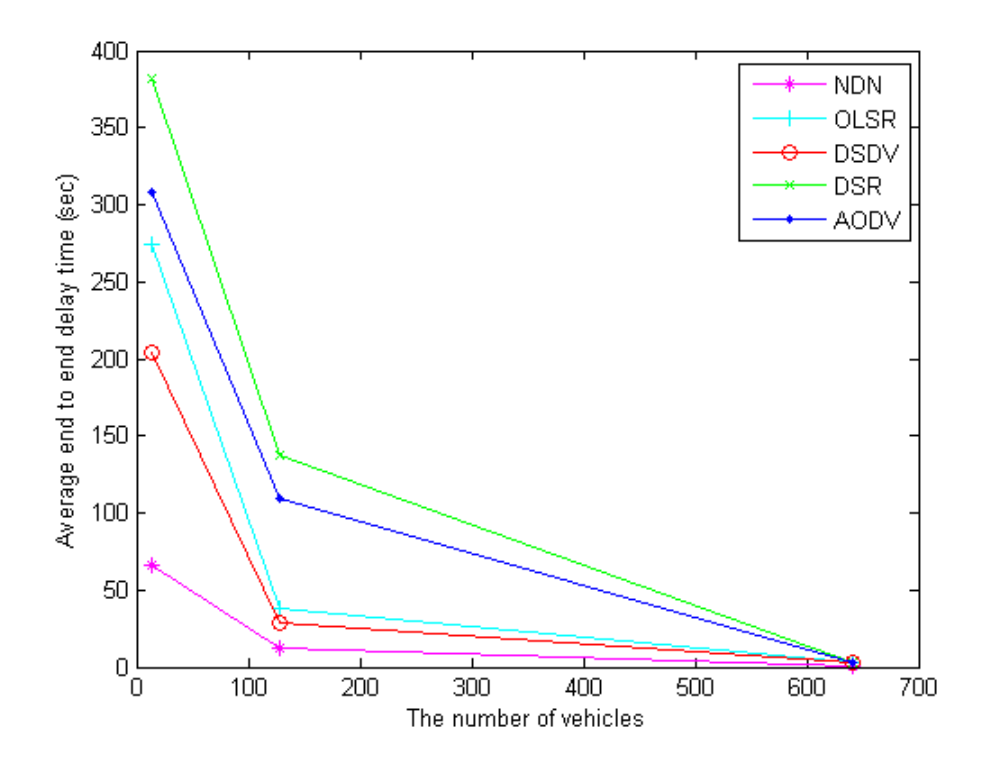

**รูปที่ 4.9:** เวลาประวิงเฉลี่ยในการส่งข้อมูลของยานพาหนะบนถนนสาทร

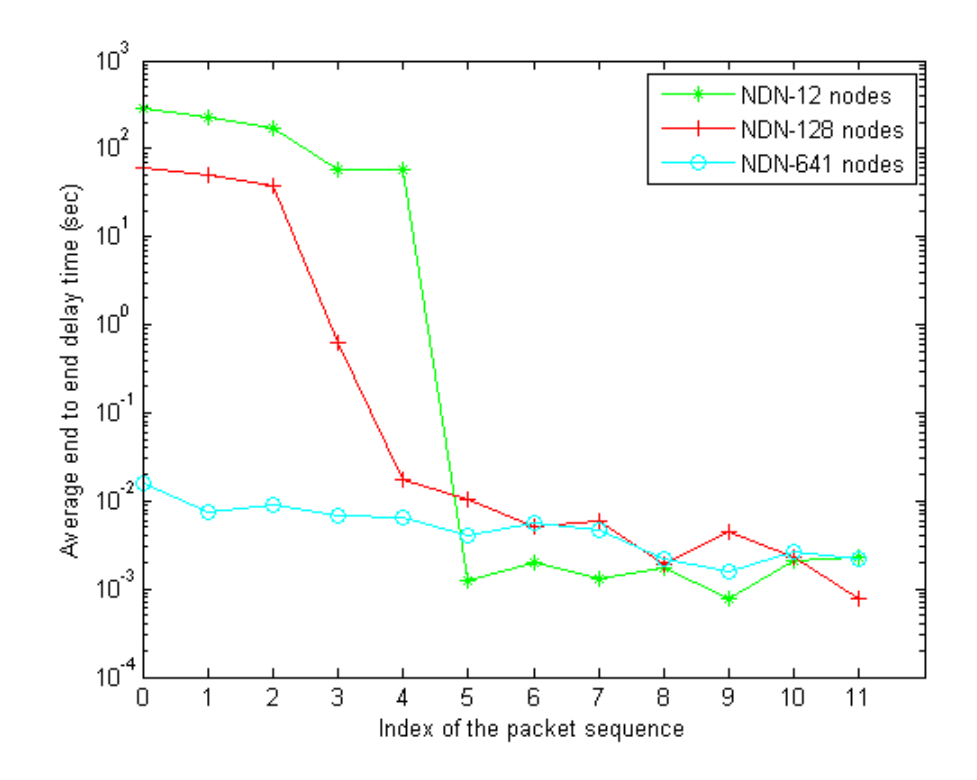

**รูปที่ 4.10:** เวลาประวิงในการส่งข้อมูลของยานพาหนะบนถนนสาทรตามดัชนีลำดับของแพ็กเกต

อย่างไรก็ตามเมื่อพิจารณาค่าประวิงเวลาในการส่งข้อมูลของยานพาหนะบนถนนสาทรเฉพาะ ในโพรโทคอลโครงข่ายข้อมูลชื่่อ ที่มีแกน Y เป็นเวลาประวิงเฉลี่ยในการส่งข้อมูล และแกน X เป็น ดัชนีลำดับของแพ็กเกต มีค่าตั้งแต่ 0-11 ดังแสดงในรูปที่ 4.10 ซึ่งเปรียบเทียบที่ยานพาหนะจำนวน 12 128 และ 641 คัน สังเกตได้ว่าเมื่อเริ่มการส่งของดัชนีที่ 0 จำนวนยานพาหนะ 12 คัน จะมีเวลา ประวิงที่สูงที่สุด มีค่าประมาณ 290 วินาที จนเวลาผ่านไป โนดต้นทางกับโนดปลายทางสามารถส่ง ข้อมูลกันได้ ทำให้เวลาประวิงเฉลี่ยมีค่าลดลง

้จากการทดลองที่ผ่านมา ถึงแม้ว่าโพรโทคอลโครงข่ายชื่อข้อมลจะมีอัตราร้อยละของการส่งข้อ-มูลสำเร็จที่สูงกว่าโพรโทคอลแบบ TCP/IP แต่ก็ยังมีปัญหาเรื่องค่าเฉลี่ยประวิงเวลาที่สูง เนื่องจาก โนดไม่ทราบว่าแหล่งข้อมูลอยู่ตรงไหน จำเป็นต้องปรับปรุงประสิทธิภาพในการทำงาน ทำให้เกิดแนว ความคิดในการออกแบบโพรโทคอล โดยการเพิ่มโนดข้างถนนเข้ามาในระบบเพื่อเป็นแหล่งข้อมูลหลัก เพื่อช่วยลดปัญหาดังกล่าวได้

### **4.3 ผลการจำลองเพื่อศึกษาการทำงานของโพรโทคอลชื่อข้อมูล**

การทดลองที่ 3 นี้ เพื่อศึกษาการทำงานของโพรโทคอลชื่อข้อมูล เมื่อโนดมีการเคลื่อนที่บนถนน เส้นตรงจำนวน 1 เลน เริ่มต้นยานพาหนะมีระยะห่างเท่ากับ 200 เมตร และใช้การเคลื่อนที่แบบ แรนดอมเวย์พอย์ ที่ความเร็ว 5 และ 10 เมตรต่อวินาที โดยยานพาหนะแต่ละคันจะมีระยะห่าง ระหว่างโนดข้างถนนเป็นระยะ 2-10 ฮอป ดังแสดงในรูปที่ 4.11 กล่าวคือ เมื่อยานพาหนะที่อยู่ใน ช่วงเชื่อมต่อต่าง ๆ ต้องการข้อมูล ยานพาหนะคันนั้นจะส่งแพ็กเกตการร้องขอไปที่โนดข้างถนน ซึ่ง

แต่ละเวลาจะมียานพาหนะต้องการข้อมูลเพียง 1 คันเท่านั้น โดยส่งการร้องขอข้อมูลทุก ๆ 100 วินาที และพารามิเตอร์ที่ใช้ในการทดลองนี้ แสดงในตารางที่ 4.4

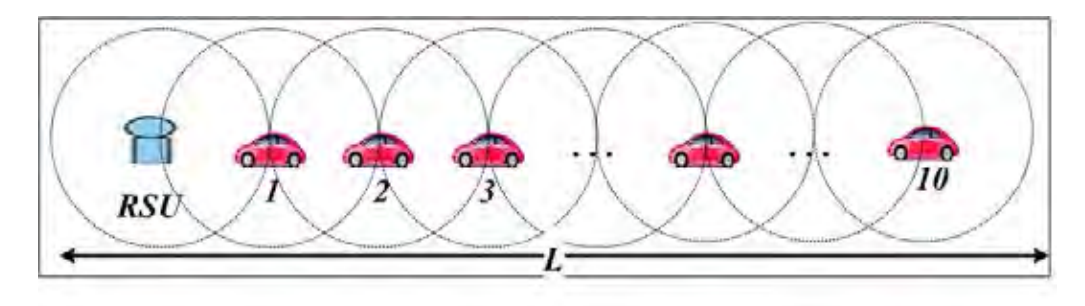

**รูปที่ 4.11:** แสดงรูปแบบการเคลื่อนที่ของยานพาหนะ

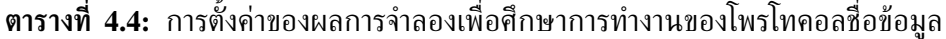

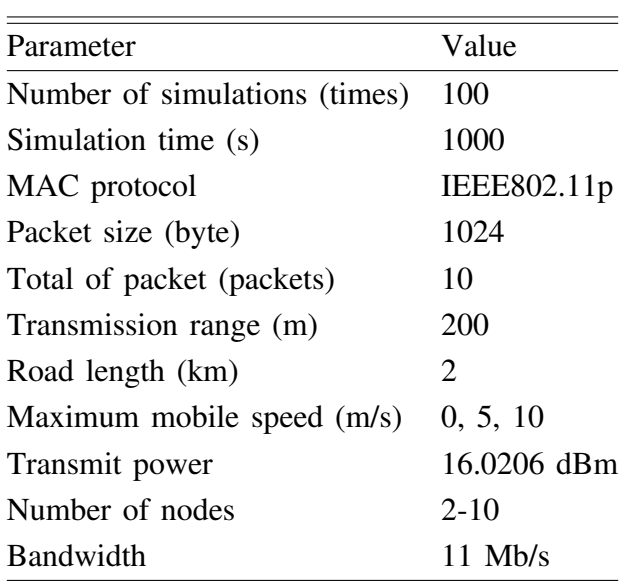

**ผลการจำลองและการวิเคราะห์** พารามิเตอร์ที่ใช้เป็นตัวชี้วัดสมรรถนะในการทดลองนี้ ประ-กอบไปด้วย

- 1. อัตราส่วนการรับแพ็กเกตข้อมูลสำเร็จ (Data Received Ratio หรือ *DRR*) คือ จำนวนแพ็กเกตข้อมูลที่โนดทั้งหมดรับสำเร็จในระบบต่อจำนวนแพ็กเกตที่โนดทั้งหมดส่งสำ-เร็จในระบบ
- 2. เวลาประวิงเฉลี่ย (Average delay time) คือ เวลาเฉลี่ยที่ใช้ในการส่งแพ็กเกตจำนวน หนึ่งแพ็กเกตจากโนดผู้ร้องขอไปยังโนดข้างถนน ซึ่งมีหน่วยเป็น วินาที
- 3. จำนวนการส่งต่อข้อมูลซ้ำ (The number of retransmission) คือ จำนวนการส่งแพ็กเกตการ ร้องขอซ้ำ

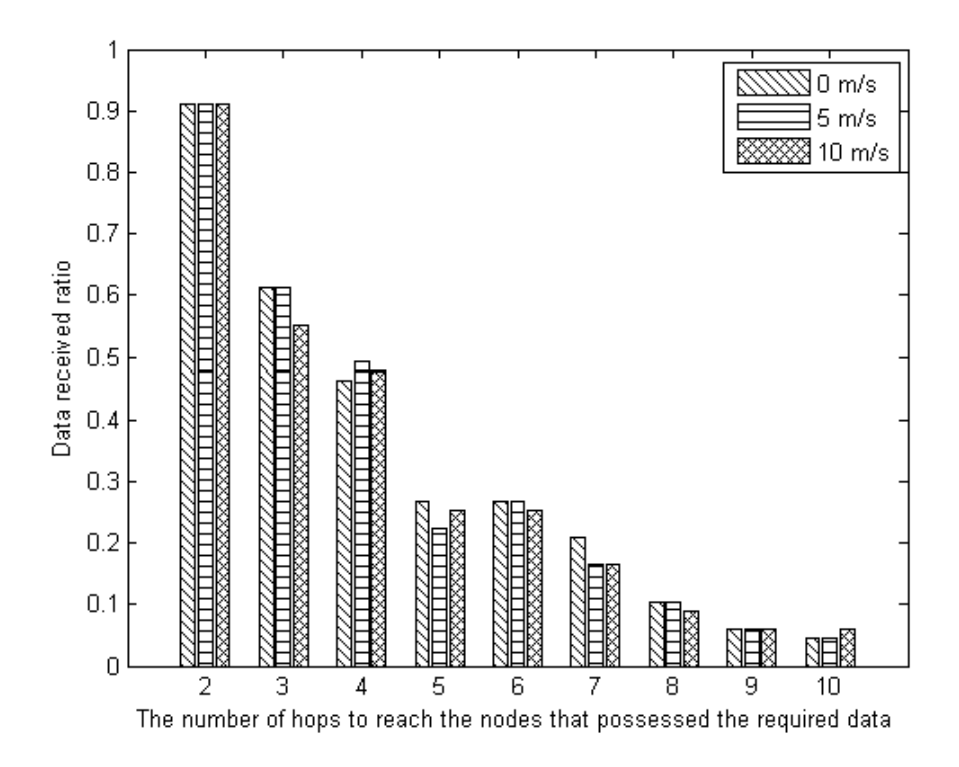

**รูปที่ 4.12:** อัตราส่วนการรับแพ็กเกตข้อมูลสำเร็จ

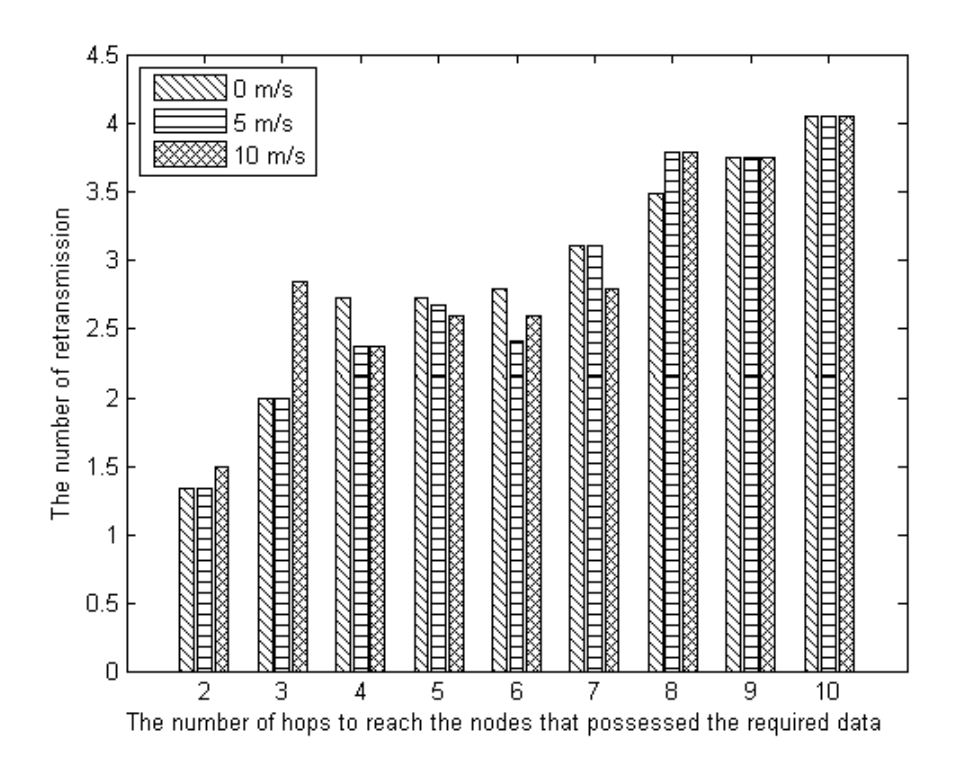

**รูปที่ 4.13:** จำนวนการส่งต่อข้อมูลซ้ำ
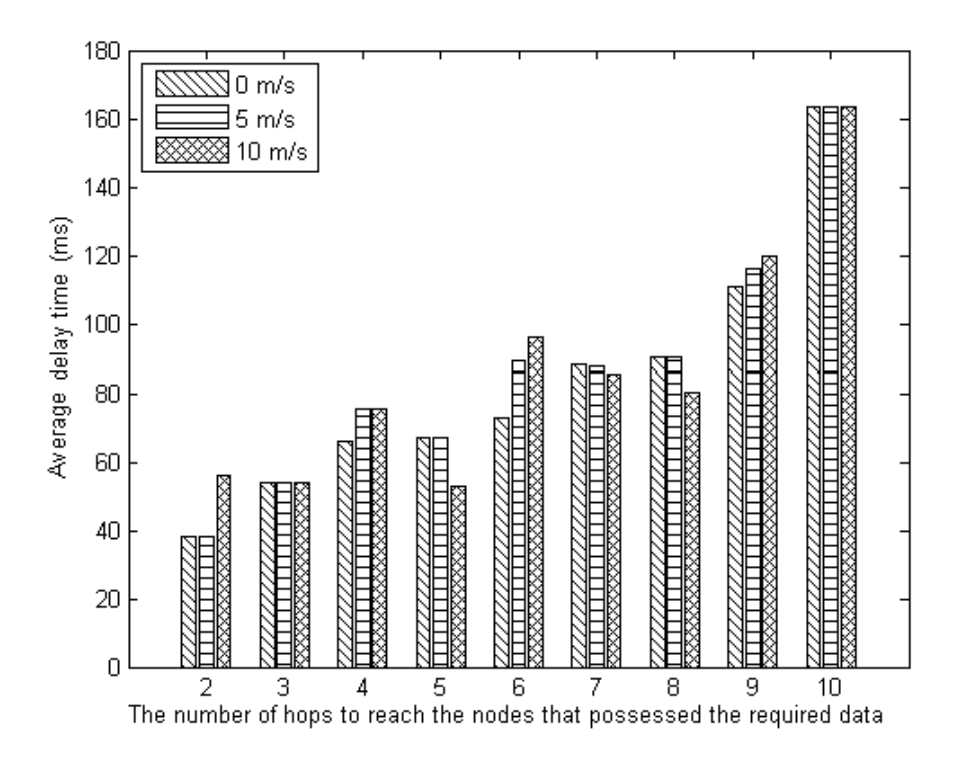

**รูปที่ 4.14:** เวลาประวิงข้อมูลเฉลี่ย

จากรูปที่ 4.12 แสดงถึงอัตราส่วนการรับแพ็กเกตข้อมูลสำเร็จ ที่มีแกน Y เป็นอัตราส่วน การรับแพ็กเกตข้อมูลสำเร็จ และแกน X เป็นจำนวนช่วงเชื่อมต่อมีค่า 2-10 ฮอป สังเกตได้ว่า 2 ช่วง เชื่อมต่อ โพรโทคอลจะมีอัตราส่วนการรับข้อมูลสำเร็จประมาณ 90% และจะมีอัตราส่วนการรับข้อมูล สำเร็จต่ำสุดประมาณ 10% ที่ช่วงเชื่อมต่อ 10 ฮอป โดยที่แนวโน้มอัตราส่วนการรับแพ็กเกตข้อมูล สำเร็จมีค่าต่ำลงแบบ exponential ตามจำนวนช่วงเชื่อมต่อ เนื่องจากว่าระยะช่วงเชื่อมต่อมากขึ้น การ แพร่กระจายแพ็กเกตการร้องขอข้อมูลในแต่ละช่วงเชื่อมต่อจะมีโอกาสที่แพ็กเกตการร้องขอชนกันสูง ขึ้น และเมื่อเปรียบเทียบกันระหว่างยานพาหนะที่มีการเคลื่อนที่ 0 5 และ 10 เมตรต่อวินาที ตาม ลำดับ พบว่าแนวโน้มมีค่าไม่แตกต่างกันมาก เพราะเมื่อพิจารณาในสเกลเวลาของการสื่อสารที่ใช้ความ เร็วแสงในการส่งแพ็กเกต เทียบกับสเกลเวลาของการเคลื่อนที่ของยานพาหนะมีหน่วยที่ต่างกันมาก จึงทำให้เสมือนว่ายานพาหนะมีการหยุดนิ่งในขณะที่มีการส่งแพ็กเกต

ในรูปที่ 4.13 แสดงจำนวนการส่งต่อข้อมูลซ้ำ ณ แต่ละจำนวนช่วงเชื่อมต่อ ที่มีแกน Y เป็นจำนวนการส่งต่อข้อมูลซ้ำ และแกน X เป็นจำนวนช่วงเชื่อมต่อมีค่า 2-10 ฮอป สังเกตได้ว่า โพรโทคอลจะมีอัตราส่วนการรับข้อมูลที่ต่ำลง เนื่องจากโนดที่ร้องขอข้อมูลไม่ได้รับแพ็กเกตข้อมูล ทำ ให้โนดจำเป็นต้องส่งแพ็กเกตการร้องขอซ้ำ ๆ จึงส่งผลให้มีจำนวนการส่งต่อข้อมูลซ้ำมีค่ามากขึ้นตาม จำนวนช่วงเชื่อมต่อ

ในรูปที่ 4.14 แสดงเวลาประวิงเฉลี่ยในการส่งข้อมูลบนแบบจำลองยานพาหนะ ณ แต่- ละจำนวนช่วงเชื่อมต่อ ที่มีแกน Y เป็นเวลาประวิงเฉลี่ยในการส่งข้อมูล และแกน X เป็นจำนวน ช่วงเชื่อมต่อ มีค่า 2-10 ฮอป สังเกตได้ว่า เมื่อจำนวนช่วงเชื่อมต่อมากขึ้น เวลาประวิงเฉลี่ยมีค่าสูง ขึ้นแบบ exponential เนื่องจากว่าโนดที่ร้องขอข้อมูลตามจำนวนช่วงเชื่อมต่อที่มากขึ้นเป็นการเพิ่มจำ- นวนการติดต่อที่มากขึ้นตามไปด้วย จึงทำให้เกิดการชนกันในเลเยอร์ดาต้าลิงค์ที่สูงขึ้น และแพ็กเกตที่ ชนกันจะต้องรอเวลาการส่งต่อข้อมูลออกไปแบบ exponential ค่าเวลาการประวิงเฉลี่ยจึงมีแนวโน้ม แบบ exponential

สรุป การทดลองนี้พบปัญหาของการชนกันของแพ็กเกตเมื่อช่วงเชื่อมต่อมีมากขึ้น ส่งผลให้ สมรรถนะของระบบมีค่าลดลง การออกแบบโพรโทคอลนี้จึงต้องคำนึงถึงปัญหาดังกล่าว โดยออกแบบ สมการเวลาการรอคอยเพื่อส่งต่อข้อมูลให้มีความเหมาะสมกับโครงข่ายแอดฮอกสำหรับยานพาหนะ

## **4.4 ผลการจำลองสำหรับประเมินสมรรถนะของโพรโทคอลที่ออกแบบ**

### **4.4.1 พารามิเตอร์ที่ใช้สำหรับประเมินสมรรถนะของโพรโทคอลที่ออกแบบ**

การประเมินสมรรถนะของโพรโทคอลที่นำเสนอนั้น มีพารามิเตอร์ที่ใช้เป็นตัวชี้วัดสมรรถ-นะของการออกแบบโพรโทคอลการแจกจ่ายข้อมูล ซึ่งพารามิเตอร์ที่ใช้ในการประเมินสมรรถนะในงาน วิทยานิพนธ์ฉบับนี้ประกอบด้วยพารามิเตอร์ดังนี้

• อัตราส่วนการรับแพ็กเกตข้อมูลสำเร็จ (Data Received Ratio หรือ *DRR*) คือ จำนวนแพ็กเก ตข้อมูลที่โนดทั้งหมดรับสำเร็จในระบบต่อจำนวนแพ็กเกตที่โนดทั้งหมดส่งสำเร็จในระบบ ดัง แสดงในสมการที่ (4.1)

$$
DRR = \frac{\sum\limits_{i=1}^{N} R_i}{\sum\limits_{i=1}^{N} S_i}
$$
\n
$$
(4.1)
$$

เมื่อ

 $R_i$  คือ จำนวนแพ็กเกตที่ได้รับสำเร็จในแต่ละโนด  $i$  มีค่าตั้งแต่ 1, 2, ....,  $N$ 

 $S_i$  คือ จำนวนแพ็กเกตที่ได้ส่งสำเร็จในแต่ละโนด  $i$  มีค่าตั้งแต่ 1, 2, ....,  $N$ 

*N* คือ จำนวนโนดทั้งหมดในระบบ

• เวลาการแจกจ่ายข้อมูลโดยรวม (Total dissemination time หรือ *TDT*) คือ เว-ิลาการแจกจ่ายข้อมูลโดยรวม สำหรับการรับข้อมูลทั้งหมดในระบบ โดยคำนวณจากช่วงเวลา ที่โนดส่งแพ็กเกตการร้องขอตั้งแต่ครั้งแรก จนได้รับการตอบกลับแพ็กเกตข้อมูล เทียบกับอัต-ราส่วนการรับแพ็กเกตสำเร็จในพารามิเตอร์ข้างต้น มีหน่วยเป็น วินาที (s) ดังแสดงในสมการ ที่ (4.2)

$$
TDT = \frac{\bar{T}_f}{DRR},\tag{4.2}
$$

เมื่อ

 $\bar{T_f}$  คือ เวลาประวิงเฉลี่ยระหว่างการส่งแพ็กเกตร้องขอข้อมูลครั้งแรกและได้รับการ ตอบกลับแพ็กเกตข้อมูล (รวมช่วงเวลาที่มีการส่งแพ็กเกตการร้องขอข้อมูลซ้ำ)

*DRR* คือ อัตราส่วนการรับแพ็กเกตข้อมูลสำเร็จ

• เวลาแจกจ่ายข้อมูล (Dissemination time หรือ *DT*) คือ เวลาแจกจ่ายข้อมูล โดย คำนวณจาก ช่วงเวลาที่โนดส่งแพ็กเกตการร้องขอครั้งล่าสุดก่อนจะได้รับการตอบกลับแพ็กเกตข้อมูล เทียบ กับอัตราส่วนการรับแพ็กเกตสำเร็จในพารามิเตอร์ข้างต้น มีหน่วยเป็น วินาที (s) ดังแสดงใน สมการที่ (4.3)

$$
DT = \frac{\bar{T}_l}{DRR},\tag{4.3}
$$

เมื่อ

 $\bar{T}_l$  คือ เวลาประวิงเฉลี่ยระหว่างส่งแพ็กเกตร้องขอข้อมูลครั้งล่าสุดก่อนจะได้รับการ ตอบกลับแพ็กเกตข้อมูล

- *DRR* คือ อัตราส่วนการรับแพ็กเกตข้อมูลสำเร็จ
- ปริมาณทราฟฟิกในระบบ (Traffic load หรือ *TL*) คือ แพ็กเกตข้อมูลที่โนดทั้งหมดส่งสำเร็จ ในระบบ มีหน่วยเป็น แพ็กเกต ดังแสดงในสมการที่ (4.4)

$$
TL = \sum_{i=1}^{N} S_i \tag{4.4}
$$

• ค่าวิสัยสามารถ (Throughput หรือ *TP*) คือ ค่าวิสัยสามารถที่ระบบทำได้ในช่วงเวลา หนึ่ง สามารถคำนวณจากขนาดของแพ็กเกตข้อมลเทียบกับเวลาประวิงเต็มทั้งหมด มีหน่วย เป็น ไบต์ต่อวินาที ดังแสดงในสมการที่ (4.5)

$$
TP = \frac{PS}{TDT}
$$
\n<sup>(4.5)</sup>

เมื่อ

 $\overline{PS}$  คือ ขนาดของแพ็กเกตข้อมูลที่ถูกส่งไปในระบบ (packet size)  $\mathit{TDT}$  คือ เวลาการแจกจ่ายข้อมูลโดยรวม

### **4.4.2 โครงสร้างระบบที่จำลอง**

ในโครงสร้างระบบที่จำลอง จะให้มีตำแหน่ง RSU1 ตั้งที่แยกของถนนสาทร RSU2 ตั้งที่แยก ถนนนราธิวาส และ RSU3 ตั้งที่แยกถนนวิทยุ ดังแสดงในรูปที่ 4.15 และ รูปที่ 4.16 โดยแสดงใน แผนที่จริงและในโปรแกรม SUMO ตามลำดับ ในส่วนของการจำลองนี้ เราจะอธิบายเกี่ยวกับผลกระ-ทบจากการปรับลดจำนวนยานพาหนะบนถนน ซึ่งในระบบมียานพาหนะทั้งหมด 6,410 คัน โดยปรับ ลดจำนวนยานพาหนะในอัตราส่วนร้อยละ 0.003 - 0.2 ของจำนวนยานพาหนะทั้งหมด ดังแสดงใน รูปที่ 4.17 บนถนนสาทร ณ วันที่ 7 กรกฎาคม พ.ศ. 2557 เวลา 15.30-17.30 น. จำนวน 10,000 วินาที

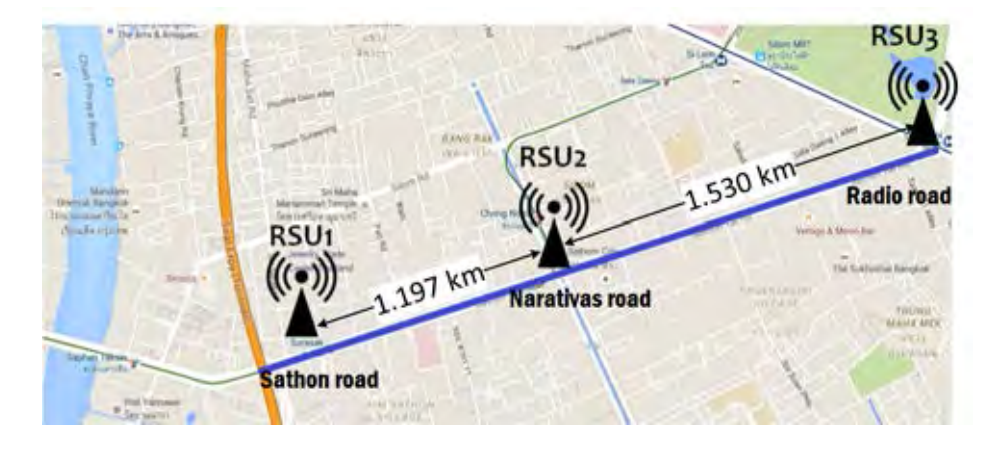

**รูปที่ 4.15:** ตำแหน่งของโนดข้างถนน บนแผนที่จริง

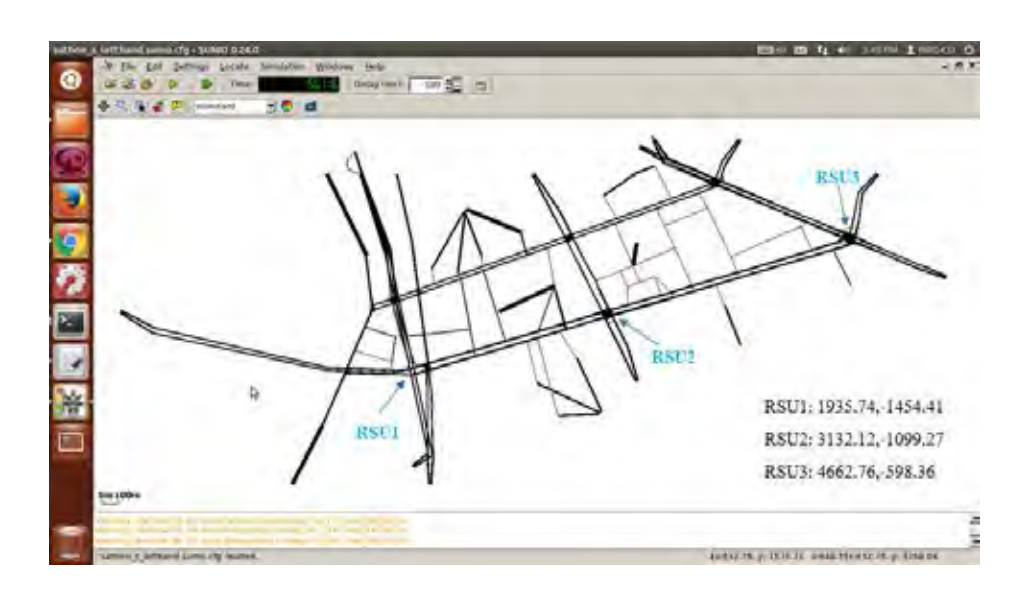

**รูปที่ 4.16:** ตำแหน่งของโนดข้างถนน บนโปรแกรม SUMO

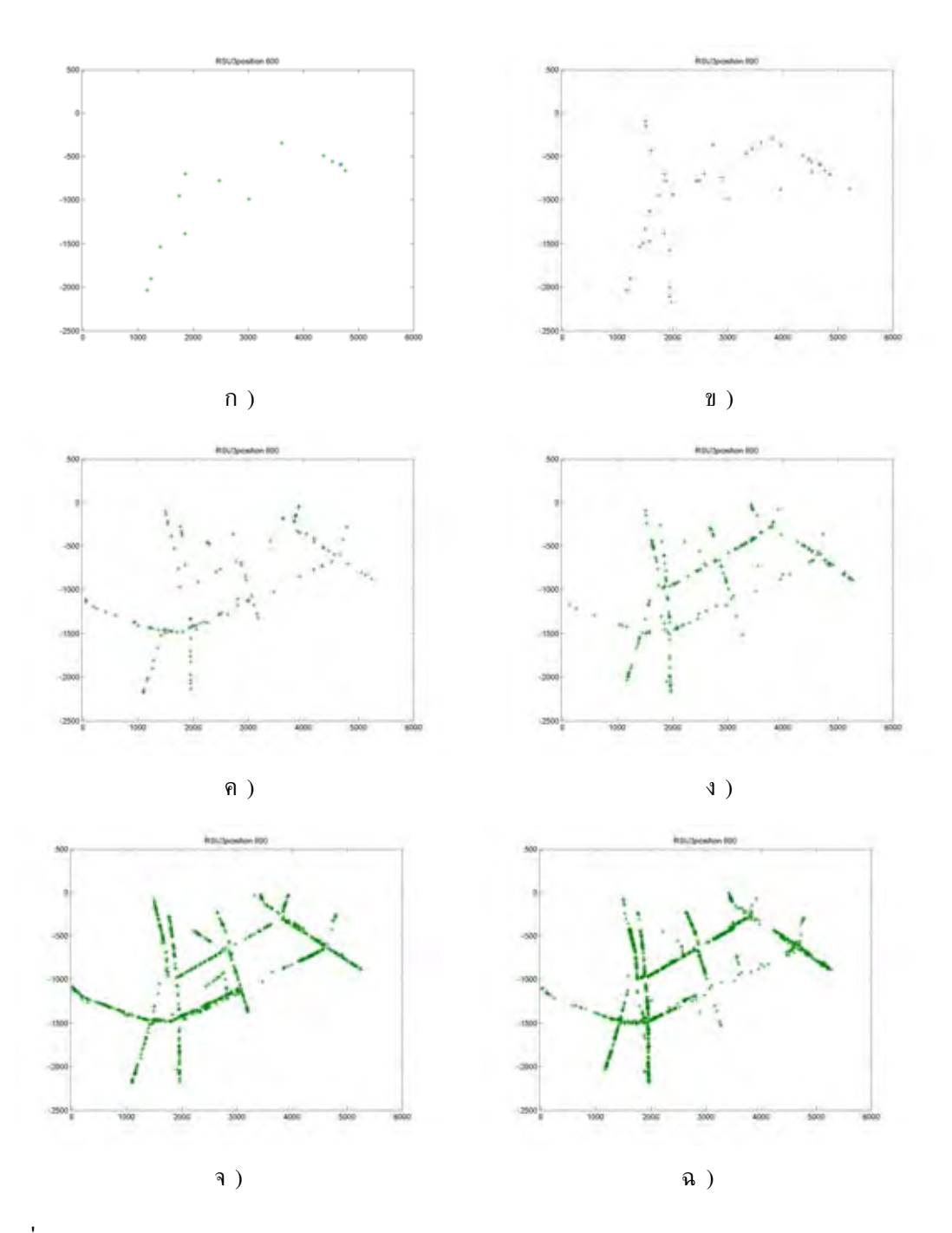

**รูปที่ 4.17:** ก) the penetration = 0.03% ข) the penetration = 0.09% ค) the penetration = 2% ง) the penetration = 6% จ) the penetration = 10% และ ฉ) the penetration = 20%.

### **4.4.3 ผลการจำลองของโพรโทคอลที่ออกแบบในโมดบรอดแคสต์**

ในส่วนนี้เป็นการประเมินสมรรถนะของโพรโทคอลเมื่อมีการเพิ่มจำนวนยานพาหนะในโมดบรอด แคสต์ ซึ่งโพรโทคอลกำหนดให้มีโนดข้างถนน ซึ่งแสดงดังรูปที่ 4.15 โดยโนดข้างถนนมีการรวบ-รวมข้อมูลจากยานพาหนะในบริเวณที่อยู่ห่างออกไป 1 กิโลเมตร โดยพารามิเตอร์ที่ใช้ในการจำลองดัง แสดงในตารางที่ 4.5

| Parameter                                          | Value                 |  |  |  |  |  |
|----------------------------------------------------|-----------------------|--|--|--|--|--|
| Number of simulations (times)100                   |                       |  |  |  |  |  |
| Simulation time (s)                                | 10,000                |  |  |  |  |  |
| Physical/MAC protocols                             | IEEE802.11p           |  |  |  |  |  |
| $CW$ (min/max)                                     | 31/1023               |  |  |  |  |  |
| Data rate $(Mb/s)$                                 | 11                    |  |  |  |  |  |
| Payload (bytes)                                    | 1024                  |  |  |  |  |  |
| Transmission range (m)                             | 200                   |  |  |  |  |  |
| Carrier frequency (GHz)                            | 5.9                   |  |  |  |  |  |
| Bit rate (MBps)                                    | $\mathcal{D}_{\cdot}$ |  |  |  |  |  |
| Maximum mobile speed $(m/s)$ 1.6                   |                       |  |  |  |  |  |
| Number of vehicles on road 20, 50, 100, 150, , 600 |                       |  |  |  |  |  |

**ตารางที่ 4.5:** การตั้งค่าของผลการจำลองของโพรโทคอลที่ออกแบบในโมดบรอดแคสต์

จากรูปที่ 4.18 แสดงอัตราส่วนการรับแพ็กเกตข้อมูลสำเร็จที่มีช่วงของค่าความเชื่อมั่นอัตรา ร้อยละ 95 โดยมีแกน Y เป็นอัตราส่วนการรับแพ็กเกตข้อมูลสำเร็จ และแกน X เป็นจำนวนโนดบน ถนน โพรโทคอลจะมีอัตราส่วนการรับข้อมูลสำเร็จประมาณ 55-100% ตามจำนวนโนดที่เพิ่มขึ้น สังเกตได้ว่า อัตราส่วนการรับแพ็กเกตเข้าสู่ค่า 100% เมื่อจำนวนโนดมีค่า 250 แสดงให้เห็น ว่าโพรโทคอลการเก็บข้อมูลมีสมรรถนะในการทำงานได้อย่างมีประสิทธิภาพตามจำนวนโนดที่เพิ่มขึ้น

จากรูปที่ 4.19 แสดงเวลาประวิงเฉลี่ยในการรวบรวมข้อมูลจากยานพาหนะที่มีช่วงของค่า ความเชื่อมั่นอัตราร้อยละ 95 โดยมีแกน Y เป็นเวลาประวิงเฉลี่ยในการส่งข้อมูล และแกน X เป็น จำนวนโนดบนถนน สังเกตได้ว่า เมื่อจำนวนยานพาหนะในระบบมีค่ามากขึ้น เวลาประวิงเฉลี่ยจะมีค่า สูงขึ้น เนื่องจากเมื่อยานพาหนะได้รับแพ็กเกต  $polling$   $message$  จากโนดข้างถนน จะมีช่วงเวลา รอเพื่อรับแพ็กเกตข้อมูลจากโนดข้างเคียงก่อน จากนั้นจึงส่งกลับไปยังโนดข้างถนนโดยใช้เทคนิคแบบ piggybacking ทำให้ค่าสูงสุดของการรวบรวมข้อมูลของโนดข้างถนนอยู่ที่ 0.22 วินาที

จากรูปที่ 4.20 แสดงเวลาการแจกจ่ายข้อมูล เพื่อต้องการหาจำนวนยานพาหนะที่เหมาะสม ที่สุดสำหรับโนดข้างถนนที่ทำหน้าที่รวบรวมข้อมูลจากยานพาหนะ โดยมีแกน Y เป็นเวลาการแจกจ่าย ข้อมูล และแกน X เป็นจำนวนโนดบนถนน สังเกตได้ว่า ที่จำนวนโนด 50 คัน จะมีเวลาการแจกจ่าย ข้อมูลน้อยที่สุด ซึ่งสามารถอธิบายได้ว่าโพรโทคอลที่ออกแบบจะมีสมรรถนะในการทำงานสูงสุด เมื่อ มีจำนวนยานพาหนะบนถนนสาธร 50 คัน

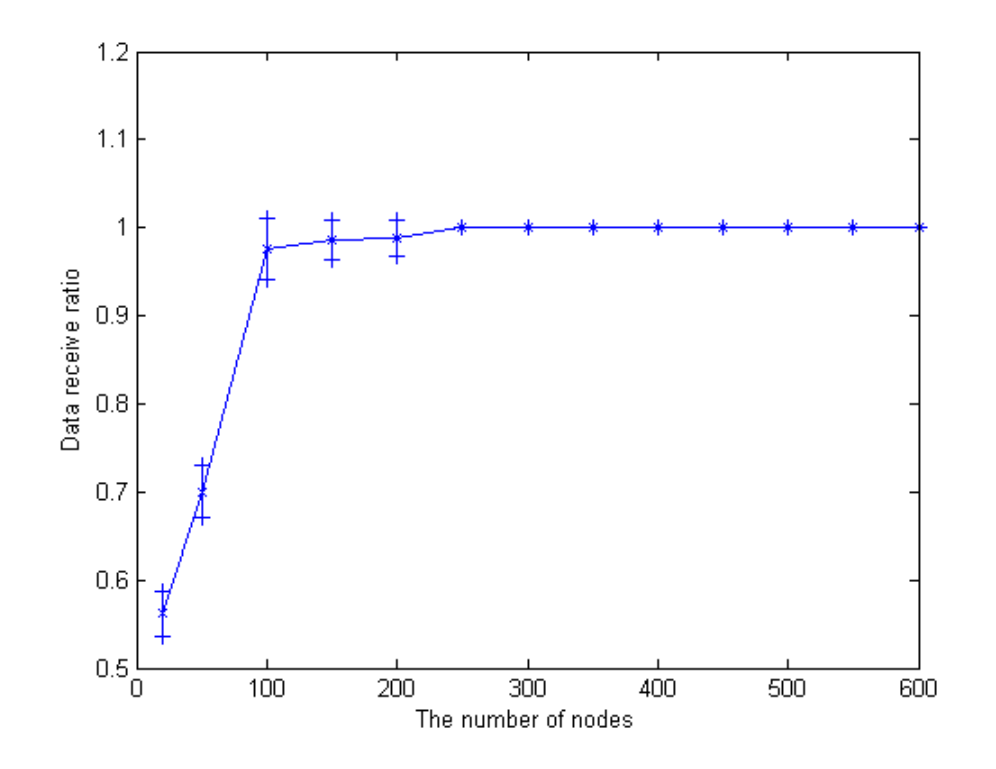

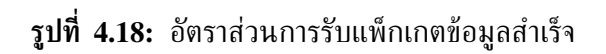

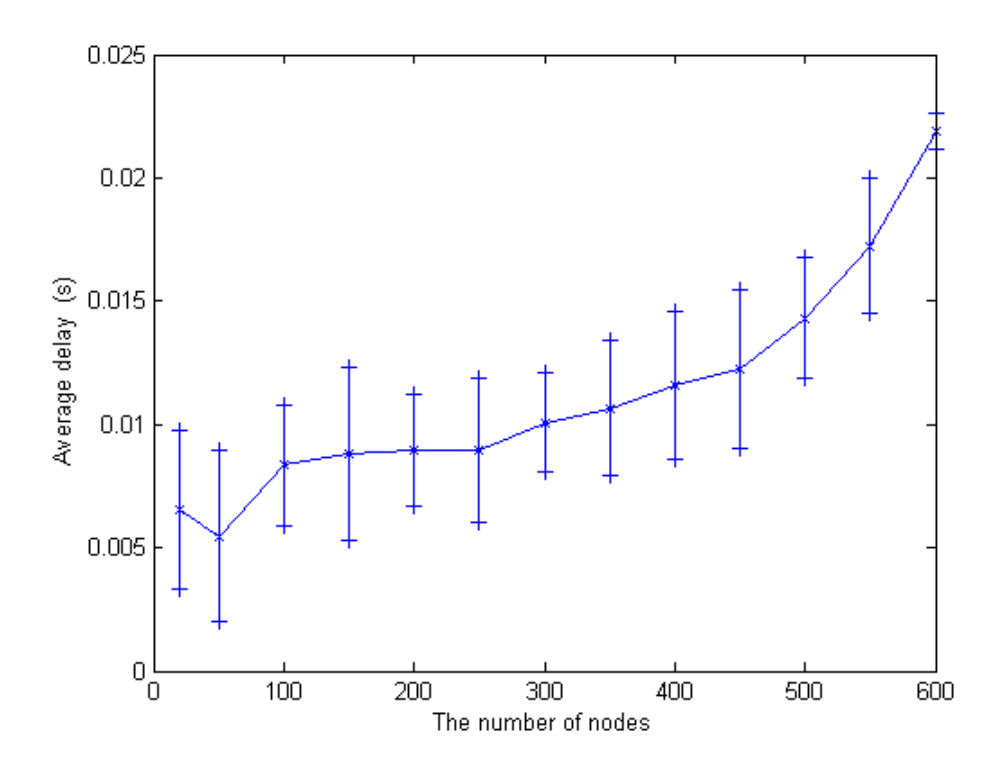

**รูปที่ 4.19:** เวลาประวิงเฉลี่ย

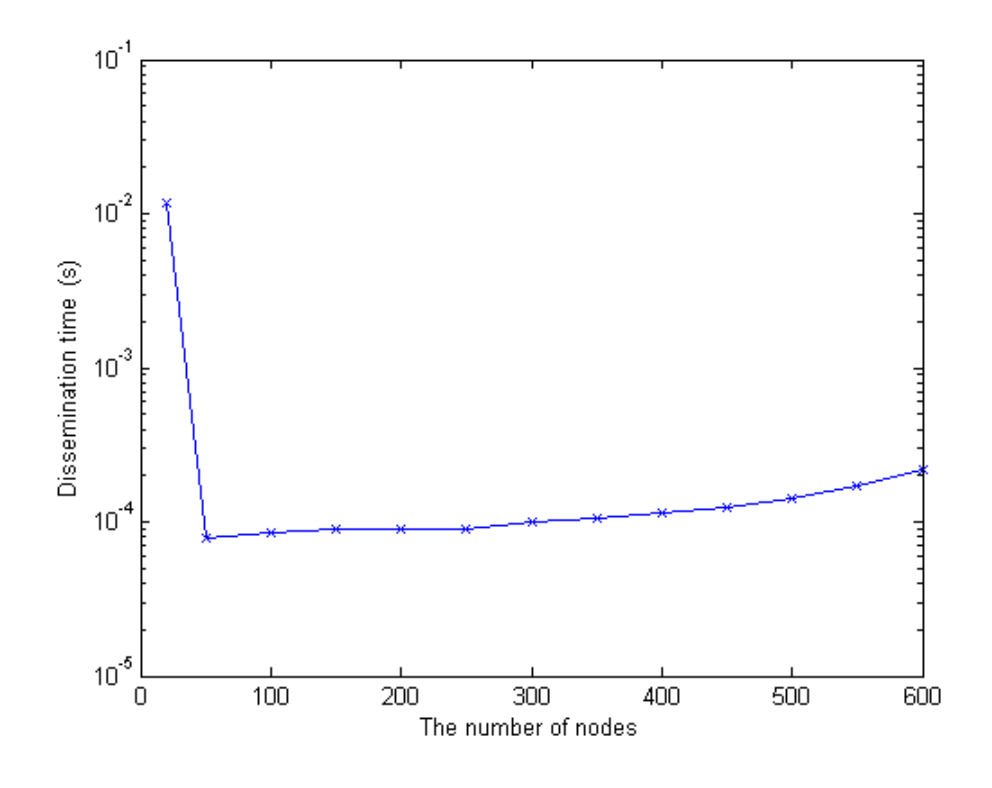

**รูปที่ 4.20:** เวลาการแจกจ่ายข้อมูล

### **4.4.4 ผลการจำลองของโพรโทคอลที่ออกแบบในโมดแอคทิเวท**

ในส่วนนี้ เป็นการประเมินสมรรถนะของโพรโทคอลที่ออกแบบเปรียบเทียบกับโพรโทคอลแบบ ดั้งเดิมสำหรับโครงข่ายแอดฮอกสำหรับยานพาหนะ ซึ่งโพรโทคอลดังกล่าวยังไม่ได้พิจารณาการแจก-จ่ายข้อมูลระหว่างยานพาหนะกับโนดข้างถนนที่มีข้อมูลที่ต้องการ ทำให้แพ็กเกตการร้องขอส่งออกไป รอบทิศทาง ดังนั้นโพรโทคอลที่นำเสนอนี้ มีการกำหนดทิศทางและพื้นที่จำกัดในการร้องขอข้อมูล เรา จึงแบ่งผลการจำลองออกเป็น 3 แบบ ดังนี้

- 1. ผลการจำลองเมื่อปรับเปลี่ยนจำนวนแพ็กเกตการร้องขอ
- 2. ผลการจำลองเมื่อปรับเปลี่ยนรัศมีการสื่อสาร
- 3. ผลการจำลองเมื่อปรับขนาดของกลุ่มข้อมูล

## **4.4.4.1 ผลการจำลองเมื่อปรับเปลี่ยนจำนวนแพ็กเกตการร้องขอ**

ในส่วนนี้ศึกษาผลการจำลองเมื่อปรับเปลี่ยนจำนวนแพ็กเกตการร้องขอ มีค่า 1 10 และ 20 ครั้ง การทดลองที่นี้ มีการนำข้อมูลจริงจากข้อมูลการจัดการจราจรของถนนสาทร ของวันที่ 7 กรกฎาคม พ. ศ. 2557 ช่วงเวลา 15.30.00 – 15.46.40 น. หรือ 1,000 วินาที โดยมียานพาหนะบนถนนทั้งหมด ประมาณ 6,410 คัน แต่ในการทดลองนี้ ได้ลดจำนวนของยานพาหนะเป็นอัตราร้อยละ 0.03-10 ของ จำนวนยานพาหนะทั้งหมด หรือมีจำนวนยานพาหนะ 12-641 คัน โดยพารามิเตอร์ที่ใช้ในการจำลอง แสดงในตารางที่ 4.6

| Parameter                                  | Value                 |  |  |  |  |
|--------------------------------------------|-----------------------|--|--|--|--|
| Number of simulations (times)100           |                       |  |  |  |  |
| Simulation time (s)                        | 10,000                |  |  |  |  |
| Physical/MAC protocols                     | IEEE802.11p           |  |  |  |  |
| CW Min/Max                                 | 31/1023               |  |  |  |  |
| Data rate $(Mb/s)$                         | 11                    |  |  |  |  |
| Payload (byte)                             | 1024                  |  |  |  |  |
| Transmission range (m)                     | 200                   |  |  |  |  |
| Carrier frequency (GHz)                    | 5.9                   |  |  |  |  |
| Bit rate (MBps)                            | $\mathcal{D}_{\cdot}$ |  |  |  |  |
| Maximum mobile speed (m/s) 1.6             |                       |  |  |  |  |
| Number of vehicles on road $0.03\% - 10\%$ |                       |  |  |  |  |
| Number of interest                         | 1 10 20               |  |  |  |  |

**ตารางที่ 4.6:** การตั้งค่าของผลการจำลองเมื่อปรับเปลี่ยนจำนวนแพ็กเกตการร้องขอ

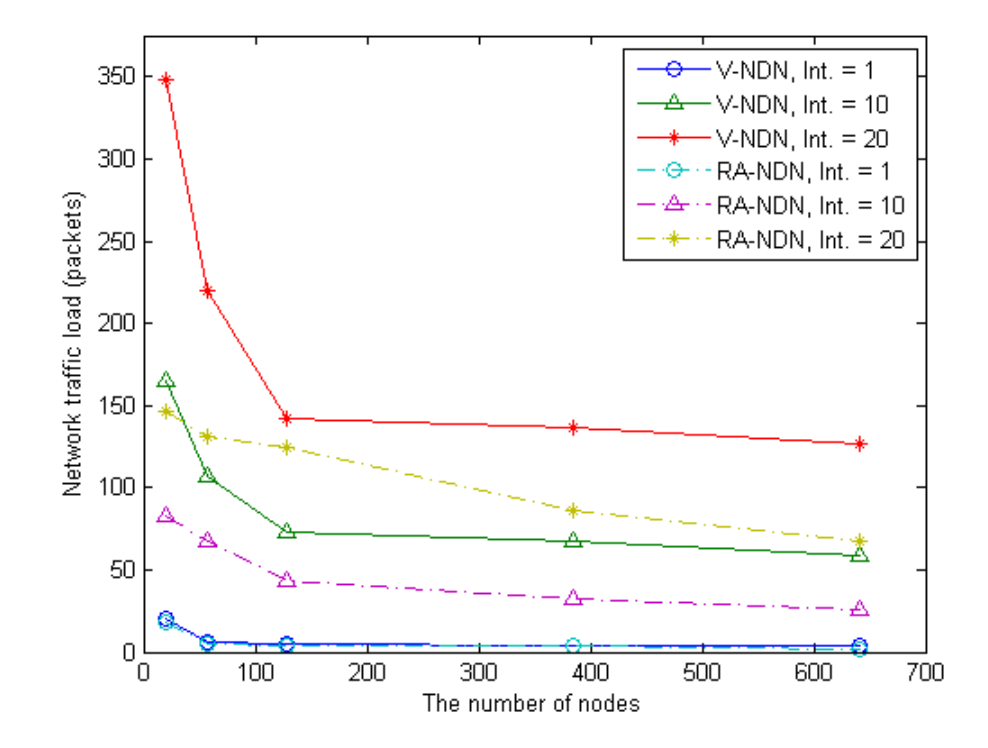

**รูปที่ 4.21:** ปริมาณทราฟฟิกของโครงข่าย

จากรูปที่ 4.21 แสดงปริมาณทราฟฟิกที่อยู่ในระบบ ที่มีแกน Y เป็นปริมาณทราฟฟิก และแกน X เป็นจำนวนยานพาหนะบนถนน สังเกตได้ว่าปริมาณทราฟฟิกจะมีแนวโน้มลดลง เพราะ-ว่าการเชื่อมต่อมีความต่อเนื่องกัน นอกจากนั้น โพรโทคอลที่นำเสนอ ที่มีการนำโนดข้างถนน (RA-NDN) มาใช้งานร่วม สามารถลดปริมาณทราฟฟิกในการรับส่งข้อมูลได้ประมาณสองเท่าเมื่อเปรียบ-เทียบกับโครงข่ายชื่อข้อมูล (V-NDN) แบบดั้งเดิม เนื่องจากยานพาหนะที่จะส่งแพ็กเกตการร้องขอ สามารถรู้ตำแหน่งของโนดข้างถนน จึงสามารถเลือกส่งต่อแพ็กเกตการร้องขอผ่านโนดระหว่างทางไป ยังโนดข้างถนน แสดงให้เห็นว่าปริมาณทราฟฟิกที่ลดลงช่วยเพิ่มความมีเสถียรภาพในระบบโครงข่าย ได้

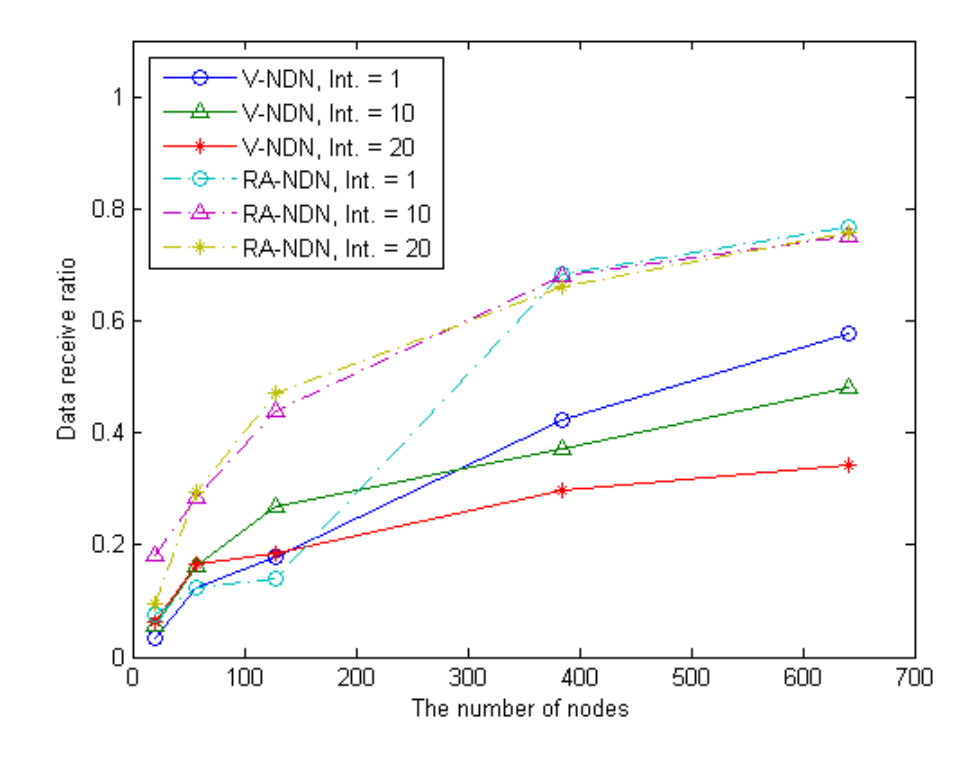

**รูปที่ 4.22:** อัตราส่วนการรับแพ็กเกตข้อมูลสำเร็จ

จากรูปที่ 4.22 แสดงอัตราส่วนการรับแพ็กเกตข้อมูลสำเร็จ ที่มีแกน Y เป็นอัตราส่วนการ รับแพ็กเกตข้อมูลสำเร็จ และแกน X เป็นจำนวนยานพาหนะบนถนน สังเกตได้ว่า โพรโทคอลที่นำ-เสนอจะมีอัตราส่วนการรับข้อมูลสำเร็จมากกว่า โพรโทคอลแบบ V-NDN เนื่องจากเรากำหนดให้เพิ่ม ส่วนหัวของแพ็กเกตการร้องขอด้วย RSU ID ทำให้รู้ตำแหน่งและทิศทางของแหล่งข้อมูล ทำให้ความ ถูกต้องในการรับข้อมูลมีความเที่ยงตรงมากขึ้น

จากรูปที่ 4.23 แสดงเวลาการแจกจ่ายข้อมูลโดยรวม ที่มีแกน Y เป็นเวลาการ แจกจ่ายข้อมูลโดยรวม และแกน X เป็นจำนวนยานพาหนะบนถนน สังเกตได้ว่า เวลาการ แจกจ่ายข้อมูลโดยรวมของโพรโทคอลที่นำเสนอมีค่าต่ำกว่าโพรโทคอลแบบดั้งเดิมประมาณ 2 เท่า เพราะโพรโทคอลที่นำเสนอนี้ได้เพิ่มตำแหน่งข้อมูลของโนดข้างถนนในส่วนหัวของแพ็กเกตการร้อง-ขอ เพื่อช่วยในการส่งข้อมูล ในขณะที่โพรโทคอลแบบดั้งเดิมจะส่งแพ็กเกตการร้องขอไปทุกทิศ-ทางในระบบ โดยโพรโทคอลทั้งสองจะส่งข้อมูลซ้ำเรื่อย ๆ จนกว่าจะประสบความสำเร็จในการ

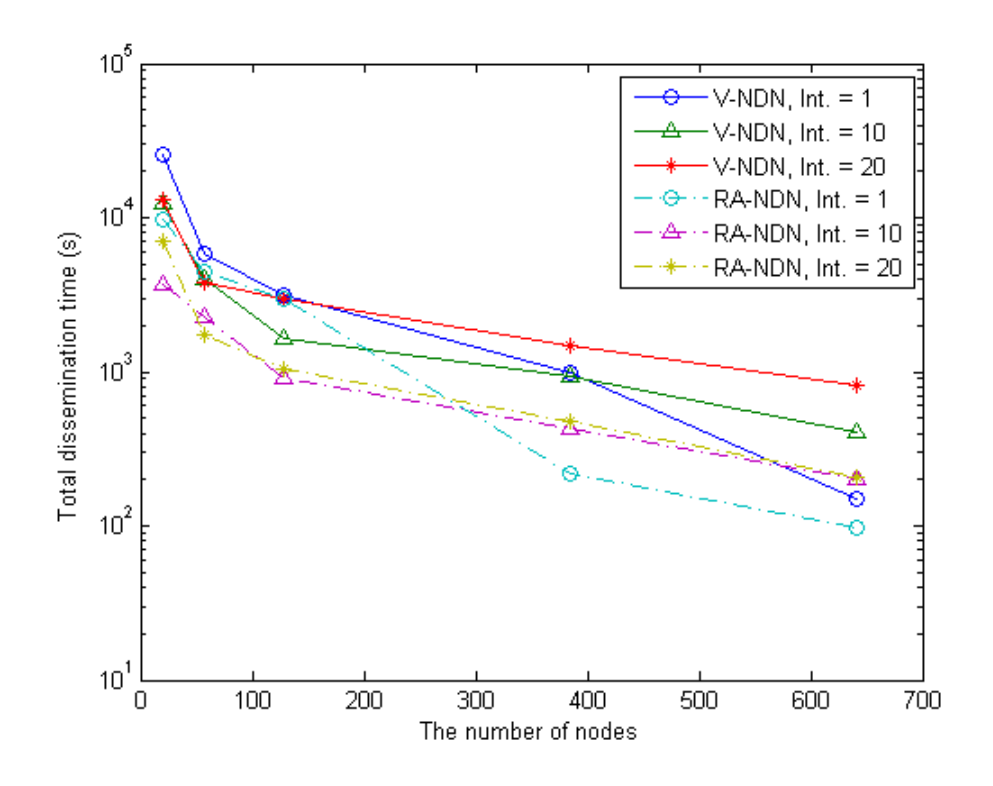

**รูปที่ 4.23:** เวลาการแจกจ่ายข้อมูลโดยรวม

รับแพ็กเกตข้อมูล

จากรูปที่ 4.24 แสดงเวลาการแจกจ่ายข้อมูล ที่มีแกน Y เป็นเวลาการแจกจ่ายข้อมูล และแกน X เป็นจำนวนยานพาหนะบนถนน จากผลการทดลองที่ได้พบว่าเวลาการแจกจ่ายข้อมูลของ RA-NDN มีค่าประมาณ 50 วินาที เมื่อเทียบกับ V-NDN ที่มีค่า 28 วินาที ภายใต้เงื่อนไขการ ส่งแพ็กเกตการร้องขอ 1 แพ็กเกต และมีโนดเบาบางบนถนน ซึ่งโพรโทคอลแบบ RA-NDN มีการคำ-นวณหาตำแหน่งก่อนที่จะคำนวณหาเวลาการรอคอยในการส่งต่อข้อมูล จึงทำให้เวลาการแจกจ่ายข้อ-มูลมีค่าที่สูงกว่าเมื่อเทียบกับ V-NDN ซึ่งจะส่งต่อข้อมูลทันที ทำให้ V-NDN จึงมีเวลาการแจกจ่าย ข้อมูลที่ต่ำกว่า

จากรูปที่ 4.25 แสดงค่าวิสัยสามารถ ที่มีแกน Y เป็นค่าวิสัยสามารถ และแกน X เป็นจำ-นวนยานพาหนะบนถนน พบว่าโพรโทคอลที่ออกแบบมีค่าวิสัยสามารถสูงกว่าโพรโทคอลแบบดั้งเดิม เนื่องจากเวลาการแจกจ่ายข้อมูลโดยรวมต่ำ จึงทำให้ค่าวิสัยสามารถสูง โดยสามารถคำนวณได้ในสม-การที่ (4.5) ซึ่งโพรโทคอลที่ออกแบบมีค่าวิสัยสามารถมากกว่าโพรโทคอลแบบดั้งเดิมประมาณ 10 เท่า

### **4.4.4.2 ผลการจำลองเมื่อปรับเปลี่ยนรัศมีการสื่อสาร**

ในส่วนนี้ มีการจำลองระบบเพื่อศึกษาผลกระทบเมื่อปรับเปลี่ยนรัศมีการสื่อสารที่ระยะ 200 600 และ 1,000 เมตร กำหนดให้มีจำนวนแพ็กเกตการร้องขอเป็นอัตราร้อยละ 10 และ 70 ของจำนวน ยานพาหนะทั้งหมดบนถนน พารามิเตอร์ที่ใช้ในการทดลองนี้ แสดงในตารางที่ 4.7

จากรูปที่ 4.26 แสดงอัตราส่วนการรับแพ็กเกตข้อมูลสำเร็จ ในกรณีที่มีจำนวนแพ็กเกตการ ร้องขออัตราร้อยละ 10 โดยแกน Y เป็นอัตราส่วนการรับแพ็กเกตข้อมูลสำเร็จ และแกน  $\boldsymbol{\mathrm{X}}$ 

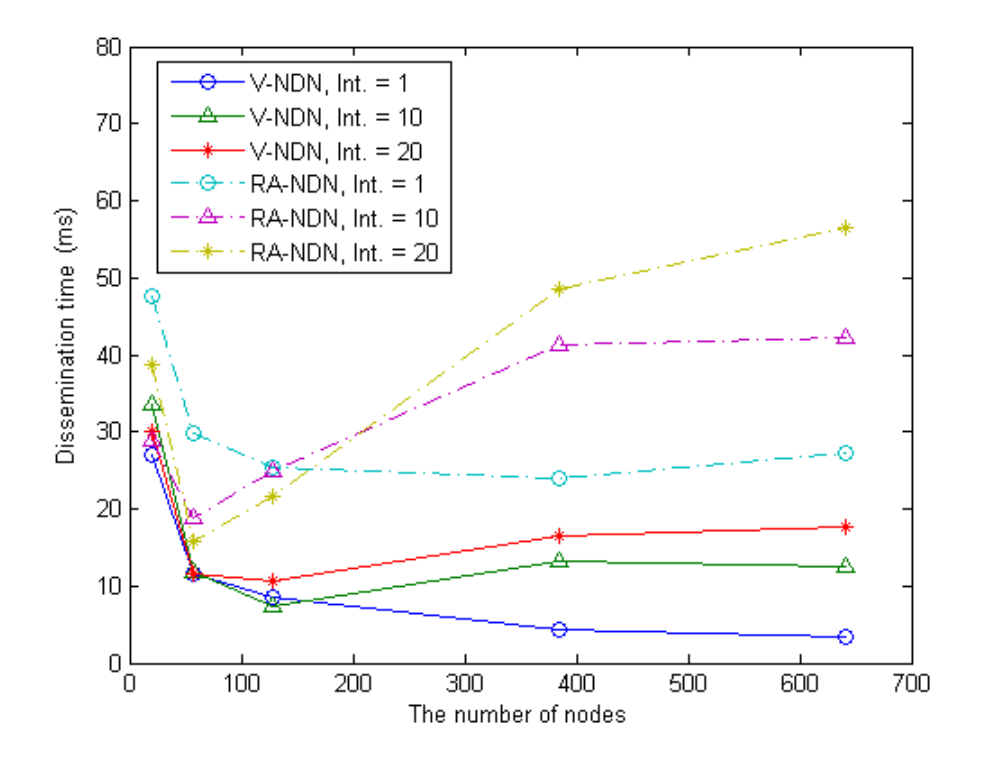

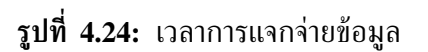

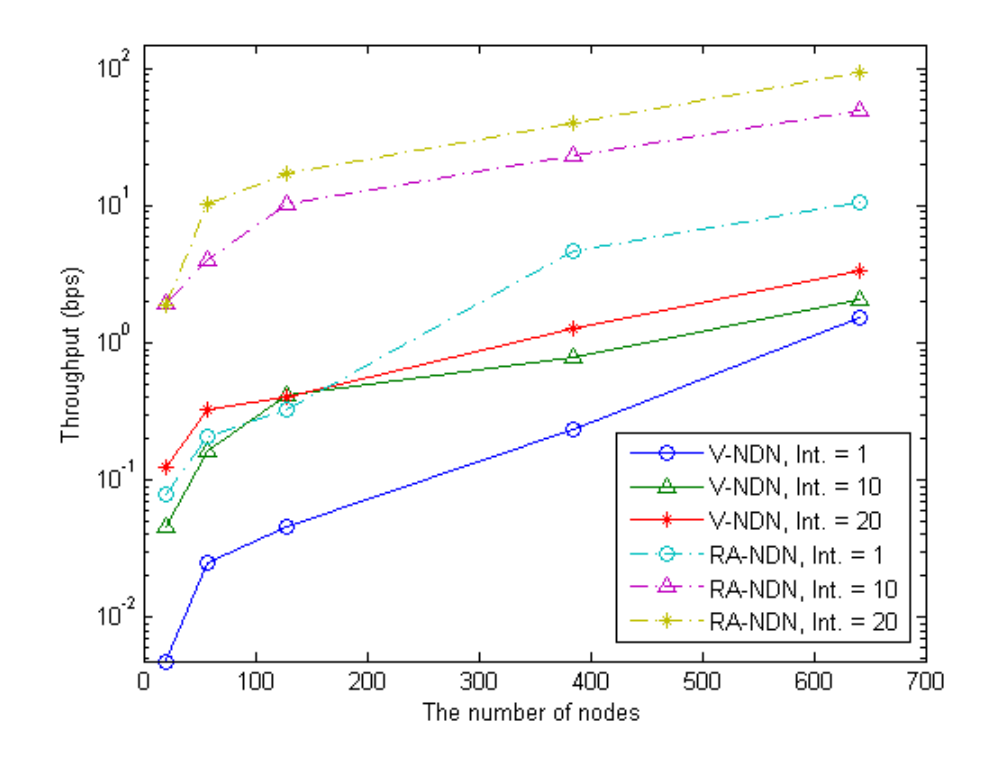

**รูปที่ 4.25:** ค่าวิสัยสามารถ

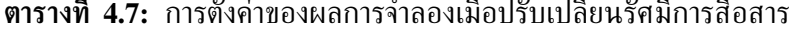

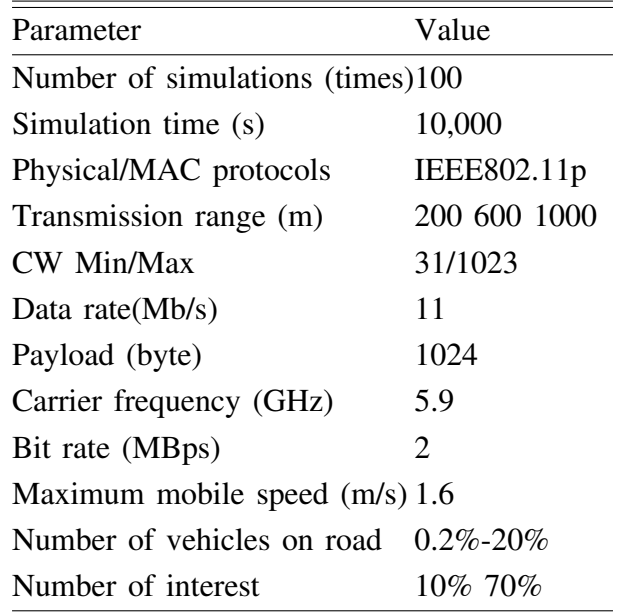

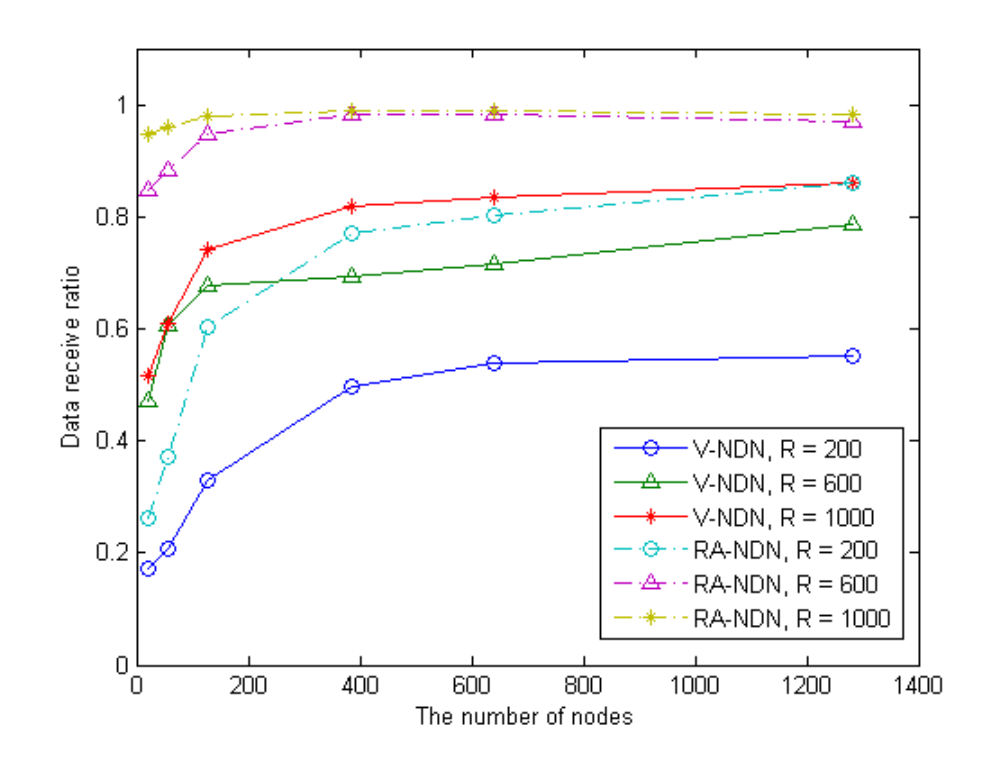

**รูปที่ 4.26:** อัตราส่วนการรับแพ็กเกตข้อมูลสำเร็จ กรณีจำนวนแพ็กเกตการร้องขออัตราร้อยละ 10

เป็นจำนวนยานพาหนะบนถนน สังเกตได้ว่า เมื่อปรับเปลี่ยนรัศมีการสื่อสาร พบว่า มีอัตราการ รับแพ็กเกตข้อมูลสำเร็จมากที่สุดไปน้อยที่สุดที่รัศมีการสื่อสารระยะ 200 600 และ 1,000 เมตร ตามลำดับ เนื่องจากเมื่อเพิ่มรัศมีการสื่อสาร ระยะการสื่อสารระหว่างยานพาหนะจะเพิ่มขึ้น ส่งผลให้ อัตราการรับแพ็กเกตข้อมูลสำเร็จเพิ่มขึ้นด้วย ซึ่งโพรโทคอลที่นำเสนอจะมีอัตราส่วนการรับข้อมูลสำ-เร็จสูงถึง 100% มากกว่า โพรโทคอลแบบ V-NDN ที่มีอัตราส่วนการรับข้อมูลสำเร็จสูงสุดเท่ากับ 80% เนื่องจากเรากำหนดให้เพิ่มส่วนหัวของแพ็กเกตการร้องขอด้วย RSU ID ทำให้รู้ตำแหน่งและ ้ทิศทางของแหล่งข้อมูล ความถูกต้องในการรับข้อมูลจึงมีความเที่ยงตรงมากขึ้น

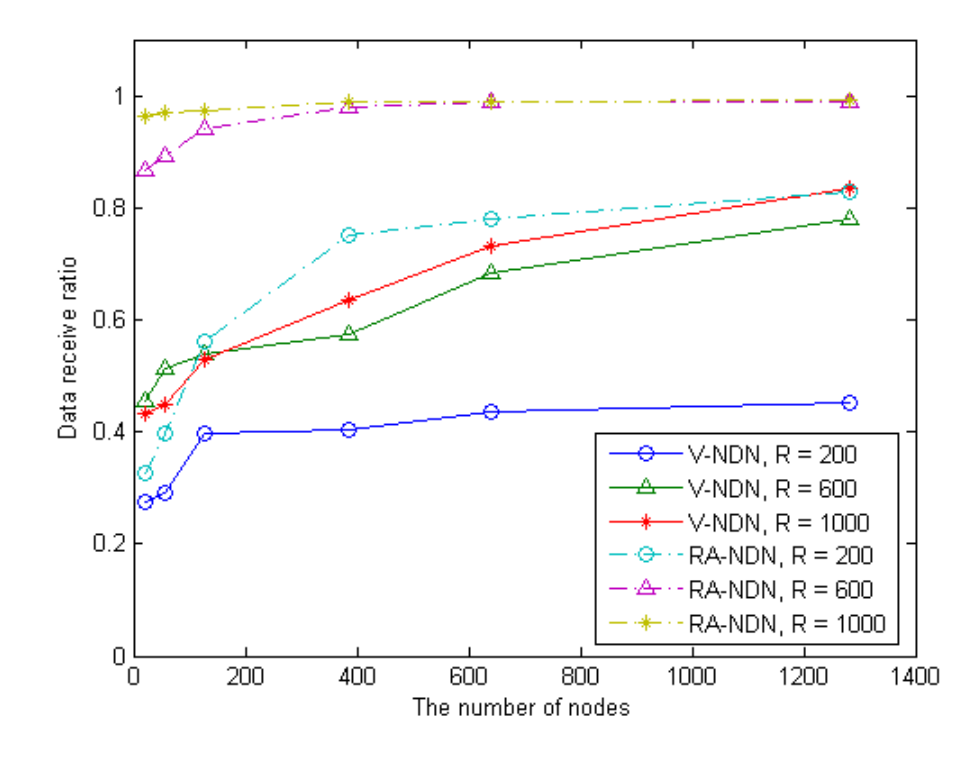

**รูปที่ 4.27:** อัตราส่วนการรับแพ็กเกตข้อมูลสำเร็จ กรณีจำนวนแพ็กเกตการร้องขออัตราร้อยละ 70

จากรูปที่ 4.27 แสดงอัตราส่วนการรับแพ็กเกตข้อมูลสำเร็จ ในกรณีที่มีจำนวนแพ็กเกตการ ร้องขออัตราร้อยละ 70 โดยแกน Y เป็นอัตราส่วนการรับแพ็กเกตข้อมลสำเร็จ และแกน  $\boldsymbol{\mathrm{X}}$ เป็นจำนวนยานพาหนะบนถนน สังเกตได้ว่า เมื่อปรับเปลี่ยนรัศมีการสื่อสาร พบว่า มีอัตราการ รับแพ็กเกตข้อมูลสำเร็จมากที่สุดไปน้อยที่สุดที่รัศมีการสื่อสารระยะ 200 600 และ 1,000 เมตร ตามลำดับ ซึ่งมีแนวโน้มเหมือนกันกับกรณีจำนวนแพ็กเกตการร้องขออัตราร้อยละ 10 จึงสรุปได้ ว่าจำนวนแพ็กเกตการร้องขอที่มีมากขึ้นในระบบไม่ส่งผลต่อการทำงานของโพรโทคอล เพราะมีอัตรา-ส่วนการรับข้อมูลสำเร็จสูงถึง 100%

จากรูปที่ 4.28 แสดงเวลาการแจกจ่ายข้อมูล ในกรณีที่มีจำนวนแพ็กเกตการร้องขออัต-ราร้อยละ 10 โดยแกน Y เป็นเวลาการแจกจ่ายข้อมูล และแกน X เป็นค่าจำนวนยานพา-หนะบนถนน จากผลการทดลองที่ได้พบว่า เวลาการแจกจ่ายข้อมูลของ RA-NDN สูงกว่า V-NDN เมื่อเทียบที่รัศมีการสื่อสารเดียวกันที่ระยะ 200 600 และ 1,000 เมตร ตามลำ-ดับ เนื่องจากโพรโทคอลแบบ RA-NDN มีการคำนวณหาระยะตำแหน่งก่อนที่จะคำนวณหาเวลาการ

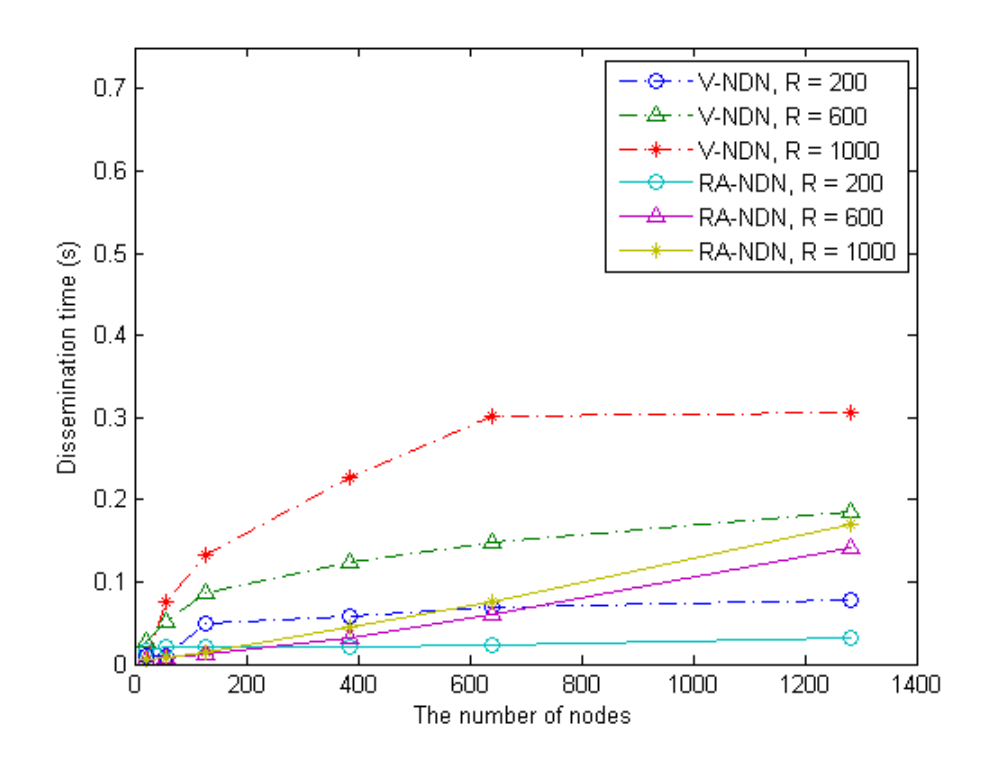

**รูปที่ 4.28:** เวลาการแจกจ่ายข้อมูล กรณีจำนวนแพ็กเกตการร้องขออัตราร้อยละ 10

รอคอยในการส่งต่อข้อมูล แต่โพรโทคอลแบบ V-NDN จะส่งต่อข้อมูลทันที ดังนั้น V-NDN จึงมีค่า เวลาการแจกจ่ายข้อมูลต่ำกว่า

เราสามารถสังเกตได้ว่าเวลาการแจกจ่ายข้อมูล จากรูปที่ 4.28 มีค่ามากที่สุดที่รัศมีการสื่อสาร ระยะ 1,000 เมตร เนื่องจากที่รัศมีการสื่อสารระยะ 1,000 เมตร จะมีจำนวนโนดในระยะการส่งต่อมาก ทำให้แพ็กเกตมีโอกาสชนกันสูงขึ้น ดังนั้นเวลาการแจกจ่ายข้อมูลจึงมีค่ามากที่สุดที่รัศมีการสื่อสารระ-ยะ 1,000 เมตร

จากรูปที่ 4.29 แสดงเวลาการแจกจ่ายข้อมูล ในกรณีที่มีจำนวนแพ็กเกตการร้องขออัตราร้อย-ละ 70 โดยแกน Y เป็นเวลาการแจกจ่ายข้อมูล และแกน X เป็นค่าจำนวนยานพาหนะบนถนน จาก ี ผลการทดลองที่ได้พบว่า เวลาการแจกจ่ายข้อมลของ RA-NDN สงกว่า V-NDN เมื่อเทียบที่รัศมีการ สื่อสารเดียวกันที่ระยะ 200 600 และ 1,000 เมตร ตามลำดับ ซึ่งมีแนวโน้มเหมือนกันกับกรณีที่มี จำนวนแพ็กเกตการร้องขออัตราร้อยละ 10 แต่จะมีเวลาประวิงข้อมูลล่าสุดสูงกว่ากรณีจำนวนแพ็กเกต การร้องขออัตราร้อยละ 10 เพราะเมื่อมีจำนวนแพ็กเกตการร้องขอมากขึ้น ระบบจะมีโอกาสชนกันของ ข้อมูลมากขึ้น

จากรูปที่ 4.30 แสดงเวลาการแจกจ่ายข้อมูลโดยรวม ในกรณีที่มีจำนวนแพ็กเกตการ ร้องขออัตราร้อยละ 10 โดยแกน Y เป็นเวลาการแจกจ่ายข้อมูลโดยรวม และแกน X เป็น จำนวนยานพาหนะบนถนน จากผลการทดลองที่ได้พบว่า เวลาการแจกจ่ายข้อมูลโดยรวมของโพรโต คอลที่นำเสนอต่ำกว่าโพรโทคอลแบบดั้งเดิม เมื่อเทียบที่รัศมีการสื่อสารเดียวกันที่ระยะ 200 600 และ 1000 เมตร ตามลำดับ เนื่องจากเมื่อเพิ่มรัศมีการสื่อสาร ระยะการสื่อสารระหว่างยานพาหนะจะเพิ่ม ขึ้น จึงทำให้โนดผู้ร้องขอมีโอกาสเจอโนดที่มีแหล่งข้อมูลได้เร็วขึ้น

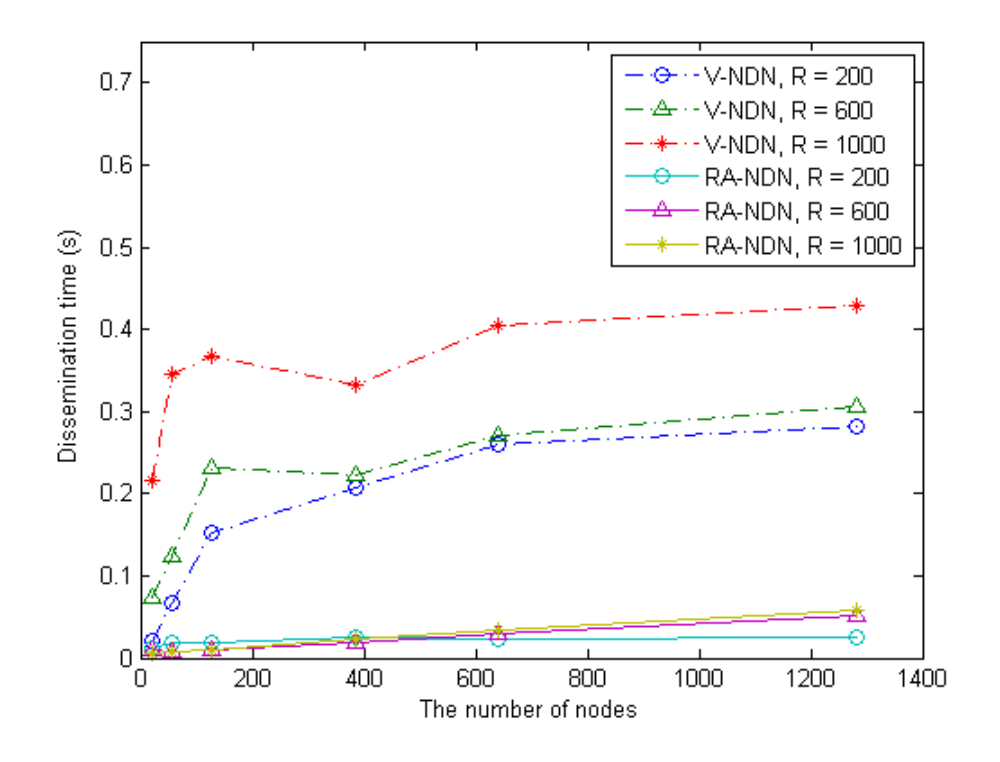

**รูปที่ 4.29:** เวลาการแจกจ่ายข้อมูล กรณีจำนวนแพ็กเกตการร้องขออัตราร้อยละ 70

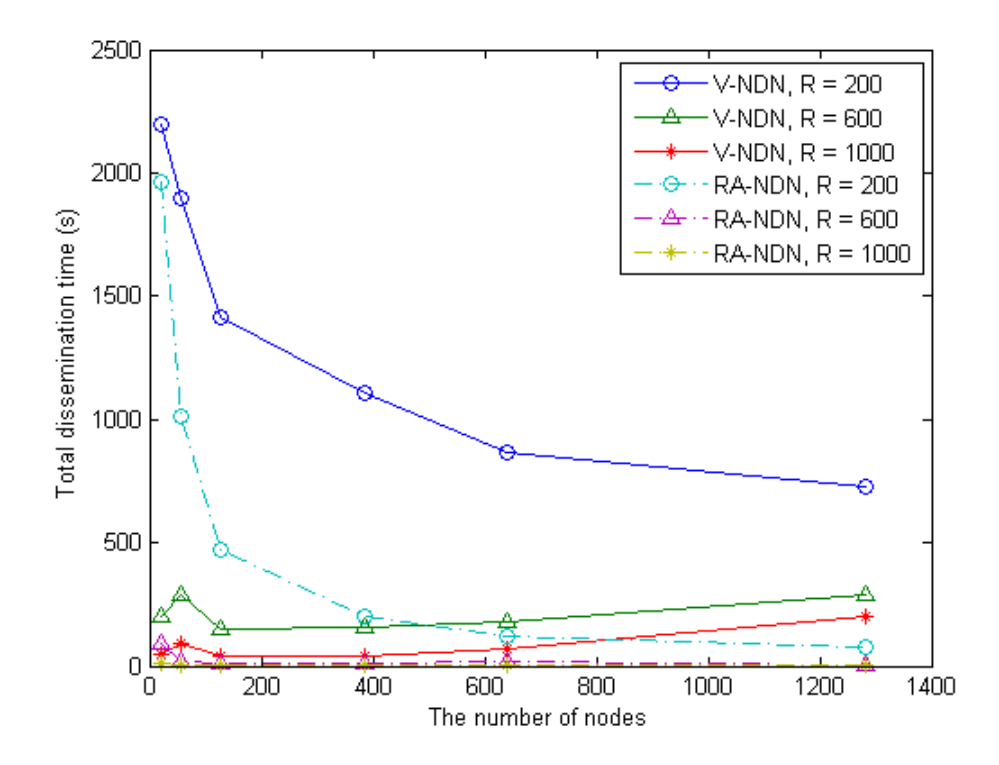

**รูปที่ 4.30:** เวลาการแจกจ่ายข้อมูลโดยรวม กรณีจำนวนแพ็กเกตการร้องขออัตราร้อยละ 10

เราสามารถสังเกตได้ว่าเวลาการแจกจ่ายข้อมูลโดยรวม จากรูปที่ 4.30 มีค่ามากที่สุดที่รัศมีการ สื่อสารระยะ 200 เมตร เนื่องจากที่รัศมีการสื่อสารระยะ 200 เมตร มีจำนวนช่วงเชื่อมต่อมาก จึงทำ ให้โนดระหว่างทางส่งแพ็กเกตมากขึ้น ส่งผลให้เกิดการชนกันของแพ็กเกตเพิ่มขึ้น จึงเกิดการส่งแพ็ก เกตซ้ำเพิ่มมากขึ้นในระบบ ดังนั้นเวลาการแจกจ่ายข้อมูลโดยรวมจึงมีค่ามากที่สุดที่รัศมีการสื่อสารระ-ยะ 200 เมตร

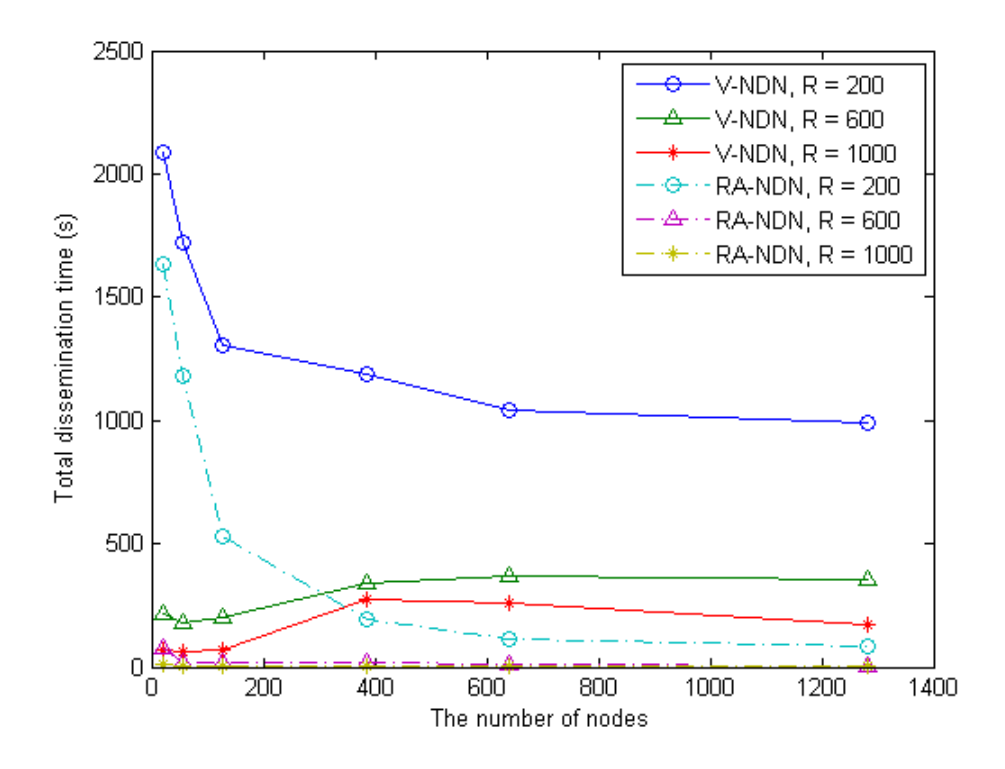

**รูปที่ 4.31:** เวลาการแจกจ่ายข้อมูลโดยรวม กรณีจำนวนแพ็กเกตการร้องขออัตราร้อยละ 70

จากรูปที่ 4.31 แสดงเวลาการแจกจ่ายข้อมูลโดยรวม ในกรณีที่มีจำนวนแพ็กเกตการร้องขอ อัตราร้อยละ 70 โดยแกน Y เป็นเวลาการแจกจ่ายข้อมูลโดยรวม และแกน X เป็นจำนวนยานพาหนะ บนถนน พบว่า เวลาการแจกจ่ายข้อมูลโดยรวมของโพรโตคอลที่นำเสนอมีค่าต่ำกว่าโพรโทคอลแบบ ดั้งเดิม ซึ่งมีแนวโน้มเหมือนกันกับกรณีจำนวนแพ็กเกตการร้องขออัตราร้อยละ 10

#### **4.4.4.3 ผลการจำลองเมื่อปรับขนาดของกลุ่มข้อมูล**

ในส่วนนี้ เป็นการจำลองระบบเพื่อศึกษาผลกระทบเมื่อมีการปรับเปลี่ยนขนาดของกลุ่มข้อมูล โดยแบ่งเป็น 4 กลุ่มข้อมูล ได้แก่ 256 512 1024 และ 2048 ไบต์ (byte) เปรียบเทียบโพรโทคอล RA-NDN กับ V-NDN และกำหนดให้มีจำนวนแพ็กเกตการร้องขอเป็นอัตราร้อยละ 50 ของจำนวน ยานพาหนะทั้งหมดบนถนน ที่มีจำนวน 128 และ 1282 ไบต์ ซึ่งพารามิเตอร์ที่ใช้ในการทดลองนี้ แสดงในตารางที่ 4.8

**ผลการจำลองและการวิเคราะห์** พารามิเตอร์ที่ใช้เป็นตัวชี้วัดสมรรถนะในการทดลองนี้ ประ-กอบไปด้วย

- 1. อัตราส่วนการรับแพ็กเกตข้อมูลสำเร็จ (Data Received Ratio หรือ *DRR*) คือ จำนวนแพ็กเกตข้อมูลที่โนดทั้งหมดรับสำเร็จในระบบต่อจำนวนแพ็กเกตที่โนดทั้งหมดส่งสำ-เร็จในระบบ
- 2. เวลาประวิงข้อมูลเฉลี่ย (Average delay time) คือ เวลาเฉลี่ยที่โนดผู้ร้องขอรับแพ็กเกตข้อมูล จากโนดแหล่งข้อมูล มีหน่วยเป็น วินาที
- 3. จำนวนการส่งต่อข้อมูลซ้ำ (The number of retransmission) คือ จำนวนการส่งแพ็กเกตการ ร้องขอซ้ำ

| Parameter                     | Value             |  |  |
|-------------------------------|-------------------|--|--|
| Number of simulations (times) | 100               |  |  |
| Simulation time (s)           | 1000              |  |  |
| MAC protocol                  | IEEE802.11p       |  |  |
| Payload (bytes)               | 256 512 1024 2048 |  |  |
| Transmission range (m)        | 600               |  |  |
| Carrier frequency (GHz)       | 5.9               |  |  |
| Bit rate (MBps)               | 2                 |  |  |
| Maximum mobile speed (m/s)    | 1.6               |  |  |
| Number of vehicles on road    | 128 1282          |  |  |
| Number of interest            | 50%               |  |  |

**ตารางที่ 4.8:** การตั้งค่าของผลการจำลองเมื่อปรับขนาดของกลุ่มข้อมูล

จากรูปที่ 4.32 แสดงอัตราส่วนการรับแพ็กเกตข้อมูลสำเร็จ ของโพรโทคอล V-NDN และ RA-NDN โดยแกน Y เป็นอัตราส่วนการรับแพ็กเกตข้อมูลสำเร็จ และแกน X เป็น จำนวนโนดบนถนน สังเกตได้ว่า โพรโทคอล V-NDN มีอัตราส่วนการรับแพ็กเกตข้อมูลสำเร็จอยู่ที่ 60% ขณะที่โพรโทคอล RA-NDN มีอัตราส่วนการรับแพ็กเกตข้อมูลสำเร็จอยู่ที่ 100% ทำให้ระบบมี ความน่าเชื่อถือและเพิ่มสมรรถนะของโพรโทคอล อีกทั้งเมื่อพิจารณาการเพิ่มขนาดของกลุ่มข้อมูล พบ ว่าอัตราส่วนการรับแพ็กเกตข้อมูลสำเร็จมีค่าลดลงน้อยมาก แนวโน้มการเพิ่มจำนวนกลุ่มข้อมูลจึงมีค่า ไม่แตกต่างกัน

ในรูปที่ 4.33 แสดงจำนวนการส่งต่อข้อมูลซ้ำ ของโพรโทคอล V-NDN และ RA-NDN โดย แกน Y เป็นจำนวนการส่งต่อข้อมูลซ้ำ และแกน X เป็นจำนวนโนดบนถนน สัง-เกตได้ว่า โพรโทคอลมีการส่งแพ็กเกตการร้องขอซ้ำเพิ่มขึ้นเมื่อขนาดของกลุ่มข้อมูลมีค่ามากขึ้น เพราะ โอกาสที่แพ็กเกตจะเกิดการชนกันของข้อมูลขนาดใหญ่มีค่าสูงกว่าข้อมูลขนาดเล็ก ทำให้โนดผู้ร้องขอ ไม่ได้รับแพ็กเกตข้อมูล โนดจึงจำเป็นต้องส่งแพ็กเกตการร้องขอซ้ำ ๆ ส่งผลให้จำนวนการส่งต่อข้อ-มูลซ้ำมีค่ามากขึ้น ซึ่งจะเห็นได้ว่าโพรโทคอล RA-NDN มีจำนวนการส่งต่อข้อมูลซ้ำน้อยกว่าประ-มาณ 2 เท่า เมื่อเทียบกับ V-NDN ทำให้สามารถใช้ช่องสัญญาณได้เต็มประสิทธิภาพและสามารถลด จำนวนแพ็กเกตการร้องขอที่เกิดขึ้นในระบบ

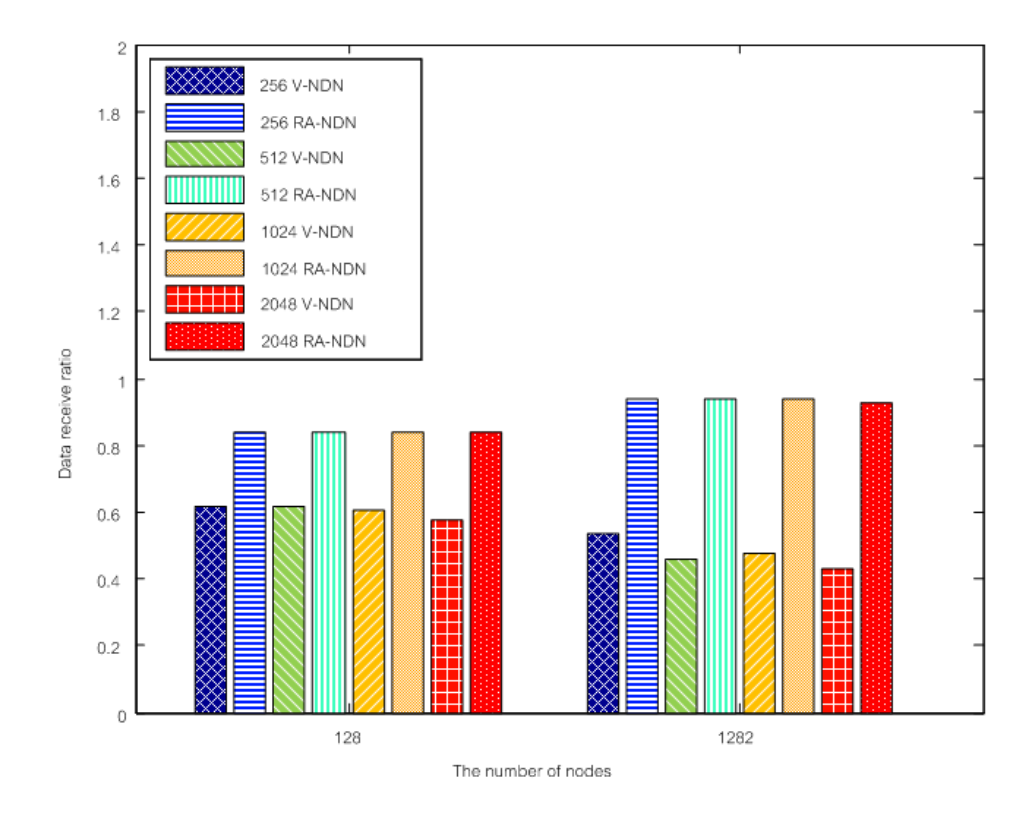

**รูปที่ 4.32:** อัตราส่วนการรับแพ็กเกตข้อมูลสำเร็จ กรณีความหนาแน่นจำนวน 128 และ 1282 โนด

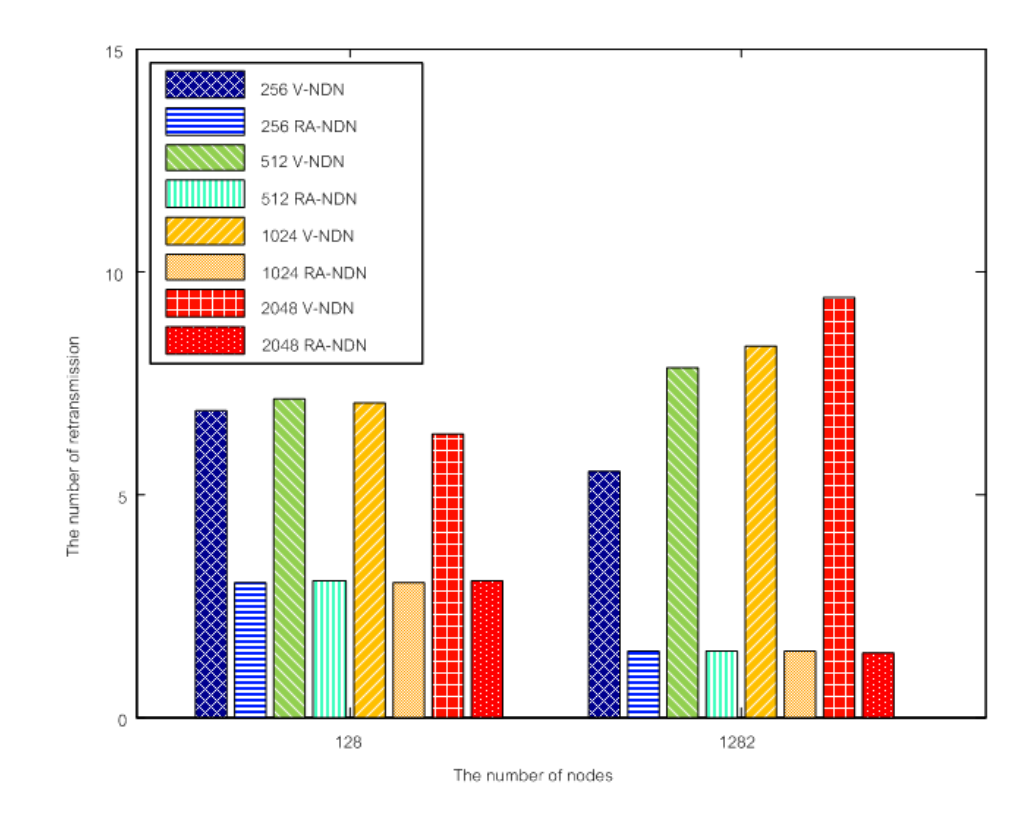

**รูปที่ 4.33:** จำนวนของการส่งต่อข้อมูลซ้ำ กรณีความหนาแน่นจำนวน 128 และ 1282 โนด

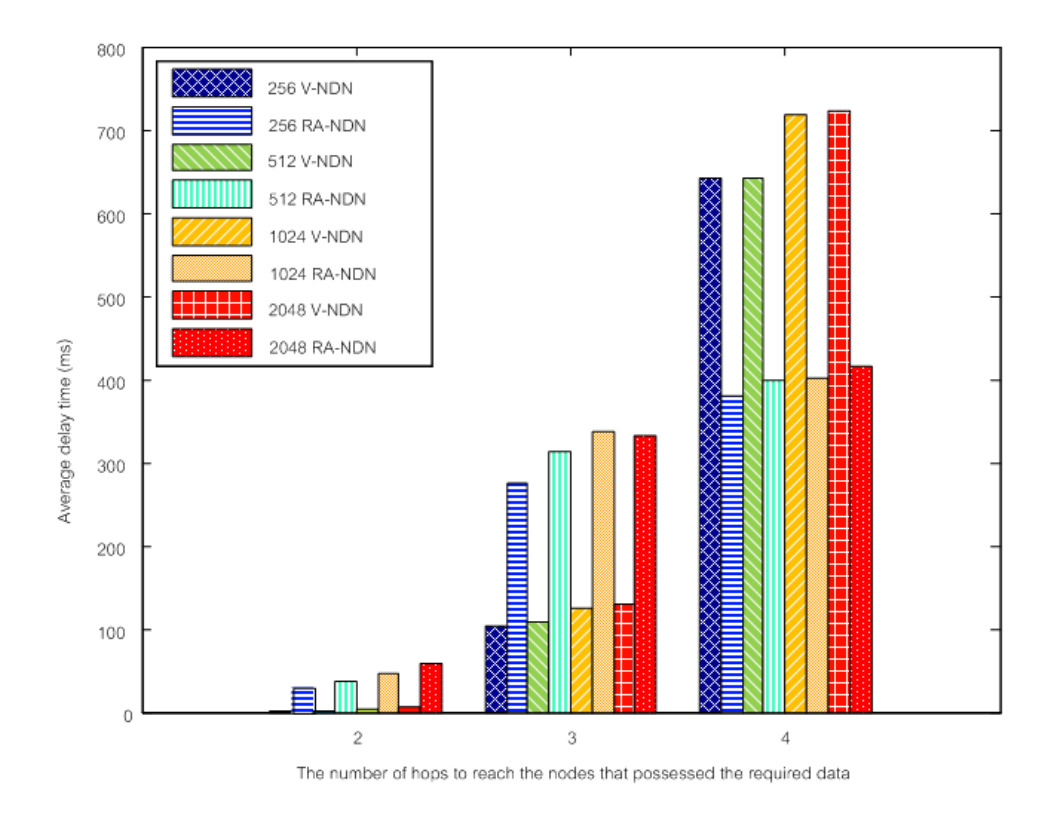

**รูปที่ 4.34:** เวลาประวิงข้อมูลเฉลี่ย ความหนาแน่นจำนวน 128 โนด

ในรูปที่ 4.34 แสดงเวลาประวิงข้อมูลเฉลี่ย จำนวน 128 โนด ของโพรโทคอล V-NDN และ RA-NDN โดยแกน Y เป็นเวลาประวิงข้อมูลเฉลี่ยในการส่งข้อมูล และแกน X เป็นจำนวนช่วง เชื่อมต่อ มีค่า 2 3 และ 4 ฮอป สังเกตได้ว่า เมื่อจำนวนช่วงเชื่อมต่อมากขึ้น โพรโทคอล V-NDN มีเวลาประวิงข้อมูลเฉลี่ยสูงขึ้นแบบ exponential เนื่องจากจำนวนโนดที่ร้องขอข้อมูลตามจำนวนช่วง เชื่อมต่อมากขึ้น การเพิ่มจำนวนการติดต่อจึงมากขึ้นตามไปด้วย ทำให้เกิดการชนกันในชั้น MAC สูง ขึ้น อีกทั้งแพ็กเกตที่ชนกันจะต้องรอเวลาการส่งต่อข้อมูลออกไปแบบ exponential เวลาประวิงข้อมูล เฉลี่ยจึงมีแนวโน้มแบบ exponential ในขณะที่โพรโทคอล RA-NDN มีเวลาประวิงข้อมูลเฉลี่ยมาก กว่าโพรโทคอล V-NDN เมื่อจำนวนช่วงเชื่อมต่อมีค่า 2 และ 3 ฮอป แต่ที่จำนวนช่วงเชื่อมต่อ 4 ฮอป เวลาประวิงข้อมูลเฉลี่ยจะมีค่าน้อยกว่าโพรโทคอล V-NDN ซึ่งการเพิ่มขนาดของกลุ่มข้อมูลจะ ทำให้เวลาประวิงข้อมูลเฉลี่ยมีแนวโน้มเพิ่มขึ้น เนื่องจากขนาดแพ็กเกตที่มีขนาดใหญ่จะส่งผลให้ประ-วิงข้อมลเฉลี่ยมีค่าสงขึ้น

ในรูปที่ 4.35 แสดงเวลาประวิงข้อมูลเฉลี่ย จำนวน 1282 โนด ของโพรโทคอล V-NDN และ RA-NDN โดยแกน Y เป็นเวลาประวิงข้อมูลเฉลี่ยในการส่งข้อมูล และแกน X เป็นจำนวนช่วง เชื่อมต่อ มีค่า 2 3 และ 4 ฮอป สังเกตได้ว่า เมื่อจำนวนโนดในถนนเพิ่มขึ้น เวลาประวิงเฉลี่ยมีค่าเพิ่ม ขึ้น ในขณะที่โพรโทคอล RA-NDN มีเวลาประวิงข้อมูลเฉลี่ยมากกว่าโพรโทคอล V-NDN เมื่อจำนวน ช่วงเชื่อมต่อมีค่า 2 และ 3 ฮอป แต่ที่จำนวนช่วงเชื่อมต่อ 4 ฮอป เวลาประวิงข้อมูลเฉลี่ยจะมีใกล้เคียง กับโพรโทคอล V-NDN และเมื่อปรับเปลี่ยนขนาดของกลุ่มข้อมูล แนวโน้มของเวลาประวิงข้อมูลเฉลี่ย เหมือนกันกับกรณีของเวลาประวิงข้อมูลเฉลี่ยที่จำนวน 128 โนด ตามที่ได้อธิบายไปข้างต้น

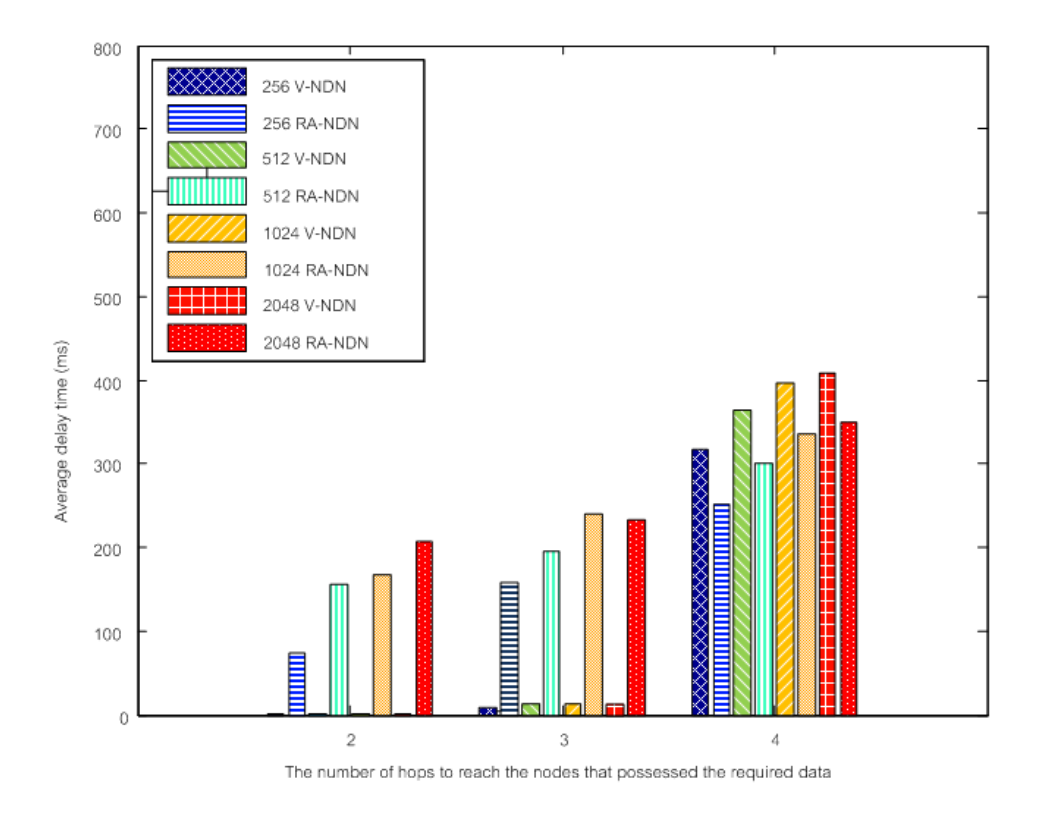

**รูปที่ 4.35:** เวลาประวิงข้อมูลเฉลี่ย ความหนาแน่นจำนวน 1282 โนด

### **4.5 สรุป**

จากผลการจำลองข้างต้น สามารถสรุปตามกรณี ความหนาแน่น ช่วงเชื่อมต่อ จำนวนการ ร้องขอ และรัศมีการสื่อสาร ได้ดังตารางที่ 4.9 ซึ่งโพรโทคอลการแจกจ่ายข้อมูลที่นำเสนอโดย ใช้โนดข้างถนน ให้อัตราการรับข้อมูลสำเร็จมากกว่าโพรโทคอลชื่อข้อมูลแบบดั้งเดิม ปริมาณทราฟฟิก ในระบบมีค่าลดลง และมีระยะเวลาการแจกจ่ายข้อมูลน้อยกว่าโพรโทคอลชื่อข้อมูลแบบดั้งเดิม อีก ทั้งค่าวิสัยสามารถยังมีสมรรถนะที่ดีกว่าโพรโทคอลชื่อข้อมูลแบบดั้งเดิม แม้ว่าเวลาการแจกจ่ายข้อมูล ของโพรโทคอลที่นำเสนอมากกว่าโพรโทคอลชื่อแบบดั้งเดิม

| พารามิเตอร์     | ิคำ           | สมรรถนะ   |               | ้เวลาการแจกจ่ายข้อมูลโดยรวม(วินาที) |               | ้เวลาการแจกจ่ายข้อมูล(วินาที) |               |
|-----------------|---------------|-----------|---------------|-------------------------------------|---------------|-------------------------------|---------------|
|                 |               | V-NDN     | <b>RA-NDN</b> | <b>V-NDN</b>                        | <b>RA-NDN</b> | <b>V-NDN</b>                  | <b>RA-NDN</b> |
| ความหนาแนน      | $\circ$<br>ตำ | $5 - 25%$ | $20 - 40%$    | 12566-1654                          | 3682-921      | 0.0018-0.0019                 | 0.0052-0.0109 |
|                 | ศูง           | 40-55%    | 60-80%        | 944-403                             | 432-203       | 0.0048-0.0060                 | 0.0280-0.0317 |
| ช่วงเชื่อมต่อ   | สั้น          | 80%       | 90%           | 1.0125                              | 73.8403       | 0.0125                        | 29.6866       |
|                 | ยาว           | 60%       | 85%           | 641.6029                            | 378.6426      | 7.0810                        | 13.4422       |
| จำนวนการร้องขอ  | $\circ$<br>ตำ | 18-60%    | 25-98%        | 25427-149                           | 9718-97       | 0.0009-0.0019                 | 0.0040-0.0444 |
|                 | สง<br>āi      | 45-80%    | 78-100%       | 13127-827                           | 6979-205      | 0.0018-0.0060                 | 0.0036-0.0427 |
| รัศมีการสื่อสาร | สัน           | 18-55%    | $22 - 80\%$   | 2197-730                            | 1964-77       | 0.0109-0.0786                 | 0.0167-0.0312 |
|                 | ยาว           | 45-80%    | 88-100%       | 49-200                              | $10-0.0143$   | 0.0054-0.1689                 | 0.0056-0.3064 |

**ตารางที่ 4.9:** ตารางเปรียบเทียบสมรรถนะของโพรโทคอล

# **บทที่ 5**

# **การวิเคราะห์เชิงคณิตศาสตร์**

ในบทนี้เป็นการวิเคราะห์เชิงคณิตศาสตร์เพื่อหาความน่าจะเป็นที่ได้รับแพ็กเกตข้อมูลสำเร็จ หลังจากส่งแพ็กเกตการร้องขอข้อมูลระหว่างโนดผู้ร้องขอและโนดแหล่งข้อมูล ดังแสดงในรูปที่ 5.1 โดยในโครงสร้างระบบที่พิจารณาจะแบ่งชนิดของโนดได้ 3 ชนิด ดังนี้

- 1. โนดผู้ร้องขอ คือ โนดที่ส่งแพ็กเกตการร้องขอ
- 2. โนดแหล่งข้อมูล (โนดผู้ให้บริการ) คือ โนดที่มีข้อมูลที่โนดผู้ร้องขอต้องการ
- 3. โนดระหว่างทาง (โนดส่งต่อข้อมูล) คือ โนดที่อยู่ระหว่างทาง ซึ่งทำหน้าที่ส่งต่อข้อมูล และสา-มารถทำหน้าที่เป็นโนดแหล่งข้อมูลได้ โดยการเก็บข้อมูลจากโนดข้างถนน และโนดระหว่างทาง อื่น ๆ

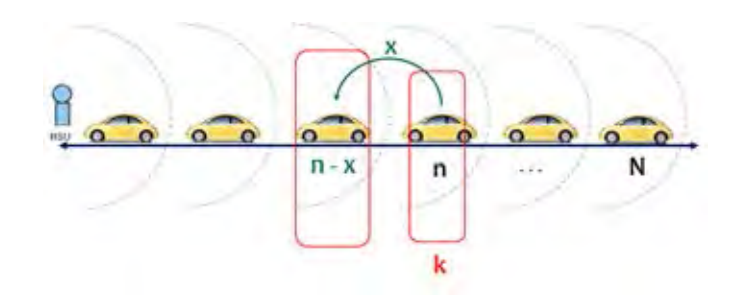

**รูปที่ 5.1:** โครงสร้างระบบที่พิจารณา

ในโครงสร้างระบบที่พิจารณากำหนดให้

- $\bullet$   $r$  คือ โนดผู้ร้องขอ
- $\bullet$   $p$  คือ โนดผู้ให้บริการ
- $D_{rp}$  คือ ระยะทางระหว่างโนดผู้ร้องขอ และโนดผู้ให้บริการ
- $\bullet$   $\,R$  คือ รัศมีการสื่อสารของยานพาหนะ
- $\,N$  คือ ระยะห่างสูงสุดระหว่างโนดข้างถนนกับโนดผู้ร้องขอเป็นจำนวนเท่าของรัศมีการสื่อสาร
- $\,n\,$ คือ ระยะห่างระหว่างโนดข้างถนนกับโนดผู้ร้องขอเป็นจำนวนเท่าของรัศมีการสื่อสาร
- $\bullet\;$   $\;$  เคือ ครั้งที่ร้องขอ
- $x$  คือ ระยะห่างระหว่างโนดผู้ร้องขอกับโนดที่มีแพ็กเกตข้อมูลเป็นจำนวนเท่าของรัศมีการสื่อ-สาร

กำหนดสมมุติฐาน ให้

- โนดข้างถนน 1 โนดอยู่ขอบของถนน
- โนดผู้ร้องขอ จะไม่ร้องขอข้อมูลเดิมซ้ำ
- โนดแต่ละโนดไม่ส่งข้อมูลพร้อมกัน
- โนดที่เคยร้องขอข้อมูลและโนดที่อยู่ในเส้นทางการร้องขอ จะมีการเก็บข้อมูลไว้
- โนดทุกโนดมีโอกาสในการร้องขอเท่ากัน

โดยหากโนดผู้ร้องขอและโนดผู้ให้บริการไม่สามารถติดต่อสื่อสารกันได้โดยตรง แพ็กเกตการร้อง-ขอ และแพ็กเกตข้อมูลจะถูกส่งผ่านไปยังโนดระหว่างทาง ดังนั้นระยะทางสูงสุดระหว่างโนดผู้ร้องขอ ไปยังโนดผู้ให้บริการจะได้  $\overline{D}_{rp}$  เท่ากับ  $i\!\times\!R$  โดยที่  $i$  เป็นจำนวนฮอปน้อยที่สุดที่แพ็กเกตข้อมูลจะถูก ส่งผ่านโนดระหว่างทาง เรากำหนดให้  $i\leq N$  โดยที่  $N$  เป็นจำนวนฮอปสูงสุดที่โนดข้างถนนสามารถ ส่งแพ็กเกตข้อมูลไปยังโนดผู้ร้องขอ

เราจะพบแพ็กเกตข้อมูลได้ที่โนดระหว่างทาง หากโนดผู้ร้องขออื่น ๆ เคยร้องขอแพ็กเกตข้อมูล เดียวกันจากโนดข้างถนนมาก่อน โดยเราสามารถเรียกโนดระหว่างทางได้อีกอย่างว่า โนดส่งต่อ ซึ่งจะ ทำหน้าที่แพร่กระจายแพ็กเก็ตการร้องขอไปยังโนดผู้ให้บริการ และส่งแพ็กเกตข้อมูลกลับมายังโนดผู้ ร้องขอ

กำหนดให้ระยะทางระหว่างตำแหน่งของโนดผู้ร้องขอไปยังโนดข้างถนนเท่ากับ  $n \times R$  และให้ระ-ยะทางจากตำแหน่งของโนดผู้ร้องขอไปยังตำแหน่งของโนดที่ผู้ร้องขอสามารถเจอแพ็กเกตข้อมูล เท่า กับ x × R

ในการหาเหตุการณ์ที่โนดผู้ร้องขอจะได้รับแพ็กเกตข้อมูลครั้งที่ร้องขอ  $k$  นั้น เราต้องพิจารณาครั้ง ที่ร้องขอ  $k-1$  และ  $k-2$  ด้วย เนื่องจากการที่โนดผู้ร้องขอจะได้รับแพ็กเกตข้อมูลนั้น โนดร้องขอ อื่น ๆ จะต้องเคยร้องขอข้อมูลก่อนหน้านั้นแล้ว จึงต้องพิจารณาการร้องขอในอดีต เพื่อหาตำแหน่ง ของโนดที่ผู้ร้องขอสามารถเจอแพ็กเกตข้อมูลนั้น เมื่อเราพิจารณาที่โนดผู้ร้องขอส่งแพ็กเกตการร้อง-ขอ และได้รับแพ็กเกตข้อมูลตอบกลับมา ในครั้งที่ร้องขอ  $k-1$  จะได้ระยะทางจากตำแหน่งของโนดผู้ ร้องขอไปยังตำแหน่งของโนดที่ผู้ร้องขอสามารถเจอแพ็กเกตข้อมูลเท่ากับ  $(n-x)\times R$  และในครั้ง ที่ร้องขอ  $k-2$  จะได้ระยะทางจากตำแหน่งของโนดผู้ร้องขอไปยังตำแหน่งของโนดที่ผู้ร้องขอสามารถ เจอแพ็กเกตข้อมูลเท่ากับ  $(n - x - 1) \times R$ 

ดังนั้นเราสามารถหาเหตุการณ์ที่โนดผู้ร้องขอจะได้รับแพ็กเกตข้อมูลครั้งที่ร้องขอ  $k$  ซึ่งมีระยะทาง ที่อยู่ไม่ไกลเกิน  $(n-x-1)\times R$  ได้เท่ากับ  $\left(\begin{array}{cc} n-x-1 \end{array}\right)$  $k-2$  $\setminus$  $(k-2)!$  และเมื่อพิจารณาในดที่เหลือ ในระบบทั้งหมดจำนวน  $N\!-\!k$  โนด จะได้เหตุการณ์ที่โนดผู้ร้องขอจะได้รับแพ็กเกตข้อมูลครั้งที่ร้องขอ  $k$  คือ

$$
E_1(x, N, n, k) \text{ with } (k-1) \left( \begin{array}{c} n-x-1 \\ k-2 \end{array} \right) (k-2)!(N-k)!
$$

โดยที่  $E_1(x,N,n,k)$  คือ เหตุการณ์ที่ตำแหน่ง  $n$  ของโนดผู้ร้องขอ จะได้รับแพ็กเกตข้อมูลจาก ตำแหน่ง  $x$  ของโนดที่ผู้ร้องขอสามารถเจอแพ็กเกตข้อมูล โดยมีจำนวนฮอปสูงสุด  $N$  ที่โนดข้างถนน สามารถส่งแพ็กเกตข้อมูลไปยังโนดผู้ร้องขอ และครั้งที่ร้องขอ  $k$ 

กำหนดให้  $E_2(N,n,k)$  เป็นเหตุการณ์ทั้งหมดที่ตำแหน่ง  $n$  ของโนดผู้ร้องขอ จะได้ รับแพ็กเกตข้อมูล โดยมีจำนวนฮอปสูงสุด  $N$  ที่โนดข้างถนนสามารถส่งแพ็กเกตข้อมูลไปยังโนดผู้ ร้องขอ ครั้งที่ร้องขอ  $k$  เท่ากับ  $(N-1)!$ 

ดังนั้นเราจะได้ความน่าจะเป็นที่จะได้รับแพ็กเกตข้อมูลที่ระยะทางระหว่างโนดผู้ร้องขอ และตำ-แหน่งของโนดที่ผู้ร้องขอสามารถเจอแพ็กเกตข้อมูลที่ระยะ  $x\times R$  คือ

$$
P(x|N, n, k) = \frac{E_1(x, N, n, k)}{E_2(N, n, k)}
$$
  
= 
$$
\frac{\binom{n - x - 1}{k - 2} (k - 1)!(N - k)!}{(N - 1)!}
$$
  
= 
$$
\frac{\binom{n - x - 1}{k - 2}}{\binom{N - 1}{k - 1}}; \quad n - k + 1 \ge x
$$
  

$$
\binom{N - 1}{k - 1}; \quad N \ge k
$$
 (5.1)

จากรูปที่ 5.2 คือความน่าจะเป็นของความสำเร็จเมื่อมีแพ็กเกตข้อมูลในตัวเอง ( $x\texttt{=}0$ ) มีแกน  $\mathbf x$  คือระยะห่างระหว่างโนดร้องขอและโนดข้างถนน หรือ  $n$  และแกน y คือ ความน่าจะเป็นของ ิ ความสำเร็จ ผลการทดลองแสดงให้เห็นว่าความน่าจะเป็นของความสำเร็จจะลดลงในขณะที่  $n$  เพิ่ม ขึ้น ซึ่งโนดที่ใกล้เคียงกับโนดข้างถนนอาจไม่จำเป็นต้องร้องขอแพ็กเก็ตข้อมูล เนื่องจากโนดที่อยู่ไกล กว่าออกไปมีการร้องขอ จึงทำให้โนดที่ใกล้เคียงกับโนดข้างถนนได้รับแพ็กเกตข้อมูลจากการเป็นส่วน-หนึ่งในเส้นทางการร้องขอข้อมูลของโนดที่ไกลกว่า

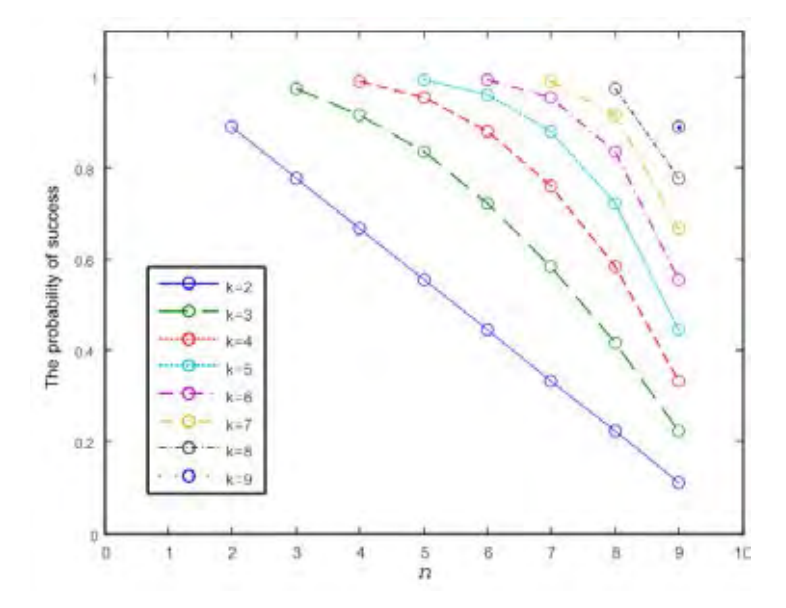

**รูปที่ 5.2:** ความน่าจะเป็นของความสำเร็จเมื่อมีแพ็กเกตข้อมูลในตัวเอง (x=0)

จากรูปที่ 5.3 คือ ความน่าจะเป็นเมื่อมีการส่งแพ็กเกตการร้องขอและได้รับแพ็กเกตข้อมูลกลับมา ก่อนหน้า 1 ฮอป ( $x$ =1) มีแกน x คือระยะห่างระหว่างโนดร้องขอและโนดข้างถนน หรือ  $n$  และแกน y คือ ความน่าจะเป็นของความสำเร็จ ผลการทดลองแสดงให้เห็นว่าความน่าจะเป็นของความสำเร็จจะ ี เพิ่มขึ้น ในขณะที่  $n$  เพิ่มขึ้น เนื่องจากโอกาสที่จะได้รับแพ็กเกตข้อมูลจากโนดก่อนหน้ามีระยะ 1 ฮอป ซึ่งจะช่วยเพิ่มประสิทธิภาพในระบบ เพราะโนดร้องขอไม่ต้องส่งแพ็กเกตการร้องขอไปหลายช่วงฮอป

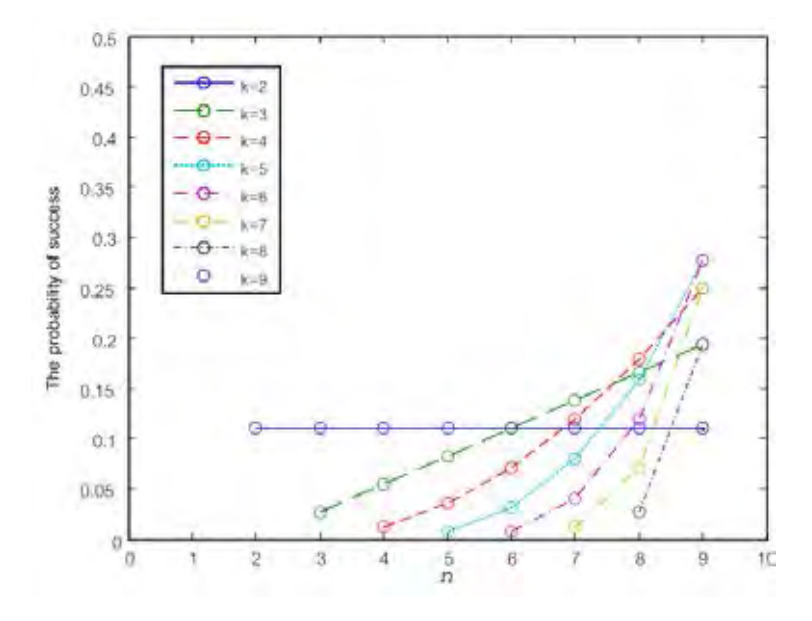

**รูปที่ 5.3:** ความน่าจะเป็นของความสำเร็จเมื่อได้รับการตอบกลับแพ็กเกตข้อมูลก่อนหน้า 1 ฮอป  $(x=1)$ 

จากสมการที่ (5.2) เราจะจำลองระบบโดยใช้การจำลองแบบ Monti-Carlo จำนวน 1 ล้านครั้ง ดัง ี แสดงในรูปที่  $\,$  5.4 แกน  $\,$ x ของกราฟมีค่า  $\,n\,$  แตกต่างกันตั้งแต่ 10 ถึง 100 ตำแหน่ง และแกน  $\,$ y ของ กราฟมีค่า  $k$  ตั้งแต่ 10 ถึง 100 ตำแหน่ง กราฟแสดงให้เห็นว่าข้อผิดพลาดสูงสุดของสมการ (5.2) เท่า กับ 3.86×10−<sup>4</sup> ซึ่งสามารถใช้งานได้จริง และเราสามารถคำนวณหาค่า (**R**equester-**P**rovider round trip time **D**elay) หรือ  $RPD$  โดยใช้  $P(x|N, n, k)$  ได้ดังนี้

$$
RPD = \sum_{x=0}^{n} P\left(x|N,n,k\right) T\left(x\right) \tag{5.2}
$$

โดยที่  $T(x)$  เป็นเวลาประวิงที่ระยะทางระหว่างโนดผู้ร้องขอไปยังตำแหน่งของโนดที่ผู้ร้องขอสา-มารถเจอแพ็กเกตข้อมูลเท่ากับ  $x\times R$ 

สำหรับการหาค่า  $\overset{\circ}{T}(x)$  ในวิทยานิพนธ์ฉบับนี้ไม่ได้กำหนดสูตรไว้ และเป็นงานที่จะต้องทำต่อ-เนื่องในอนาคต

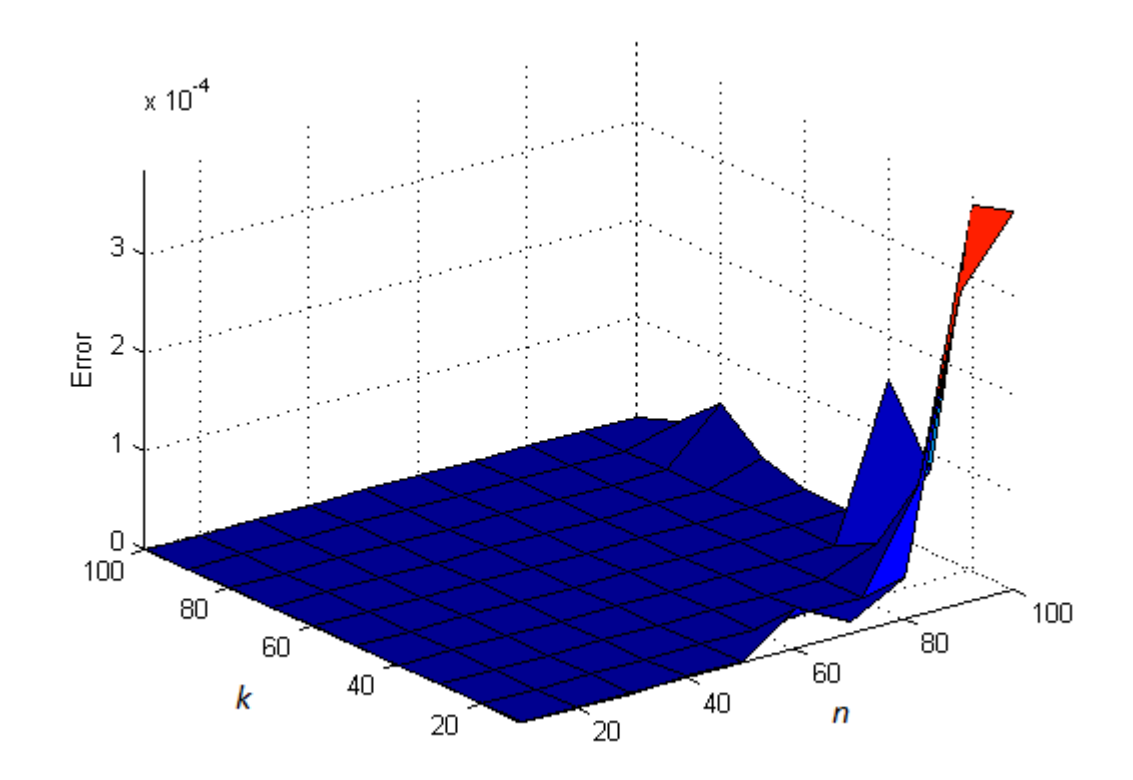

**รูปที่ 5.4:** ความผิดพลาดสัมบูรณ์ของ P(x|N, n, k) เมื่อจำลองด้วย Monti-Carlo 1 ล้านครั้ง

# **บทที่ 6**

## **บทสรุปและข้อเสนอแนะ**

### **6.1 บทสรุป**

ในวิทยานิพนธ์ฉบับนี้ได้พัฒนาโพรโทคอลการแจกจ่ายข้อมูลในโครงข่ายแอดฮอกสำหรับยาน-พาหนะโดยใช้สถาปัตยกรรมชื่อข้อมูล เนื่องจากการใช้งานสถาปัตยกรรมแบบ TCP/IP มีความไม่ เหมาะสมกับโครงข่ายแอดฮอกสำหรับยานพาหนะที่มีสภาพแวดล้อมเป็นแบบเปลี่ยนแปลงตลอดเวลา และเมื่อพิจารณาในมุมมองของผู้ใช้บนท้องถนนที่สนใจเฉพาะเนื้อหาของข้อมูลที่ต้องการ ซึ่งผู้ใช้ไม่ จำเป็นต้องสนใจว่าข้อมูลที่ต้องการมาจากยานพาหนะคันใด รวมถึงกระบวนการของการร้องขอข้อมูล ผู้ใช้ไม่จำเป็นต้องระบุที่อยู่ไอพีปลายทาง ซึ่งโพรโทคอลการแจกจ่ายข้อมูลที่ออกแบบนี้ได้นำโนดข้าง ถนนเข้ามาช่วยในการรับข้อมูลจากยานพาหนะและแจกจ่ายข้อมูลที่ได้ต่อไปยังยานพาหนะคันอื่น ๆ

งานวิทยานิพนธ์นี้ได้อธิบายการออกแบบการทำงานของโพรโทคอลการแจกจ่ายข้อมูลที่มีความ แตกต่างกับโครงข่ายชื่อข้อมูลอื่น ๆ ที่ประยุกต์ใช้งานในโครงข่ายแอดฮอกสำหรับยานพาหนะ ซึ่งงาน วิจัยที่ผ่านมา ยังไม่ได้พิจารณาการแจกจ่ายข้อมูลระหว่างยานพาหนะกับโนดข้างถนนที่มีข้อมูลที่ต้อง-การ งานวิจัยฉบับนี้จึงมุ่งเน้นความสนใจไปที่การแจกจ่ายข้อมูลระหว่างยานพาหนะกับโนดข้างถนนที่ มีข้อมูลที่ต้องการ เพื่อกำหนดทิศทางและพื้นที่จำกัดในการร้องขอข้อมูล

ผลจากการจำลองด้วยโปรแกรม NS-3 โดยใช้ข้อมูลตำแหน่งจริงของยานพาหนะจากโครงการ สาทรโมเดล สรุปได้ว่า โพรโทคอลการแจกจ่ายข้อมูลที่นำเสนอโดยใช้โนดข้างถนน ทำให้อัตราการ รับข้อมูลสำเร็จมากกว่าโพรโทคอลชื่อข้อมูลแบบดั้งเดิม ปริมาณทราฟฟิกในระบบมีค่าลดลง และมี ระยะเวลาการแจกจ่ายข้อมูลโดยรวมน้อยกว่าโพรโทคอลชื่อข้อมูลแบบดั้งเดิม อีกทั้งค่าวิสัยสามารถยัง มีสมรรถนะที่ดีกว่าโพรโทคอลชื่อข้อมูลแบบดั้งเดิม แม้ว่าเวลาการแจกจ่ายข้อมูลของโพรโทคอลที่นำ-เสนอมากกว่าโพรโทคอลชื่อแบบดั้งเดิม

#### **6.2 ข้อเสนอแนะ**

- 1. พิจารณาเพิ่มเติมในเรื่องของการสร้างเส้นทางก่อนการส่งแพ็กเกตการร้องขอข้อมูล เพื่อเพิ่ม ความน่าเชื่อถือในระบบมากขึ้น เนื่องจากการสร้างเส้นทางรอไว้ก่อนที่จะส่งแพ็กเกตการร้อง-ขอออกไป ระบบจะไม่ต้องส่งแพ็กเกตการร้องขอซ้ำ ๆ
- 2. พิจารณาเพิ่มเติมในเรื่องการใช้งานร่วมกันระหว่างโปรแกรมจำลองการจราจรและโปรแกรมการ สื่อสาร ให้มีการส่งข้อมูลสื่อสารกันไปมาระหว่างโปรแกรมทั้งสอง โดยการปรับพารามิเตอร์ใน การควบคุมสัญญาณไฟจราจร เพื่อลดความคับคั่งของการจราจร
- 3. พิจารณาการวิเคราะห์เพิ่มเติมเกี่ยวกับการนำโครงข่ายชื่อข้อมูลไปใช้กับโนดเคลื่อนที่อื่น ๆ เช่น เรือหรือเครื่องบิน โดยกำหนดโนดข้างถนน เป็น ทุ่นที่อยู่ในแม่น้ำหรือหอบังคับการบิน เป็น-ต้น
- 4. พิจารณาเพิ่มเติมเกี่ยวกับการเชื่อมต่อของโนดข้างถนนกับโครงข่ายแบบมีสายหรือโครงข่าย แบบเซลลูล่าร์
- 5. พิจารณาเรื่องความปลอดภัยในโครงข่าย เนื่องจากโครงข่ายแอดฮอกสำหรับยานพาหนะเป็น โครงข่ายไร้สาย ทำให้มีโอกาสที่จะถูกโจมตี การออกแบบโพรโทคอลควรคำนึงถึงความปลอด-ภัยจากผู้ไม่หวังดีบุกรุกเข้ามาในโครงข่าย โดยการส่งข้อมูลปลอม หรือ การส่งข้อความซ้ำ ๆ เพื่อรบกวนการสื่อสารในระบบ ดังนั้น ข้อความที่ถูกส่งออกไป ควรจะต้องมีการเข้ารหัสและ ระบุตัวตนของผู้ใช้งาน อีกทั้งควรมีการรับมือจากการถูกโจมตีจากผู้บุกรุก
- 6. พิจารณาเพิ่มโนดข้างถนนเข้ามาช่วยในการรับข้อมูล เนื่องจากหากโนดข้างถนนเกิดความเสีย-หาย หรือไม่สามารถติดต่อสื่อสารกับยานพาหนะ โพรโทคอลการแจกจ่ายข้อมูลจะไม่สามารถ ทำงานได้
- 7. พิจารณาใช้งานร่วมกับโครงข่าย SDN (Software-Defined Networking) โดยให้โนดข้างถนน ทำงานบน control plan และยานพาหนะทำงานบน data plane

## **รายการอ้างอิง**

- [1] Ministry of Land Infrastructure and Transport. The system outline of VICS [online]. Available from: http://www.vics.or.jp/english/vics/index.html [27 March 2560.]
- [2] B. Karp, H.-T. Kung. GPSR: greedy perimeter stateless routing for wireless net-works. Proceedings of the 6th Annual International Conference on Mobile Computing and Networking, 243–254. 2000.
- [3] B.-C. Seet, G. Liu, B.-S. Lee, C.-H. Foh, K.-J. Wong and K.-K. Lee. A-STAR: a mobile ad hoc routing strategy for metropolis vehicular communications, Networking Technologies, Services, and Protocols; Performance of Computer and Communication Networks; Mobile and Wireless Communications, 989–999. 2004.
- [4] J. Zhao, G. Cao. VADD: vehicle-assisted data delivery in vehicular ad hoc net-works. IEEE Transactions on Vehicular Technology(2008):1910–1922.
- [5] C. Lochert, M. Mauve, H. Fubler and H. Hartenstein Geographic routing in city scenarios. ACM SIGMOBILE Mobile Computing and Communications (2005):69–72.
- [6] K. Katsaros, M. Dianati, R. Tafazolli and R. Kernchen. CLWPR: a novel cross-layer optimized position based routing protocol for VANETs. Proceedings of Vehicular Networking Conference, 139–146. 2011.
- [7] P. Costa, D. Frey, M. Migliavacca and L. Mottola. Towards lightweight information dissemination in inter-vehicular networks. Proceedings of the 3rd Interna-tional Workshop on Vehicular ad Hoc Networks, 20–29. 2006.
- [8] W. Viriyasitavat, F. Bai and O.K. Tonguz. UV-CAST: an urban vehicular broad-cast protocol Proceedings of Vehicular Networking Conference, 25–32. 2010.
- [9] Y. Ding, C. Wang, and L. Xiao. A Static-Node Assisted Adaptive Routing Protocol in Vehicular Networks. IEEE Transactions on Vehicular Technology (2007): 59-68.
- [10] J. Zhao, Y. Zhang, and G. Cao. Data Pouring and Buffering on The Road: A New Data Dissemination Paradigm for Vehicular Ad Hoc Networks. IEEE Transactions on Vehicular Technology (2007).
- [11] C. Wu, S. Ohzahata, T. Kato. Fuzzy logic based multi-hop broadcast for high-density vehicular ad hoc networks. Proceedings of Vehicular Networking Conference, 17–24. 2010.
- [12] C. Wu, S. Ohzahata and T. Kato. A broadcast path diversity mechanism for delay sensitive VANET safety applications. Proceedings of IEEE Vehicular Networking Conference, 171–176. 2011.
- [13] V. Jacobson, D.K. Smetters, J.D Thornton, M. Plass, N. Briggs and R. L. Braynard. Networking Named Content. the 5th International Conference on Emerging Networking Experiments and Technologies, Dec. 2009.
- [14] L. Zhang. Named Data Networking (NDN) Project. Technical report, PARC, (Oct. 2010).
- [15] C. Yi, A. Afanasyev, L. Wang,. Adaptive forwarding in named data networking. ACM SIGCOMM Compututer Communication vol. 42, no. 3(2012): 62–67.
- [16] Yuan, H., Crowley, P.: Scalable pending interest table design: from principles to practice. Proceedings of IEEE International Conference on Computer Communications(April 2014):2049–2057.
- [17] So, W., Narayanan, A., Oran, D., et al. Toward fast NDN software forwarding lookup engine based on hash tables. the Eighth ACM/IEEE Symposium on Architectures for Networking and Communications Systems (October 2012):85–86.
- [18] Wang, J., Peng, C., Li, C., et al.: Implementing instant messaging using named data. Proceedings of the Sixth Asian Internet Engineering Conference, pp. 40–47, (November 2010).
- [19] F. Bai, and B. Krishnamachari. Exploiting the wisdom of the crowd: localized, distributed information-centric VANETs IEEE Magazine on communications vol. 48 no. 5 (May 2010).
- [20] J. Wang, R.Wakikawa, and L. Zhang. DMND: collecting data from mobiles using named data. Proceedings of the IEEE International Conference on Vehicular Networking (2010).
- [21] L. Wang, R. Wakikawa, R. Kuntz, R. Vuyyuru, L. Zhang. Data Naming in Vehicleto-Vehicle Communications. Proceedings of the IEEE Conference on Computer Communications Workshops, 2012.
- [22] L. Wang, A. Afanasyev, R. Kuntz, R. Vuyyuru, R.Wakikawa, and L. Zhang. Rapid Traffic Information Dissemination Using Named Data. Proceedings of the 1st ACM workshop on Emerging Name-Oriented Mobile Networking Design (2012).
- [23] G. Arnould, D. Khadraoui, and Z. Habbas. A Self-Organizing Content Centric Network Model for Hybrid Vehicular Ad-Hoc Networks. Proceedings of the first ACM international symposium on Design and analysis of intelligent vehicular networks and applications (2011).
- [24] P. TalebiFard and V.C.M. Leung. A Content Centric Approach to Dissemination of Information in Vehicular Networks. Proceedings of the second ACM international symposium on Design and analysis of intelligent vehicular networks and applications (2012).
- [25] C. Campolo, M. Amadeo and A. Molinaro. Content-Centric Networking: is that a Solution for Upcoming Vehicular Networks. Proceedings of the ninth ACM international workshop on Vehicular inter-networking, systems, and applications (2012).
- [26] M. Amadeo, C. Campolo, and A. Molinaro. CRoWN: Content-Centric Networking in Vehicular Ad Hoc Networks. IEEE Letters on Communications ,vol. 16, no. 9. (2012).
- [27] W. Lucas, A. Alexander, K. Romain. Rapid traffic information dissemination using named data. Proceedings of the 1st ACM workshop on Emerging Name-Oriented Mobile Networking Design(2012):7–12.
- [28] G. Giulio, P. Davide, W. Lucas. ACM HotMobile 2013 poster: vehicular internetworking via named data. ACM SIGMOBILE Mob. Comput. Commun. Rev. (2013):23–24.
- [29] P. TalebiFard, V. Leung. A content centric approach to dissemination of information in vehicular networks. Proceedings of the Second ACM International Symposium on Design and Analysis of Intelligent Vehicular Networks and Applications (October 2012):17–24.
- [30] IEEE. Std. 802.11. Wireless LAN Medium Access Control (MAC) and Physical Layer (PHY ) specification, 1999.
- [31] Euisin Lee, Eun-Kyu Lee, Mario Gerla and Soon Y. Oh. Vehicular cloud networking: architecture and design principles.Proceeding of the IEEE Magazine, on communications vol. 52, no. 2. (2014).
- [32] M. Meisel, V. Pappas, and L. Zhang. Ad Hoc Networking via Named Data.Proceedings of the Fifth ACM Workshop on Mobility in the Evolving Internet Architecture (September 2010).
- [33] S. Panichpapiboon and W. Pattara-Atikom. Connectivity requirements for a selforganizing traffic information systems. IEEE Transactions on Vehicular Technology (2008): 3333-3340.
- [34] E. Schoch et al. Communication Patterns in VANETs. IEEE Communications Magazine vol. 46(11)(2008): 119-125.
- [35] Lusheng Miao, Karim Djouani, Barend J. van Wyk and Yskandar Hamam. A Survey of IEEE 802.11p MAC Protocol. Cyber Journals: Multidisciplinary Journals in Science and Technology, Journal of Selected Areas in Telecommunications (JSAT), 2011.
- [36] IEEE802-WG IEEE 802.11 part 11: Wireless LAN medium access control (MAC) and physical layer (PHY) specifications. ANSI/IEEE Std 802.11 1999 Edition (R2007), 2007.
- [37] IEEE P802.11p TM/D3.0 Draft Standard for Information Technology-Amendment 7: Wireless Access in Vehicular Environments. ANSI/IEEE Std 802.11 1999 Edition (R2007) IEEE 802.11 working group, 2007.
- [38] Richard W. Rothery. Traffic Flow Theory Car following models (Chapter 4) Transportation Research Board report United States Department of Transportation - Federal. Highway Administration, 1999).
- [39] Weingartner, E., Lehn, H., and Wehrle, K. A Performance Comparison of Recent Network Simulators. in Proc. of IEEE ICC, 2009.
- [40] The network simulator ns-2 [Online]. Available from : http://www.isi.edu/ nsnam/ns/ [2014,March 5]
- [41] Henderson, T. R., Roy, S., Floyd, S., and Riley, G. F. ns-3 project goals. in proc. of WNS2, 2006 : 13.
- [42] Varga, A., and Hornig, R. An overview of the OMNeT++ simulation environment. in proc. of SIMUTools, 2008.
- [43] Barr, R., Haas Z. J., and Renesse, R. V. JiST: an efficient approach to simulation using virtual machines. Software, Practice. Experiment, 2004.
- [44] Mueller, K. SimPy documentation [Online]. Available from : http://simpy. sourceforge.net/discuss.htm.
- [45] เพียงพูน จักรแก้ว. การประเมินเปรียบเทียบแบบจำลองบน ns-3 และระบบทดสอบจริง : กรณีศึกษาของระบบแจ้งเตือนอุบัติการณ์ที่ใช้VANET. วิทยานิพนธ์ปริญญามหาบัณฑิต, ภาควิชาวิศวกรรมไฟฟ้า คณะวิศวกรรมศาสตร์ จุฬาลงกรณ์มหาวิทยาลัย, 2553.
- [46] SUMO : Simulation of Urban Mobility, Available from: http://sumo. sourceforge.net/.
- [47] U. Kijawattanee, A. Teeratat, W. Sorawee, K. Patrachart, R. Jittichai and A. Chaodit. Traffic Data Analysis on Sathorn Road with Synchro Optimization and Traffic Simulation. Proceedings of the Electrical Engineering Conferance, 2016.
- [48] E. Teramoto, M. Baba, H. Mori, Y. Asano, and H. Morita. NETSTREAM: Traffic Simulator for Evaluating Traffic Information Systems. Proceedings of the IEEE International Conference on Intelligent Transportation Systems, 1997.
- [49] Ai H. Ho, Yao H. Ho, and Kien A. Hua. A Connectionless Approach to Mobile Ad Hoc Networks. Street Environment, 2003.

**ภาคผนวก**

## **ก โปรแกรมสำหรับการตั้งค่าพารามิเตอร์ต่าง ๆ และ โปรแกรมหลักที่ใช้ ในการจำลอง (configuration and code simulation)**

รายละเอียดการทำงานของโปรแกรมมีดังนี้

- บรรทัดที่ 1-5: ตัวอย่างคำสั่งการจำลองใน terminal
- บรรทัดที่ 8-27: ไลบราลี่ที่ถูกเรียกใช้
- บรรทัดที่ 29: ตั้งชื่อสำหรับ log file
- บรรทัดที่ 37: การประกาศตัวแปร ns3 boost และ std ตามลำดับ
- บรรทัดที่ 43-98: ฟังก์ชันสำหรับเอ้าท์พุต เพื่อเก็บค่าของการรับส่งแพ็กเกตที่เกิดในการจำลอง
- บรรทัดที่ 101-110: ฟังก์ชันของการเก็บตำแหน่งของโนดในช่วงเวลาต่าง ๆ และ ฟังก์ชันการ รับแพ็กเกต
- บรรทัดที่ 112-133: คลาสสำหรับการเก็บค่า pcap
- บรรทัดที่ 135-148: ฟังก์ชันสำหรับการบันทึกค่าของตารางรอดำเนินการของแพ็กเกตการ ร้องขอ (PIT)
- บรรทัดที่ 151-161: ฟังก์ชันการทำงานของส่วนต่อประสานในโครงข่ายแอดฮอกสำหรับยาน-พาหนะ
- บรรทัดที่ 165-218: ตั้งค่าเริ่มต้นสำหรับการทำงานในโปรแกรมหลัก
- บรรทัดที่ 221-233: ตรวจสอบคำสั่งใน terminal
- บรรทัดที่ 236: ปรับเปลี่ยนค่า seed ในการจำลองแต่ละครั้ง
- บรรทัดที่ 238-256: ตั้งค่าพารามิเตอร์ในระดับชั้น MAC
- บรรทัดที่ 259-268: เรียกใช้ไฟส์การเคลื่อนที่ของโนด
- บรรทัดที่ 271-281: กำหนดตำแหน่งของโนดข้างถนน
- บรรทัดที่ 290-292: กำหนดชนิดของโนดข้างถนนและยานพาหนะ
- บรรทัดที่ 295-296: กำหนดคุณลักษณะส่วนต่อประสานของโนดทั้งหมด
- บรรทัดที่ 298-306: กำหนดการทำงานแบบโครงข่ายชื่อข้อมูล
- บรรทัดที่ 309-340: กำหนดคุณลักษณะการทำงานในชั้น application
- บรรทัดที่ 343-405: กำหนดชื่อสำหรับการเก็บค่าต่าง ๆ หลังจากการจำลอง
- บรรทัดที่ 407-418: จบการทำงานของโปรแกรม

```
1 //how to run
2 //NS_LOG=ndn.Consumer:ndn.Producer:ndn.fw.V2v ./waf --run "VanetRSU
      --traceFile=/home/nrg-cu/sathon_road/nsmobility/ns2mobility0.001.
      tcl --nodeNum=16 --duration=100.0" > outputRSU.txt 2 > 413 //NS_LOG=ndn.Consumer:ndn.Producer:ndn.fw.V2v:vanetRSU ./waf --run "
      VanetRSU --traceFile=/home/nrg-cu/sathon_road/nsmobility/
      ns2mobility0.001.tcl --nodeNum=16 --duration=100.0" > outputRSU.
      txt 2>&1
4 //./waf --run "VanetRSU --traceFile=/home/nrg-cu/sathon_road/
      nsmobility/ns2mobility0.001.tcl --nodeNum=16 --duration=100.0"
5 //NS_LOG=vanetRSU ./waf --run "VanetRSU --traceFile=/home/nrg-cu/
      sathon_road/nsmobility/ns2mobility0.001.tcl --nodeNum=16 --
      duration=100.0" > /home/nrg-cu/text/outputRSU.txt 2>&1
6 /////////////////////////////////////////////////////////
7
8 #include "ns3/core-module.h"
9 #include "ns3/network-module.h"
10 #include "ns3/applications-module.h"
11 #include "ns3/wifi-module.h"
12 #include "ns3/mobility-module.h"
13 #include "ns3/internet-module.h"
14 #include "ns3/ndnSIM-module.h"
15 #include "ns3/ns2-mobility-helper.h"
16 #include <boost/shared_ptr.hpp>
17 #include <boost/make_shared.hpp>
18 #include <boost/lexical_cast.hpp>
19 #include <boost/tokenizer.hpp>
20 #include "ndn-v2v-net-device-face.h"
21 #include "v2v-tracer.h"
22 #include "car-relay-tracer.h"
23 #include <ns3/ndnSIM/utils/tracers/ndn-cs-tracer.h>
24 #include <ns3/ndnSIM/utils/tracers/ndn-app-delay-tracer.h>
25 #include <ns3/ndnSIM/utils/tracers/ndn-l3-aggregate-tracer.h>
26 #include <ns3/ndnSIM/utils/tracers/ndn-l3-rate-tracer.h>
27 #include <ns3/ndnSIM/utils/tracers/l2-rate-tracer.h>
28 ////////////////////////////////////////////////////////////
29 NS_LOG_COMPONENT_DEFINE ("vanetRSUall");
30 ////////////////////////////////////////////////////////////
31 using namespace ns3;
32 using namespace boost;
33 using namespace std;
34
35 #define MAX_NODES 2000
36 static int packet_count = 0;
37 static int mac_tx_count = 0;
38 static int mac_tx_drop = 0;
```

```
39 static int mac_rx_count = 0;
40 static int mac_rx_drop = 0;
41 /////////////////////////////////////////////////////////////
42 // Callback for simulation traces//
43 void MacTxCount ( Ptr<const Packet> p ) {
44 mac_tx_count++;
45 NS_LOG_DEBUG ( "[mac_tx_count] Packet is going to be transmitted
        ...mac_tx_count= "<< mac_tx_count );
46 }
47
48 void MacTxDrop ( Ptr<const Packet> p ) {
49 mac_tx_drop++;
50 NS_LOG_DEBUG ( "[mac_tx_drop] Packet has been dropped before
        transmission...mac_tx_drop= "<< mac_tx_drop );
51 }
52
53 void MacRxCount ( Ptr<const Packet> p ) {
54 mac rx count++;
55 NS_LOG_DEBUG ( "[mac_rx_count] Packet has been received , going to
         forward...mac_rx_drop= "<< mac_rx_count );
56 }
57
58
59 void MacRxDrop ( Ptr<const Packet> p ) {
60 mac_rx_drop++;
61 NS_LOG_DEBUG ( "[mac_rx_drop] Packet has been dropped by Mac
        before forward...mac_rx_drop= "<< mac_rx_drop );
62 }
63
64 void PrintTrasmission() {
65 //std::cout<<Simulator::Now().GetSeconds()<<"\t"<< mac_tx_count <<"\
      t"<<mac_tx_drop <<"\t"<< mac_rx_count <<"\t"<<mac_rx_drop <<"\n";
66 NS_LOG_DEBUG ( "[PRINT_TRANSMISSION] Time= "<< Simulator::Now().
        GetSeconds()<<"\t"<<"mac_tx_count= "<<mac_tx_count<<"\t"<<"
        mac_tx_drop= "<<mac_tx_drop <<"\t"<<"Mac rx coun t= "<<
        mac_rx_count<<"\t"<<"mac_rx_drop = "<<mac_rx_drop );
67 Simulator::Schedule(Seconds(50.0), &PrintTrasmission);
68 }
69 ///////////////////
70 void OutInterest (Ptr<const ns3::ndn::InterestHeader> interestHeader
       , Ptr<const ns3::ndn::Face> face) {
71 NS_LOG_DEBUG ( "[OUT INTEREST] Time= "<< Simulator::Now().
        GetSeconds()<< "\t" << "NID= " << face->GetNode()->GetId()<< "\
        t" <<"Nonce= " << interestHeader->GetNonce()<< "\t" <<"Name= "
        << interestHeader->GetName() <<"\n ");
72 }
```
73

74

```
75 void InInterest ( Ptr<const ns3::ndn::InterestHeader> interestHeader
       , Ptr<const ns3::ndn::Face> face) {
76 NS_LOG_DEBUG ( "[ IN INTEREST ] Time= "<< Simulator::Now().
        GetSeconds()<< "\t" <<"NID= "<< face->GetNode()->GetId()<<"\
        tNonce= "<< interestHeader ->GetNonce()<<"\tName= "<<
        interestHeader ->GetName()<<"\tPosition= "<< face->GetNode()->
        GetObject<MobilityModel> ( )->GetPosition()<<"\n ");
77 }
78
79
80 void DropInterest ( Ptr<const ns3::ndn::InterestHeader>
      interestHeader , Ptr<const ns3::ndn::Face> face) {
81 NS_LOG_DEBUG ( "[DROP INTEREST] Time= "<< Simulator::Now().
        GetSeconds()<<"\tNID= "<< face->GetNode()->GetId()<<"\tNonce= "
        << interestHeader ->GetNonce()<<"\tName= "<< interestHeader ->
        GetName() << "\n ");
82 }
83
84
85 void InData ( Ptr<const ns3::ndn::ContentObjectHeader> contentHeader
       , Ptr<const ns3::Packet> packet , Ptr<const ns3::ndn::Face> face
      ) {
86 NS LOG DEBUG ( "[ IN DATA] Time= "<<Simulator::Now().GetSeconds()
        <<"\tNID= "<<face->GetNode()->GetId()<<"\tName= "<<
        contentHeader->GetName()<<"\tPosition= "<<face->GetNode()->
        GetObject<MobilityModel>()->GetPosition()<<"\n ");
87 }
88
89
90 void OutData ( Ptr<const ns3::ndn::ContentObjectHeader>
      contentHeader , Ptr<const ns3::Packet> packet , bool value , Ptr<
      const ns3::ndn::Face> face) {
91
92 NS LOG DEBUG ( "[OUT DATA] Time= "<<Simulator::Now().GetSeconds()
        <<"\tNID= "<<face->GetNode()->GetId()<<"\tName= "<<
        contentHeader-> GetName()<<"\n ");
93 }
94
95
96 void DropData ( Ptr<const ns3::ndn::ContentObjectHeader>
      contentHeader , Ptr<const ns3::Packet> packet , Ptr <const ns3::
      ndn::Face> face) {
97 NS_LOG_DEBUG ( "[DROP DATA] Time= "<<Simulator::Now().GetSeconds()
        <<"\tNID="<<face->GetNode()->GetId()<<"\tName= "<<contentHeader
```

```
\rightarrowGetName() << "\n ");
98 }
99
100 ////////////////////////////////////////////////////////
101 void printPosition ( Ptr<const MobilityModel> mobility) {
102 NS_LOG_INFO("Time= "<<Simulator::Now().GetSeconds() <<"\tPosition
         of:"<< mobility->GetObject<Node>()->GetId()<< ":"<<mobility->
         GetPosition());
103 }
104
105 void ReceivePacket ( Ptr<Socket> socket)
106 {
107 NS_LOG_UNCOND ( "ReceivePacket!");
108 packet_count++;
109 }
110 ////////////////////////////////////////////////////////////
111
112 class PcapWriter
113 {
114 public:
115 PcapWriter (const std::string &file)
116 {
117 PcapHelper helper;
118 m_pcap = helper.CreateFile (file, std::ios::out, PcapHelper::
          DLT IEEE802 11);
119 //m_pcap = helper.CreateFile (file, std::ios::out, PcapHelper::
          DLT_IEEE802_11_RADIO);
120 }
121
122 void
123 TracePacket (Ptr<const Packet> packet)
124 {
125 // static PppHeader pppHeader;
126 //pppHeader.SetProtocol (0x0077);
127 //m_pcap->Write (Simulator::Now (), pppHeader, packet);
128 m_pcap->Write (Simulator::Now (), packet);
129 }
130
131 private:
132 Ptr<PcapFileWrapper> m_pcap;
133 };
134 ////////////////////////////////////////////////////////////
135 void
136 PeriodicStatsPrinter (Ptr<Node> node, Time next)
137 {
138 Ptr<ndn::Pit> pit = node->GetObject<ndn::Pit> ();
```

```
139
140 NS_LOG_DEBUG ( "[PIT] Time= "<<Simulator::Now().GetSeconds()<<"\tNID
       ="<<node->GetId()<< "\tNumberOfPitEntries="<<pit->GetSize ()<<"\n
       ");
141
142 std::cout << Simulator::Now ().ToDouble (Time::S) << "\t"
143 << node->GetId () << "\t"
144 << pit->GetSize () << "\n";
145
146 Simulator::Schedule (next, PeriodicStatsPrinter, node, next);
147 // Simulator:: Schedule (next, PeriodicStatsPrinter, node, next);
148 }
149
150 ////////////////////////////////////////////////////////////
151 Ptr<ndn::NetDeviceFace>
152 V2vNetDeviceFaceCallback (Ptr<Node> node, Ptr<ndn::L3Protocol> ndn,
       Ptr<NetDevice> device)
153 {
154 NS_LOG_DEBUG ("Creating ndn::V2vNetDeviceFace on node " << node->
         GetId ());
155
156 Ptr<ndn::NetDeviceFace> face = CreateObject<ndn::V2vNetDeviceFace>
          (node, device);
157 ndn->AddFace (face);
158 // NS_LOG_LOGIC ("Node " << node->GetId () << ": added
         NetDeviceFace as face #'' << *face);
159
160 return face;
161 }
162 ///////////////MAIN PROGRAM/////////////////////////////////
163 int main (int argc, char *argv[])
164 {
165 // disable fragmentation
166 Config::SetDefault ("ns3::WifiRemoteStationManager::
         FragmentationThreshold", StringValue ("2200"));
167 Config::SetDefault ("ns3::WifiRemoteStationManager::
         RtsCtsThreshold", StringValue ("2200"));
168 Config::SetDefault ("ns3::WifiRemoteStationManager::NonUnicastMode
         ", StringValue ("OfdmRate6MbpsBW10MHz"));
169
170 // vanet hacks to CcnxL3Protocol
171 Config::SetDefault ("ns3::ndn::ForwardingStrategy::
         CacheUnsolicitedData", StringValue ("true")); // not necessary,
          but for clarity
172
173 // v2v device
```

```
174 Config::SetDefault ("ns3::ndn::V2vNetDeviceFace::MaxDelay",
         StringValue ("2ms"));
175 Config::SetDefault ("ns3::ndn::V2vNetDeviceFace::
        MaxDelayLowPriority", StringValue ("5ms"));
176 Config::SetDefault ("ns3::ndn::V2vNetDeviceFace::MaxDistance",
         StringValue ("150"));
177 Config::SetDefault ("ns3::ndn::V2vNetDeviceFace::
          MaxRetransmissionAttempts", StringValue ("0"));
178 // !!! very important parameter !!!
179 // Should keep PIT entry to prevent duplicate interests from re-
         propagating
180 Config::SetDefault ("ns3::ndn::Pit::PitEntryPruningTimout",
         StringValue ("1s"));
181 ////////////////////////////////////////////////////////////
182 CommandLine cmd;
183 std::string traceFile;
184 cmd.AddValue ("traceFile", "Ns2 movement trace file", traceFile);
185
186 std::string floder;
187 cmd.AddValue ("floder", "name of floder output", floder);
188
189 int nodeNum;
190 cmd.AddValue ("nodeNum", "Number of nodes", nodeNum);
191
192 double duration;
193 cmd.AddValue ("duration", "Duration of Simulation", duration);
194
195 uint32_t run = 1;196 cmd.AddValue ("run", "Run", run);
197
198 string batches = "50s 1 550s 1 1050s 1 1550s 1 2050s 1 2550s 1
         3050s 1 3550s 1 4050s 1 4550s 1 5050s 1 5550s 1 6050s 1 6550s 1
          7050s 1 7550s 1 8050s 1 8550s 1 9050s 1 9550s 1";
199
200 cmd.AddValue ("batches", "Consumer interest batches", batches);
201
202 double frequency= 1.0;
203 cmd.AddValue ("frequency", "Frequency of interest", frequency);
204
205 double range =1000.0;
206 cmd.AddValue ("range", "Transmission Range", range);
207
208 uint32_t user = 10;
209 cmd.AddValue ("user", "Number of user that sending interest",
          user);
210
```

```
211 bool distanceDelay = false;
212 bool jumpDistance = false;
213 bool retx = false;
214 bool cachedTime = false;
215
216 // Parse command line attribute
217
218 cmd.Parse (argc, argv);
219
220 // Check command line arguments
221 if (traceFile.empty () || nodeNum <= 0 || duration <= 0 )
222 {
223 std::cout << "Usage of " << argv[0] << " :\n\n"
224 "./waf --run \"VanetRSU"
225 " --traceFile=/examples/vanet/mobility.tcl"
226 " --nodeNum=300 --duration=100.0 \" \n\n"
227 "NOTE: ns2-traces-file could be an absolute or relative path.
            \n\ln \ln228 "NOTE 2: Number of nodes present in the trace file must match
            with the command line argument and must\n"
229 " be a positive number. Note that you must know it
            before to be able to load it.\n \ln"
230 "NOTE 3: Duration must be a positive number. Note that you
            must know it before to be able to load it. \ln\frac{n}{i}231
232 return 0;
233 }
234
235 ////////////////////////////////////////////////////////////
236 Config::SetGlobal ("RngRun", IntegerValue (run));
237 ///////////////////////////////////////////////////////////
238 WifiHelper wifi = WifiHelper::Default ();
239 // wifi.SetRemoteStationManager ("ns3::AarfWifiManager");
240 wifi.SetStandard (WIFI_PHY_STANDARD_80211p_SCH);
241 wifi.SetRemoteStationManager ("ns3::ConstantRateWifiManager",
242 "DataMode", StringValue ("
                                        OfdmRate6MbpsBW10MHz"));
243
244 YansWifiChannelHelper wifiChannel;// = YansWifiChannelHelper::
          Default ();
245 wifiChannel.SetPropagationDelay ("ns3::
          ConstantSpeedPropagationDelayModel");
246 wifiChannel.AddPropagationLoss ("ns3::
          ThreeLogDistancePropagationLossModel");
247 wifiChannel.AddPropagationLoss ("ns3::
          NakagamiPropagationLossModel");
```

```
248 wifiChannel.AddPropagationLoss ("ns3::RangePropagationLossModel"
             ,"MaxRange", DoubleValue (range));
249 //YansWifiPhy wifiPhy = YansWifiPhy::Default();
250 YansWifiPhyHelper wifiPhyHelper = YansWifiPhyHelper::Default ();
251 wifiPhyHelper.SetChannel (wifiChannel.Create ());
252 wifiPhyHelper.Set("TxPowerStart", DoubleValue(30));
253 wifiPhyHelper.Set("TxPowerEnd", DoubleValue(30));
254
255 NqosWifiMacHelper wifiMac = NqosWifiMacHelper::Default ();
256 wifiMac.SetType("ns3::AdhocWifiMac");
257
258
259 // 1. Install Mobility Model to Vehicles
260
261 // Create Ns2MobilityHelper with the specified trace log file as
            parameter
262 Ns2MobilityHelper ns2MobH = Ns2MobilityHelper (traceFile);
263
264 // Create all nodes.
265 NodeContainer vehicles;
266 vehicles.Create (nodeNum);
267
268 ns2MobH.Install (); \frac{1}{2} configure movements for each node, while
         reading trace file
269
270
271 // 2. Create RSUs as Static Nodes at intersection
272 NodeContainer rsu;
273 int numRsu = 3;
274 rsu.Create (numRsu);
275
276 MobilityHelper mobility;
277 Ptr<ListPositionAllocator> positionAlloc = CreateObject<
        ListPositionAllocator> ();
278
279 positionAlloc->Add (Vector (1952.75, -1436.66, 0.0)); // RSU at
           sathon road
280 positionAlloc->Add (Vector (3132.12, -1099.27, 0.0)); // RSU at
         narativas road
281 positionAlloc->Add (Vector (4662.76, -598.36, 0.0)); // RSU at
         radio road
282
283 mobility.SetPositionAllocator (positionAlloc);
284 mobility.SetMobilityModel ("ns3::ConstantPositionMobilityModel");
285
286 mobility. Install(rsu);
```

```
287
288 // Merge the two Node Containers
289
290 NodeContainer allNodes;
291 allNodes.Add(vehicles);
292 allNodes.Add(rsu);
293
294
295 // 2. Install Wifi
296 NetDeviceContainer wifiNetDevices = wifi.Install (wifiPhyHelper,
         wifiMac, allNodes);
297
298 // 3. Install NDN stack
299 NS LOG INFO ("Installing NDN stack");
300 ndn::StackHelper ndnHelper;
301 ndnHelper.AddNetDeviceFaceCreateCallback (WifiNetDevice::
           GetTypeId (), MakeCallback (V2vNetDeviceFaceCallback));
302 ndnHelper.SetForwardingStrategy ("ns3::ndn::fw::V2v");
303 ndnHelper.SetContentStore ("ns3::ndn::cs::Lru", "MaxSize", "
           10000");
304 ndnHelper.SetDefaultRoutes(true);
305 ndnHelper.SetPit ("ns3::ndn::pit::Persistent::AggregateStats");
           //add pit stat
306 ndnHelper.Install(allNodes);
307
308
309 // 4. Set up applications
310 NS_LOG_INFO ("Installing Applications");
311 ///////////////////add///////////////////////////
312 Ptr<UniformRandomVariable> x = CreateObject<
           UniformRandomVariable> ();
313 ApplicationContainer consumer[nodeNum-1];
314 ////////////////////////////////////////////////////////////
315 ///ConsumerBatches
316 ndn::AppHelper consumerHelper ("ns3::ndn::ConsumerBatches");
317 consumerHelper.SetPrefix ("/traffic/RamaIV/westbound
          /{400,410}/{120002202014,130002202014}/speed/19375887");
318 consumerHelper.SetAttribute ("Batches", StringValue (batches));
319 ////////////////////////////////////////////////////////////
320 //ndn::AppHelper consumerHelper ("ns3::ndn::ConsumerCbr");
321 //consumerHelper.SetPrefix ("/prefix");
322 // consumerHelper.SetAttribute ("Frequency", DoubleValue (frequency)
       );
323 //consumerHelper.SetAttribute ("Frequency", StringValue ("10")); //
         10 interests a second
```

```
325
326 ////////////////////////////////////////////////////////////
327 ndn::AppHelper producerHelper ("ns3::ndn::Producer");
328 producerHelper.SetPrefix ("/");
329 producerHelper.SetAttribute ("PayloadSize", StringValue("1024"))
           ;
330
331 // Install producer and consumer both on vehicles and RSUs.
332 producerHelper.Install(rsu);
333 //consumerHelper.Install(vehicles);
334 ////////////////////add/////////////////////////////
335 for ( int i=0; i < user; i++)
336 {
337 int userNode=x->GetInteger (0,nodeNum-1);
338 consumer[i]=consumerHelper.Install(vehicles.Get (userNode));
339 //std::cout <<"user is "<<userNode<< std::endl;
340 }
341 ////////////////////////////////////////////////////////////
342
343 //string floder = "outputRSU2-mobility57900_58900s"; //edit 2
344 string prefix = "car-" + lexical_cast<string> (range) + "-"+
       lexical_cast<string> (nodeNum) + "-"+ lexical_cast<string> (user)
        + "-"+ lexical_cast<string> (run) + "-";
345 ////////////////////////////////////////////////////////////
346 //PcapWriter trace (floder+"/pcap/"+prefix+"wifi-pcap-IEEE802_11.
         pcap");
347 //PcapWriter trace ("wifi-pcap-IEEE802_11_RADIO.pcap");
348 //wifiPhyHelper.EnablePcap (floder+"/pcap-all/"+prefix+"ndn",
         wifiNetDevices);
349
350
351 //Config::ConnectWithoutContext ("/NodeList/*/$ns3::ndn::
         L3Protocol/FaceList/*/Ndn",MakeCallback (&PcapWriter::
         TracePacket, &trace));
352 ////////////////////////////////////////////////////////////
353 // Trace of level 2.5
354 Config::ConnectWithoutContext ("/NodeList/*/DeviceList/*/$ns3::
       WifiNetDevice/Mac/MacTx" ,MakeCallback(&MacTxCount));
355 Config::ConnectWithoutContext ("/NodeList/*/DeviceList/*/$ns3::
       WifiNetDevice/Mac/MacRx" ,MakeCallback(&MacRxCount));
356 Config::ConnectWithoutContext ("/NodeList/*/DeviceList/*/$ns3::
       WifiNetDevice/Mac/MacTxDrop" , MakeCallback(&MacTxDrop));
357 Config::ConnectWithoutContext ("/NodeList/*/DeviceList/*/$ns3::
       WifiNetDevice/Mac/MacRxDrop" , MakeCallback(&MacRxDrop));
358
```

```
359 // Trace
```

```
360 Config::ConnectWithoutContext ("/NodeList/*/$ns3::ndn::
       ForwardingStrategy/OutInterests", MakeCallback(&OutInterest));
361 Config::ConnectWithoutContext ("/NodeList/*/$ns3::ndn::
       ForwardingStrategy/InInterests",MakeCallback(&InInterest));
362 Config::ConnectWithoutContext ("/NodeList/*/$ns3::ndn::
       ForwardingStrategy/DropInterests",MakeCallback(&DropInterest));
363 Config::ConnectWithoutContext ("/NodeList/*/$ns3::ndn::
       ForwardingStrategy/InData", MakeCallback(&InData));
364 Config::ConnectWithoutContext ("/NodeList/*/$ns3::ndn::
       ForwardingStrategy/DropData" ,MakeCallback(&DropData));
365 Config::ConnectWithoutContext ("/NodeList/*/$ns3::ndn::
       ForwardingStrategy/OutData" ,MakeCallback
366 (&OutData));
367 //PIT
368 Config::ConnectWithoutContext ("/NodeList/*/$ns3::ndn::Pit/
       MaxPitEntryLifetime/PeriodicStatsPrinter" ,MakeCallback(&
       PeriodicStatsPrinter));
369 //** Tracing position */
370 Config::ConnectWithoutContext ("/NodeList/*/$ns3::MobilityModel/
       CourseChange" ,MakeCallback(&printPosition));
371
372 ////////////////////////////////////////////////////////////
373 boost::tuple< boost::shared_ptr<std::ostream>, std::list<boost::
          shared_ptr<ndn::CarRelayTracer> > >
374 tracing1 = ndn::CarRelayTracer::InstallAll (floder+"/distance/"+
           prefix+"distance.txt", ndn::CarRelayTracer::DISTANCE_WAITING)
           ;
375
376 boost::tuple< boost::shared_ptr<std::ostream>, std::list<boost::
        shared ptr<ndn::CarRelayTracer> > >
377 tracing2 = ndn::CarRelayTracer::InstallAll (floder+"/jump-
          distance/"+prefix+"jump-distance.txt", ndn::CarRelayTracer::
          JUMP_DISTANCE);
378
379 boost::tuple< boost::shared_ptr<std::ostream>, std::list<boost::
         shared ptr<ndn::CarRelayTracer> > >
380 tracing3 = ndn::CarRelayTracer::InstallAll (floder+"/tx/"+prefix
           +"tx.txt", ndn::CarRelayTracer::TX);
381
382 boost::tuple< boost::shared_ptr<std::ostream>, std::list<boost::
         shared ptr<ndn::V2vTracer> > >
383 tracing = ndn::V2vTracer::InstallAll (floder+"/V2v/"+prefix+"V2v
           .txt");
384
385 boost::tuple< boost::shared_ptr<std::ostream>, std::list<boost::
         shared_ptr<ndn::CarRelayTracer> > >
```

```
386 tracing4 = ndn::CarRelayTracer::InstallAll (floder+"/in-cache/"+
           prefix+"in-cache.txt", ndn::CarRelayTracer::IN_CACHE);
387
388
389 //////////////////////////////// the following should be put just
       before calling Simulator::Run in the scenario
390
391 boost::tuple< boost::shared_ptr<std::ostream>, std::list<Ptr<ndn::
       CsTracer> > >
392 aggTracers = ndn::CsTracer::InstallAll (floder+"/cs-trace/"+
           prefix+ "cs-trace.txt", Seconds (50));
393
394 boost::tuple< boost::shared_ptr<std::ostream>, std::list<Ptr<ndn::
       L3RateTracer> > >
395 rateTracers = ndn::L3RateTracer::InstallAll (floder+"/rate/"+
         prefix+"rate-trace.txt", Seconds (50));
396
397 boost::tuple< boost::shared_ptr<std::ostream>, std::list<Ptr<
         L2RateTracer> > >
398 l2tracers = L2RateTracer::InstallAll (floder+"/drop/"+prefix+"drop
         -trace.txt", Seconds (50));
399
400 boost::tuple< boost::shared_ptr<std::ostream>, std::list<Ptr<ndn::
         AppDelayTracer> > >
401 tracers = ndn::AppDelayTracer::InstallAll (floder+"/app-delays/"+
         prefix+"app-delays-trace.txt");
402
403 boost::tuple< boost::shared_ptr<std::ostream>, std::list<Ptr<ndn::
       L3AggregateTracer> > >
404 aggreTracers = ndn::L3AggregateTracer::InstallAll (floder+"/
         aggregate/"+prefix+"aggregate-trace.txt", Seconds (50));
405
406 ////////////////////////////////////////////////////////////
407 Simulator::Stop (Seconds (duration));
408 ////////////////////////////////////////////////////////////
409 NS LOG INFO ("Starting");
410
411 Simulator::Run ();
412
413 NS LOG INFO ("Done");
414
415 Simulator::Destroy ();
416
417 return 0;
418 }
```
## **ข โปรแกรมแพ็กเกตการร้องขอและโปรแกรมเมื่อได้รับแพ็กเกตการร้อง-ขอ**

ในส่วนนี้เป็นโปรแกรมที่ได้พัฒนาเพิ่มเติมประกอบไปด้วย

• แพ็กเกตการร้องขอและแพ็กเกตข้อมูล ปรับแก้ใน ndn::InterHeader และ ndn::ContentObjectHeader ตามลำดับ

```
1 void Requester::SendInterest()
 2 \leftarrow \leftarrow3 if (!m_isRunning) return;
4 Ptr<ndn::Name> prefix = Create<ndn::Name> (m_name); //
        another way to create name
5 // Create and configure ndn::Interest
 6 ndn::Interest interestHeader;
7 UniformVariable rand (0,std::numeric_limits<uint32_t>::max ()
        );
8 interestHeader.SetNonce (rand.GetValue ());
9 interestHeader.SetName (prefix);
10 interestHeader.SetInterestLifetime (Seconds (3.0));
11 interestHeader.SetPosition (socket->GetNode()->GetId());
12 interestHeader.SetRSUID (socket->GetNode()->GetId());
13 // Create packet and add ndn::Interest
14 Ptr<Packet> packet = Create<Packet> ();
15 packet->AddHeader (interestHeader);
16 NS LOG DEBUG ("Sending Interest packet for " << *prefix);
17 // Forward packet to lower (network) layer
18 m_protocolHandler (packet);
19 // Call trace (for logging purposes)
20 m_transmittedInterests (&interestHeader, this, m_face);
21 Simulator::Schedule (Seconds (100.0), &Requester::
        SendInterest, this);
22 }
23 void Requester::OnContentObject (const Ptr<const ndn::
      ContentObject> &contentObject, Ptr<Packet> payload)
24 \t 125 NS_LOG_DEBUG ("Receiving ContentObject packet for " <<
        contentObject->GetName ());
26 \t}• กระบวนการทำงานเมื่อได้รับแพ็กเกตการร้องขอ
 1 //------------Receive packet -----------
 2 static void ReceivePacket (Ptr<Socket> socket) //Receive
      function
 3 \left( \right)
```

```
4 uint32 t a = chk[socket->GetNode () ->GetId()]++;// received
        packet
5
6 message_received++;
7
8 Ptr<Packet> packet = socket->Recv(); // return Packet object
9 MyHeader destinationHeader;
10 packet->RemoveHeader (destinationHeader); // remove header
11
12 packetId[a] = destinationHeader.GetData();// get data
13
14 double x_current = position[socket->GetNode ()->GetId ()
        ][0][0];
15 double y_current = position[socket->GetNode ()->GetId ()
        ][0][1];
16 double x_relay = relay[packetId[a]][0][0];
17 double y_relay = relay[packetId[a]][0][1];
18 double x previous = position[socket->GetNode ()->GetId ()
        ][1][0];
19
20 dist[socket->GetNode ()->GetId ()] = sqrt((x_current-x_relay)
        *(x_current-x_relay)+(y_current-y_relay)*(y_current-
        y_relay));
21
22 double max_differ = 0.000011636;// Data rate= 11Mbps
23
24 differ[socket->GetNode()->GetId()] = max_differ*((transrange-
        dist[socket->GetNode()->GetId()])/transrange)+0.00006;
25
26 double direction;
27 direction = ((x_current-x_previous)) * ((incidence[0][0]-
        incidence[1][0]));
28 if (chk[socket->GetNode]) - >GetId() < 2)
29 {
30 if ( direction > 0 ) //same direction
31 {
32 if ( sqrt((x_current-incidence[0][0])*(x_current-incidence
          [0][0]) < sqrt((x_previous-incidence[0][0]) *(x_previous
          -incidence[0][0]) ) ) // same direction moving toward
33 {
34
35 noticed_message++;
36 Simulator::Schedule (Seconds (differ[socket->GetNode()->
            GetId()]), &Rebroadcast, socket);
37
38 }else {
```

```
39 irrelevance_message++;
40 }
41 }
42 else if ( direction < 0) //opposite direction
43 {
44 if (sqrt((x_current-incidence[0][0])*(x_current-incidence
         [0][0])) > sqrt((x_previous-incidence[0][0])*(x_previous
         -incidence[0][0])))
45 {
46 relay_message++;
47 Simulator::Schedule (Seconds (differ[socket->GetNode()->
           GetId()]), &Rebroadcast, socket);
48 }else{
49 irrelevance_message++;
50 }
51 }
52 \t}53 }
54
55 //------------------Get Position -----------
56 static Vector
57 GetPosition (Ptr<Node> node)
58 {
59 Ptr<MobilityModel> mobility = node->GetObject<MobilityModel>
        ();
60 return mobility->GetPosition ();
61 }
62
63 //------------------Hold Position --------
64 static void
65 HoldPosition (Ptr<Node> node)
66 {
67
68 position[node->GetId()][1][0] = position[node->GetId()
       ][0][0];//shift index x
69 position[node->GetId()][1][1] = position[node->GetId()
       ][0][1]; // shift index y
70
71 Vector pos = GetPosition (node);
72
73 position[node->GetId()][0][0] = pos.x;74 position[node->GetId()][0][1] = pos.y;
75 }
```
## **ประวัติผู้เขียนวิทยานิพนธ์**

นางสาวศศิรมย์ เทียนน้อย เกิดเมื่อวันที่ 15 มีนาคม พ.ศ. 2527 ที่จังหวัดนครนายก สำเร็จ การศึกษาระดับปริญญาตรี หลักสูตรวิศวกรรมศาสตรบัณฑิต สาขาวิศวกรรมไฟฟ้า จากมหาวิทยาลัย บูรพา เมื่อปีการศึกษา 2548 และหลักสูตรวิศวกรรมศาตรมหาบัณฑิต ภาควิชาวิศวกรรมไฟฟ้า คณะ วิศวกรรมศาสตร์ จุฬาลงกรณ์มหาวิทยาลัย เมื่อปีการศึกษา 2552 จากนั้นได้เข้าศึกษาต่อในหลักสูตร วิศวกรรมศาตรดุษฎีบัณฑิต ในปีการศึกษา 2554 ณ จุฬาลงกรณ์มหาวิทยาลัย โดยสังกัดห้องปฏิบัติ- การวิจัยโทรคมนาคม